# Oracle Retail<sup>®</sup> Advanced Inventory Planning<sup>™</sup> User Guide

11.4.2

**Store Replenishment Planning** 

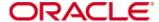

#### **Corporate Headquarters:**

Oracle 950 Nicollet Mall Minneapolis, MN 55403 USA

888.61.RETEK (toll free US) Switchboard:

+1 612 587 5000

Fax:

+1 612 587 5100

#### **European Headquarters:**

Oracle 110 Wigmore Street London W1U 3RW United Kingdom Switchboard: +44 (0)20 7563 4600 Sales Enquiries: +44 (0)20 7563 46 46

Fax:

+44 (0)20 7563 46 10

The software described in this documentation is furnished under a license agreement, is the confidential information of Oracle Retail Inc., and may be used only in accordance with the terms of the agreement.

No part of this documentation may be reproduced or transmitted in any form or by any means without the express written permission of Oracle Customer Support, 950 Nicollet Mall, Minneapolis, MN 55403, and the copyright notice may not be removed without the consent of Oracle.

Information in this documentation is subject to change without notice.

Oracle Retail provides product documentation in a read-onlyformat to ensure content integrity. Oracle Customer Support cannot support documentation that has been changed without Oracle authorization.

The functionality described herein applies to this version, as reflected on the title page of this document, and to no other versions of software, including without limitation subsequent releases of the same software component. The functionality described herein will change from time to time with the release of new versions of software and Oracle reserves the right to make such modifications at its absolute discretion.

Oracle Retail ® Template<sup>TM</sup> is a trademark of Oracle.

Oracle and the Oracle logo are registered trademarks of Oracle.

This unpublished work is protected by confidentiality agreement, and by trade secret, copyright, and other laws. In the event of publication, the following notice shall apply:

©2005 Oracle. All rights reserved.

All other product names mentioned are trademarks or registered trademarks of their respective owners and should be treated as such.

Printed in the United States of America.

# **Customer Support**

#### **Customer Support hours**

Customer Support is available 7x24x365 via email, phone, and Web access.

Depending on the Support option chosen by a particular client (Standard, Plus, or Premium), the times that certain services are delivered may be restricted. Severity 1 (Critical) issues are addressed on a 7x24 basis and receive continuous attention until resolved, for all clients on active maintenance. Oracle customers on active maintenance agreements may contact a global Customer Support representative in accordance with contract terms in one of the following ways.

**Contact Method** Contact Information

E-mail support@retek.com

Internet (ROCS) rocs.retek.com

Oracle Retail's secure client Web site to update and view issues

**Phone** +1 612 587 5800

Toll free alternatives are also available in various regions of the world:

Australia +1 800 555 923 (AU-Telstra) or +1 800 000 562 (AU-Optus)

France 0800 90 91 66 Hong Kong 800 96 4262 Korea 00 308 13 1342 United Kingdom 0800 917 2863

United States +1 800 61 RETEK or 800 617 3835

Mail Oracle Customer Support

950 Nicollet Mall

Minneapolis, MN 55403

#### When contacting Customer Support, please provide:

- Product version and program/module name.
- Functional and technical description of the problem (include business impact).
- Detailed step-by-step instructions to recreate.
- Exact error message received.
- Screen shots of each step you take.

# **Contents**

| Chapter 1 – Introduction                                                                                                    | 1      |
|----------------------------------------------------------------------------------------------------|--------|
| Audience and purpose                                                                                                    | 3      |
| Architectural notes                                                                                                    | 4      |
| User interface basics                                                                                                    | 5      |
| Workbooks                                                                                                    | 5<br>5 |
| Business process overview of SRP                                                                                                    | 6      |
| Business process workflow Technical workflow Interfaces with other products Related documentation                                                                                |        |
| Chapter 2 – Navigation in SRP                                                                                                    |        |
| Saving options                                                                                                    |        |
| Chapter 3 – Workbook and worksheet descriptions                                                                                                    | 19     |
| Global domains and simple domains                                                                                                    | 19     |
| SRP Administration workbook                                                                                                    | 19     |
| SRP by source distribution review workbook                                                                                                    | 27     |
| SRP evaluation workbook                                                                                                    | 28     |
| SRP interactive evaluation workbook                                                                                                    | 34     |
| SRP Maintenance workbook                                                                                                    | 42     |
| USA workbooks                                                                                                    | 45     |
| USA business process Replacement USA workbook Top Up USA workbook Delivery Window USA workbook Allocation on Index USA workbook Create Manual Index workbook Delete USA workbook |        |
| Chapter 4 – Build workbooks                                                                                                    | 61     |
| Set up workbooks for automatic builds                                                                                                    | 61     |
| Build a workbook manually                                                                                                    | 62     |

| Chapter 5 – Calculations                                                                                                    | 69                                             |
|----------------------------------------------------------------------------------------------------|------------------------------------------------|
| Replenishment methods used in SRP                                                                                                    | 70                                             |
| Min/Max replenishment method                                                                                                    | 71                                             |
| Time Supply replenishment method                                                                                                    |                                                |
| Dynamic replenishment method                                                                                                    |                                                |
| Hybrid replenishment method                                                                                                    |                                                |
| No Replenishment method                                                                                                    |                                                |
| Poisson replenishment method                                                                                                    |                                                |
| Sales Week Range replenishment method                                                                                                    |                                                |
| Factor AWS replenishment method                                                                                                    |                                                |
| Functional description of scripts                                                                                                    | 79                                             |
| Data load                                                                                                    |                                                |
| Implementation parameters                                                                                                    |                                                |
| Pre-processing                                                                                                    |                                                |
| Known demandReconciliation batch calculation                                                                                                    |                                                |
| Release orders                                                                                                    |                                                |
| Overstock alerts                                                                                                    |                                                |
| Exceptions and alerts                                                                                                    |                                                |
| Run alerts                                                                                                    | 81                                             |
| Chapter 6 – Review alerts and manage exceptions                                                                                                    | 83                                             |
| Review alerts                                                                                                    |                                                |
| The Alert Manager                                                                                                    | 84                                             |
| SRP Evaluation workbook                                                                                                    |                                                |
|                                                                                                    | 87                                             |
| Maintain parameters                                                                                                    |                                                |
| Maintain parameters  SRP Maintenance workbook                                                                                                    | 92                                             |
| •                                                                                                    | 92<br>92                                       |
| SRP Maintenance workbook                                                                                                    | 92<br>92<br>97                                 |
| SRP Maintenance workbook  Maintain exception thresholds                                                                                                    | 92<br>92<br>97                                 |
| SRP Maintenance workbook  Maintain exception thresholds  SRP Exception Maintenance workbook                                                                                                    | 92<br>92<br>97<br>97                           |
| SRP Maintenance workbook  Maintain exception thresholds  SRP Exception Maintenance workbook  Perform what-if analysis on replenishment plans                                                                                             | 92<br>97<br>97<br>98<br>98                     |
| SRP Maintenance workbook  Maintain exception thresholds  SRP Exception Maintenance workbook  Perform what-if analysis on replenishment plans  SRP Interactive Evaluation workbook  Chapter 7 – Exports                                   | 92<br>92<br>97<br>97<br>98<br>98<br><b>101</b> |
| SRP Maintenance workbook  Maintain exception thresholds  SRP Exception Maintenance workbook  Perform what-if analysis on replenishment plans  SRP Interactive Evaluation workbook                                                        | 929797989898                                   |
| SRP Maintenance workbook  Maintain exception thresholds  SRP Exception Maintenance workbook  Perform what-if analysis on replenishment plans  SRP Interactive Evaluation workbook  Chapter 7 – Exports  Store demand information for WRP | 929797989898101101                             |

| Chapter 9 – Measure reference                           | 105 |
|---------------------------------------------------------|-----|
| About measures                                          | 105 |
| Access permissions for measure/fields                   | 105 |
| Measure descriptions                                    | 105 |
| Loaded measures                                         |     |
| Manually entered measures                               |     |
| Common alert measures                                   |     |
| Alert 1 – Large Consecutive Out of Stocks               |     |
| Alert 2 – Large Out of Stocks Last Night                |     |
| Alert 3 – Single Store Availability Problems            |     |
| Alert 4 – High Projected Out of Stock                   |     |
| Alert 5: Large Non-Consecutive Out of Stocks            |     |
| Alert 6: Day on Day Repeat Out of Stocks                |     |
| Alert 7: High Projected Low Stocks                      |     |
| Alert 8: High Planned Orders                            |     |
| Alert 9: RDF Detail Alert                               |     |
| Alert 10: No Like SKU Found                             | 263 |
| Appendix A – System information                         | 265 |
| SRP default parameter and threshold values              | 265 |
| Appendix B – Inactive workbooks                         | 267 |
| SRP continuous replenishment administration workbook    |     |
| SRP continuous replenishment maintenance workbook       |     |
| SRP Proactive Substitutions workbook                    | 272 |
| SRP Proactive Substitutions Distribution Lists workbook | 275 |
| Glossary                                                | 277 |

# **Chapter 1 – Introduction**

Advanced Inventory Planning (AIP) is a solution suite that enables the enterprise to create realistic, forward-looking, constraint-based replenishment and allocation plans across the supply chain. It converts these plans into orders, shipments, transfers, receipts, transportation schedules, and load builds. It then shares this information with all nodes in the supply chain.

Store Replenishment Planning (SRP) is the initial component of the AIP solution. SRP uses a set of parameters and calculations on loaded static and dynamic data to produce a replenishment receipt plan at the store level. This functionality differs from many existing replenishment applications, including Retek Merchandising System (RMS), because it yields a plan across time. This gives retailers the ability to project their future demand at all levels of the supply chain and to share these projections with their suppliers whenever it is appropriate.

After the replenishment plan is generated, the receipt projections may be:

- Adjusted
- Limited as needed based on source (supplier/DC) availability
- Prepared for export to a system that completes the order execution process

Following formal order release and execution, these quantities are fed back into the system, and the plan is updated to account for these orders as expected receipts. This type of planning allows the retailer to identify potential supply chain problems before they happen so that potential stockouts and excess inventory problems can be prevented or reduced.

The relationships between SRP, WRP, and the other solutions that comprise the Retek Advanced Inventory Planning suite are diagrammed below.

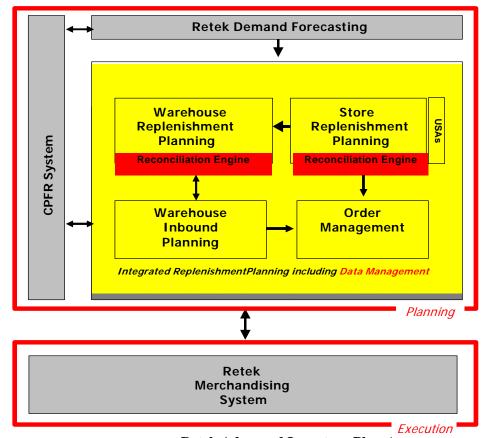

**Retek Advanced Inventory Planning** 

The Retek Advanced Inventory Planning Suite works in such a way that a retailer can manage its supply chain from demand forecasting through load building and collaboration with trading partners.

The sequence of functionality in the AIP suite is as follows:

- 1. Retek Demand Forecasting (RDF) provides a forecast of consumer demand.
- 2. The first product of the Advanced Inventory Planning product suite is Data Management (DM). DM establishes data based on network configuration (including sourcing links and lead times), and it exports that data to Store Replenishment Planning (SRP).
- 3. SRP creates a store order plan based on the forecast from RDF, the parameters from DM, and inventory levels from Warehouse Replenishment Planning (WRP). SRP uses the underlying Reconciliation engine, which constrains the plan by using data that was established during network configuration. This includes sourcing links and lead time.
- 4. Warehouse Replenishment Planning (WRP) determines orders between all levels of warehouses and suppliers. For more information on WRP, see the WRP Batch Administration Guide and the WRP User Guide.

- 5. After the appropriate warehouse orders are created, the Warehouse Inbound Planning (WIP) module creates vehicle loads that are subject to capacity and scheduling constraints. Purchase orders and transfers are then created in the Order Management system. For more information on WIP and Order Management, refer to the WIP Admin Guide and Order Management User Guide.
- 6. Orders can then be submitted to a merchandising system (such as RMS) where purchase orders are placed.

# **Audience and purpose**

This document is intended to be used by business end users of SRP. The purpose of this document is to provide the end users with an overview of all the components, business processes, and work flows that make up the SRP module of the AIP suite. Basic navigation in SRP is addressed along with a walk through of each SRP workbook and worksheet, core calculations, management of alerts, exports, data maintenance, and SRP specific measures.

There are two levels of users of the SRP solution; standard users and super users. The standard users have limited ability to change parameters and data, while super users have all of the rights of a standard user plus the ability to modify parameters and data. The standard users are responsible for reviewing, investigating, and acting upon any alerts that may be triggered. Super users are responsible for maintaining parameters. This user guide is directed toward the standard user. For information related to super users, see "Appendix A – System information."

# **Architectural notes**

The Oracle Retail Store Replenishment Planning (SRP) solution is a separate module that is added onto the Retek Predictive Application Server (RPAS). RPAS does not contain any business logic, but it enables the solutions to store, manipulate, and retrieve data. It also provides the Retek predictive solutions with a standard interface that is based on wizards, templates, workbooks, and batch processes. RPAS is supported on many different platforms (NT, HPUX, AIX and SUN). The RPAS platform that is used with AIP is composed of the following components:

- Acumate 2.5
- RPAS Server
- RPAS Client

SRP is added on to RPAS domains. RPAS domains are a collection of server side directories and files that contain data and procedures that comprise RPAS. End users log in to the RPAS Windows-based client in order to gain access to these domains and SRP.

# **User interface basics**

#### Workbooks

A workbook is an easily-viewed, easily-manipulated, multidimensional framework that is used to perform specific business functions, such as reviewing replenishment receipt plans and reviewing parameters. To present data, a workbook can contain a number of multidimensional spreadsheets called worksheets. These components work together to facilitate the viewing and analysis of business functions.

Data in a workbook can be viewed at lower levels of detail or higher levels of aggregation. Different views are obtained by changing the path and/or level of data rollup. Data in a workbook can also be manipulated at any hierarchical level. If you modify data at an aggregate level, these changes are distributed down to the lower levels. The reverse is also true; if you modify data at a lower level in the hierarchy, the aggregates of the data reflect those changes.

#### **Worksheets**

Worksheets are multidimensional spreadsheets that are used to display workbook-specific information. Workbooks can include one or many worksheets. Worksheets can present data in the form of numbers in a grid, or these numeric data values can be easily converted to a graphical chart.

You can display the information in a worksheet in a variety of formats; generally by rotating, pivoting, and changing the data rollup. These processes are explained in detail in the Retek Predictive Application Server (RPAS) online help, which is available from the Help menu in SRP or the accompanying print version of the RPAS User Guide. You can easily change the presentation style of data in a worksheet. Data sets can be moved around, and their positions change. Data can be viewed at a very high level of detail, or data values can be quickly aggregated and viewed at summary levels. Furthermore, this information can be easily changed into charts, which facilitate the graphical viewing and analysis of data.

#### **Wizards**

When you create new workbooks, SRP provides assistance in defining the nature of the information displayed. Wizards are in place to walk you through the process of defining and selecting the data to be included in a new workbook. Wizards gather the necessary information for the system to conduct various processes, such as building new workbooks from templates and setting up alert conditions in alert maintenance.

#### How workbooks are built

Workbooks can either be built automatically during nightly batch runs, or they can be built manually by using a wizard.

The Workbook Auto Build feature allows users to set up workbook builds to take place on a regular basis during nightly batch runs. Workbooks to be built in this way are added to the auto build queue. This way, users are spared the processing time required to regularly enter the same selections and the wait time that is associated with workbook builds.

For more information on automatically building workbooks, see "Workbook auto build maintenance" in the RPAS online help or in the RPAS User Guide.

# **Business process overview of SRP**

#### **Business process workflow**

SRP supports a basic business process for creating and releasing store replenishment plans. This process combines batch and interactive online activities. The main business process steps are shown in the following diagram:

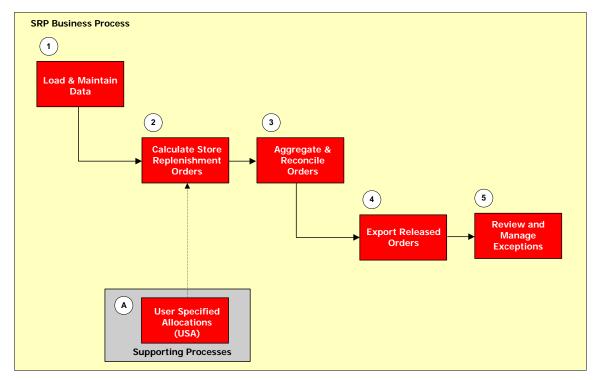

**SRP Business Process** 

Five main types of data are required in order to generate a store replenishment plan. The first four types are represented in step 1 depicted above, while the fifth refers to supporting process A.

The following sections provide detailed information about each business process step:

#### Step 1 - Load and maintain data

To generate a store replenishment plan, five main types of data must first be loaded into Store Replenishment Planning from various sources:

- Basic hierarchy and attribute information This step may be omitted if Retek Demand Forecasting is being used. Otherwise, this data may be loaded through an interface with RMS or from a flat file from another source.
- Demand forecast information This step may be omitted if Retek Demand Forecasting is being used. Otherwise, appropriate forecast and forecast-variability data must be transferred to SRP through a flat file.
- Inventory information, including on-hand and in-transit information.

- Additional AIP data; including release and placement schedules, sourcing links, and user-specified allocation information.
- Replenishment parameters Some of these loaded parameters may also be maintained through SRP's parameter maintenance functionality.

#### Step 2 – Calculate store replenishment orders

Once the data is loaded, an ideal receipt plan is generated using the SRP calculation engine. The parameters set for a particular replenishment method for a particular product/store combination are used to drive the calculations that will generate the initial receipt plan. This process takes into account items; such as product life, rounding constraints, and pack sizes to determine the ideal receipt quantities over time for each product/store combination.

#### Step 3 – Aggregate and reconcile store replenishment orders

Ideal store order quantities are aggregated by warehouse, and they are reconciled against current available warehouse inventories. This reconciliation process is only run during the 'fixed' period, which represents the period in which no additional stock can be brought into the supply chain to the warehouse to meet store demand.

#### Step 4 – Export released orders

Orders to be released and contingency orders are exported to flat files for use in external ordergeneration systems. Additionally, the receipt plan can be exported to a flat file for use in other tools for planning and collaboration with suppliers.

#### Step 5 – Review and manage exceptions

Before exceptions can be reviewed and managed, SRP must transform the receipt plan into a form that can be viewed interactively by a user in workbook and worksheet form. In addition, exceptions to acceptable values in the plan can be defined, and alerts are generated when those exceptions occur.

Alerts are notifications that are sent to users. These notifications are on measures whose values are above or below an established acceptance range or threshold. Whenever values for these measures fall outside of this range, an exception is generated, which causes alerts to be displayed in the Alert Manager window when you log on to SRP.

There are default settings for the thresholds that are used in processing alerts. These are set at system administration and setup time. If necessary, the thresholds can be viewed and modified through the SRP Exception Maintenance Workbook. Also associated with these thresholds are calculations and other logic that is performed to determine whether an alert should be issued. The process of running alerts consists of the SRP solution monitoring data for exceptions and issuing alerts when exceptions occur.

Users can navigate from these alerts into the details of the receipt plan. If necessary, users can make changes to prevent critical inventory problems. These changes take effect in the receipt plan that follows the receipt plan-generation in the next batch run.

#### **Supporting Process A – User specified allocations (USAs)**

User specified allocations (USAs) functionality provides you with the ability to allocate a quantity of goods (in either units or cases) to a store for delivery on a particular day. These allocations can either be made at a store or store source (warehouse or direct supplier) level. Typically, USAs are created when the user determines that the SRP calculated orders will not meet business needs.

#### **Technical workflow**

After the replenishment plan is generated, the receipt projections are prepared for export to a system that completes the order release process. Following formal order generation, these quantities are fed via an external source into our system, and the plan is updated to account for these orders as expected receipts. This type of planning allows the retailer to identify potential supply chain problems before they happen so that stock-outs and excess inventory problems can be prevented or reduced.

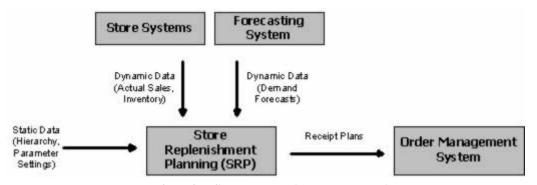

**Data flow for Store Replenishment Planning** 

#### Interfaces with other products

SRP interfaces with other solutions to obtain static and dynamic data that is used in the replenishment planning process, such as forecasting and inventory information. The choice of interfaces for SRP is very flexible. Users can manually load information into SRP, or the user can load the information through XML or flat files. For example, it is not required to integrate with Retek Demand Forecasting (RDF). Instead, a flat file that contains forecasting information can be used to input the necessary forecasting data.

The following diagram depicts a typical integration flow for SRP:

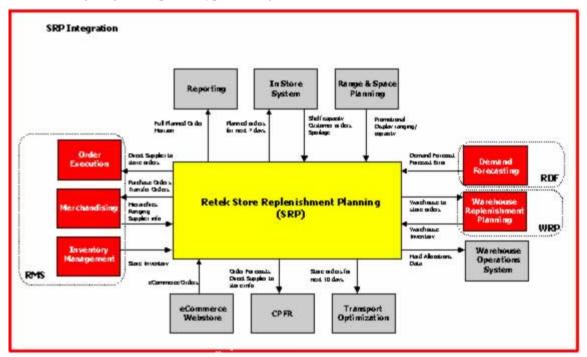

**SRP Integration Diagram** 

#### Related documentation

Additional information about general navigation in modules that operate on Retek's Predictive Application Server (RPAS) can be found in the RPAS User's Guide. More technical information that specifically relates to SRP can be found in the SRP Administration Guide.

# **Chapter 2 – Navigation in SRP**

This chapter provides a brief description of how you can get started using SRP.

#### Log into SRP

1. From the Windows Start menu, select Programs > Retek Predictive Solutions > Retek Predictive Solutions. The Login Information dialog box is displayed.

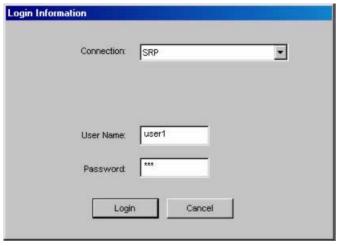

**Login Information dialog** 

- 2. From the Connection drop-down list, select SRP or select the Connection name that your administrator has assigned to SRP.
- 3. Enter your User Name and your Password in their respective fields.
- 4. Click Login.

After you successfully log in as an SRP user, a window is displayed with the following menu bar and toolbar.

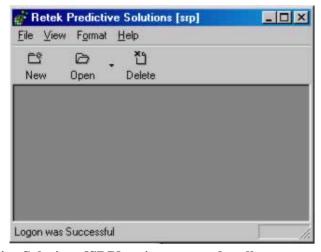

Retek Predictive Solutions [SRP] main menu and toolbar - no workbooks open

#### Access help

The Retek Predictive Solutions Help provides information that is common to the use of all Retek Predictive Solutions products. It includes general topics; such as Basic Functions, System Administration, and so on. Material in online Help is replicated in Retek Predictive Solution Server User Guide for offline access. Information that is specific to SRP is provided in this user guide as outlined in the table of contents.

To become familiar with workbooks and worksheets, different views of the data, and other general topics; open the Help, and review the topics that are available. For example, for details on all of the menu options and toolbar buttons, follow this procedure:

- 1. From the main menu, select Help > Contents (or press F1). The Help window is displayed.
- 2. Within the Help window, select Basic Functions and Components > Menus and Toolbars. Then select an applicable topic.

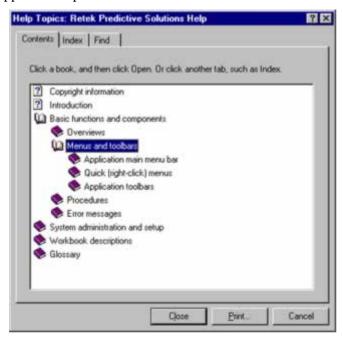

Help Contents – menu and toolbar topics

#### Open an existing workbook

If SRP workbooks have already been created, you can display a list of the workbooks that are available to you, and select one.

1. Select File > Open or Click **Open**.

The Open window is displayed. This window provides lists of all workbooks that were previously created.

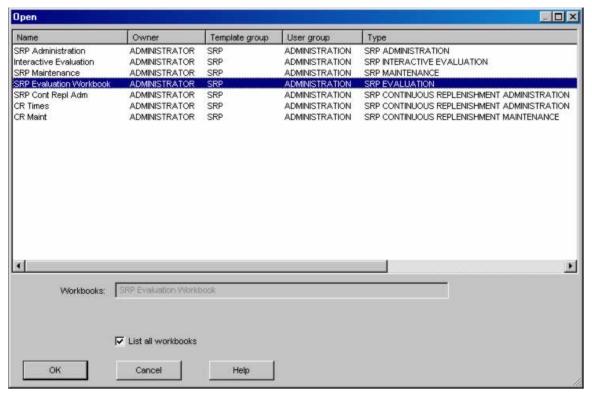

Open Workbooks window

- 2. Select a workbook to read or edit.
- 3. Click **OK**. The workbook that you selected is opened. The last visible window when you saved the workbook is displayed. Use the next or previous arrows to navigate through the workbook windows as you edit.

#### Create a new workbook

Choose New from the File menu, or Click **New**. This launches wizards to provide a step-by-step method for creating new workbooks.

Note: This procedure outlines the basic steps for creating a new workbook. For detailed information about building specific SRP workbooks, see "Chapter 4 – Build Workbooks."

1. From the main menu, select File > New, or click the New button. The New dialog box is displayed.

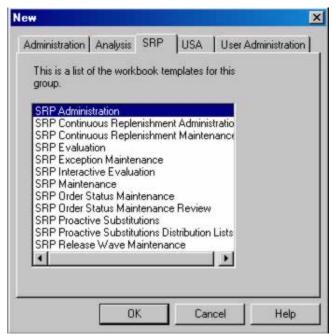

"New" window for creating workbooks

- 2. Click the SRP tab. This tab contains workbook templates for each workbook type.
- 3. Click on the workbook template for the workbook type that you want to build.
- 4. Click **OK**.
- 5. Follow the wizard instructions to create the workbook.

#### Save a workbook

You can save a newly created workbook at any point in the planning process and open it later to complete the planning process or edit previous steps. This action also allows you the flexibility to continuously revise your plan as new information comes in.

1. Select File > Save from the main menu. The Save As dialog is displayed.

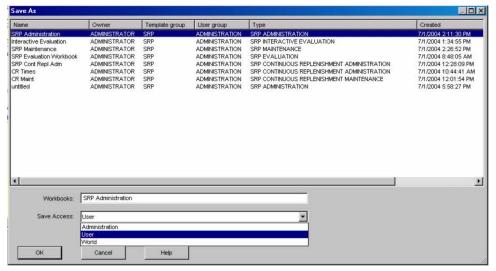

Save As dialog for workbooks

The column fields in the list box describe existing plans:

- Name Name of plan
- Owner Administration or User
- Template Group SRP
- User Group Work group of the plan originator
- Type Type of workbook
- Date Date of origination
- Access User (originator), world or group access

The Save As window displays previously saved workbooks. The first field is blank. When you enter a name for this workbook, it is displayed in the list of workbook that can be viewed or edited. This workbook name is displayed on the title line when the workbook is open for further build or editing procedures.

- 2. Enter an identifying name in the top Workbooks field.
- 3. In the Save Access As section, select User, World, or Group. If you select Group, other users within your group are allowed to view or edit your workbook. If you select User, only the plan originator is allowed to view or edit this workbook. Your selection cannot be changed.
- 4. If you want all workbooks from your group to be displayed for viewing or editing, select the List All Workbooks check box. If this check box is cleared, you will only see the workbooks that were created by you as the Owner.

5. Click **OK**. The parameters of this workbook are saved and the workbook structure is available for continued planning or for access at another time. The Step 1 window is still displayed.

# **Saving options**

When you save workbook information, you are presented with a dialog that lists the following options:

| Option                 | Description                                                                                                    |  |
|------------------------|----------------------------------------------------------------------------------------------------|--|
| Save                   | This option allows you to save all information in the workbook including the current layout of worksheets within the steps.                       |  |
|                        | This option has the same result as if you select File > Save, or if you click the Save button on this toolbar.                                    |  |
|                        | The Save button updates the stored information if the current workbook was previously saved.                                                      |  |
|                        | If the workbook was not previously saved, the Save button produces the Save As dialog where you specify a workbook name.                          |  |
|                        | The Save button does not commit changes to the master database.                                                                                   |  |
| Commit Now             | This option commits the current state of data in your workbook to the master database.                                                            |  |
|                        | This option has the same result as if you had selected File > Commit Now.                                                                         |  |
|                        | If changes were made in the workbook since the last save, you are asked whether or not you want to save the workbook before committing your data. |  |
| Save and Commit<br>Now | This option saves the workbook and immediately commits the data to the master database.                                                           |  |
|                        | Workbook information may be available for other users.                                                                                            |  |
| Save and Commit        | This option immediately saves the workbook.                                                                                                    |  |
| Later                  | At a later time, the workbook will be committed to<br>the master database during a batch process when<br>system utilization is minimized.         |  |
| Ignore Changes         | This option exits the workbook without saving changes made since the previous save.                                                               |  |
|                        | Information is not committed to the database.                                                                                                    |  |

| Option | Description                                                                            |
|--------|----------------------------------------------------------------------------------------|
| Cancel | This option closes the dialog that displays the saving options without further action. |

#### Close a workbook

- 1. From the main menu, select File > Close.
- 2. If changes were made to the workbook; select a button to save, commit, or ignore (discard) the changes. The workbook closes.

#### Delete a workbook

Choose Delete from the File menu, or click Delete to display a window that lists all of the plans and reports that were previously created. You can select a workbook for deletion.

- 1. From the main menu, select File > Delete or click the Delete button on the toolbar. The Delete window, which shows a list of workbooks, is displayed.
- 2. Select the title of the workbook that you want to delete. The workbook title is highlighted.
- 3. Click **OK**. A dialog window prompts you to confirm your decision.
- 4. Click **OK** to delete the workbook, or click **Cancel** to abort the process.

#### Log off of SRP

- 1. Select File > Exit.
- 2. If changes were made to an open workbook; select a button to save, commit, or ignore (discard) the changes.

Follow this procedure to log off of the system and to leave the Login dialog open for another user or for use with another Retek planning product.

- 1. From the main menu, select File > Logoff.
- 2. If changes were made to an open workbook; select a button to save, commit, or ignore (discard) the changes.

#### What is next

Once you are familiar with the procedures in this chapter, you can explore the other features and functions of SRP as described in the remaining chapters of this user guide.

# Chapter 3 – Workbook and worksheet descriptions

This section describes the standard workbooks, worksheets, and associated measures that are used within SRP. Information for each measure will be entered by the client based on the client's needs. This section also describes the differences between global domains and simple domains.

# Global domains and simple domains

The decision to implement the SRP solution on either global domains or simple domains is made during the initial installation of SRP. Global domains provide you with the ability to build, review, save, and commit workbooks in a master domain with data from multiple local domains. Simple domains provide access to the specific data that is contained in an individual domain.

## **SRP Administration workbook**

The SRP Administration workbook is used to set up the default values that are used to populate measures for new products in the store replenishment planning process. The values set here define the details of the replenishment method used and are used to generate a replenishment plan. Subsequent changes to SKU/store/day-specific parameters are made through the SRP Maintenance workbook. This workbook contains the following five worksheets:

- The SRP Administration worksheet
- The Implementation Parameters worksheet
- The SRP Exception Thresholds class/company worksheet
- The SRP Exception Thresholds sku/company worksheet
- The SRP Exception Thresholds sku/store worksheet

#### SRP Administration worksheet (Class/Store format)

The SRP Administration worksheet contains the default values for parameters that are used in generating and processing store replenishment plans.

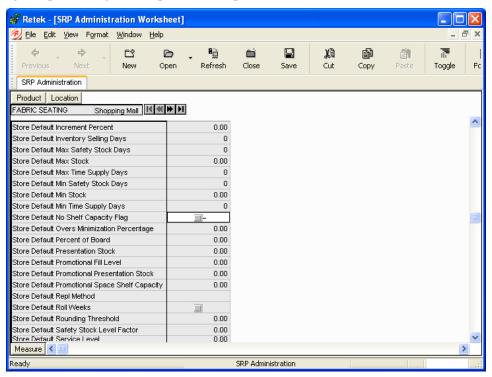

The SRP Administration worksheet contains the following writeable measures at class/store format level. See Chapter 9 for a description of each measure.

- Store Default Acceptable Loss
- Store Default AWS Factor
- Store Default Boundary Stock
- Store Default Demo Stock
- Store Default Display Minimum Cases
- Store Default End Week Range
- Store Default Forward Cover Days
- Store Default Increment Percent
- Store Default Inventory Selling Days
- Store Default Max Safety Stock Days
- Store Default Max Stock
- Store Default Max Time Supply Days
- Store Default Min Safety Stock Days
- Store Default Min Stock

- Store Default Min Time Supply Days
- Store Default No Shelf Capacity Flag
- Store Default Overs Minimization Percentage
- Store Default Percent of Board
- Store Default Presentation Stock
- Store Default Promotional Fill Level
- Store Default Promotional Presentation Stock
- Store Default Promotional Space Shelf Capacity
- Store Default Repl Method
- Store Default Roll Weeks
- Store Default Rounding Threshold
- Store Default Safety Stock Level Factor
- Store Default Service Level
- Store Default Shelf Capacity
- Store Default Spoilage Threshold
- Store Default Start Week Range
- Store Default Stocking Points
- Store Default Time Supply Horizon
- Store Default Weekly Sales Max
- Store Default Weekly Sales Min
- Supplier Compliance Safety Stock

#### Implementation parameters worksheet

The Implementation parameters worksheet contains certain implementation parameter settings that are used by SRP.

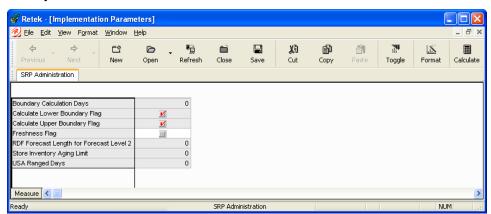

The Implementation parameters worksheet contains the following writeable measures at scalar level. See Chapter 9 for a description of each measure.

- Boundary Calculation Days
- Calculate Lower Boundary Flag
- Calculate Upper Boundary Flag
- Freshness Flag
- RDF Forecast Length for Forecast Level 2
- Store Inventory Aging Limit
- USA Ranged Days

#### SRP Exception thresholds SKU / STR worksheet

The SRP Exceptions Thresholds sku/str worksheet contains certain implementation parameter settings that are used by SRP.

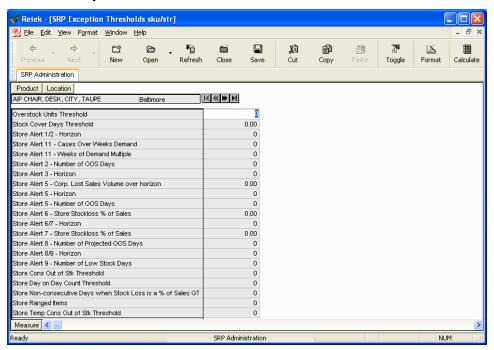

The SRP Exceptions Thresholds sku/str worksheet contains the following writeable measures at scalar level. See Chapter 9 for a description of each measure.

- Overstock Units Threshold
- Stock Cover Days Threshold
- Store Alert ½ Horizon
- Store Alert 11 Cases Over Weeks Demand
- Store Alert 11 Weeks of Demand Multiple
- Store Alert 2 Number of OOS Days
- Store Alert 3 Horizon
- Store Alert 5 Corp. Lost Sales Volume over Horizon
- Store Alert 5 Number of OOS Days
- Store Alert 6 Store Stockless % of Sales
- Store Alert 6/7 Horizon
- Store Alert 7 Store Stockless % of Sales
- Store Alert 8 Number of Projected OOS Days
- Store Alert 8/9 Horizon
- Store Alert 9 Number of Low Stock Days

#### **Oracle Retail Advanced Inventory Planning**

- Store Cons Out of Stk Threshold
- Store Day on Day Count Threshold
- Store Non-consecutive Days when Stock Loss is a % of Sales GT
- Store Ranged Items
- Store Temp Cons Out of Stk Threshold

#### SRP Exception thresholds SKU / company worksheet

The SRP Exceptions Thresholds sku/company worksheet contains certain implementation parameter settings that are used by SRP.

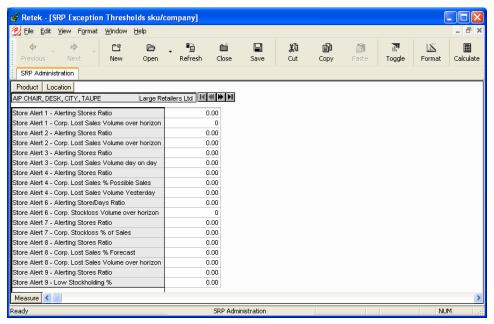

The SRP Exceptions Thresholds sku/company worksheet contains the following writeable measures at scalar level. See Chapter 9 for a description of each measure.

- Store Alert 1 Alerting Stores Ratio
- Store Alert 1 Corp. Lost Sales Volume over horizon
- Store Alert 2 Alerting Stores Ratio
- Store Alert 2 Corp. Lost Sales Volume over horizon
- Store Alert 3 Alerting Stores Ratio
- Store Alert 3 Corp. Lost Sales Volume day on day
- Store Alert 4 Alerting Stores Ratio
- Store Alert 4 Corp. Lost Sales % Possible Sales
- Store Alert 4 Corp. Lost Sales Volume Yesterday
- Store Alert 6 Alerting Store/Days Ratio
- Store Alert 6 Corp. Stockloss Volume over horizon

- Store Alert 7 Alerting Stores Ratio
- Store Alert 7 Corp. Stockloss % of Sales
- Store Alert 8 Alerting Stores Ratio
- Store Alert 8 Corp. Lost Sales % Forecast
- Store Alert 8 Corp. Lost Sales Volume over horizon
- Store Alert 9 Alerting Stores Ratio
- Store Alert 9 Low Stockholding %

#### SRP Exception thresholds class / company worksheet

The SRP Exceptions Thresholds class/company worksheet contains certain implementation parameter settings that are used by SRP.

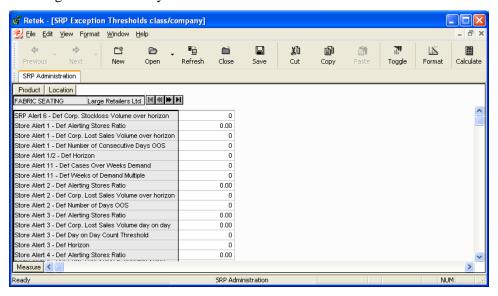

The SRP Exceptions Thresholds class/company worksheet contains the following writeable measures at scalar level. See Chapter 9 for a description of each measure.

- SRP Alert 6 Def Corp. Stockloss Volume over horizon
- Store Alert 1 Def Alerting Stores Ratio
- Store Alert 1 Def Corp. Lost Sales Volume over horizon
- Store Alert 1 Def Number of Consecutive Days OOS
- Store Alert 1/2 Def Horizon
- Store Alert 11 Def Cases Over Weeks Demand
- Store Alert 11 Def Weeks Over Demand Multiple
- Store Alert 2 Def Alerting Stores Ratio
- Store Alert 2 Def Corp. Lost Sales Volume over Horizon
- Store Alert 2 Def Number of Days OOS
- Store Alert 3 Def Alerting Stores Ratio

#### **Oracle Retail Advanced Inventory Planning**

- Store Alert 3 Def Corp. Lost Sales Volume Day on Day
- Store Alert 3 Def Day on Day Count Threshold
- Store Alert 3 Def Horizon
- Store Alert 4 Def Alerting Stores Ratio
- Store Alert 4 Def Corp. Lost Sales % Possible Sales
- Store Alert 4 Def Corp. Lost Sales Volume Yesterday
- Store Alert 5 Def Corp. Lost Sales Volume over Horizon
- Store Alert 5 Def Horizon
- Store Alert 5 Def Number of Days OOS
- Store Alert 6 Def Alerting Store/Days Ratio
- Store Alert 6 Def Store Stockloss % of Sales
- Store Alert 6/7 Def Horizon
- Store Alert 7 Def Alerting Stores Ratio
- Store Alert 7 Def Corp. Stockloss % of Sales
- Store Alert 7 Def Store Stockloss % of Sales
- Store Alert 8 Def Alerting Stores Ratio
- Store Alert 8 Def Corp. Lost Sales % Forecast
- Store Alert 8 Def Corp. Lost Sales Volume over horizon
- Store Alert 8 Def Number of Projected Days OOS
- Store Alert 8/9 Def Horizon
- Store Alert 9 Def Alerting Stores Ratio
- Store Alert 9 Def Number of Low Stock Days
- Store Def Low Level Percentage

# SRP by source distribution review workbook

The SRP By Source Distribution Review workbook displays information regarding the distribution of goods and inventory volumes for a particular store that can be used to resolve alerts, modify replenishment parameters, manage business needs, and so on. The 'values' reflected in the worksheets are 'for review' use only.

#### SRP by source distribution review worksheet (SKU/Store/Day)

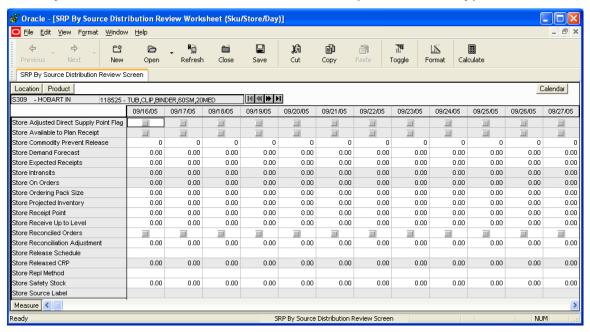

The following measures are included in this worksheet. All measures are read-only for all users. See Chapter 9 for a description of each measure.

- Store Adjusted Direct Supply Point Flag
- Store Available to Plan Receipt
- Store Commodity Prevent Release
- Store Demand Forecast
- Store Expected Receipts
- Store Intransits
- Store On Orders
- Store Ordering Pack Size
- Store Projected Inventory
- Store Receipt Point
- Store Receive Up to Level
- Store Reconciled Orders

- Store Reconciliation Adjustment
- Store Release Schedule
- Store Released CRP
- Store Repl Method
- Store Safety Stock
- Store Source Label

## SRP evaluation workbook

The SRP Evaluation workbook allows users and super users to examine the store replenishment plan and to make any necessary adjustments to measures that they are authorized to edit.

This workbook contains worksheets that are grouped into two tabs:

- SRP Exception Summary This tab contains three worksheets that allow you to examine alert summary data at the Corporate/SKU, Weather Region/SKU, and Store Format/SKU levels.
- SRP Replenishment Plan This tab contains two worksheets that allow you to review
  replenishment plans at the SKU/Store/Day level and certain supporting measures at the
  SKU/Store level. This tab also contains the WH Inventory Analysis at the SKU
  Group/Warehouse/Day level and the FPQ Analysis worksheet at SKU / Company / Week to
  assist in analyzing replenishment plans.

#### SRP exception summary worksheet (Corporate/SKU)

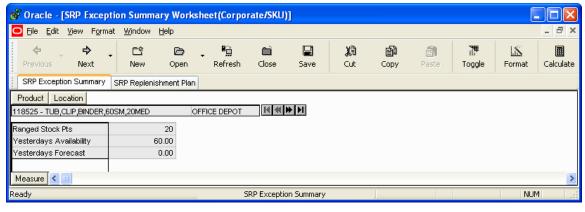

All measures are readable for all users. See Chapter 9 for a description of each measure.

- Ranged Stock Pts
- Yesterday's Availability
- Yesterday's Forecast

#### SRP exception summary worksheet (Weather Region/SKU)

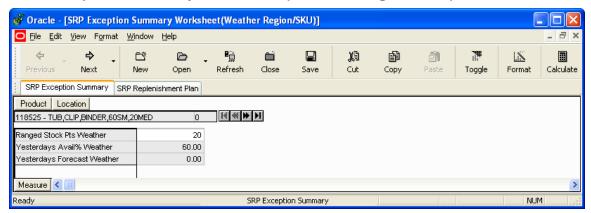

All measures are readable for all users. See Chapter 9 for a description of each measure.

- Ranged Stock Pts Weather
- Yesterday's Avail % Weather
- Yesterday's Forecast Weather

#### SRP exception summary worksheet (Store Format/SKU)

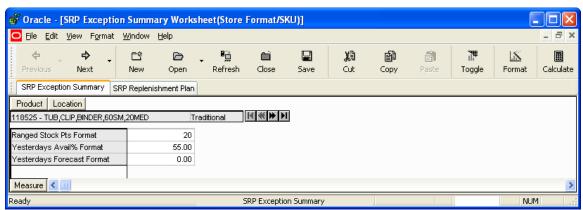

All measures are readable for all users. See Chapter 9 for a description of each measure.

- Ranged Stock Pts Format
- Yesterday's Avail \$ Format
- Yesterday's Forecast Format

#### 💣 Oracle - [SRP Replenishment Summary Worksheet(SKU/Store/Day)] <u>File Edit View Format Window Help</u> 一 $\Phi$ C\$ <u>a</u> 鳯 鄶 Т **=** 1 Close Cut Format Previous New Open Refresh Save Сору Toggle Calculate Close workbook SRP Exception Summary SRP Replenishment Plan Location Calendar Product [≪ | ♦ | S303 - MISHAWAKA IN 09/16/05 118525 - TUB,CLIP,BINDEF 163460 - STAPLER,ELECT 168941 - CHIPS,NACHO,D 168961 - CHEETOS,3.25 ( 207852 Active Commodity/Stores Active Commodity/Stores Temp Store Availability Percent Store Available to Plan Receipt Store Boundary Stock Store Closing Week Inventory Store Customer Orders 0.00 0.00 0.00 0.00 0.00 Store Demand Forecast 0.00 0.00 0.00 0.00 0.00 0.00 0.00 Store Demand Forecast Error 0.00 0.00 0.00 0.00 0.00 Store Expected Receipts 0.00 0.00 0.00 Store Expected Spoilage 0.00 0.00 0.00 0.00 0.00 Store First Delivery Time 0.00 Store Forecast Demand Over Review Time 0.00 0.00 0.00 0.00 Store Historical Out of Stk Ind Store In Scope Indicator Measure <

#### SRP replenishment summary worksheet (SKU/Store/Day)

All measures are readable for all users. See Chapter 9 for a description of each measure.

SRP Replenishment Plan

NUM

Sister Store

Close workbook

- Sister Store Parameters Flag
- Store Ads GO
- Store Ads ROP
- Store Ads Inserts
- Store Ads Others
- Store Ads All
- Store Availability Percent
- Store Available to Plan Receipt
- Store Avg Rate of Sale
- Store AWS Factor
- Store Boundary Stock
- Store Closing Week Inventory
- Store Customer Orders
- Store Demand Forecast
- Store Demand Forecast Error
- Store Expected Receipts

- Store Expected Spoilage
- Store First Delivery Time
- Store Forecast Demand Over Review Time
- Store Historical Out of Stk Ind
- Store In Scope Indicator
- Store Linked Product Flag
- Store Loaded Safety Stock History
- Store Maximum Sellable Quantity
- Store Minimum Sales Stock
- Store Net Inventory
- Store Numeric In Scope Indicator
- Store Opening Date
- Store Order Release Date
- Store Ordering Pack Size
- Store Placement Schedule
- Store Projected Inventory
- Store Receipt Plan
- Store Receipt Point
- Store Receive Up to Level
- Store Recommended Coupled Flag
- Store Reconciled Orders
- Store Reconciliation Adjustment
- Store Release Schedule
- Store Repl Method
- Store Roll Weeks
- Store Safety Stock
- Store Sales Max
- Store Sales Min
- Store Source

#### SRP Replenishment Plan worksheet (SKU/Store)

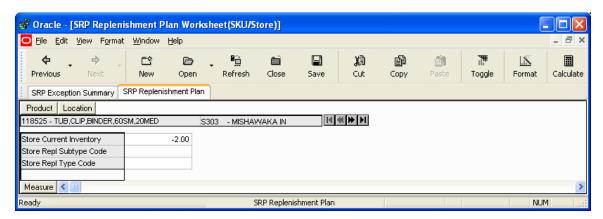

All Measures are readable for all users. See Chapter 9 for a description of each measure.

- Store Current Inventory
- Store Repl Subtype Code
- Store Repl Type Code

#### WH Inventory Analysis (SKU Group/Warehouse/Day)

This worksheet contains aggregate warehouse inventory information for review and inventory analysis purposes.

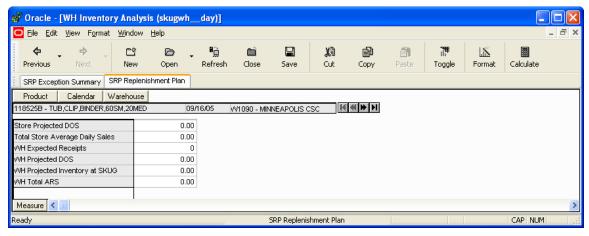

This worksheet contains the following read-only measures. See Chapter 9 for a description of each measure.

- Store Projected DOS
- Total Store Avg Daily Sales
- WH Expected Receipts
- WH Projected DOS
- WH Projected Inventory
- WH Total ARS

#### FPQ Analysis worksheet (SKU / Company / Week)

This worksheet contains data pertaining to Fixed Purchase Quantities by week for SKUs against which supplier orders are constrained.

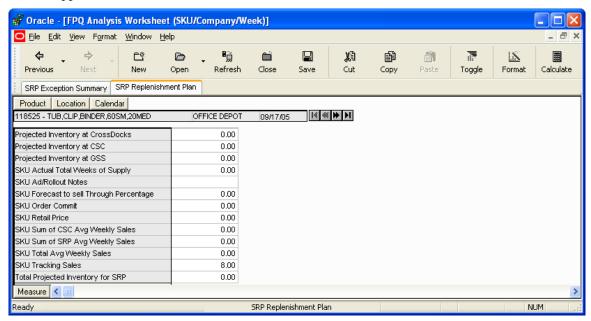

This worksheet contains the following read-only measures. See Chapter 9 for a description of each measure.

- Projected Inventory at CrossDocks
- Projected Inventory at CSC
- Projected Inventory at GSS
- SKU Actual Total Weeks of Supply
- SKU Ad/Rollout Notes
- SKU Forecast to sell through percentage
- SKU Order Commit
- SKU Retail Price
- SKU Sum of CSC Avg Weekly Sales
- SKU Sum of SRP Avg Weekly Sales
- SKU Total Avg Weekly Sales
- SKU Tracking Sales
- Total Projected Inventory for SRP

## SRP interactive evaluation workbook

The SRP Interactive Evaluation workbook is very similar to the SRP Evaluation workbook in that it allows users to review and examine the store replenishment plan. In addition, this workbook provides the capability to perform "what-if" analysis of the replenishment plan and commit any necessary parameter changes.

In order to utilize the "what-if" functionality in this workbook, you must enter different parameter variables into any writable measure in the SRP Replenishment Summary worksheet and click on the 'Calculate' button in the tool bar. The newly calculated receipt plan values will be visible. If users are pleased with the revised plan, they can then commit the new values to the workbook.

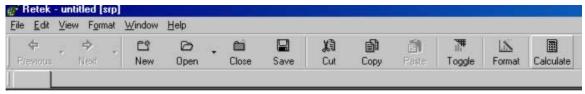

Like the Evaluation workbook, this workbook contains worksheets that are grouped into two tabs:

- SRP Exception Summary This tab contains three worksheets that allow you to examine alert summary data at the Corporate/SKU, Weather Region/SKU, and Store Format/SKU levels.
- SRP Replenishment Plan This tab contains three worksheets that allow you to review:
  - Replenishment plans at the SKU/Store/Day level
  - Certain supporting measures at the SKU/Store level
  - Selected key implementation parameters at the scalar level.

The Replenishment Plan tab also contains the WH Inventory Analysis at the SKU Group/Warehouse/Day level and the FPQ Analysis worksheet at SKU / Company / Week to assist in analyzing replenishment plans.

## SRP Replenishment Summary worksheet (SKU/Store/day)

| SRP Replenishment Summary Work                         | (sheet(SKU) | Store/Day) |          | × |
|--------------------------------------------------------|-------------|------------|----------|---|
| Product Location                                       |             |            | Calendar | Π |
| 1031061 REBOUND PAIR PILLOWS FR BALLYMENA MINING NO. 1 |             |            |          |   |
|                                                        | 31/05/05    | 01/06/05   | 02/06/05 |   |
| Cases Per Board                                        | 0           | 0          | 0        |   |
| Rounding Method                                        |             |            |          |   |
| Store Demo Stock                                       | 0.00        | 0.00       | 0.00     |   |
| Store Acceptable Loss                                  | 0.00        | 0.00       | 0.00     |   |
| Store Available to Plan Receipt                        |             | =          | =        |   |
| Store Customer Orders Over Review Time                 | 0.00        | 0.00       | 0.00     |   |
| Store Demand Forecast                                  | 0.00        | 0.00       | 0.00     |   |
| Store Expected Spoilage                                | 0.00        | 0.00       | 0.00     |   |
| Store Forecast Demand Over Review Time                 | 0.00        | 0.00       | 0.00     |   |
| Store Increment Percent                                | 0.00        | 25.00      | 25.00    |   |
| Store Inventory Selling Days                           | 0           | 7          | 7        |   |
| Store Max Safety Stock Days                            | 0           | 30         | 30       |   |
| Store Max Stock                                        | 0.00        | 0.00       | 0.00     |   |
| Store Max Time Supply Days                             | 0           | 0          | 0        |   |
| Store Maximum Sellable Quantity                        | 0.00        | 0.00       | 0.00     |   |
| Store Min Safety Stock Days                            | 0           | 0          | 0        |   |
| Store Min Stock                                        | 0.00        | 1.00       | 1.00     |   |
| Store Min Time Supply Days                             | 0           | 3          | 3        |   |
| Store Minimum Sales Stock                              | 0.00        | 0.00       | 0.00     |   |
| Store Net Inventory                                    | 0.00        | 0.00       | 0.00     |   |
| Store Ordering Pack Size                               | 0.00        | 0.00       | 0.00     |   |
| Store Percent of Board                                 | 1.00        | 1.00       | 1.00     |   |
| Store Placement Schedule                               | 0           | 0          | 0        |   |
| Store Presentation Stock                               | 0.00        | 0.00       | 0.00     |   |
| Store Projected Inventory                              | 0.00        | 0.00       | 0.00     |   |
| Store Promotional Presentation Stock                   | 0.00        | 0.00       | 0.00     |   |
| Store Receipt Plan                                     | 0.00        | 0.00       | 0.00     |   |
| Store Receipt Point                                    | 0.00        | 0.00       | 0.00     |   |
| Store Receive Up to Level                              | 0.00        | 0.00       | 0.00     |   |
| Store Release Schedule                                 | 0           | 0          | 0        |   |
| Store Repl Method                                      |             | Poisson    | Poisson  |   |
| Store Rounding Threshold                               | 0.00        | 0.10       | 0.10     |   |
| Store Safety Stock                                     | 0.00        | 0.00       | 0.00     |   |
| Store Safety Stock Level Factor                        | 0.00        | 2.00       | 2.00     |   |
| Store Service Factor                                   | 0.00        | 0.00       | 0.00     |   |
| Store Spoilage Threshold<br>Store Time Supply Horizon  | 0.00        | 0.00       | 0.00     |   |
| Store USA Over Review Time                             | 0.00        | 0.00       | 0.00     |   |
| Store USA Over Review Time Type                        |             |            |          |   |
| Measure ◀                                              |             |            |          | F |

#### **Oracle Retail Advanced Inventory Planning**

The following measures are included in this worksheet. All measures are readable for all users. See Chapter 9 for a description of each measure.

- Cases Per Board
- High Projected Out of Stocks Mask
- High Projected Out of Stocks DOW Mask
- Large Consecutive Out of Stocks DOW Mask
- Large Consecutive Out of Stocks Mask
- Large Out of Stocks Last Night DOW Mask
- Large Out of Stocks Last Night Mask
- No Like SKU Found in Domain DOW Mask
- RDF Detail Alert DOW Mask
- RDF Detail Alert Mask
- Rounding Method
- Single Store Availability Problems DOW Mask
- Single Store Availability Problems Mask
- Sister Store
- Sister Store Parameters Flag
- Store Acceptable Loss
- Store Ads GO
- Store Ads ROP
- Store Ads Inserts
- Store Ads Others
- Store Ads All
- Store Available to Plan Receipt
- Store Avg Rate of Sale
- Store AWS Factor
- Store Boundary Stock
- Store Customer Orders Over Review Time
- Store Demand Forecast
- Store Demo Stock
- Store Expected Spoilage
- Store Forecast Demand Over Review Time
- Store Increment Percent

- Store Inventory Selling Days
- Store Loaded Safety Stock History
- Store Max Safety Stock Days
- Store Max Stock
- Store Max Time Supply Days
- Store Maximum Sellable Quantity
- Store Min Safety Stock Days
- Store Min Stock
- Store Min Time Supply Days
- Store Minimum Sales Stock
- Store Net Inventory
- Store Opening Date
- Store Ordering Pack Size
- Store Percent of Board
- Store Placement Schedule
- Store Presentation Stock
- Store Projected Inventory
- Store Promotional Presentation Stock
- Store Receipt Plan
- Store Receipt Point
- Store Receive Up to Level
- Store Release Schedule
- Store Repl Method
- Store Roll Weeks
- Store Rounding Threshold
- Store Safety Stock
- Store Safety Stock Level Factor
- Store Sales Max
- Store Sales Min
- Store Service Factor
- Store Spoilage Threshold
- Store Time Supply Horizon
- Store USA Over Review Time

• Store USA Over Review Time Type

#### SRP Replenishment Plan worksheet (SKU/Store)

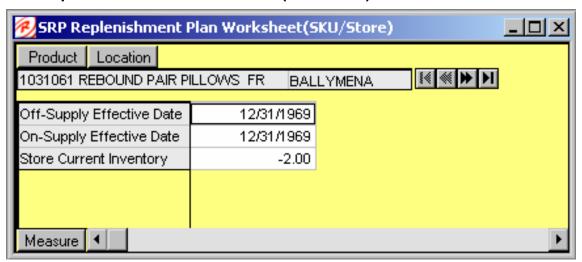

The following measures are included in this worksheet. All measures are readable for all users. See Chapter 9 for a description of each measure.

- Store Like SKU
- Store Like SKU End Date
- Off-Supply Effective Date
- On-Supply Effective Date
- RDF Detail Alert Count
- Store Current Inventory
- Store End Week Range
- Store Repl Subtype Code
- Store Repl Type Code
- Store Start Week Range
- Store Use Like SKU

#### WH Inventory Analysis (SKU Group/Warehouse/Day)

This worksheet contains aggregate warehouse inventory information for review and inventory analysis purposes.

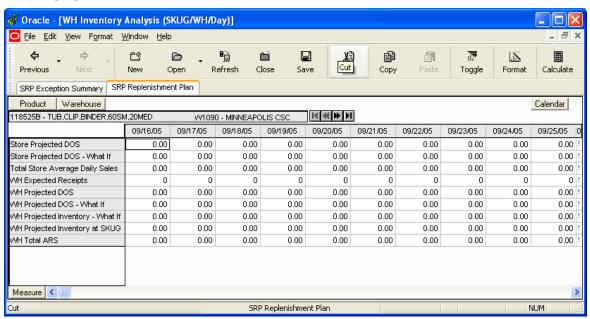

This worksheet contains the following read-only measures. See Chapter 9 for a description of each measure.

- Store Projected DOS
- Store Projected DOS What if
- Total Store Avg Daily Sales
- WH Expected Receipts
- WH Projected DOS
- WH Projected DOS What if
- WH Projected Inventory
- WH Projected Inventory What if
- WH Total ARS

#### FPQ Analysis worksheet (SKU / Company / Week)

This worksheet contains data pertaining to Fixed Purchase Quantities by week for SKU's against which supplier orders are constrained.

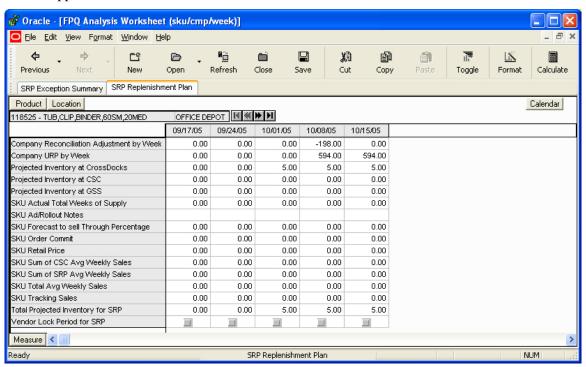

This worksheet contains the following read-only measures. See Chapter 9 for a description of each measure.

- Company Reconciliation Adjustment by Week
- Company URP by Week
- Projected Inventory at Crossdocks
- Projected Inventory at CSC
- Projected Inventory at GSS
- SKU Actual Total Week of Supply
- SKU Ad/Rollout Notes
- SKU Forecast to Sell Through Percentage
- SKU Order Commit
- SKU Retail Price
- SKU Sum of CSC Avg Weekly Sales
- SKU Sum of SRP Avg Weekly Sales
- SKU Total Avg Weekly Sales
- SKU Tracking Sales
- Total Projected Inventory for SRP

Vendor Lock Period for SRP

#### Implementation Flags worksheet

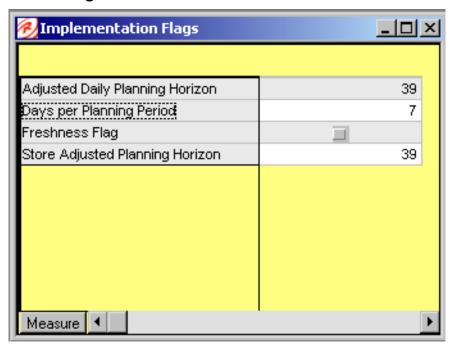

The following measures are included in this worksheet. See Chapter 9 for a description of each measure.

- Adjusted Daily Planning Horizon
- Days per Planning Period
- Freshness Flag
- Store Adjusted Planning Horizon

### **SRP Maintenance workbook**

The SRP Maintenance workbook is used to modify SKU/store/day replenishment parameters. This workbook can be set up by an SRP administrator to be automatically built during the nightly batch processes, or you can build it interactively by stepping through a workbook creation wizard.

The SRP Maintenance workbook contains two worksheets:

- The SRP Time-Phased Parameters worksheet
- The SRP Parameters worksheet.

The SRP Time-Phased Parameters worksheet and the SRP Parameters worksheet display the modifiable replenishment parameters. Not every parameter involved in replenishment planning is displayed here. Only parameters that are modifiable and used in the replenishment calculations are included.

#### SRP Time-Phased Parameters worksheet

The SRP Time Phased Parameters worksheet contains the parameters that are used in generating a replenishment plan.

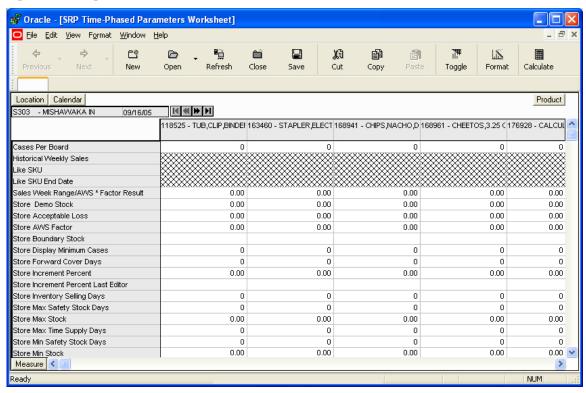

This worksheet displays writeable measures (unless otherwise noted) at the SKU/store/day level and currently contains the following measures. See Chapter 9 for a description of each measure.

- Cases Per Board
- Historical Week Sales
- Like SKU
- Like SKU End Date

- Sales Week Range / AWS \* Factor Results
- Store Demo Stock
- Store Acceptable Loss
- Store AWS Factor
- Store Boundary Stock
- Store Display Minimum Cases
- Store Forward Cover Days
- Store Increment Percent
- Store Increment Percent Last Editor
- Store Inventory Selling Days
- Store Max Safety Stock Days
- Store Max Stock
- Store Max Time Supply Days
- Store Min Safety Stock Days
- Store Min Stock
- Store Min Time Supply Days
- Store No Shelf Capacity Flag
- Store Overs Minimization Percentage
- Store Percent of Board
- Store Presentation Stock
- Store Promo Pres Stock Last Editor
- Store Promotional Fill Level
- Store Promotional Presentation Stock
- Store Promotional Space Shelf Capacity
- Store Repl Method
- Store Roll Weeks
- Store Rounding Threshold
- Store Safety SLF Last Editor
- Store Safety Stock Level Factor
- Store Service Level
- Store Shelf Capacity
- Store Spoilage Threshold
- Store Stocking Points

#### **Oracle Retail Advanced Inventory Planning**

- Store Time Supply Horizon
- Store Weekly Sales Max
- Store Weekly Sales Min
- Units per Board
- Use Like SKU

#### **SRP Parameters worksheet**

The SRP Parameters worksheet contains the parameters at the SKU store level that are used in generating a replenishment plan.

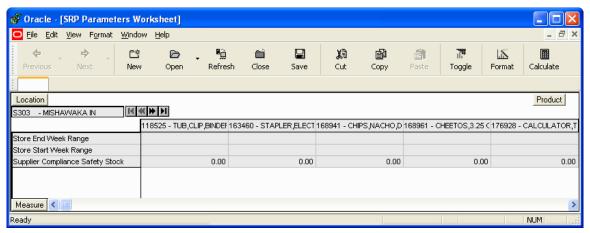

This worksheet displays writeable measures (unless otherwise noted) at the SKU/store level and contains the following measures. See Chapter 9 for a description of each measure.

- Store End Week Range
- Store Start Week Range
- Supplier Compliance Safety Stock (read only)

.

## **USA** workbooks

The allocation of product to store locations is a critical component of the merchandising supply chain that affects customer service, inventory costs, sales and turn over goals, and profitability. SRP provides you with functionality to support User Specified Allocations (USAs).

User Specified Allocations allow users to make adjustments to inventory flow by:

- Reviewing and revising order quantities at an aggregate or individual location/SKU level
- Adding to or replacing store replenishment plans
- Using projected inventory to plan future allocations
- Using rule-based methods
- Providing a "Delivery Window," which lessens the strain on distribution by giving DC a delivery window
- Triggering POs to be launched to suppliers by Warehouse Replenishment Planning or for Direct to Store when needed
- Automatically recalculating allocations when planned in the future

There are four types of User Specified Allocations:

- Replacement
- Top Up (or Additive)
- Delivery window
- Allocation on index (Rule-based allocation)

USAs are typically used to manage the following types of business events:

- Clearances, which push stock from the warehouses to the stores
- Seasonal SKUs, which are affected by seasonal changes, such as weather-related product like soft drinks
- Known limited supply (drip-feeding the stores with the product)
- New stores/reinvigorated stores
- Sampling
- Disaster management
- Delivery window allocation, which are initial allocations of seasonal products like Christmas Cookies
- Forecasting is not possible or accurate
- Product launch, which refers to filling up stores with stock that is based on display needs

Planning and Allocation are not two independent processes in AIP. SRP incorporates the allocation process directly into the planning process by adding to or replacing the planned order that is generated by SRP with the User Specified Allocation. USAs give you the ability to review and revise the allocation prior to approving it. This functionality allows for revisions at an aggregate level or at an individual SKU/location level and review by chosen attributes prior to approval.

The USA process is as follows:

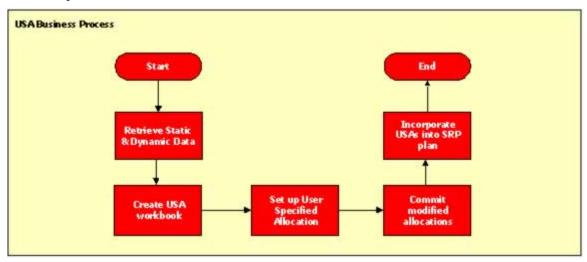

### **USA** business process

**Retrieve static and dynamic data** – Static data, such as item and location information; and dynamic data, such as source inventory levels and pack size information, are loaded to SRP.

**Create USA workbook** – Select the type of USA that you want to perform (Replacement, Top Up, Delivery Window, or AOI) and walk through a series of wizards that provide SRP with the additional data it needs in order to build the USA workbook.

**Setup user-specified allocation** – Through the USA workbook, enter the quantity that you want to allocate (either by store or by source).

**Commit modified allocations** – Once the quantities have been entered and modified based on factors like pack size or AOI, review the final store-level impact of the USA and commit the modified allocation.

**Incorporate USAs into SRP plan** – Once a USA is committed, its values become available to SRP. SRP uses these values to incorporate the USA into the SRP plan by modifying the replenishment boundaries so they account for the newly allocated quantities.

There are six User Specified Allocation workbooks in SRP:

- Replacement USA
- Top-up USA
- Delivery Window USA
- Allocation on Index USA
- Create Manual Index
- Delete USA

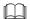

**Note:** The first four workbooks are used to create and commit USAs, and the last two are used for managing USAs in SRP.

### Replacement USA workbook

A Replacement USA allows you to determine the exact quantity of units (or cases) that should be ordered from the supply point. This can be either a warehouse or direct-to-store supplier. The quantity entered here will override the calculated SRP store order plan, which replaces the calculated value with the USA value. You can set a replacement USA quantity by store or by warehouse.

The two worksheets in this workbook are the Store Level Information worksheet and the Warehouse Level Information worksheet.

#### Store Level Information worksheet (SKU/store/day)

The Store Level Information worksheet provides you with store specific pack size, cases per pallet (or board), and source level information. It also provides you with the ability to enter a specific replacement USA quantity by store.

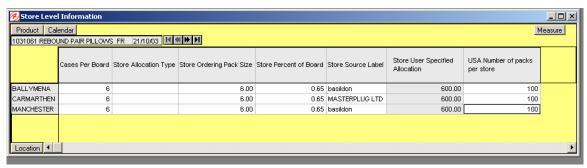

The following measures are readable:

- Cases Per Board
- Store Allocation Type
- Store Ordering Pack Size
- Store Percent of Board
- Store Source Label
- USA Number of packs per store

The following measure is writeable:

Store User Specified Allocation

#### Warehouse Level Information worksheet (SKU/warehouse/day)

The Warehouse Level Information worksheet provides you with the release date, cases per pallet (or board), and warehouse inventory information. It also provides you with the ability to enter a total replacement USA quantity by warehouse.

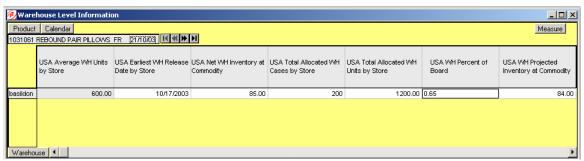

The following measures are readable:

- USA Earliest WH Release Date by Store
- USA Net WH Inventory at Commodity
- USA Total Allocated WH Cases by Store
- USA Total Allocated WH Units by Store
- USA WH Percent of Board
- USA WH Projected Inventory at Commodity

The following measure is writeable:

• USA Average WH Units by Store

## Top Up USA workbook

A Top Up or Additive USA allows you to add a specific quantity (in units or cases) on top of the SRP calculated store order quantity. This is usually done when you determine that SRP calculated orders do not completely meet demand requirements at a store.

The two worksheets in this workbook are:

- The Store Level Information worksheet
- The Warehouse Level Information worksheet

#### Store Level Information worksheet (SKU/store/day)

The Store Level Information worksheet provides you with store specific pack size, cases per pallet (or board), and source level information. It also provides you with the ability to enter a specific additive USA quantity by store.

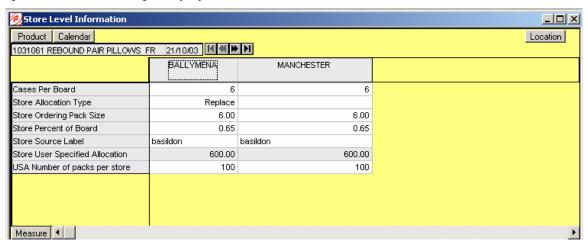

The following measures are readable:

- Cases Per Board
- Store Allocation Type
- Store Ordering Pack Size
- Store Percent of Board
- Store Source Label
- USA Number of packs per store

The following measure is writeable:

• Store User Specified Allocation

#### Warehouse Level Information worksheet (SKU/warehouse/day)

The Warehouse Level Information worksheet provides you with the release date, cases per pallet (or board), and warehouse inventory information. It also provides you with the ability to enter a total additive USA quantity by warehouse.

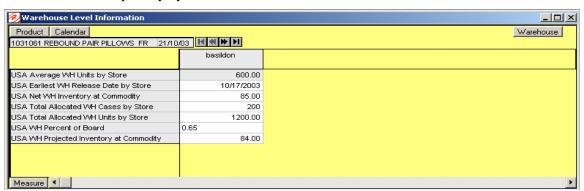

The following measures are readable:

- USA Earliest WH Release Date by Store
- USA Net WH Inventory at Commodity
- USA Total Allocated WH Cases by Store
- USA Total Allocated WH Units by Store
- USA WH Percent of Board
- USA WH Projected Inventory at Commodity

The following measure is writeable:

• USA Average WH Units by Store

### **Delivery Window USA workbook**

Delivery Window allocations are a special type of allocation where the order is released very early, which allows delivery by a date well into the future. The warehouse is allowed to spread deliveries from the date of release to the required delivery date. This will lessen the strain on distribution during times of high logistics demand (for instance, the days before Christmas or a new product introduction). The Delivery Window allocation is released to the warehouse with the date that the allocation must be delivered in full. Flexibility is left with the warehouse to decide when to send deliveries to the store. The warehouse can send partial shipments over a period of days/weeks to more evenly distribute their labor capacity.

For example, a Delivery Window allocation was placed for 100 cases of Coca-Cola to be released on July 7<sup>th</sup> and to be delivered to all stores by July 21<sup>st</sup>. Therefore, the warehouse can plan to send the 100 cases as follows:

- 30 cases for picking on July 8th
- 30 cases for picking on July 12th
- 40 cases for picking on July 18th

In the Delivery Window allocation, choose the store receive-on-date during the wizard process, and enter the time window over which the orders can be received by the store in the workbook.

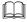

**Note:** Delivery Window USAs are available for warehouse sourced item/locations. Any item/locations that are sourced directly from a supplier cannot use the delivery window USA functionality.

The two worksheets in this workbook are:

- The Store Level Information worksheet
- The Warehouse Level Information worksheet

#### Store Level Information worksheet (SKU/store/day)

The Store Level Information worksheet provides you with store specific pack size, cases per pallet (or board), and source level information. This worksheet also provides you with the ability to enter a specific delivery window (in days) and a specific Delivery Window USA quantity, which can be in units or cases. This depends on user selection in the wizard process.

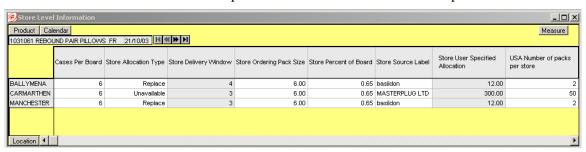

The following measures are readable:

- Cases Per Board
- Store Allocation Type
- Store Ordering Pack Size
- Store Percent of Board
- Store Source Label
- USA Number of packs per store

The following measures are writeable:

- Store Delivery Window
- Store User Specified Allocation

#### Warehouse Level Information worksheet (SKU/warehouse/day)

The Warehouse Level Information worksheet provides you with the release date, cases per pallet (or board), and warehouse inventory information. The worksheet also provides you with the ability to enter a total additive USA quantity by warehouse.

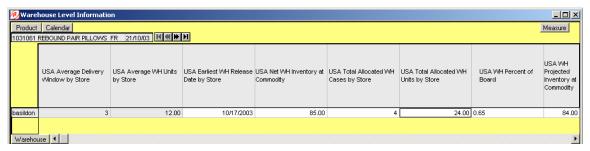

The following measures are readable:

- USA Earliest WH Release Date by Store
- USA Net WH Inventory at Commodity
- USA Total Allocated WH Cases by Store
- USA Total Allocated WH Units by Store
- USA WH Percent of Board
- USA WH Projected Inventory at Commodity

The following measures are writeable:

- USA Average Delivery Window by Store (in days)
- USA Average WH Units by Store

#### Allocation on Index USA workbook

The Allocation on Index (AOI) workbook is used to proportionally spread a specified quantity from a given warehouse to be received at stores on a given date. AOI takes into account the projected store inventories, rules, rule modifiers, and so on. Individual store needs for the USA quantity is based on user-defined rules. Rule modifiers can be applied to the selected rule to further increase the accuracy of the need calculation. There are four Rules to choose from:

- Store Adjusted Sales
- Store Demand Forecast
- Store Receipt Plan
- Manual Index

These rule options allow you to select the best parameters for building an allocation.

Note: Once an AOI allocation is built, it will automatically be recalculated each night. This is based on the latest projected inventory, sales information, and rule information.

The two worksheets in this workbook are:

- The Store Level Information worksheet
- The Warehouse Level Information worksheet

#### Store Level Information worksheet (SKU/store/day)

The Store Level Information worksheet provides you with the calculated USA quantity, AOI Index quantity, store specific pack size, cases per pallet (or board), and source level information. It also provides you with the ability to enter maximum and minimum boundaries by store for the AOI quantity that is being pushed from the warehouse.

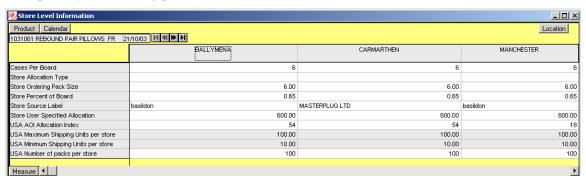

The following measures are readable:

- Cases Per Board
- Store Allocation Type
- Store Ordering Pack Size
- Store Percent of Board
- Store Source Label
- Store User Specified Allocation
- USA AOI Allocation Index
- USA Number of packs per store

The following measures are writeable:

- USA Maximum Shipping Units per store
- USA Minimum Shipping Units per store

#### Warehouse Level Information worksheet (SKU/warehouse/day)

The Warehouse Level Information worksheet provides you with the ability to push USAs to stores, which is based on an allocation index. This worksheet displays the earliest release date and warehouse inventory information. It also provides you with the ability to enter warehouse allocation maximum and minimum boundaries and a total allocation quantity to be pushed to stores. This can either be in units or cases, depending on the user selection in the wizard process.

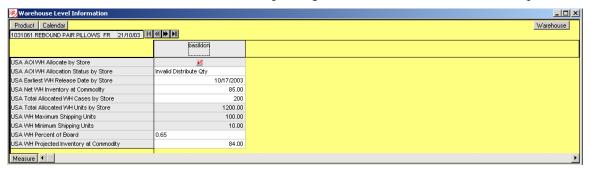

The following measures are readable:

- USA AOI WH Allocation Status by Store
- USA Earliest WH Release Date by Store
- USA Net WH Inventory at Commodity
- USA Total Allocated WH Cases by Store
- USA WH Percent of Board
- USA WH Projected Inventory at Commodity

The following measures are writeable:

- USA AOI WH Allocate by Store
- USA Total Allocated WH Units by Store
- USA WH Maximum Shipping Units
- USA WH Minimum Shipping Units

#### **Create Manual Index workbook**

The Create Manual Index workbook allows you to manually create indexes, which are based on either user-defined values or rule-based values (based on forecasted sales, sales history, or store order plans). The manually created index can then be used in conjunction with AOI USAs. The index value is used to determine a store's share of the AOI USA that is being created.

If you choose to use a Manual Index, you will create the index before generating the USA. You have the option of creating manual indices at two levels:

- store/commodity level
- store level (Generic Index)

The store/commodity level index is either generated by using one of the rules (for instance, forecasted sales) and a selected period of time (the rule generated index can then be manually adjusted by the user and committed) or by using an index that the rules determine themselves. The store level index (generic) is generated based on either a selected measure or it is determined by the user. Store/commodity indexes are stored at that level, so only one is valid at any time. If a subsequent index is created, it will over-write the previous one. The store level generic indexes are saved as measures, and they are available to be selected during the AOI USA process.

You work with the following worksheets in this workbook:

- The Manual Index worksheet
- The Reference Measure worksheet
- The Label and Description Change worksheet
- The Rule Based Manual Index worksheet

In the Create Manual Index Wizard Page, you will have to select an Index Type. If you choose User-created Index, the available worksheets are the Manual Index worksheet, the Reference Measure worksheet, and the Label and Description Change worksheet. Otherwise, upon choosing the Rule-based Index, the available worksheet is only the Rule Based Manual Index worksheet.

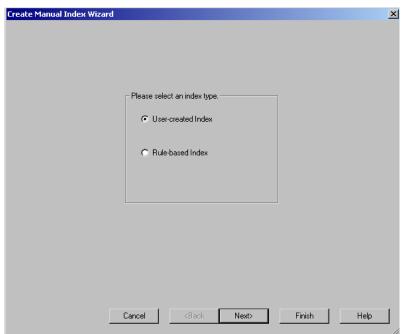

# Manual Index worksheet (store level)

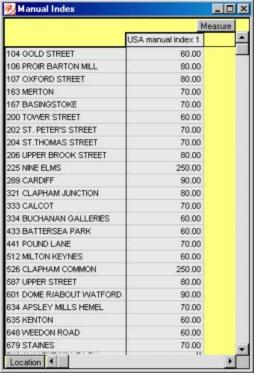

The Manual Index worksheet permits you to establish the values that should be used for each store in the manual index.

#### **Label and Description Change Information worksheet**

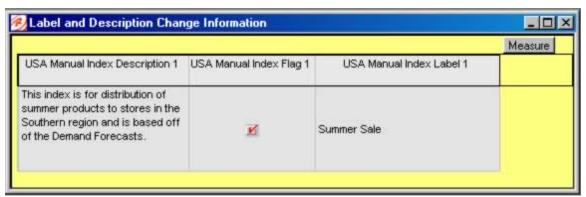

The Label and Description Change Information worksheet allows you to create a label and write a description of the newly established manual index. The label and description change takes place during the nightly batch run, and it is visible in the list of available indexes on the following day.

#### **Reference Measure worksheet**

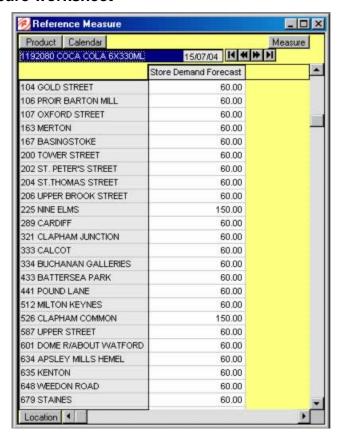

You can select reference measures (for instance, forecasted sales, and sales history) during the wizard process that is associated with building a Create Manual Index workbook. These selected measures are displayed in the Reference Measure worksheet. You can then refer to these values when establishing the manual index values.

#### **Rule Based Manual Index worksheet**

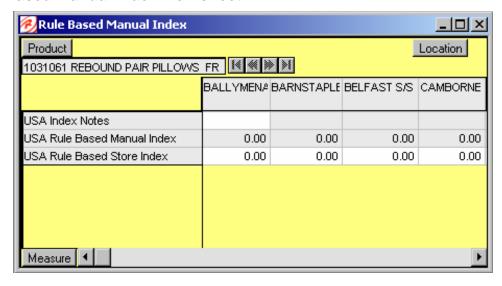

#### **Delete USA workbook**

The Delete USA workbook allows you to delete previously established USAs that have not been released. If the USA Type is set to "Delete" instead of "Additive" or "Replacement," the USA quantities are ignored during SRP's calculation process, and the USA quantity is not incorporated into the store replenishment plan. USAs can be deleted at the store, warehouse, or supplier level.

The worksheets in this workbook are:

- The Delete USA worksheet
- The Delete Warehouse USA worksheet
- The Delete Supplier USA worksheet

#### Delete USA worksheet (SKU/store/day)

This worksheet permits you to delete USAs at a store level. You can select a range of dates and particular commodities in the wizard process and then view any existing USAs. You can then identify USAs that should be deleted and check the USA Delete Allocation box to delete a particular USA.

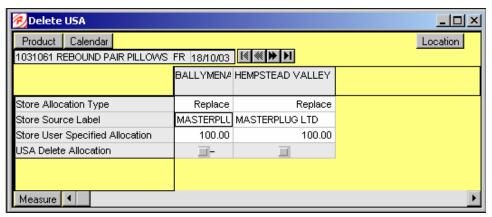

The following measures are readable:

- Store Allocation Type
- Store Source Label
- Store User Specified Allocation

The following measure is writeable:

• USA Delete Allocation

#### Delete Warehouse USA worksheet (SKU/warehouse/day)

This worksheet permits you to delete USAs at a warehouse level. You can select a range of dates and particular commodities in the wizard process and then view any existing USAs. You can then identify USAs that should be deleted and check the USA Delete Allocation box to delete a particular USA.

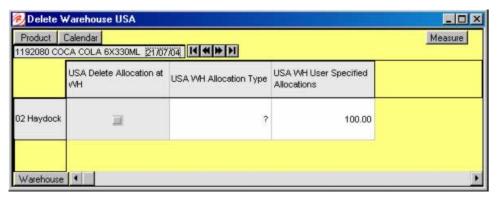

The following measures are readable:

- USA WH Allocation Type
- USA WH User Specified Allocations

The following measure is writeable:

USA Delete Allocation at WH

#### Delete Supplier USA worksheet (SKU/supplier/day)

This worksheet permits you to delete USAs at a direct store supplier level. You can select a range of dates and particular commodities in the wizard process and then view any existing USAs. You can then identify USAs that should be deleted and check the USA Delete Allocation box to delete a particular USA.

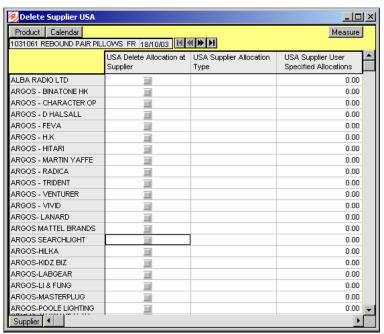

#### **Oracle Retail Advanced Inventory Planning**

The following measures are readable:

- USA Supplier Allocation Type
- USA Supplier User Specified Allocations
- USA Delete Allocation at Supplier

## Chapter 4 – Build workbooks

## Set up workbooks for automatic builds

Typically, the SRP workbooks are automatically built during the nightly batch run by using workbook-creation settings that are defined by system administrators.

Workbooks can also be manually built by using the workbook-creation wizards. The wizards include several screens where you specify the scope of the data to be included in the workbook; such as selecting positions on the Time, Product, and Location hierarchies. Once you make these selections and complete the workbook creation; the workbook is built, opened, and displayed in the solution.

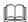

**Note:** Depending on the amount of days, products, and stores that you have chosen to include in the plan, the workbook creation process can happen quickly or it can take a significant amount of time.

#### **Build automatic workbook**

- 1. Click **New** on the toolbar, or choose File > New. The New dialog box is displayed.
- 2. On the Administration tab, select Workbook Auto Build Maintenance.
- 3. Click OK. The Workbook Auto Build Maintenance Wizard is displayed.
- 4. From the task list, select Add a Workbook.
- 5. Click Next.
- 6. Select a workbook template type
- 7. Click Next.
- 8. Fill in the workbook name, the frequency (in days) with which the workbook should be built, and the next date that the workbook should be built.
- 9. Click Next.
- 10. If you are a system administrator, you are now prompted to specify the owner of the new workbook. Select Administrator or Default User.
- 11. Click Next.
  - Note: If you are not a system administrator, the system assigns the new workbook to you by default, so this window will not appear.
- 12. Select one of the following radio buttons to specify access privileges for this workbook:
  - User allows only you to access and make changes to the workbook
  - World permits any user to make changes to the workbook
  - Group allows only those users who are in your group (as determined by your System Administrator) to make changes to the workbook
- 13. Click **Finish**. The workbook is added to the queue of workbooks that were automatically built during batch processing.

The wizard for the template selected in step 4 then guides you through the process of building the workbook. Refer to the next topic; "Build a workbook manually" for a general description of this wizard process.

## **Build a workbook manually**

To manually build new workbooks, you access a "wizard" to walk you through the process of creating your workbook from a template. A wizard is an automated feature that prompts you for answers to a series of questions, and it uses your answers to format and lay out the workbook that you want to create. The specific questions that a wizard asks may differ depending on the type of workbook that you are building, but the basic purpose of wizards of this type are to allow you to select specific data to be incorporated into your new workbook.

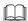

**Note:** The following procedure specifically describes how to manually build the SRP Evaluation workbook. You may also refer to this procedure to build each of the other workbooks because the process is nearly the same for all other SRP workbooks.

#### **Build manual workbook**

- 1. From the main menu, select File > New, or Click **New** from the toolbar. The New dialog box is displayed.
- 2. Select the SRP tab.
- 3. From the list of workbook templates, select SRP Evaluation.

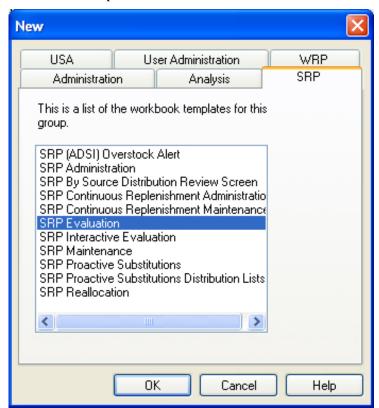

New dialog window

4. Click **OK**. The SRP Evaluation Wizard begins.

The wizard presents a series of dialog boxes where you make choices about filtering data by store ads, dates, products, and locations to be included in the workbook.

5. Specify if you want to filter data based on an ad and click **Next**:

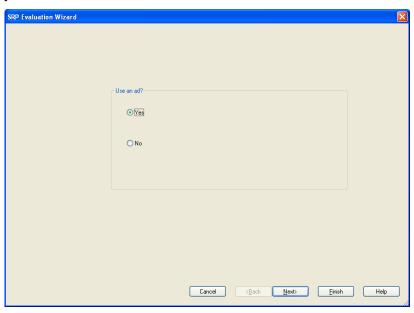

6. To select specific ad, follow the instructions in the following window, and click **Next**:

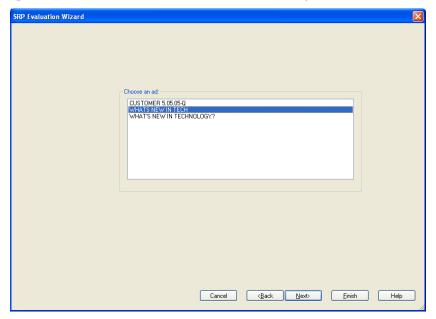

7. Choose how you want to specify dates from the calendar hierarchy, and click **Next**:

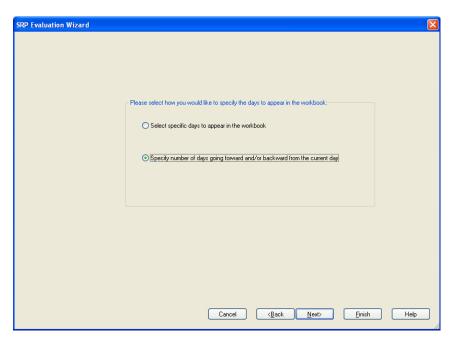

a. To select specific dates, follow the instructions in the following window, and click Next:

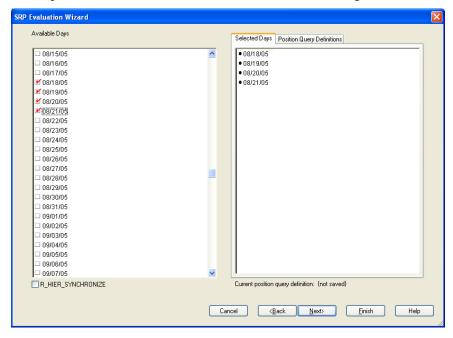

b. To select a number of days before and after the current date, follow the instructions in the following window, and click Next:

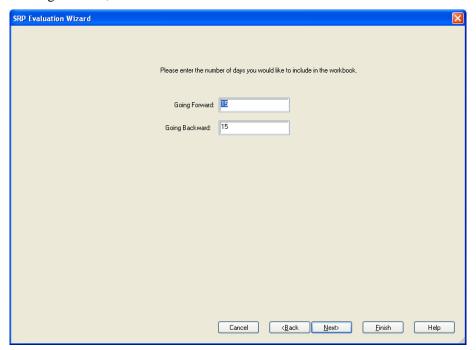

8. Choose locations from the Location hierarchy, and click Next.

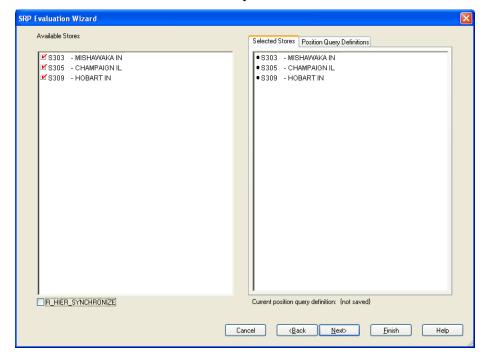

9. Choose items from the Product hierarchy, and click **Next**:

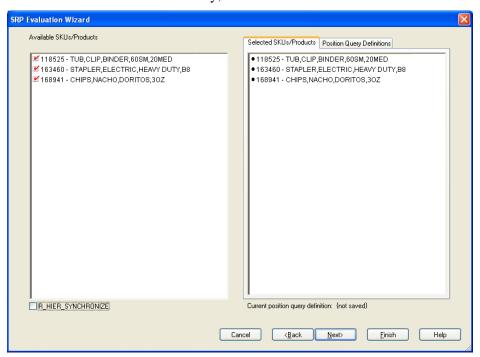

10. Select any additional measures that you want to include in the workbook.

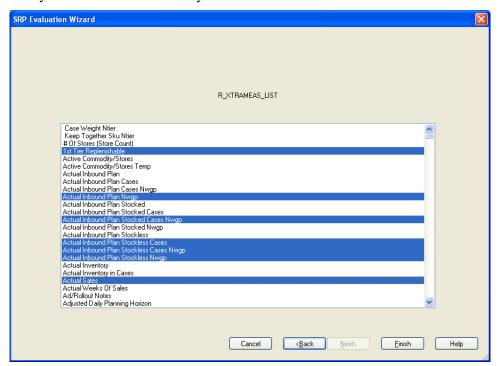

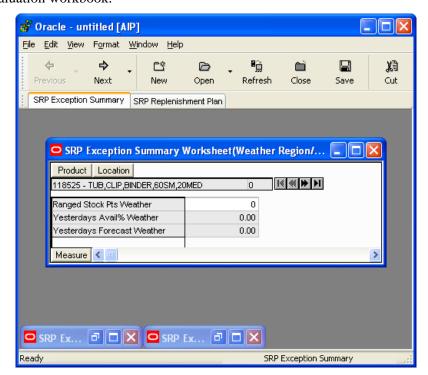

11. After you select additional measures (if necessary), click **Finish**. The wizard constructs the SRP Evaluation workbook.

When the wizard completes its build, the SRP Evaluation Workbook will contain the following tabs and corresponding worksheets:

- SRP Exceptions Summary tab with:
  - Three Replenishment Plan worksheets:
    - · Corporate/SKU
    - Weather Region/SKU
    - Store Format/SKU
  - Two SRP Implementation Flag worksheets
- SRP Replenishment Plan tab with:
  - Two SRP Replenishment Plan Summary worksheets (SKU/Store/Day, SKU/Store)
  - **Note:** The building process make take time due to the complexity of the workbook elements and the computer and network resources that are involved in constructing the workbooks.
- 12. To save the workbook, select File > Save from the main menu, or Click **Save**. The Save As dialog is displayed.
  - Note: Select the "List all workbooks" check box to display all workbooks in the system, which includes those that you do not have write access to.
- 13. Type the name that you want to give the new workbook in the Workbooks field.

#### **Oracle Retail Advanced Inventory Planning**

- 14. Choose a Save Access As radio button to specify access privileges for this workbook:
  - User allows only you to access and make changes to the workbook
  - World permits any user to make changes to the workbook
  - Group allows only those users who are in your group (as determined by your System Administrator) to make changes to the workbook
- 13. Click **OK** to save the workbook with the name and access privileges that you selected, or click **Cancel** to abandon the new workbook without saving changes.

Refer to the description of the SRP Evaluation workbook in Chapter 8 – Workbook and Worksheet Descriptions – for more information about this workbook, its worksheets, and its associated measures.

# Chapter 5 – Calculations

After the data is loaded, an unconstrained receipt plan is generated through the SRP calculation engine. The parameters set for a particular replenishment method for a particular product/store combination are used to drive the calculations that will generate the initial receipt plan. This process takes items into account; such as product life, rounding constraints, and pack sizes to determine the ideal receipt quantities over time for each product/store combination.

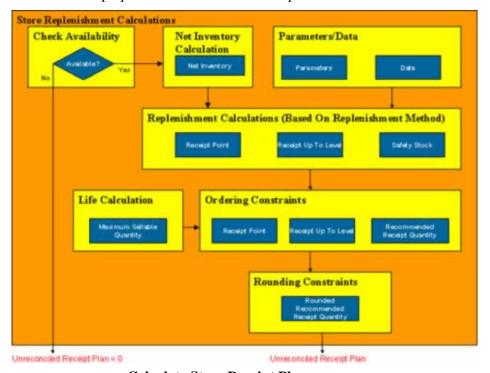

**Calculate Store Receipt Plans process** 

This business process step is performed during the batch process runs. The detailed steps of this calculation process are as follows:

- 1. SRP reviews store delivery dates to determine which stores are available to receive deliveries. Order release dates, which are based on source to store lead-times, are also reviewed. If a store is not available to receive on a given day, its unconstrained receipt plan will be zero for that day. Otherwise, SRP will continue to calculate an unconstrained receipt plan value.
- 2. During initial processing; SRP calculates baseline values, such as Net Inventory, to determine the right amount of stock to be used in the receipt plan calculations.
- 3. Additional static and dynamic data is loaded into SRP, and it is used with user-defined replenishment parameters in the receipt plan calculations.
- 4. SRP replenishment calculations are run using Net Inventory, user-defined parameters, and additional data to determine the optimal store inventory receipt point, the receive up to level, and safety stock, which is based on the selected replenishment method. These values are used to determine the raw ideal receipt quantity for a given product, for a given store, on a given day.
- 5. SRP determines the maximum sellable quantity, which is used to constrain planning levels that are based on the amount of stock that can be sold within the life of a perishable product.

- 6. Additional ordering constraints are applied to the raw ideal store receipt quantity, which is based on product life, such as a user-defined acceptable loss threshold.
- 7. Rounding constraints are applied to the ideal store receipt quantity, which is based on pack size and rounding thresholds to determine the unconstrained store receipt plan.

The outputs of these calculations are the ideal recommended daily store order replenishment quantities across the planning horizon.

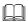

**Note:** The warehouse fixed period is the period of time when warehouse inventory is "fixed" due to supplier-to-warehouse lead time constraints. During the warehouse fixed period, SRP will constrain the ideal store order quantities, which are based on the available warehouse inventory quantities. This reconciliation process occurs during the SRP batch process before users have reviewed the receipt plan. Any changes made to the plan will be reflected after the next batch run.

# Replenishment methods used in SRP

There are a number of replenishment methods that may be used to generate a replenishment plan in SRP. The different methods are appropriate for different kinds of situations.

The replenishment method that is used for a particular SKU or set of SKUs is typically chosen during implementation by SRP super users who set the replenishment parameters. This method is used throughout the supply chain management process. The use of the replenishment method is monitored for effectiveness, and it is modified as needed over time.

The following replenishment methods can be used in SRP:

- Min/Max
- Time Supply
- Dynamic
- Hybrid
- No Replenishment
- Poisson Replenishment
- Loaded SS Dynamic
- Sales Week Range
- Factor AWS

The following sections discuss these replenishment methods, which includes a high-level explanation of the algorithms and calculations involved. Further details on the algorithms and calculations are in Chapter 9 – Measures Reference.

## Min/Max replenishment method

Min/Max is a simple, non-forecast-based replenishment method. It should only be used in the following two instances:

- When it is impossible to generate a reasonable forecast, such as a completely new type of product that cannot be modeled after anything else
- For extremely slow-selling items where the minimum presentation levels constantly exceed the weekly demand

The algorithm that is used for the Min/Max replenishment method is as follows:

- A minimum (MIN) and a maximum (MAX) stocking level (in units) is specified.
- Replenishment of an item is triggered when the Net Inventory, which is calculated over the receipt plan lead time, falls below MIN.
- If Presentation Stock (PS) plus the Promotional Presentation Stock (PPS) is larger than the specified minimum stock value (multiplied by any existing increment percentage factor\*), replenishment will instead be triggered when NI falls below the desired PS+PPS value. The receipt plan quantity is calculated to bring Net Inventory up to MAX.

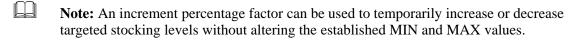

## Time Supply replenishment method

The Time Supply replenishment method allows you to maintain a minimum and maximum amount of stock in terms of days of supply. This method is useful for replenished items where the objective is not necessarily to reduce the inventory on hand, but to prevent stock-outs and to maintain a constant inventory within a specified range.

Time Supply uses the approved forecasts for the product/location combination, and it allows for a minimum and maximum amount of stock to maintain in terms of days of supply.

## Time Supply algorithm

The algorithm used for the Time Supply replenishment method is as follows:

- 1. A minimum (MINTS) and maximum (MAXTS) days of supply of inventory are specified.
- 2. Optionally, a time supply horizon (TSH) may be specified. If a TSH is specified, the days supply parameters are multiplied by a rate of sale (ROS) in order to calculate stocking levels. If no TSH is specified, the true forecasted demand through the specified MinTSDays and MaxTSDays parameters is used to calculate minimum and maximum days of stock.
- 3. Rate of Sale (ROS) is calculated by summing the forecasted sales over the specified time supply horizon and dividing that number by the time supply horizon.
- 4. The Receipt Point is determined by comparing the sum of the minimum stocking level and the safety stock level factor to the sum of the desired Presentation Stock (PS) and the desired Promotional Presentation Stock (PPS). The larger of these two values constitutes the Raw Receipt Point (RRP). Once the RRP is calculated, it is altered based on product life and customer orders to determine the Receipt Point (RP). The RRP is constrained based on the sellable quantity to be received within the life of the product and any customer orders that occur over the time prior to the next delivery.

- 5. If Net Inventory (NI) falls below the Receipt Point (RP), a raw ideal receipt quantity is generated. The RIRQ is determined by subtracting NI from the maximum stocking level.
- 6. The RIRQ is rounded based on default pack size, product life, and the rounding method to determine the ideal receipt quantity (IRQ).
- 7. The IRQ is converted to the Unconstrained Receipt Plan (URP) if the store is available to receive that particular commodity.

One method of establishing a safety stock using Time Supply is to inflate the minimum and maximum days of supply to include a fixed safety stock. For example, to maintain at least a 30-day supply of stock on hand, it is possible to set a safety stock of an extra five days of supply by setting the minimum TS days parameter to 35 days and the maximum TS days parameter to 35 days or more.

The expected receipts to include in the on hand when determining the receipt point and the order quantity is defined to be the total expected receipts from today through the minimum number of days of supply. For example, to have at least 30 days of supply, the total expected receipts over the next 30 days are considered. A safety stock level factor (SSLF) can also be applied to provide additional safety stock during a special promotion or event. This will provide a temporary lift in the Receipt Point (RP) and Receive Up To Level (RUTL) values.

## The Time Supply Horizon parameter

The Time Supply Horizon parameter is useful when you want to adjust the length of the planning horizon based on strategic replenishment needs. For example, the time supply horizon can be used in cases where forecasts are only generated so far out in time (for example, only two months out), but the desired days of supply quantity is greater than this. The time supply horizon can then be used to calculate a daily rate of sale over that horizon and to use that amount in the calculations to figure out the required stock over the minimum and maximum time supply days.

The time supply horizon can also be used to smooth sales over a longer time period if it is anticipated that the sales rates over the minimum and maximum time supply day periods are spiky.

If the Time Supply Horizon parameter is undefined, the total of the forecast over the minimum and maximum time supply days is used instead. This results in a truer calculation of the demand since the forecasted demand over the minimum supply days and maximum supply days may have varying rates of sale.

## Dynamic replenishment method

The goal of the Dynamic replenishment method is to replenish only the quantity required from one replenishment cycle to the next. This method is useful for minimizing the amount of stock on hand while preventing stock-outs. It takes into account the lead times of the product and forecast prediction intervals for the safety stock calculations.

The following figure shows the main elements of dynamic replenishment and how it works over time.

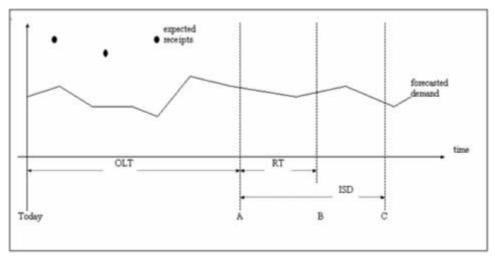

Dynamic replenishment method

**Note:** This description discusses dynamic replenishment assuming that lead times are constant.

In the figure above:

 $\square$ 

- OLT = Order Lead Time
- RT = Review Time
- ISD = Inventory Selling Days

The order lead time (OLT) defines how long it takes from the time an order is placed until the time it arrives at a location, so it is known that no order placed today can be used to meet demand during this period. Therefore, the first objective of dynamic replenishment is to determine the inventory at point A (as shown in the diagram) and then to determine what the demand will be from point A through point B. This is a period of time that is equal to the review time (RT) starting at a point OLT days from today.

The reason for only replenishing from A to B is that the review time also determines the next time that replenishment will be run for this product/location, and anything beyond point B can be replenished at that time. The next replenishment run will occur at Today + RT, and it is impossible to replenish the period OLT days from the date of the replenishment run. Therefore, the next replenishment cycle can replenish the period starting from Today + RT + OLT, which leaves the point from A to B as the only period needing consideration in the current cycle.

Thus, the inventory at point A can be calculated as the current on hand minus the forecasted demand from today through OLT days plus any expected receipts during this period. That value is compared to the forecasted demand from A to B minus any expected receipts during that period to see if the inventory at point A will be sufficient. If it is sufficient, no order is generated. Otherwise, an order of sufficient quantity is generated such that the inventory at point B should be zero. The order up to level is the same as the order point, which results in ordering just enough to satisfy demand over the review time.

#### Parameters for modifying dynamic replenishment

The following extra parameters can be specified to modify this basic model of dynamic replenishment:

- Safety Stock First, a safety stock can be specified. In SRP, the safety stock for the dynamic method is calculated by taking the greater value between the statistical safety stock and safety stock minimum level. This greater value is then reduced it to ensure that it stays below the safety stock maximum level. The safety stock is based on the variance of the data that is used to generate the forecast, which is automatically adjusted for unreliable forecasts versus accurate forecasts. The safety stock can also be specified as a desired service level, which is defined as the percentage of time that the stock should be able to meet demand. Because of this definition, a low service level may result in a negative safety stock. For example, if the service level is set to 10%, it may be necessary to remove stock so that the product/location only meets 10% of the demand.
- Inventory Selling Days Second, a facility for defining a minimum order quantity is provided to allow for order efficiency. Dynamic replenishment attempts to minimize the quantity of stock on hand, so it may produce very small frequent orders. In some cases, this is not desirable from an order or shipping cost perspective. The Inventory Selling Days parameter can be used to alleviate this. In the diagram above, the forecasted demand from A to C is used as a minimum order quantity. For example, setting inventory selling days to 60 days ensures that at least 60 days of supply is ordered at a time.

## Hybrid replenishment method

The Hybrid replenishment method is a combination of Dynamic and Time Supply replenishment methods. The main difference between the Hybrid and Dynamic methods is the calculation of safety stock. In the Hybrid method, the safety stock is calculated by the following:

- 1. Find the greater value between the forecasted demand over minimum days of time supply and the safety stock minimum level.
- 2. This value is compared to the sum of the safety stock maximum level and any safety stock lift factor.
- 3. The lesser value is taken as the safety stock to ensure that it stays below the safety stock maximum value.

## No Replenishment method

The No Replenishment method is provided for cases when replenishment calculations need to be turned off for a specific SKU/store/day.

This method is used for periods when a store does not want to have any replenishment performed. For example:

- For perishable products The store is ranged for that product, but it cannot be stocked without significant stock loss being incurred.
- For temporary store closures Such as a store that is closed for renovation.
- For products that are produced in-store or for complex commodities For example, for
  products such as fresh bread that is baked at the store, replenishment is based on the usage of
  the ingredients involved rather than the finished product.

Where No Replenishment is used, Minimum Order Requirement (MOR)/ Maximum Clearance Level (MCL) and Unconstrained Receipt Plan (URP) calculated measures are set to zero. The only measures that should continue to be calculated are Projected Inventory (PI) and Net Inventory (NI). Where 'No replenishment' is set for a SKU/store stocking point, it is considered not ranged, so there should be no exceptions generated.

For products produced in-store, the replenishment method is defaulted to No Replenishment for the department of complex commodities.

## Poisson replenishment method

The Poisson replenishment method is identical to the Dynamic replenishment method, except for the way the safety stock is derived. This is for loaded and calculated measures that are used to generate the constrained order plan for a SKU/store/day combination within SRP. The Dynamic method adjusts safety stock, which is based on forecast error and the service level that is required by a user. Poisson also relies on a look up table, which is based on the required service level to determine the safety stock, but this does not incorporate forecast error.

## Loaded SS Dynamic replenishment method

The Loaded SS Dynamic replenishment method allows you to provide a custom safety stock quantity from an external system.

The algorithm that is used for the Loaded SS Dynamic replenishment method is as follows:

- Safety Stock is loaded from an external system.
- Replenishment of an item is triggered when the Net Inventory, which is calculated over the receipt plan lead time, falls below the Receipt Point.

- The Receipt Point is calculated as the sum of the forecasted demand over the review time plus the some combination of safety stock (SS), presentation stock (PS), and/or promotional presentation stock (PPS), which is determined by the Store Boundary Stock option. The Store Boundary Options are as follows:
  - The Maximum of SS and PS + PPS
  - The Maximum of SS and PS
  - The Maximum of SS and PPS
  - $\blacksquare$  SS + PS + PPS
  - $\blacksquare$  SS + PS
  - $\blacksquare$  SS + PPS
  - SS
- The receipt plan quantity is calculated to bring Net Inventory up to the Receive Up To Level. Receive Up To Level is calculated as the larger of Forecasted Demand over Review Time and Forecasted Demand over Inventory Selling Days plus the some combination of safety stock (SS), presentation stock (PS), and or promotional presentation stock (PPS), which is determined by the Store Boundary Stock option. The Store Boundary Options are the same as those used for the receipt point.

## Sales Week Range replenishment method

The Sales Week Range replenishment method allows the user to define the Receipt Point (RP) and Receive Up To Level (RUTL) based on sales history. The basic calculation generates an RP and RUTL based on the sum of sales over a user defined period in history.

The algorithm that is used for the Sales Week Range replenishment method is as follows:

- 1. The user specifies a Start and End Week Range.
- 2. Optionally, the user can set a Store Sales Minimum value and a Store Sales Maximum value as order boundaries.
- 3. Replenishment of an item is triggered when the Net Inventory, which is calculated over the receipt plan lead time, falls below the Receipt Point.
- 4. The Receipt Point is calculated as follows:
  - For cases where the Store Boundary Options are "Compare" of receipt point and presentation stock (PS), and/or promotional presentation stock (PPS), find the greater of the sum of the historical weekly sales over user defined week range (SSWR) and the Store Sales Minimum (SMIN).
  - For cases where the Store Boundary Options are "Addition" of receipt point and presentation stock (PS), and/or promotional presentation stock (PPS), find the lesser of the sum of the historical weekly sales over user defined week range (SSWR) and the Store Sales Minimum (SMIN).
  - This value is compared to the Store Sales Maximum (SMAX).
  - For cases where the Store Boundary Options are "Compare" of receipt point and presentation stock (PS), and/or promotional presentation stock (PPS), the lesser value is taken as the base receipt point (BRP).

- For cases where the Store Boundary Options are "Addition" of receipt point and presentation stock (PS), and/or promotional presentation stock (PPS), the greater value is taken as the base receipt point (BRP).
- The Presentation stock (PS), and/or promotional presentation stock (PPS) are included in the receipt point based on the Store Boundary Stock option. The Store Boundary Options for Sales Week Range are as follows:
  - The Maximum of BRP and PS + PPS
  - The Maximum of BRP and PS
  - The Maximum of BRP and PPS
  - $\blacksquare$  BRP + PS + PPS
  - $\blacksquare$  BRP + PS
  - BRP + PPS
  - BRP
- 5. The Receive Up To Level is calculated as follows:
  - a. Find the greater of the sum of the historical weekly sales over user defined week range (SSWR) and the Store Sales Minimum (SMIN).
  - b. This value is compared to the Store Sales Maximum (SMAX).
  - c. The lesser value is taken as the base receive up to level (BRUTL).
  - d. The Presentation stock (PS), and/or promotional presentation stock (PPS) are included in the receive up to level based on the Store Boundary Stock option. The Store Boundary Options for Sales Week Range are as follows:
    - The Maximum of BRUTL and PS + PPS
    - The Maximum of BRUTL and PS
    - The Maximum of BRUTL and PPS
    - BRUTL + PS + PPS
    - BRUTL + PS
    - BRUTL + PPS
    - BRUTL

## **Factor AWS replenishment method**

The Factor AWS replenishment method allows the user to define the Receipt Point (RP) and Receive Up To Level (RUTL) based on average weekly sales. Sales are averaged over a user designated time period to arrive at an Average Weekly Sales (AWS) value and multiplied by a user designated factor to generate an RP and RUTL.

The algorithm that is used for the Factor AWS replenishment method is as follows:

- 1. The user specifies a Start and End Week Range and an AWS Factor.
- 2. Optionally, the user can set a Store Sales Minimum value and a Store Sales Maximum value as order boundaries.
- 3. Replenishment of an item is triggered when the Net Inventory, which is calculated over the receipt plan lead time, falls below the Receipt Point.
- 4. The Receipt Point is calculated as follows:
  - a. Find the greater of the Factor \* AWS (FAWS) and the Store Sales Minimum (SMIN).
  - b. This value is compared to the Store Sales Maximum (SMAX).
  - c. The lesser value is taken as the base receive up to level (BRUTL).
  - d. The Presentation stock (PS), and/or promotional presentation stock (PPS) are included in the receive up to level based on the Store Boundary Stock option. The Store Boundary Options for Sales Week Range are as follows:
    - The Maximum of BRUTL and PS + PPS
    - The Maximum of BRUTL and PS
    - The Maximum of BRUTL and PPS
    - BRUTL + PS + PPS
    - BRUTL + PS
    - BRUTL + PPS
    - BRUTL
- 5. The Receive Up To Level is calculated as follows:
  - a. Find the greater of the Factor \* AWS (FAWS) and the Store Sales Minimum (SMIN).
  - b. This value is compared to the Store Sales Maximum (SMAX).
  - c. The lesser value is taken as the base receive up to level (BRUTL).

- d. The Presentation stock (PS), and/or promotional presentation stock (PPS) are included in the receive up to level based on the Store Boundary Stock option. The Store Boundary Options for Sales Week Range are as follows:
  - The Maximum of BRUTL and PS + PPS
  - The Maximum of BRUTL and PS
  - The Maximum of BRUTL and PPS
  - BRUTL + PS + PPS
  - BRUTL + PS
  - BRUTL + PPS
  - BRUTL

# **Functional description of scripts**

This section contains a functional description of the core scripts that are called within the SRP solution. For more detailed information, refer to the SRP Administration Guide.

#### **Data load**

The Data Load script is used to load data from external sources and other AIP modules. It is composed of four sub-scripts:

- Load External Data (load\_srp\_meas.sh) This script loads all measures from external sources and either replaces, overwrites, increments, or clears the previous data with the new data.
- Load DM data (srp\_pull\_dm.ksh) This script loads all of the data that SRP requires from DM.
- Load WRP data 1 (srp\_pull\_wrp\_1.ksh) This script is called prior to SRP's main batch and it loads Current Warehouse Inventory data from WRP to SRP.
- Load WRP data 2 (srp\_pull\_wrp\_2.ksh) This script is called after the WRP batch run, and it loads Warehouse Projected Inventory and Warehouse Net Inventory data from WRP to SRP. This is for use in the following day's SRP batch run.

## Implementation parameters

The Implementation Parameters script (set\_implementation\_parms.sh) sets all configurable measures. It should be run at the global domain level if users are implementing SRP in a global domain environment.

## **Pre-processing**

The Pre-processing script (run\_prebatch.sh) is used to generate masks that are used in calculations to update exception measures with their default values and to perform other calculations outside of the SRP critical path. It calls the following three scripts:

- calc\_batch\_masks.sh calculates all performance related masks needed for batch calculations
- run\_defaults.sh sets the exception measures from the SRP Maintenance workbook with their default values if no exception exists, and it applies purge age protection
- run\_avail.sh calculates the In-Scope Indicator and the Historical Out of Stock, which is used in the calculation of alerts

#### Known demand

The Known Demand script (run\_knowndmd.sh) calculates the store demand forecast that is used by SRP replenishment calculations. This forecast is calculated at the SKU/store/day level by combining level 1 and level 2 store demand forecasts from the Retek Demand Forecasting solution (RDF). It takes the maximum between the combined forecast and any Known Demand coming from external systems, such as confirmed e-commerce orders. This binary is run before SRP pre-processing begins.

#### Reconciliation batch calculation

The Reconciliation Batch Calculation script (run\_reconcile.sh) runs all calculations that are associated with store order generation and reconciliation; such as Receipt Point, Receive up To Level and Safety Stock, and Constrained Receipt Plan.

#### Release orders

The Release Orders script (run\_release.sh) runs all calculations that are associated with releasing exporting SRP orders to external systems and to other AIP modules.

#### Overstock alerts

The Overstock Alerts script (run\_ovrstkalt.sh) calculates the Store Overstock alert. This alert is triggered if the following holds true:

- On a particular day within the fixed period, an item/store has a Projected Stock Cover Days (PSCD) value that is greater than the Store Stock Cover Days Threshold
  - **AND**
- The Projected Store Inventory (PSI) of that item exceeds the Store Overstocked Units Threshold

## **Exceptions and alerts**

An exception script (run\_exceptions.sh) calculates all of the exceptions that are used to generate SRP alerts.

An alerts script (run\_alerts.sh) generates the actual alerts that are viewed by SRP users.

## Run alerts

The process of running alerts consists of the SRP solution monitoring data for exceptions and issuing alerts when exceptions occur.

Alerts are notifications that are sent to users about measures whose values are above or below an established acceptance range or threshold. Whenever values for these measures fall outside of this established range, an exception is generated, which causes alerts to be displayed in the Alert Manager window when you log on to SRP.

There are default settings for the thresholds that are used in processing alerts. These settings are set at system administration and setup time. If necessary, these thresholds can be viewed and modified through the SRP Exception Maintenance Workbook.

# Chapter 6 – Review alerts and manage exceptions

Workbooks are built, and alerts are run in a nightly batch process. Review of alerts and the management of exceptions is an interactive process that is performed by the user during the day following the batch run.

The process of reviewing alerts and managing exceptions involves the following tasks:

- Review alerts One of the main ways that you will use SRP is by receiving alerts about exceptions in the replenishment plan and by reviewing plan data to search for the root cause of the problem that you were alerted to.
- Maintain parameters Occasionally, you may have to view and modify parameters that are used in the store replenishment planning process.
- Maintain exceptions thresholds You may also have to view and modify the threshold values that are used to monitor replenishment plan data for exceptions that trigger alerts.
- Perform what-if analysis on replenishment plans In addition to resolving alerts in store
  replenishment plans, you may want to view a copy of the current store replenishment plan
  and modify various values to see the effects of these changes on the plan without making
  permanent changes to the plan. This is known as "what if" analysis.

## **Review alerts**

Reviewing alerts for store replenishment plans involve the following components of the SRP solution:

- The Alert Manager
- The SRP Evaluation Workbook SRP Replenishment Plan Tab
- The SRP Evaluation Workbook SRP Exception Summary Tab

## The Alert Manager

The Alert Manager window displays alerts about potential problems in store replenishment plans that have been issued to you. If alerts have been issued to you, it will automatically open when you log on to SRP.

The Alert Manager is part of the common user interface for Retek Predictive Application Server (RPAS)-based products. This guide focuses on how you use the Alert Manager to review and resolve alerts in SRP. For more information about the Alert Manager, see the RPAS User Guide or the RPAS online help, which is accessible from the Help menu.

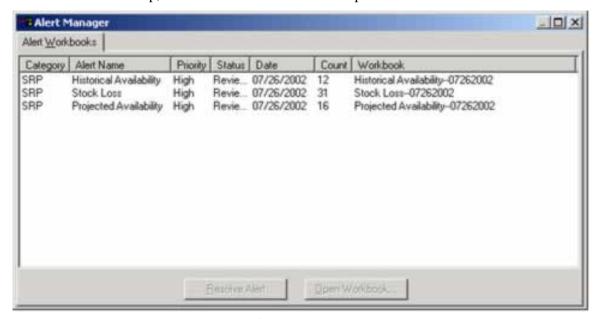

**Alert Manager** 

The Alert Manager's Alert workbooks tab displays all of the alerts that have been issued to you and the workbooks in which the alerts occur. Alerts are displayed in the following format:

- Category The solution that issued the alert (in this case, SRP).
- Alert Name –A descriptive label for the alert.
- Priority –The alert priority (High, Medium, or Low).
- Status Specifies whether the alert is new since the last time you logged on. If it is not new, it specifies whether the alert has been processed.
- Date –The date that the alert was identified. The date that the exception was detected in the alert plan and an alert was sent to the SRP user.
- Count The number of SKU/Store combinations that are associated with the alert.
- Workbook –The workbook that contains detailed data about this alert.

The Alert Workbooks tab also has the following buttons that you use to do further processing on the alerts.

- Resolve Alert/Unresolve Alert button For new alerts or alerts that you have reviewed; the Resolve Alert button changes the status of the alert from New or Reviewed to Resolved. For Resolved alerts, the Unresolve Alerts button changes the status back to Reviewed.
- Open Workbook button –Opens the SRP Evaluation Workbook that is associated with the alert. The Exception Summary worksheet, which shows more information about the alert, is displayed first.

#### Alerts issued to SRP users

Ten types of alerts are displayed to SRP users to alert them to possible problems in the store replenishment plan. These alerts are grouped into three categories:

- Historical Availability (Alerts 1-3, 5, and 6)
- Projected Availability (Alerts 4, 7, and 8)
- Other Alerts

| Alert                                                            | Description                                                                                                    |  |  |  |
|------------------------------------------------------------------|----------------------------------------------------------------------------------------------------|--|--|--|
| Historical Availability Alerts                                   |                                                                                                    |  |  |  |
| Alert 1 – Large Consecutive<br>Out of Stocks Over the<br>Horizon | Indicates when a significant number of stores that have been out of stock for more than a defined consecutive number of days are above a threshold.         |  |  |  |
|                                                                  | Indicates the amount of lost sales that are above a threshold.                                                                                              |  |  |  |
| Alert 2 – Large Consecutive<br>Out of Stocks Last Night          | Indicates that either a high number of stores are out of stock for a specific commodity or there is a high lost sale on the commodity at the company level. |  |  |  |
|                                                                  | If the threshold is exceeded, only stores that are out of stock for those commodities last night are alerted.                                               |  |  |  |
|                                                                  | Stocking points alerted through Alerts 1 are not alerted through this alert.                                                                                |  |  |  |

| Alert                                             | Description                                                                                                    |  |  |  |
|---------------------------------------------------|----------------------------------------------------------------------------------------------------|--|--|--|
| Alert 3 – Single Store<br>Availability Problems   | Indicates that a single stocking point has been out of stock for more than a specified number of non-consecutive days and the amount of lost sales is above a threshold.                                                                        |  |  |  |
|                                                   | If the threshold is exceeded, only those stores out of stock for the commodity last night are alerted.                                                                                                    |  |  |  |
|                                                   | Stocking points alerted through Alerts 1 or 4 are not alerted through this alert.                                                                                                    |  |  |  |
| Alert 5 – Large Non-<br>Consecutive Out of Stocks | Indicates when a significant number of stores have been out of stock for more than a defined number of days in the last defined number of days and the amount of lost sale are above a defined level.                                           |  |  |  |
|                                                   | If the threshold is broken, those stores out of stock for the commodity last night will be alerted.                                                                                                    |  |  |  |
|                                                   | Stocking points alerted in Alert 1 will not be alerted here.                                                                                                    |  |  |  |
| Alert 6 – Day on Day Repeat<br>Out of Stocks      | Indicates when a stocking point is out of stock on the same day in consecutive weeks at a store.                                                                                                    |  |  |  |
|                                                   | For example, the stocking point was out of stock yesterday (Monday) and was also out of stock on the previous two consecutive Mondays. If the threshold is broken, only those stores out of stock for the commodity last night will be alerted. |  |  |  |
|                                                   | Stocking points that were alerted in Alert 1 or Alert 2 will not be alerted here.                                                                                                    |  |  |  |
| Projected Availability Alerts                     |                                                                                                    |  |  |  |
| Alert 4 – High Projected Out of Stock             | Indicates that either a high number of stores are projected to be out of stock for a specific commodity, or that there is a projected high lost sale on the commodity at the company level.                                                     |  |  |  |

| Alert                                  | Description                                                                               |  |  |  |
|----------------------------------------|-------------------------------------------------------------------------------------------|--|--|--|
| Alert 7 – High Projected Low<br>Stocks | Indicates when a high number of stores have projected inventory levels below a threshold. |  |  |  |
|                                        | Stocking points alerted in Alert 8 will not be alerted here.                              |  |  |  |
| Alert 8 – High Planned<br>Orders       | Alert where planned orders for a single stocking point exceed a threshold.                |  |  |  |
| Other Alerts                           |                                                                                           |  |  |  |
| Alert 9 – RDF Detail Alert             | Indicates that the exception in RDF has been flagged.                                     |  |  |  |
| Alert 10 – No Like SKU<br>Found        | Indicates that there is a Store Like SKU value that is not a measure in that domain.      |  |  |  |

#### **SRP Evaluation workbook**

The SRP Evaluation workbook allows users to review and examine the store replenishment plan and other key replenishment data.

This workbook contains worksheets grouped into two tabs: SRP Exception Summary and SRP Replenishment Plan.

- The Exception Summary tab This tab contains three worksheets that allow users to examine alert summary data at the Corporate/SKU, Weather Region/SKU, and Store Format/SKU levels.
- The Replenishment Plan tab This tab contains two worksheets that allow users to review
  replenishment plans at the SKU/Store/Day level and certain supporting measures at the
  SKU/Store level. The Replenishment Plan tab also contains the WH Inventory Analysis at the
  SKU Group/Warehouse/Day level and the FPQ Analysis worksheet at SKU / Company /
  Week to assist in analyzing replenishment plans.

#### **Review alerts**

Follow these steps to review alerts that have been issued to you and to manage the exceptions that are flagged by the alerts:

1. Log on to SRP. See Chapter 2 for the detailed logon procedure.

The Alert Manager is displayed on the screen. It shows alerts about potential problems that have been issued to you. Review the list of alerts.

For example, suppose you are issued the following alerts (See the table below):

- Historical Availability
- Stock Loss
- Projected Availability

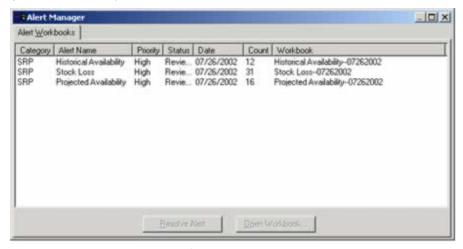

**Alert Manager** 

- 2. Select an alert to investigate and click **Open Workbook** in order to view more information about an alert. For example, choose Historical Availability, which is the first alert in the list.
  - The SRP Evaluation workbook that is associated with the alert is opened. Only those SKUs that are associated with Historical Availability alerts are displayed in the Replenishment Summary worksheets. Historical Availability alerts consist of Alerts 1 through 5. See the table in the section "Alerts issued to SRP users" for descriptions of each alert.

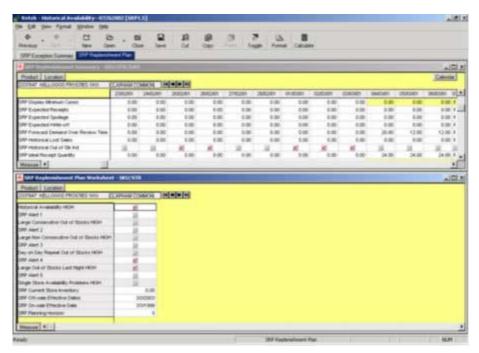

Exception summary workbook for historical availability alerts

- 3. Review the information in the worksheets. For example, the SRP Replenishment Plan worksheet SKU/STR pictured above. For each SKU and location, it indicates the SKUs and stores that are associated with each alert.
- 4. Review and prioritize the SKUs that are listed, and then choose an SKU to investigate first.
- 5. Review the data that is associated with that SKU to identify a pattern that can cause the problem. Look for patterns; such as stocking and inventory issues, issues with SRP parameters, threshold values, or problems in the demand forecast that are fed from the forecasting system.

In the following example, a SKU/Store combination was selected. The measures that are associated with this SKU/Store combination indicate that the Historical Availability summary alert was triggered by SRP Alert 4, which indicates that the Large Out of Stock Last Night High threshold was exceeded.

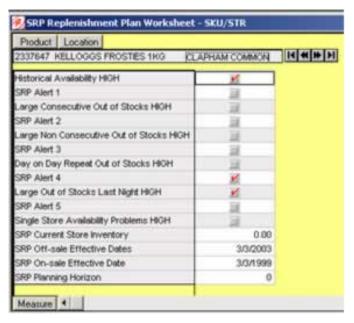

To investigate further, examine the SRP Replenishment Summary worksheet (SKU/STR/DAY) to see when the threshold is being exceeded.

In the following example, viewing the same SKU/Store combination for the period 01/03/01 through 03/03/01, the SRP Historical Out of Stock Ind flag indicates that an out of stock threshold was exceeded, and the SRP Historical Lost Sales measure shows the number of sales that would have been made if there was sufficient inventory to meet demand -5.00 on three consecutive dates, or a total of 15.00 sales for the period.

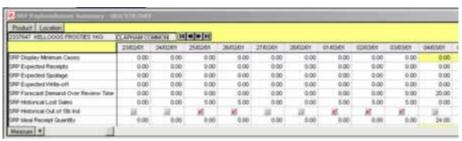

- 6. Determine the reasons why this threshold was exceeded, such as:
  - The supplier was unable to deliver the product to the location in time.
  - A warehouse was unable to fulfill the store's demand on the dates indicated.
  - An SRP parameter value was not properly set.
  - Data loaded into SRP is not accurate.

Use the different views of replenishment plan data in the workbook to help you find any pattern and the root cause of the problem.

You may want to examine the receipt plan data to find the root cause of the problem. If needed, you may want to adjust store replenishment plan measures or communicate with other people involved in supply-chain management to resolve the problem.

Review the measures that would logically be implicated in that alert being triggered. You will not necessarily change measures in this step. Sometimes, you would leave the measure values alone because a logical reason why the alert was hit may exist. If alerts are consistently issued over time, there is probably a root cause that is potentially associated with the measure settings.

When reviewing the measures, ask yourself the following questions:

- Is the problem source in external data that feeds into SRP? For example, is SRP receiving a bad or inconsistent demand forecast?
- Is the problem within SRP itself? Is the problem in values for store replenishment parameters set within SRP, such as the replenishment method for the product or products and other parameters, Safety Stock, and other measures?
- 7. Repeat the previous steps until all of the SKUs associated with the alert have been addressed.
- 8. Save and commit any changes that you want to save in the SRP Evaluation workbook, and close the workbook.

You will see the results of these changes the following day. This is after they are incorporated into the batch Receipt Plan calculation.

9. Return to the Alert Manager. Reselect the alert that you investigated, and click the **Resolve Alert** button. This moves the alert to the Resolved state.

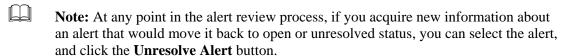

10. Repeat the previous steps until all alerts have been investigated and resolved.

# **Maintain parameters**

The parameters that are used to generate store replenishment plans for products may need to be updated and changed over time.

For example:

- You may want to establish or change department-wide replenishment parameters, such as a department-wide replenishment method.
- You may want to make a temporary change to a replenishment parameter for a product, such as changing the Promotional Presentation Stock value for a product to accommodate an upcoming promotion.

These parameter changes are for the store replenishment plan parameters for existing products. If there is a need to change the standard default for all products, the default should be changed in the SRP Administration workbook.

Maintaining parameters will probably be performed by SRP super users as part of long-term replenishment plan maintenance, but standard users may occasionally modify parameters on an as-needed basis. The number of parameters that you are able to modify depends on whether you are an SRP super user or standard user.

Maintaining parameters is done by using the SRP Maintenance workbook.

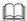

**Note:** The number of parameters that you are able to modify depends on whether you are an SRP super user or standard user. See Appendix A (System Information) for more information about the role of the Super User.

#### **SRP Maintenance workbook**

The SRP Maintenance workbook is used to modify SKU/store/day replenishment parameters.

This workbook can be set up by an SRP administrator to be automatically built during the nightly batch processes, or you can build it interactively by stepping through a workbook creation wizard.

You work with the Replenishment Plan worksheet in this workbook.

The Replenishment Plan worksheet displays the modifiable default replenishment parameters. Not every parameter involved in replenishment planning is displayed here. Parameters, or measures that are the result of calculations are not included here, but parameters that are used in those calculations are included.

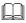

**Note:** Refer to Chapter 8 (Workbook and worksheet descriptions) for a complete description of this workbook, its worksheets, and the measures that are displayed in each worksheet.

#### Maintain parameters

- 1. Create a new SRP Maintenance workbook or open an existing one.
  - a. From the main menu, select File > New, or click the **New** button from the toolbar. The New dialog box is displayed.
  - b. Select the SRP tab.
  - c. From the list of workbook templates, select SRP Maintenance.

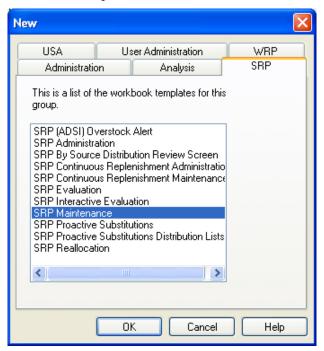

New dialog window

d. Click **OK**. The SRP Maintenance Wizard begins.

The wizard presents a series of dialog boxes where you make choices about dates, products, and locations to be included in the workbook.

e. Choose how you want to specify dates from the calendar hierarchy, and click Next.

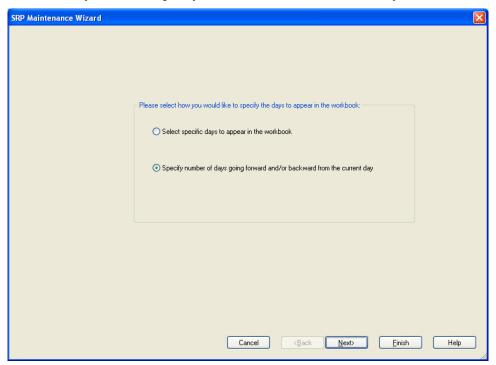

f. To select a number of days before and after the current date, follow the instructions on the following window, and click **Next**.

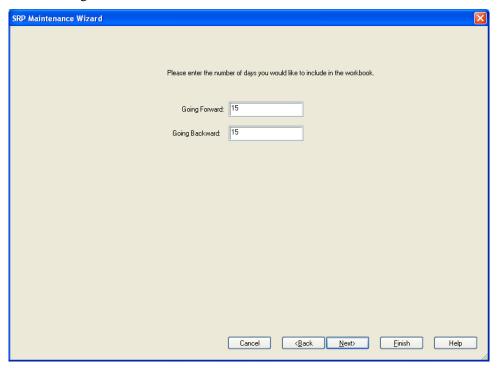

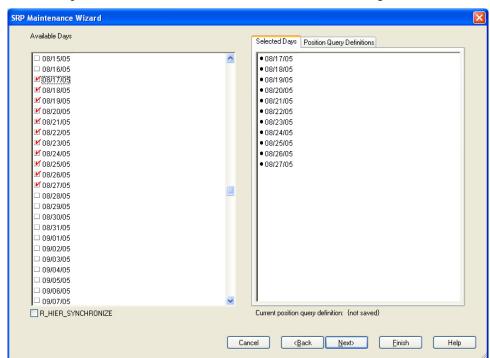

g. To select specific dates, follow the instructions on the following window, and click Next.

h. Choose locations from the Location hierarchy, and click Next.

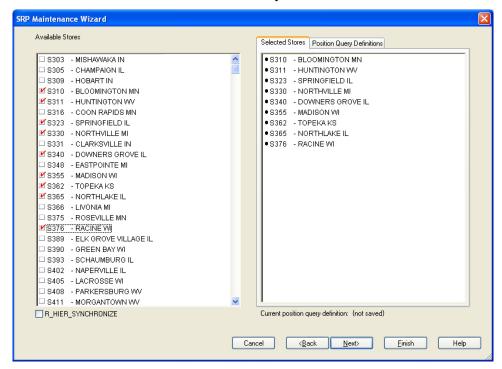

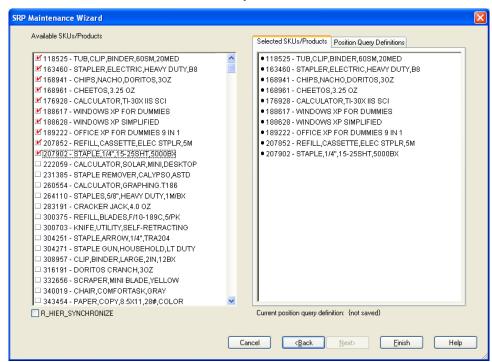

i. Choose items from the Product hierarchy, and click **Finish**.

The wizard constructs the SRP Maintenance workbook. When the wizard completes its build, the SRP Maintenance workbook will contain one worksheet – the Replenishment Plan worksheet.

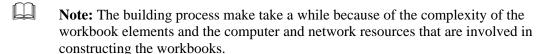

- j. To save the workbook, select File > Save from the main menu, or click **Save**. The Save As dialog is displayed.
- **Note:** Select the "List all workbooks" check box to display all workbooks in the system. This includes those that you do not have write access to.
- k. Type the name that you want to give the new workbook in the Workbooks field.
- 1. Choose a Save Access As radio button to specify access privileges for this workbook:
  - User allows only you to access and make changes to the workbook
  - World permits any user to make changes to the workbook
  - Group allows only those users who are in your group (as determined by your System Administrator) to make changes to the workbook
- m. Click **OK** to save the workbook with the name and access privileges that you selected, or click **Cancel** to abandon the new workbook without saving.

Refer to the description of the SRP Maintenance workbook in Chapter 8 (Workbook and Worksheet Descriptions) for more information about this workbook, its worksheets, and its associated measures.

- 2. Identify product/store combinations or groups of products for which you want to change parameters. Using the RPAS rollup functionality, roll up to the level where you want to make the changes. Identify the parameter to be changed and/or the date when the parameter change needs to be applied.
- 3. Click Calculate.
- 4. Commit the SRP Maintenance Workbook.

# Maintain exception thresholds

Occasionally, you may need to review the definitions of the exceptions that trigger alerts and change the definitions as needed. For example, you may need to increase or decrease a threshold, either as a temporary change or as a deliberate change in how your business handles that exception.

## **SRP Exception Maintenance workbook**

The SRP Exception Maintenance workbook allows you to view and change the exception thresholds that trigger the alerts that are issued to users in SRP. This workbook can be set up by an SRP administrator to be automatically built during the nightly batch processes, or you can build it interactively by using a workbook creation wizard.

The number of exception thresholds that you are able to modify depends on whether you are an SRP super user or standard user. See Appendix A (System Information) for more information about the role of the Super User.

The exception thresholds are organized in three worksheets, which reflect the hierarchy level where they are stored in the solution database. To see the effect of any changes to the thresholds in this workbook, you must wait until the next day after batch processes are complete. This workbook contains the following worksheets:

- The SRP Exception Thresholds SKU/company worksheet
   This workbook displays the exception thresholds that are set at the SKU/Company level for a product or a range of products?
- The SRP Exception Default Thresholds clss/company worksheet
   This workbook displays the exception thresholds that are set at the Class/Company level.
- The SRP Exception Thresholds SKU/str worksheet

This workbook displays the exception thresholds that are stored at the SKU/Store level.

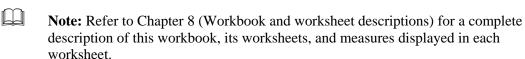

#### Create or open the SRP Exception Maintenance workbook

- 1. Select the worksheet that contains the threshold that you want to modify.
- 2. View and modify the exception thresholds, as needed.
- 3. Save and commit the workbook when you have finished setting the parameter values.

To see the effect of any changes to the thresholds in this workbook, you must wait until the next day after batch processes are complete.

# Perform what-if analysis on replenishment plans

In addition to receiving alerts and managing exceptions that are already outlined; you can look at replenishment plan data, modify values, recalculate plan data, and view results without these changes being committed to the database. This use of the SRP system is known as "what-if" analysis.

#### SRP Interactive Evaluation workbook

The SRP Interactive Evaluation workbook lets you perform on-line calculations to do "what if" analysis without committing those calculations to the database.

The SRP Interactive Evaluation workbook contains the following tabs and worksheets:

SRP Exception Summary Tab

This tab presents three exception summary worksheets (one at each of the following levels): Corporate/SKU, Weather Region/SKU, and Store Format/SKU. This workbook also shows flags that are typically set at implementation. The values here are read-only, and the worksheets are only provided for informational purposes.

SRP Replenishment Plan Tab

This tab contains two worksheets that show the replenishment plan data at the SKU/store (SKU/STR) level or the SKU/store/day (SKU/STR/DAY) level. The Replenishment Plan tab also contains the WH Inventory Analysis at the SKU Group/Warehouse/Day level and the FPQ Analysis worksheet at SKU / Company / Week to assist in analyzing replenishment plans.

#### Create or open an SRP Interactive Evaluation Workbook

Follow these steps to perform what-if analysis on a store replenishment plan. This procedure uses a change to the Increment Percent measure to demonstrate the steps.

- 1. Select the worksheet that contains the measure or measures to be changed. For example, in the following worksheet, suppose you are going to work with the Store Increment Percent measure in the Replenishment Plan Worksheet SKU/STR/DAY.
- 2. Modify the desired measure or measures. For example, in the example SKU/STR/DAY worksheet, suppose you initially set the Store Increment Percent value to 1.0 for all days of the plan. Now, you want to set the Increment Percent to 1.5 several days into the plan. Select those days and use the Edit > Fill menu option to set the values to 1.5. Then set the value back to 1.0 after the period you have selected.
- 3. After all of the changes to the worksheet are complete, click **Calculate**.
- 4. View the results of the changes.
- 5. If you want to commit these changes to the database, choose Commit when closing the worksheet. If you choose Save, the worksheet will be saved locally, but changes will not be committed in the master database.

# Chapter 7 – Exports

The SRP solution generates two types of export information:

- Store demand information for WRP
- Store replenishment order and boundary information for External Systems

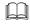

**Note:** The export creation process is part of the nightly batch process that occurs before users have reviewed the receipt plan. Any user changes made to the plan will be reflected after the next batch run.

#### Store demand information for WRP

After SRP has calculated store orders at the SKU/store/day level across the planning horizon, these orders are aggregated (based on their corresponding source warehouse) and time shifted (based on warehouse-to-store lead times). The store orders are time shifted so that WRP receives store demand information against the appropriate warehouse-to-store ship date rather than the date that the order is expected in the store.

### Store order and boundary information for external systems

SRP generates five export files at the conclusion of the nightly batch run. These files are for use in external order-generation systems and for use in other tools for distribution, reporting, planning, and collaborating with suppliers.

The five files are as follows:

- Warehouse Orders (warehouse orders scheduled for release today)
- Warehouse Contingency Orders (warehouse orders scheduled for release tomorrow)
- Direct Store Delivery Orders (DSD orders scheduled for release today)
- Direct Store Delivery Orders (DSD orders scheduled for release tomorrow)
- Boundaries (SKU/store/day boundary information for use by external systems)

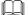

**Note:** For more information on the specific content of these export files, see the SRP Administration Guide.

# Chapter 8 – Loading and maintaining data

To generate a store replenishment plan, four main types of data must first be loaded into Store Replenishment Planning from various sources:

1. Basic hierarchy and attribute information

This step may be omitted if Retek Demand Forecasting (RDF) is used. Otherwise, this data may be loaded through an interface with RMS or from a flat file from another source.

2. Demand forecast information

This step is omitted if RDF is used. If RDF is not used, appropriate forecast and forecast-variability data must be transferred to SRP through a flat file.

3. Inventory information

This includes on-hands and in-transit information, and it transfers between locations.

4. Replenishment parameters

Some of these loaded parameters may also be maintained through SRP's parameter maintenance functionality.

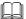

**Note:** Data is loaded to the SRP solution in a batch process that is performed during the nightly batch runs.

#### Data required

- Basic Hierarchies and Attributes
- Demand Forecast
- Demand Forecast Error
- Current Store and Warehouse Inventories
- On Order and In Transit Information
- Customer Orders
- E-commerce orders
- Key item information (pack size, cases per pallet, and promotions)
- Delivery schedules and lead-times

## Adding a new store using a Sister Store

Before opening a new store, the new store may be added to the system and replenishment planning can begin. A new store can be modeled after a store with similar characteristics and anticipated similar sales. To do this, a "Sister Store" relationship is set up in RMS. Once this relationship is established, SRP will perform a one-time copy of all required replenishment settings and parameters from the sister store. SRP will perform a weekly copy of sales history from the sister store to a new store that is scheduled to open. It will continue to copy the sales history weekly up until the Store Opening Date.

# Chapter 9 – Measure reference

This chapter provides detailed descriptions of the measures and calculations that are involved in the Store Replenishment Planning (SRP) product.

## **About measures**

A measure is any item of data that can be represented on a grid in worksheets, such as Store Demand Forecast or Store Expected Receipts. It can also be an alert that is displayed in worksheets, such as SRP Alert 1 (Large Consecutive Out of Stocks Over the Horizon). A standard set of measures, also known as business measures, have been defined for use in the store replenishment planning process.

## Access permissions for measure/fields

A measure's access rights can only be set to read only or read/write. All loaded measures by default are set to read only and manually entered measures are set to read/write. The right to access manually entered measures, such as Store Min Stock, depends on which user logs into the domain. Normal users have read access only to manually entered measures whereas an administrative user has read/write access.

## Measure descriptions

The following tables contain detailed descriptions of the measures and alerts that may be displayed in SRP worksheets. These descriptions include the following types of information:

- Measure The label by which the measure is referred to in worksheets.
- Measure type The type of measure. For example, whether the measure is expressed as a unit value (c\_integer, c\_real), date (c\_date), list box (c\_listbox), Boolean (c\_Boolean), or as a string value (c\_string).
- Description A short description of the measure. Where applicable, the calculation used for the measure is included.
  - Note: The following measures are grouped in tables according to their method of entry. For example, whether it is loaded from another source, calculated, or manually entered. Within each table, measures are listed alphabetically by measure label.

# Loaded measures

| Loaded measure                       | Measure<br>type | Description and calculation (where applicable)                                                                                   |
|--------------------------------------|-----------------|----------------------------------------------------------------------------------------------------|
| Ad/Rollout Notes                     | memo            | SKU/company/week level read-only measure that contains notes related to a product ad or rollout.                                 |
|                                      |                 | Used in FPQ analysis.                                                                                                    |
| ADSI Location Flag                   | Boolean         | Loaded Boolean measure that indicates if a store is an ADSI location.                                                            |
| Allowable<br>Warehouses              | Boolean         | Boolean measure at the commodity-pack size/warehouse level that indicates which warehouses are allowable for the pack size.      |
|                                      |                 | This measure is provided by Data Management.                                                                                     |
| Assigned Chamber                     | string          | String measure at the commodity type/warehouse level that defines the warehouse chamber to which the commodity type is assigned. |
| Boundary<br>Calculation Days         | integer         | The number of days to calculate Allocation Boundaries (if flags are true).                                                       |
|                                      |                 | This number will be bound by the daily planning horizon domain setting.                                                          |
| Calculate Lower<br>Boundary Flag     | Boolean         | Flag to determine if Lower Allocation Boundary is calculated.                                                                    |
| Calculate Upper<br>Boundary Flag     | Boolean         | Flag to determine if Upper Allocation Boundary is calculated.                                                                    |
| Cases Per Board                      | integer         | Calculated numeric measure at commodity/store/day level that indicates pallet multiple for the source warehouse.                 |
| Commodity-Profile<br>Links           | string          | String measure at the commodity/day level that indicates the profile association.                                                |
| Corporate<br>Discontinuation<br>Date | date            | Date measure by commodity-pack size that indicates when the commodity is planned for discontinuation at the corporate level.     |
| Current WH Singles<br>Inventory      | real            | Measure used to load the current warehouse singles inventory that is used during Singles Allocation.                             |
| Daily Export Mask                    | Boolean         | Mask that is true for 35 days from a specified date – for interface.                                                             |

| Loaded measure                         | Measure<br>type | Description and calculation (where applicable)                                                                                                    |
|----------------------------------------|-----------------|----------------------------------------------------------------------------------------------------|
| Days per Planning<br>Period            | integer         | Scalar, integer measure that represents the number of days per planning period.                                                                                         |
|                                        |                 | Established during configuration.                                                                                                    |
|                                        |                 | Not editable in any SRP screen.                                                                                                    |
| Demand Group<br>Specifier              | integer         | Composite numeric measure at the demand group level that combines type and size information to reduce the number of inputs for SRP.                                     |
| Direct Supply Point<br>Flag            | Boolean         | Boolean measure at the commodity/store/day level that indicates whether the supply point is being sourced directly from a supplier.                                     |
| Freshness Flag                         | Boolean         | Scalar, Boolean measure that indicates that customer orders should be met with the "freshest" merchandise.                                                              |
|                                        |                 | When this flag is marked "TRUE," SRP will ensure that a store replenishment plan is generated for the customer order quantity regardless of the inventory.              |
| Hybrid Store<br>Receive Up To<br>Level | real            | Hybrid 35 day – 30 week measure of revutl values – for interface.                                                                                                    |
| Hybrid Store<br>Receipt Plan           | real            | Hybrid 35 day – 30 week measure of rcppln values – for interface.                                                                                                    |
| Minimum Daily<br>Planning Horizon      | integer         | Scalar, integer measure that represents the number of days in the daily planning horizon.                                                                               |
|                                        |                 | Established during configuration.                                                                                                    |
|                                        |                 | Not editable in any SRP screen.                                                                                                    |
| Multiple Delivery<br>Enabled           | Boolean         | Flag that indicates whether or not a specific SKU/store/day is activated for continuous replenishment.                                                                  |
| Off-sale Effective<br>Date             | date            | Date measure by commodity/store that indicates when the commodity will cease sale in the store.                                                                         |
|                                        |                 | See comment for M5F.3-3.                                                                                                    |
| Off-Supply Effective<br>Date           | date            | Date measure at the commodity/store level that specifies the day a store should stop receiving the commodity.                                                           |
|                                        |                 | This measure is initialized to match the off-sale effective date plus 42 days. If the off-supply date is NA or if the off-supply date is less than today and the on-sa. |

| Loaded measure                         | Measure<br>type | Description and calculation (where applicable)                                                                                                    |
|----------------------------------------|-----------------|----------------------------------------------------------------------------------------------------|
| On-sale Effective<br>Date              | date            | Date measure by commodity/store that indicates when the commodity will begin sale in the store.                                                                                   |
|                                        |                 | This clarification should be stated with the process where the restriction is imposed to be more helpful to development.                                                          |
| On-Supply Effective<br>Date            | date            | Date measure at the commodity/store level that specifies when a store should begin receiving the commodity.                                                                       |
|                                        |                 | This measure is initialized to match the on-sale minus 35 days effective date if the on-supply date is NA or if the off-supply date is less than today and the on-sale.           |
| Order Commit                           | real            | SKU/company/week level read-only measure that represents a fixed purchase quantity (FPQ) in units.  Used in FPQ analysis.                                                         |
| Order Level Banded<br>Item Indicator   | Boolean         | Commodity level Boolean measure that indicates whether or not the commodity represents an order level banded item.                                                                |
| Pack Size Map                          | real            | Numeric measure at the commodity-pack size level that indicates the numeric pack size to which each position maps.                                                                |
| Planning Horizon                       | integer         | Numeric Integer measure at the commodity level.                                                                                                    |
| Profile-Network<br>Group Links         | string          | String measure at the profile/warehouse level that identifies the network group to which profile/warehouse combinations are assigned.                                             |
| Protected Department Flag              | Boolean         | Boolean measure at the department level that indicates which departments should be protected from being cut to meet warehouse outbound capacity constraints.                      |
| Push Singles Flag                      | Boolean         | Boolean measure at commodity/warehouse level that indicates whether warehouse is unable to store singles for a commodity and must "push" it out to the store.                     |
| RDC-Store<br>Reconciliation<br>Trigger | Boolean         | Calculated Boolean measure at commodity/warehouse/day level that indicates combinations that should be reconciled.                                                                |
| RDF Approved<br>Final Level Profile    | real            | Real measure at class/store/hour of week level that represents the approved sales profile.                                                                                        |
|                                        |                 | This value is used to calculate the SRP Cumulative Daily Sales Profile, which impacts the calculation of forecasted demand over review time, continuous replenishment, and so on. |

| Loaded measure                                 | Measure<br>type | Description and calculation (where applicable)                                                                                                    |
|------------------------------------------------|-----------------|----------------------------------------------------------------------------------------------------|
| RDF Daily Sales                                | real            | Real measure at SKU/store/day level that indicates the total daily store sales.                                                                     |
|                                                |                 | Used in the calculation of SRP alerts.                                                                                                    |
|                                                |                 | Loaded from RDF.                                                                                                    |
| RDF Daily Sales -<br>Reductions                | real            | Real measure at SKU/store/day level that represents the number of clearance units sold on a given day.                                              |
|                                                |                 | This value is used by SRP in the calculation of the Store Stock Loss Measure.                                                                       |
| RDF Detail Alert                               | Boolean         | Indicator that the exception in RDF has been flagged.                                                                                               |
| RDF Forecast<br>Length for Forecast<br>Level 2 | integer         | Forecast length for the level 2 RDF approved forecast.                                                                                              |
| Receipt Plan<br>Supplier Mask                  | Boolean         | True for all SKU_str_day_ combinations where the SKU is supplied directly by a supplier.                                                            |
| Retail Price                                   | real            | SKU/company/week level read-only measure that contains a product's retail price.                                                                    |
|                                                |                 | Populated by taking the retail price value in RMS and interfacing it to SRP.                                                                        |
|                                                |                 | Used in FPQ analysis.                                                                                                    |
| Rounding Method                                | integer         | Measure at the commodity/store/day level set to \"Normal\" \"Singles\" or \"Order Pack\"                                                            |
|                                                |                 | If Singles Enabled Commodity/Store is set to true, and the source warehouse is also Singles enabled, Store TP Rounding Method is set to \"Singles\" |
| Run Overstock Alert<br>Flag                    | Boolean         | Indicates whether or not the store is to be included in Overstock Alert calculation.                                                                |

| Loaded measure                               | Measure<br>type | Description and calculation (where applicable)                                                                                                    |
|----------------------------------------------|-----------------|----------------------------------------------------------------------------------------------------|
| Sister Store                                 | string          | Store level read-only measure that contains the name/number of a "sister store."                                                                                                    |
|                                              |                 | A sister store relationship is usually created when a new store is opening so that replenishment parameters from a previously existing store can be copied to the new location. The sister store relationship is established in RMS and passed to SRP via the load from DM.                                                                                                    |
|                                              |                 | For example, if a company is preparing to open a new store, STR_999, and they want to link this new store to an existing store, STR_111. Users will enter STR111 in the Sister Store field in the RMS Store Maintenance screen. RMS will then extract this value at store level and provide DM with the value "STR_111" for the STR_999 position in the Sister Store measure array. RMS pulls the RMS sister store value from its tables and includes this value in the RMS-AIP daily interface. AIP interfaces load this value from the RMS extract to DM. DM takes the current value for Sister Store and spreads that value across the planning horizon. |
| Smallest Ordering<br>Packsize                | string          | Demand group string measure that indicates the smallest pack size contained within the demand group that is the orderable unit for the warehouse at any point.                                                                                                    |
| SRP Poisson<br>Distribution Lookup           | real            | Poisson Distribution table                                                                                                    |
| SRP Weekly<br>Poisson Distribution<br>Lookup | real            | Loaded weekly Poisson distribution table                                                                                                    |
| Store Acceptable<br>Loss                     | real            | Percentage of a case that is acceptable to lose from spoilage in order to prevent stock outs.                                                                                                    |
| Store Additional<br>Safety Stock             | real            | Amount of additional safety stock to carry in anticipation of unpredictable events (for instance, weather changes).                                                                                                    |
| Store Adjusted Sales                         | real            | Real measure at SKU/str/day level that represents historical adjusted store sales information.                                                                                                    |
|                                              |                 | This value is used to establish the adjusted sales history for the Allocation On Index USA workbook.                                                                                                    |
|                                              |                 | Loaded from RDF (aka Daily Adjusted Reductions Sales).                                                                                                    |
| Store Approved<br>RDF Forecast Level         | real            | Real measure at SKU/store/day level that represents the level 1 store forecast in units.                                                                                                    |
| 1                                            |                 | This value can used by SRP along with the level 2 forecast and any external order quantity, such as known demand, in order to create the Store Demand Forecast used by SRP to generate store receipt plans                                                                                                    |

| Loaded measure                         | Measure<br>type | Description and calculation (where applicable)                                                                                                    |
|----------------------------------------|-----------------|----------------------------------------------------------------------------------------------------|
| Store Approved<br>RDF Forecast Level   | real            | Real measure at SKU/store/day level that represents the level 2 store forecast in units.                                                                                                    |
| 2                                      |                 | This value can used by SRP along with the level 1 forecast and any external order quantity, such as known demand, in order to create the Store Demand Forecast used by SRP to generate store receipt plans                                                                                                    |
| Store Avg Rate of<br>Sale – Loaded     | real            | Loaded measure at SKU/store level that indicates the average daily rate of sale (ARS) for an item at a particular store. Calculated by an external interface (sum of weekly sales divided by 7). This value is spread to SKU/store/day level in SRP pre-processing to populate the Store Avg Rate of Sale measure. |
| Store Base<br>Distribution Issues      | integer         | Companion measure that facilitates measure compression.                                                                                                    |
| Store Base Prevent<br>Release          | integer         | Companion measure that facilitates measure compression.                                                                                                    |
| Store Commodity<br>Distribution Issues | integer         | Lower level version of the Store Distribution Issues measure that is used with alerts 1-5 and 10.                                                                                                    |
| Store Commodity<br>Prevent Release     | integer         | Custom Boolean measure at the SKU/store/day level measure that indicates whether or not the release of store-level orders should be prevented.                                                                                                    |
|                                        |                 | This is based on the Store Prevent Release flag at the demand group/warehouse-chamber/release day level.                                                                                                    |

| Loaded measure                                    | Measure<br>type | Description and calculation (where applicable)                                                                                                    |
|---------------------------------------------------|-----------------|----------------------------------------------------------------------------------------------------|
| Store Current<br>Inventory                        | real            | Measure used to load the current store on hands and update the time-phased store inventory measure.                                                                                          |
|                                                   |                 | Negative values are rejected by SRP and replaced with a zero.                                                                                                    |
|                                                   |                 | There is a contingency process: In the event that the load from a store fails, it will provide SRP with a system generated current store inventory value for its replenishment calculations. |
|                                                   |                 | CSI = Current Store Inventory                                                                                                    |
|                                                   |                 | PI = Projected Inventory                                                                                                    |
|                                                   |                 | ER = Expected Receipts*                                                                                                    |
|                                                   |                 | IT = In-Transits                                                                                                    |
|                                                   |                 | F = Demand Forecast                                                                                                    |
|                                                   |                 | S = Sales                                                                                                    |
|                                                   |                 | CSI(t) = Max(PI(t) - ER(t) + IT(t) + (F(t-1) - S(t-1)),0)                                                                                                    |
|                                                   |                 | See Store Expected Receipts measure for more information.                                                                                                    |
| Store Current Order<br>Release Wave               | integer         | Numeric code for the wave in which the commodity is released at the warehouse for receipt by the store.                                                                                      |
|                                                   |                 | Stored at department level.                                                                                                    |
|                                                   |                 | Exceptions to this setting are specified by Current Release Wave Exceptions.                                                                                                    |
| Store Current Order<br>Release Wave<br>Exceptions | integer         | Exception measure used in the assignment of release waves.                                                                                                    |
| Store Customer<br>Orders                          | real            | Orders placed by customers to be picked up from a store on a specified day.                                                                                                    |
| Store Def Low Level<br>Percentage                 | real            | The default low-level percentage for Alert 9.                                                                                                    |
| Store Default<br>Acceptable Loss                  | real            | Measure at the class/store format level that provides a default initializer value in the SRP Administration workbook.                                                                        |
| Store Default<br>Additional Safety<br>Stock       | real            | Measure at the class/store format level that provides a default initializer value in the SRP Administration workbook.                                                                        |
| Store Default Demo<br>Stock                       | real            | Measure at the class/store format level that provides a default initializer value in the SRP Administration workbook.                                                                        |

| Loaded measure                             | Measure<br>type | Description and calculation (where applicable)                                                                                                    |
|--------------------------------------------|-----------------|----------------------------------------------------------------------------------------------------|
| Store Default<br>Display Minimum<br>Cases  | integer         | Measure at the class/store format level that provides a default initializer value in the SRP Administration workbook.                                                                                                    |
| Store Default First<br>Delivery Time       | integer         | Measure at the class/store format level that provides a default initializer value in the SRP Administration workbook.                                                                                                    |
| Store Default<br>Forward Cover Days        | integer         | Measure at the class/store format level that provides a default initializer value in the SRP Administration workbook.                                                                                                    |
| Store Default Fourth<br>Delivery Time      | integer         | Measure at the class/store format level that provides a default initializer value in the SRP Administration workbook.                                                                                                    |
| Store Default<br>Increment Percent         | real            | Measure at the class/store format level that provides a default initializer value in the SRP Administration workbook.                                                                                                    |
| Store Default<br>Inventory Selling<br>Days | integer         | Measure at the class/store format level that provides a default initializer value in the SRP Administration workbook.                                                                                                    |
| Store Ad                                   | Boolean         | SKU/store/ad level measure used internally by SRP for wizard filtering when building an Interactive Evaluation or Evaluation workbook.                                                                                                    |
| Store Ads GO                               | real            | SKU/store/day level real read-only measure representing the number of GO (Grand Opening) ads (populated with a "0" or a "1"). This measure is insertable in the SRP Interactive Evaluation and SRP Evaluation workbooks and can be aggregated to display the total number of GO ads. This measure is also used in the calculation of the "Store Ads – All" measure. |
| Store Ads Inserts                          | real            | SKU/store/day level real read-only measure representing the number of Inserts ads (populated with a "0" or a "1"). This measure is insertable in the SRP Interactive Evaluation and SRP Evaluation workbooks and can be aggregated to display the total number of Inserts ads. This measure is also used in the calculation of the "Store Ads – All" measure.       |
| Store Ads Others                           | real            | Sku/store/day level real read-only measure representing the number of Other ads (populated with a "0" or a "1"). This measure is insertable in the SRP Interactive Evaluation and SRP Evaluation workbooks and can be aggregated to display the total number of Other ads. This measure is also used in the calculation of the "Store Ads – All" measure.           |

| Loaded measure                                     | Measure<br>type | Description and calculation (where applicable)                                                                                                    |
|----------------------------------------------------|-----------------|----------------------------------------------------------------------------------------------------|
| Store Ads ROP                                      | real            | SKU/store/day level real read-only measure that represents the number of ROP (Run on Press) ads (populated with a "0" or a "1").                        |
|                                                    |                 | This measure is insertable in the SRP Interactive Evaluation and SRP Evaluation workbooks and can be aggregated to display the total number of ROP ads. |
|                                                    |                 | This measure is also used in the calculation of the "Store Ads – All" measure.                                                                          |
| Store Default Max<br>Safety Stock Days             | integer         | Measure at the class/store format level that provides a default initializer value in the SRP Administration workbook.                                   |
| Store Default Max<br>Stock                         | real            | Measure at the class/store format level that provides a default initializer value in the SRP Administration workbook.                                   |
| Store Default Max<br>Time Supply Days              | integer         | Measure at the class/store format level that provides a default initializer value in the SRP Administration workbook.                                   |
| Store Default Min<br>Safety Stock Days             | integer         | Measure at the class/store format level that provides a default initializer value in the SRP Administration workbook.                                   |
| Store Default Min<br>Stock                         | real            | Measure at the class/store format level that provides a default initializer value in the SRP Administration workbook.                                   |
| Store Default Min<br>Time Supply Days              | integer         | Measure at the class/store format level that provides a default initializer value in the SRP Administration workbook.                                   |
| Store Default No<br>Shelf Capacity Flag            | Boolean         | Measure at the class/store format level that provides a default initializer value in the SRP Administration workbook.                                   |
| Store Default Overs<br>Minimization<br>Percentage  | real            | Measure at the class/store format level that provides a default initializer value in the SRP Administration workbook.                                   |
| Store Default<br>Percent of Board                  | real            | Measure at the class/store format level that provides a default initializer value in the SRP Administration workbook.                                   |
| Store Default<br>Presentation Stock                | real            | Measure at the class/store format level that provides a default initializer value in the SRP Administration workbook.                                   |
| Store Default<br>Promotional Fill<br>Level         | real            | Measure at the class/store format level that provides a default initializer value in the SRP Administration workbook.                                   |
| Store Default<br>Promotional<br>Presentation Stock | real            | Measure at the class/store format level that provides a default initializer value in the SRP Administration workbook.                                   |

| Loaded measure                                       | Measure<br>type | Description and calculation (where applicable)                                                                        |
|------------------------------------------------------|-----------------|----------------------------------------------------------------------------------------------------|
| Store Default<br>Promotional Space<br>Shelf Capacity | real            | Measure at the class/store format level that provides a default initializer value in the SRP Administration workbook. |
| Store Default Repl<br>Method                         | integer         | Measure at the class/store format level that provides a default initializer value in the SRP Administration workbook. |
| Store Default Repl<br>Safety Stock Level<br>Factor   | real            | Measure at the class/store format level that provides a default initializer value in the SRP Administration workbook. |
| Store Default<br>Rounding Threshold                  | real            | Measure at the class/store format level that provides a default initializer value in the SRP Administration workbook. |
| Store Default<br>Second Delivery<br>Time             | integer         | Measure at the class/store format level that provides a default initializer value in the SRP Administration workbook. |
| Store Default<br>Service Factor                      | real            | Measure at the class/store format level that provides a default initializer value in the SRP Administration workbook. |
| Store Default Shelf<br>Capacity                      | real            | Measure at the class/store format level that provides a default initializer value in the SRP Administration workbook. |
| Store Default<br>Spoilage Threshold                  | real            | Measure at the class/store format level that provides a default initializer value in the SRP Administration workbook. |
| Store Default<br>Stocking Points                     | real            | Measure at the class/store format level that provides a default initializer value in the SRP Administration workbook. |
| Store Default Third<br>Delivery Time                 | integer         | Measure at the class/store format level that provides a default initializer value in the SRP Administration workbook. |
| Store Default Time<br>Supply Horizon                 | integer         | Measure at the class/store format level that provides a default initializer value in the SRP Administration workbook. |
| Store Demand<br>Forecast                             | real            | Store sales forecast data.  This measure is configured only if SRP is used without Retek Demand Forecasting.          |
| Store Demand<br>Forecast Error                       | real            | Store sales forecast error.  This measure is configured only if SRP is used without Retek Demand Forecasting.         |
| Store Demo Stock                                     | real            | Amount of stock that is not sellable due to use as demonstration product.                                             |

| Loaded measure                              | Measure<br>type | Description and calculation (where applicable)                                                                                        |
|---------------------------------------------|-----------------|----------------------------------------------------------------------------------------------------|
| Store Display<br>Minimum Cases              | integer         | The minimum display quantity that is required if no shelf capacity is defined.                                                        |
|                                             |                 | Used in TED Capping.                                                                                                    |
| Store Disposals<br>(Non-store<br>Influence) | real            | Quantity in units of non-store influenced disposals.  Used in the calculation of stock loss for alerts.                               |
| Store Disposals                             | real            | Quantity in units of store influenced disposals.                                                                                      |
| (Store Influence)                           |                 | Used in the calculation of stock loss for alerts.                                                                                     |
| Store Distribution<br>Issues                | integer         | Demand group/warehouse-chamber/release day measure that indicates the type of supply chain issue that is currently being experienced. |
|                                             |                 | Possible settings are "None" (default), "Short Term," and "Long-Term."                                                                |
| Store Expected<br>Write-off                 | real            | Amount of stock that will spoil on the specified day if it is not sold by that time.                                                  |
| Store First Delivery<br>Time                | integer         | Time of day when the first delivery is scheduled to arrive at a store.                                                                |
| Store Forward Cover<br>Days                 | integer         | User-defined parameter of X number of forecast days cover. Used in TED Capping.                                                       |
| Store Fourth<br>Delivery Time               | integer         | Time of day when the fourth and final delivery is scheduled to arrive at a store.                                                     |
| Store Fulfilled<br>Orders                   | real            | Measure that shows historical orders that are associated with the day on which they were originally planned to arrive.                |
|                                             |                 | Used in the calculation of SRP Order Discrepancy.                                                                                     |
| Store Future Order<br>Release Wave          | integer         | Numeric code for the next release wave to be used for receipt by the store.                                                           |
|                                             |                 | Stored at department level.                                                                                                    |
| Store Future Order<br>Release Wave          | integer         | Numeric code for the wave in which the commodity is released at the warehouse for receipt by the store.                               |
| Exceptions                                  |                 | Stored at commodity/warehouse level.                                                                                                  |
| Store Future Wave<br>Effective Date         | date            | Date measure that indicates when the next release wave to be used for receipt by the store takes effect.                              |
|                                             |                 | Stored at department level.                                                                                                    |

| Loaded measure                      | Measure<br>type | Description and calculation (where applicable)                                                                                                    |
|-------------------------------------|-----------------|----------------------------------------------------------------------------------------------------|
| Store Future Wave<br>Effective Date | date            | Date measure that indicates when the next release wave to be used for receipt by the store takes effect.                                                                                                  |
| Exceptions                          |                 | Stored at commodity/warehouse level.                                                                                                    |
| Store Historical Lost<br>Sales      | real            | The number of sales that would have been made if there was sufficient inventory to meet demand.                                                                                                    |
|                                     |                 | Used in the calculation of alerts.                                                                                                    |
| Store Historical<br>Weekly Sales    | real            | SKU/store/week level measure that contains the total weekly sales for a sku at a given store.                                                                                                    |
|                                     |                 | As a default, SRP maintains the last 52 weeks of history (purge age set to 371). This ensures that the oldest week of history is automatically dropped as each new week of summed sales history is added. |
|                                     |                 | This measure is used in the calculations for the "Sales Week Range" and "Factor AWS" replenishment methods.                                                                                               |
| Store Increment<br>Percent          | real            | Multiplier for minimum and maximum stock that is designed to handle temporary fluctuation in demand for items on minimum/maximum replenishment.                                                           |
| Store Intransits                    | real            | Inventory in transit from warehouses and suppliers to store.                                                                                                    |
| Store Inventory<br>Aging Limit      | integer         | Scalar, integer measure that represents the number of days over which the inventory aging calculation will run.                                                                                           |
|                                     |                 | Established during configuration.                                                                                                    |
|                                     |                 | Not editable in any SRP screen.                                                                                                    |
| Store Inventory<br>Selling Days     | integer         | Measure used to specify the minimum amount of days to order of forecast quantity when an order is necessary.                                                                                              |
|                                     |                 | Used with the Hybrid and Dynamic methods.                                                                                                    |
| Store Known<br>Demand               | real            | Quantity in units of confirmed e-commerce orders for the next day.                                                                                                    |
|                                     |                 | This value can be used by SRP along with the level 1 and level 2 forecasts to create the Store Demand Forecast that is used by SRP to generate replenishment orders.                                      |

| Loaded measure                       | Measure<br>type | Description and calculation (where applicable)                                                                                               |
|--------------------------------------|-----------------|----------------------------------------------------------------------------------------------------|
| Store Loaded Safety<br>Stock         | real            | Read-only measure that indicates the custom safety stock value that SRP should use in calculating the store receipt plan.                    |
|                                      |                 | Loaded from external systems at the SKU/store level.                                                                                         |
|                                      |                 | Used exclusively with the Loaded SS Dynamic replenishment method.                                                                            |
| Store Max Safety<br>Stock Days       | integer         | Maximum number of days of cover to be kept on hand as safety stock.                                                                          |
| Store Max Stock                      | real            | Maximum stock level in units that are permitted to have on hand to satisfy demand.                                                           |
| Store Max Time<br>Supply Days        | integer         | Maximum stock level in terms of number of days cover that are permitted to have on hand to satisfy demand.                                   |
| Store Min Safety<br>Stock Days       | integer         | Minimum number of days of cover to be kept on hand as safety stock.                                                                          |
| Store Min Stock                      | real            | Minimum stock level in units that are permitted to have on hand to satisfy demand.                                                           |
| Store Min Time<br>Supply Days        | integer         | Minimum stock level in terms of number of days cover that are permitted to have on hand to satisfy demand.                                   |
| Store Multiple<br>Delivery Permitted | Boolean         | Boolean measure at the commodity/day level that indicates whether or not multiple store deliveries are permitted for a product at any store. |
| Store No Shelf<br>Capacity Flag      | Boolean         | Flag that indicates that a product should not be calculated with a shelf capacity.                                                           |
|                                      |                 | Used in TED Capping.                                                                                                    |
| Store On Orders                      | real            | Fixed orders that are currently being processed for delivery to store either from warehouses or directly from suppliers.                     |
| Store Opening Date                   | date            | Store level read-only measure that contains the date that a new store location is scheduled to open.                                         |
|                                      |                 | Used with the "sister store" replenishment parameters copying functionality.                                                                 |
| Store Orderable Unit                 | string          | String measure at the commodity/store/day level that indicates the alternate orderable unit if one exists for a promotion.                   |

| Loaded measure                                      | Measure<br>type | Description and calculation (where applicable)                                                                                                    |
|-----------------------------------------------------|-----------------|----------------------------------------------------------------------------------------------------|
| Store Ordering Pack<br>Size                         | real            | Numeric measure at the commodity/store/day level that indicates the primary pack size to be used when ordering a commodity for a store (either from a warehouse or from a supplier).                                         |
| Store Overs<br>Minimization<br>Percentage           | real            | Percentage to be applied to shelf capacity in an effort to minimize overstocking shelves.  Used in TED Capping.                                                                                                    |
| Store Percent of<br>Board                           | real            | Percentage threshold that case demand must exceed in order for board ordering to occur.                                                                                                    |
| Store Pick Center                                   | Boolean         | Flag used to indicate whether a store is a picking center for eCommerce orders at the store level.                                                                                                    |
| Store Placement<br>Schedule                         | integer         | Measure used to store the placement schedule (resulting from calculation) at the commodity/store/day level.                                                                                                    |
| Store Presentation<br>Stock                         | real            | Minimum amount of stock to always have on hand for display/sales purposes.                                                                                                    |
| Store Prevent<br>Release                            | integer         | Demand group/warehouse-chamber/release day measure that indicates whether or not the store-level order release process should exclude the demand group/warehouse-chamber (deferred functionality).                           |
| Store Priority                                      | integer         | Integer-Picklist measure at store level that indicates the priority of a store for allocation purposes.  For example,  1=super high 2=high 3=normal naval=normal                                                             |
| Store Proactive<br>Substitute Quantity<br>Needed    | real            | Numeric measure at the commodity-pack size/warehouse/day/sequence number level that indicates the amount of substitute required to meet the demand that is specified in the Proactive Substitutee Quantity to Cover measure. |
| Store Proactive<br>Substitutee Quantity<br>to Cover | real            | Numeric measure at the commodity-pack size/warehouse/day/sequence # level that defines the amount of demand that must be covered by substitutes.                                                                             |

| Loaded measure                                    | Measure<br>type | Description and calculation (where applicable)                                                                                                    |
|---------------------------------------------------|-----------------|----------------------------------------------------------------------------------------------------|
| Store Product Life                                | real            | Life of product in days from the time it arrives at the store until it spoils.                                                                                                    |
| Store Promo Subs<br>End Date for<br>Warehouses    | date            | Date measure that is defined at SKU/store/warehouse level that indicates when a promotion is no longer in effect.                                                                                                    |
| Store Promo Subs<br>Start Date for<br>Warehouses  | date            | Date measure defined at SKU/store/warehouse level that indicates when a promotion starts.                                                                                                    |
| Store Promotional<br>Fill Level                   | real            | Percentage used to adjust SRP Promotional Space Shelf Capacity.  Default is 1.                                                                                                    |
| Store Promotional<br>Item Indicator               | Boolean         | Integer measure at SKU/store/day level that indicates that a particular commodity is a promotional item.  Used by the WOCC calculation.  Loaded from RDF.                                                                       |
| Store Promotional<br>Presentation Stock           | real            | Amount of additional promotional stock to have on display at the beginning of the day.  PPS = Promotional Presentation Stock  PSSC = Promotional Space Shelf Capacity  PFL = Promotional Fill Level $PPS(t) = PSSC(t) * PFL(t)$ |
| Store Promotional<br>Space Shelf<br>Capacity      | real            | The space available for promotional stock.                                                                                                    |
| Store Receipt Plan<br>Delta                       | real            | Changed receipt plan – for interface.                                                                                                    |
| Store Receipt Point<br>Before Off Supply          | real            | Receipt Point values up to and including the off-supply date – for interface.                                                                                                    |
| Store Receive Up To<br>Level Before Off<br>Supply | real            | RUTL values up to and including the off-supply date – for interface.                                                                                                    |
| Store Receive Up To<br>Level Delta                | real            | Changed receive up to levels – for interface.                                                                                                    |

| Loaded measure                     | Measure<br>type | Description and calculation (where applicable)                                                                                                    |
|------------------------------------|-----------------|----------------------------------------------------------------------------------------------------|
| Store Release<br>Schedule          | integer         | Measure used to store the release schedule (resulting from calculation) at the commodity/store/day level.                                              |
|                                    |                 | A numeric field that indicates the lead times.                                                                                                    |
| Store Repl Method                  | integer         | The method used to calculate the store replenishment plan in SRP.                                                                                      |
|                                    |                 | Replenishment method choices are Min/Max, Time Supply, Hybrid, Dynamic, No Replenishment, Poisson, Loaded SS Dynamic, Sales Week Range and Factor AWS. |
| Store Repl Type<br>Code            | string          | Loaded read-only measure at sku/store level that contains user defined replenishment type codes.                                                       |
|                                    |                 | This measure is available for user review in the SRP Interactive Evaluation and Evaluation workbooks.                                                  |
| Store Repl Subtype<br>Code         | string          | Loaded read-only measure at sku/store level that contains user defined replenishment subtype codes.                                                    |
|                                    |                 | This measure is available for user review in the SRP Interactive Evaluation and Evaluation workbooks.                                                  |
| Store Rounding<br>Threshold        | real            | Portion of a pack above which the replenishment plan is rounded up and below which it is rounded down.                                                 |
|                                    |                 | Whether it applies to all receipts or just those with a product life depends on implementation.                                                        |
| Store Safety Stock<br>Level Factor | real            | Amount of additional safety stock to carry in anticipation of unpredictable events (for instance, weather changes).                                    |
| Store Sales                        | real            | Historical store sales data.                                                                                                    |
|                                    |                 | This measure is configured only if SRP is used without Retek Demand Forecasting (RDF).                                                                 |
| Store Second<br>Delivery Time      | integer         | Time of day when the second delivery is scheduled to arrive at a store.                                                                                |
| Store Shelf Capacity               | real            | Maximum amount of stock that can be held on the shelf for the commodity.                                                                               |
| Store Source                       | string          | String measure at the commodity/store/day level that gives the name of each stores supply point.                                                       |
| Store Spoilage<br>Threshold        | real            | Configurable threshold for products with an acceptable loss.                                                                                           |

| Loaded measure                                  | Measure<br>type | Description and calculation (where applicable)                                                                                                    |
|-------------------------------------------------|-----------------|----------------------------------------------------------------------------------------------------|
| Store Stocking<br>Points                        | real            | Count of the number of multiple stocking points for a given item in a given location on a given day.                                                                      |
|                                                 |                 | Used in TED Capping.                                                                                                    |
| Store Substitution<br>Flag                      | Boolean         | Boolean measure at the SKU/store/day level that indicates which pack sizes may be used when performing substitution as part of the store allocation process.              |
| Store Temp First<br>Delivery Time               | integer         | Companion measure that facilitates measure compression.                                                                                                    |
| Store Third Delivery<br>Time                    | integer         | The time of day when the third delivery is scheduled to arrive at a store.                                                                                                |
| Store Time Supply<br>Horizon                    | integer         | Optional measure that is used to specify days of forecast in order to calculate a rate of sale.                                                                           |
| Store TP Ordering<br>Pack Size                  | real            | Companion measure that provides viewing and editing capabilities.                                                                                                    |
|                                                 |                 | This measure holds the data values for compressed measures.                                                                                                    |
| Store TP<br>Promotional Space<br>Shelf Capacity | real            | Companion measure that provides viewing and editing capabilities.                                                                                                    |
| Store TP Shelf<br>Capacity                      | real            | Companion measure that provides viewing and editing capabilities.                                                                                                    |
| Store TP Stocking<br>Points                     | real            | Companion measure that provides viewing and editing capabilities.                                                                                                    |
| Store Trading Days                              | Boolean         | Flag that indicates whether a store is open for business on a given day.                                                                                                  |
| Store Weekly<br>Demand Forecast                 | real            | Loaded measure from RDF or other forecasting application at SKU/store/week level.                                                                                         |
|                                                 |                 | SRP uses this measure, along with the Week to Day Forecast Ratio and the Store Week to Day Forecast Ratio measures, to spread a weekly forecast down to the day level.    |
|                                                 |                 | The result of this spreading is written to the Store Demand Forecast measure which is the measure used in the SRP batch calculations to determine the Store Receipt Plan. |

| Loaded measure                                          | Measure<br>type | Description and calculation (where applicable)                                                                                                    |
|---------------------------------------------------------|-----------------|----------------------------------------------------------------------------------------------------|
| Store Weekly<br>Demand Forecast                         | real            | Loaded measure from RDF or other forecasting application at SKU/store/week level.                                                                                            |
| Cum Interval                                            |                 | SRP uses this measure to populate the Store Demand Forecast Error measure at sku/store/day level.                                                                            |
|                                                         |                 | The weekly level value is copied across all days in the corresponding week. For instance, a weekly value of 2 will be copied as a 2 for each corresponding day in that week. |
| Store/Pack Size<br>Pallet Multiple                      | real            | Calculated numeric measure at commodity-pack size/store/day level that indicates pallet multiple for the source warehouse.                                                   |
| Store/Pack Size TP<br>Pallet Multiple                   | real            | Companion measure that provides viewing and editing capabilities.                                                                                                    |
|                                                         |                 | This measure holds the data values for compressed measures.                                                                                                    |
| TP Cases Per Board                                      | integer         | Companion measure that provides viewing and editing capabilities.                                                                                                    |
|                                                         |                 | This measure holds the data values for compressed measures.                                                                                                    |
| TP Rounding<br>Method                                   | integer         | Companion measure that provides viewing and editing capabilities.                                                                                                    |
|                                                         |                 | This measure holds the data values for compressed measures.                                                                                                    |
| TP Store Source                                         | string          | Companion measure that provides viewing and editing capabilities.                                                                                                    |
|                                                         |                 | This measure holds the data values for compressed measures.                                                                                                    |
| TP Warehouse<br>Receipt to<br>Availability Lead<br>Time | integer         | Numeric measure (0 or 1) at the demand group/warehouse/day level that indicates the number of days after receipt that the product is available for shipment to stores.       |
|                                                         |                 | This is accessed through a local on receipt availability indicator measure.                                                                                                  |
| USA AOI Supplier<br>Allocate by Store                   | Boolean         | AOI checkbox that kicks off the watershed algorithm at the splr level.                                                                                                    |
|                                                         |                 | Manually populated.                                                                                                    |
| USA AOI WH<br>Allocate by Store                         | Boolean         | AOI checkbox that kicks off the watershed algorithm at the wh level.                                                                                                    |
| USA Index Notes                                         | string          | Holds a note for the rule based manual index.                                                                                                    |

| Loaded measure       | Measure<br>type | Description and calculation (where applicable)                                                            |
|----------------------|-----------------|----------------------------------------------------------------------------------------------------|
| USA manual index 1   | real            | User defined rule that determines the individual store inventory needs that are used in calculating USAs. |
| USA manual index 10  | real            | User defined rule that determines the individual store inventory needs that are used in calculating USAs. |
| USA manual index 100 | real            | User defined rule that determines the individual store inventory needs that are used in calculating USAs. |
| USA manual index     | real            | User defined rule that determines the individual store inventory needs that are used in calculating USAs. |
| USA manual index 12  | real            | User defined rule that determines the individual store inventory needs that are used in calculating USAs. |
| USA manual index 13  | real            | User defined rule that determines the individual store inventory needs that are used in calculating USAs. |
| USA manual index 14  | real            | User defined rule that determines the individual store inventory needs that are used in calculating USAs. |
| USA manual index 15  | real            | User defined rule that determines the individual store inventory needs that are used in calculating USAs. |
| USA manual index 16  | real            | User defined rule that determines the individual store inventory needs that are used in calculating USAs. |
| USA manual index 17  | real            | User defined rule that determines the individual store inventory needs that are used in calculating USAs. |
| USA manual index 18  | real            | User defined rule that determines the individual store inventory needs that are used in calculating USAs. |
| USA manual index 19  | real            | User defined rule that determines the individual store inventory needs that are used in calculating USAs. |
| USA manual index 2   | real            | User defined rule that determines the individual store inventory needs that are used in calculating USAs. |
| USA manual index 20  | real            | User defined rule that determines the individual store inventory needs that are used in calculating USAs. |
| USA manual index 21  | real            | User defined rule that determines the individual store inventory needs that are used in calculating USAs. |
| USA manual index 22  | real            | User defined rule that determines the individual store inventory needs that are used in calculating USAs. |

| Loaded measure      | Measure<br>type | Description and calculation (where applicable)                                                            |
|---------------------|-----------------|----------------------------------------------------------------------------------------------------|
| USA manual index 23 | real            | User defined rule that determines the individual store inventory needs that are used in calculating USAs. |
| USA manual index 24 | real            | User defined rule that determines the individual store inventory needs that are used in calculating USAs. |
| USA manual index 25 | real            | User defined rule that determines the individual store inventory needs that are used in calculating USAs. |
| USA manual index 26 | real            | User defined rule that determines the individual store inventory needs that are used in calculating USAs. |
| USA manual index 27 | real            | User defined rule that determines the individual store inventory needs that are used in calculating USAs. |
| USA manual index 28 | real            | User defined rule that determines the individual store inventory needs that are used in calculating USAs. |
| USA manual index 29 | real            | User defined rule that determines the individual store inventory needs that are used in calculating USAs. |
| USA manual index 3  | real            | User defined rule that determines the individual store inventory needs that are used in calculating USAs. |
| USA manual index 30 | real            | User defined rule that determines the individual store inventory needs that are used in calculating USAs. |
| USA manual index 31 | real            | User defined rule that determines the individual store inventory needs that are used in calculating USAs. |
| USA manual index 32 | real            | User defined rule that determines the individual store inventory needs that are used in calculating USAs. |
| USA manual index 33 | real            | User defined rule that determines the individual store inventory needs that are used in calculating USAs. |
| USA manual index 34 | real            | User defined rule that determines the individual store inventory needs that are used in calculating USAs. |
| USA manual index 35 | real            | User defined rule that determines the individual store inventory needs that are used in calculating USAs. |
| USA manual index 36 | real            | User defined rule that determines the individual store inventory needs that are used in calculating USAs. |
| USA manual index 37 | real            | User defined rule that determines the individual store inventory needs that are used in calculating USAs. |

| Loaded measure         | Measure<br>type | Description and calculation (where applicable)                                                            |
|------------------------|-----------------|----------------------------------------------------------------------------------------------------|
| USA manual index 38    | real            | User defined rule that determines the individual store inventory needs that are used in calculating USAs. |
| USA manual index 39    | real            | User defined rule that determines the individual store inventory needs that are used in calculating USAs. |
| USA manual index 4     | real            | User defined rule that determines the individual store inventory needs that are used in calculating USAs. |
| USA manual index 40    | real            | User defined rule that determines the individual store inventory needs that are used in calculating USAs. |
| USA manual index 41    | real            | User defined rule that determines the individual store inventory needs that are used in calculating USAs. |
| USA manual index 42    | real            | User defined rule that determines the individual store inventory needs that are used in calculating USAs. |
| USA manual index 43    | real            | User defined rule that determines the individual store inventory needs that are used in calculating USAs. |
| USA manual index<br>44 | real            | User defined rule that determines the individual store inventory needs that are used in calculating USAs. |
| USA manual index 45    | real            | User defined rule that determines the individual store inventory needs that are used in calculating USAs. |
| USA manual index<br>46 | real            | User defined rule that determines the individual store inventory needs that are used in calculating USAs. |
| USA manual index 47    | real            | User defined rule that determines the individual store inventory needs that are used in calculating USAs. |
| USA manual index 48    | real            | User defined rule that determines the individual store inventory needs that are used in calculating USAs. |
| USA manual index 49    | real            | User defined rule that determines the individual store inventory needs that are used in calculating USAs. |
| USA manual index 5     | real            | User defined rule that determines the individual store inventory needs that are used in calculating USAs. |
| USA manual index 50    | real            | User defined rule that determines the individual store inventory needs that are used in calculating USAs. |
| USA manual index 51    | real            | User defined rule that determines the individual store inventory needs that are used in calculating USAs. |

| Loaded measure         | Measure<br>type | Description and calculation (where applicable)                                                            |
|------------------------|-----------------|----------------------------------------------------------------------------------------------------|
| USA manual index 52    | real            | User defined rule that determines the individual store inventory needs that are used in calculating USAs. |
| USA manual index 53    | real            | User defined rule that determines the individual store inventory needs that are used in calculating USAs. |
| USA manual index 54    | real            | User defined rule that determines the individual store inventory needs that are used in calculating USAs. |
| USA manual index 55    | real            | User defined rule that determines the individual store inventory needs that are used in calculating USAs. |
| USA manual index 56    | real            | User defined rule that determines the individual store inventory needs that are used in calculating USAs. |
| USA manual index 57    | real            | User defined rule that determines the individual store inventory needs that are used in calculating USAs. |
| USA manual index 58    | real            | User defined rule that determines the individual store inventory needs that are used in calculating USAs. |
| USA manual index 59    | real            | User defined rule that determines the individual store inventory needs that are used in calculating USAs. |
| USA manual index 6     | real            | User defined rule that determines the individual store inventory needs that are used in calculating USAs. |
| USA manual index 60    | real            | User defined rule that determines the individual store inventory needs that are used in calculating USAs. |
| USA manual index 61    | real            | User defined rule that determines the individual store inventory needs that are used in calculating USAs. |
| USA manual index 62    | real            | User defined rule that determines the individual store inventory needs that are used in calculating USAs. |
| USA manual index 63    | real            | User defined rule that determines the individual store inventory needs that are used in calculating USAs. |
| USA manual index<br>64 | real            | User defined rule that determines the individual store inventory needs that are used in calculating USAs. |
| USA manual index<br>65 | real            | User defined rule that determines the individual store inventory needs that are used in calculating USAs. |
| USA manual index<br>66 | real            | User defined rule that determines the individual store inventory needs that are used in calculating USAs. |

| Loaded measure         | Measure<br>type | Description and calculation (where applicable)                                                            |
|------------------------|-----------------|----------------------------------------------------------------------------------------------------|
| USA manual index<br>67 | real            | User defined rule that determines the individual store inventory needs that are used in calculating USAs. |
| USA manual index 68    | real            | User defined rule that determines the individual store inventory needs that are used in calculating USAs. |
| USA manual index 69    | real            | User defined rule that determines the individual store inventory needs that are used in calculating USAs. |
| USA manual index 7     | real            | User defined rule that determines the individual store inventory needs that are used in calculating USAs. |
| USA manual index 70    | real            | User defined rule that determines the individual store inventory needs that are used in calculating USAs. |
| USA manual index 71    | real            | User defined rule that determines the individual store inventory needs that are used in calculating USAs. |
| USA manual index 72    | real            | User defined rule that determines the individual store inventory needs that are used in calculating USAs. |
| USA manual index 73    | real            | User defined rule that determines the individual store inventory needs that are used in calculating USAs. |
| USA manual index 74    | real            | User defined rule that determines the individual store inventory needs that are used in calculating USAs. |
| USA manual index 75    | real            | User defined rule that determines the individual store inventory needs that are used in calculating USAs. |
| USA manual index 76    | real            | User defined rule that determines the individual store inventory needs that are used in calculating USAs. |
| USA manual index 77    | real            | User defined rule that determines the individual store inventory needs that are used in calculating USAs. |
| USA manual index 78    | real            | User defined rule that determines the individual store inventory needs that are used in calculating USAs. |
| USA manual index 79    | real            | User defined rule that determines the individual store inventory needs that are used in calculating USAs. |
| USA manual index 8     | real            | User defined rule that determines the individual store inventory needs that are used in calculating USAs. |
| USA manual index<br>80 | real            | User defined rule that determines the individual store inventory needs that are used in calculating USAs. |

| Loaded measure         | Measure<br>type | Description and calculation (where applicable)                                                            |
|------------------------|-----------------|----------------------------------------------------------------------------------------------------|
| USA manual index<br>81 | real            | User defined rule that determines the individual store inventory needs that are used in calculating USAs. |
| USA manual index 82    | real            | User defined rule that determines the individual store inventory needs that are used in calculating USAs. |
| USA manual index<br>83 | real            | User defined rule that determines the individual store inventory needs that are used in calculating USAs. |
| USA manual index<br>84 | real            | User defined rule that determines the individual store inventory needs that are used in calculating USAs. |
| USA manual index<br>85 | real            | User defined rule that determines the individual store inventory needs that are used in calculating USAs. |
| USA manual index<br>86 | real            | User defined rule that determines the individual store inventory needs that are used in calculating USAs. |
| USA manual index<br>87 | real            | User defined rule that determines the individual store inventory needs that are used in calculating USAs. |
| USA manual index<br>88 | real            | User defined rule that determines the individual store inventory needs that are used in calculating USAs. |
| USA manual index<br>89 | real            | User defined rule that determines the individual store inventory needs that are used in calculating USAs. |
| USA manual index 9     | real            | User defined rule that determines the individual store inventory needs that are used in calculating USAs. |
| USA manual index<br>90 | real            | User defined rule that determines the individual store inventory needs that are used in calculating USAs. |
| USA manual index 91    | real            | User defined rule that determines the individual store inventory needs that are used in calculating USAs. |
| USA manual index<br>92 | real            | User defined rule that determines the individual store inventory needs that are used in calculating USAs. |
| USA manual index<br>93 | real            | User defined rule that determines the individual store inventory needs that are used in calculating USAs. |
| USA manual index<br>94 | real            | User defined rule that determines the individual store inventory needs that are used in calculating USAs. |
| USA manual index<br>95 | real            | User defined rule that determines the individual store inventory needs that are used in calculating USAs. |

| Loaded measure                          | Measure<br>type | Description and calculation (where applicable)                                                                                                    |
|-----------------------------------------|-----------------|----------------------------------------------------------------------------------------------------|
| USA manual index<br>96                  | real            | User defined rule that determines the individual store inventory needs that are used in calculating USAs.                                                                                                    |
| USA manual index<br>97                  | real            | User defined rule that determines the individual store inventory needs that are used in calculating USAs.                                                                                                    |
| USA manual index<br>98                  | real            | User defined rule that determines the individual store inventory needs that are used in calculating USAs.                                                                                                    |
| USA manual index 99                     | real            | User defined rule that determines the individual store inventory needs that are used in calculating USAs.                                                                                                    |
| USA Ranged Days                         | integer         | Number of days of history that are used in the historic ranging period for USAs.                                                                                                    |
| Value Added<br>Commodity<br>Association | string          | String measure at the commodity level that indicates the parent (non-value-added) commodity of each value-added commodity.                                                                                                |
| Vendor Lock Period                      | Boolean         | SKU/company/week level measure indicating that a given week is in a vendor lock period, during which a committed supplier order quantity cannot be changed.                                                               |
|                                         |                 | The number of weeks is based on vendor agreements and set up by a user outside of SRP.                                                                                                    |
|                                         |                 | This measure is populated in SRP batch processing by taking the "Vendor Lock Period" Boolean value in WRP at SKU group/company/week and spreading that value from SKU group/company/week level to SKU/company/week level. |
|                                         |                 | Used in FPQ analysis.                                                                                                    |
| Warehouse Coupled Flag                  | Boolean         | Boolean measure at the commodity/warehouse-chamber/day level that indicates whether orders are coupled (no changes after placement) or decoupled.                                                                         |
|                                         |                 | TRUE means coupled. FALSE means decoupled.                                                                                                    |
| *** 1 == :                              |                 | -                                                                                                    |
| Warehouse Fixed<br>Period               | integer         | Calculated demand group/warehouse integer measure that indicates the number of days over which store receipts must be reconciled.                                                                                         |

| Loaded measure                         | Measure<br>type | Description and calculation (where applicable)                                                                                                    |
|----------------------------------------|-----------------|----------------------------------------------------------------------------------------------------|
| Warehouse<br>Stockless Indicator       | Boolean         | Boolean measure at the demand group/warehouse/day level that indicates whether or not a commodity is treated as stockless at the warehouse.                                                                                               |
|                                        |                 | A "stockless" commodity is a commodity that is received at a warehouse but not held in inventory.                                                                                                    |
|                                        |                 | This is used during SRP reconciliation.                                                                                                    |
| Week to Day<br>Forecast Ratio          | real            | This real measure is loaded from external systems and is used in spreading the store forecast from week to day level.                                                                                                    |
|                                        |                 | This measure is loaded at the department/chain/day of week level.                                                                                                    |
|                                        |                 | It should contain a value that represents the percentage of that day's forecast for that department for the chain across the week.                                                                                                    |
|                                        |                 | For example, if 10% of weekly sales for Department A for Chain 1 are projected to occur on Monday, a value of .1 should be loaded for that day. The sum of the ratios for each of the seven days should total 100% for every week loaded. |
| Weekly Store<br>Receive Up To<br>Level | real            | sr0_dtdrcvutl aggregated to week level – for interface.                                                                                                    |
| WH Current<br>Inventory                | real            | Commodity-pack size/warehouse measure that contains the current available warehouse inventory quantity.                                                                                                    |
| WH In Transits                         | real            | Inventory in transit from PCC sites and suppliers to warehouse.                                                                                                    |
|                                        |                 | Loaded at commodity-pack size/warehouse/day level.                                                                                                    |
| WH Net Inventory                       | real            | Warehouse Net inventory is the amount of warehouse stock that will be used by WRP in determining warehouse receipt quantities.                                                                                                    |
|                                        |                 | WH net inventory consists of the previous period's warehouse projected inventory and rounded recommended warehouse receipt quantity.                                                                                                    |
| WH On Orders                           | real            | Fixed orders that are currently being processed for delivery to warehouses either from PCC sites or suppliers.                                                                                                    |
|                                        |                 | Measure is loaded at commodity-pack size/warehouse/day level.                                                                                                    |

| Loaded measure                             | Measure<br>type | Description and calculation (where applicable)                                                                                                    |
|--------------------------------------------|-----------------|----------------------------------------------------------------------------------------------------|
| WH Orders In The<br>Well                   | real            | Outstanding issues to be sent from warehouse-chamber to store.                                                                                                    |
|                                            |                 | Not accounted for in inventory figures.                                                                                                    |
|                                            |                 | Measure is loaded at commodity-pack size/warehouse/day level.                                                                                                    |
| WH Outbound<br>Capacity Trigger<br>Flag    | Boolean         | Boolean measure at the warehouse-chamber level that indicates whether or not the forecast outbound volume from the warehouse-chamber should be constrained based on its outgoing capacity. |
|                                            |                 | The flag is cleared after a constraint operation is performed.                                                                                                    |
| WH Projected<br>Inventory                  | real            | Projected warehouse inventory is the projected amount of stock that will be there at the beginning of day.                                                                                 |
|                                            |                 | Projected inventory consists of the previous period's projected inventory expected receipts and rounded constrained receipt quantity minus the previous period's forecast.                 |
| Yesterdays Store<br>Receive Up To<br>Level | real            | Copy of revutl values from yesterday – for interface.                                                                                                    |
| Yesterdays Store<br>Receipt Plan           | real            | Copy of rcppln values from yesterday – for interface.                                                                                                    |

# **Calculated measures**

| Calculated measure                    | Measure<br>type | Description and calculation (where applicable)                                                                                                    |
|---------------------------------------|-----------------|----------------------------------------------------------------------------------------------------|
| Adjusted Daily<br>Planning<br>Horizon | integer         | Scalar, integer measure that represents the number of days that need to be included in the daily planning horizon to ensure a smooth transition to weekly planning in SRP. |
|                                       |                 | For example, the first day of the week has been established as 'Sunday' and Day 3.                                                                                         |
| Banded<br>Commodity<br>Association    | string          | String measure at commodity level that indicates the parent commodity that is associated with a banded commodity.                                                          |
| Base Cases Per<br>Board               | integer         | Companion measure that facilitates measure compression.                                                                                                    |

| Calculated measure                                           | Measure<br>type | Description and calculation (where applicable)                                                                                                    |
|--------------------------------------------------------------|-----------------|----------------------------------------------------------------------------------------------------|
| Base Rounding<br>Method                                      | integer         | Companion measure that facilitates measure compression.                                                                                                    |
| Base Store<br>Source                                         | string          | Companion measure that facilitates measure compression.                                                                                                    |
| Base<br>Warehouse<br>Receipt to<br>Availability<br>Lead Time | integer         | Companion measure that facilitates measure compression.                                                                                                    |
| Commodity<br>Prevent                                         | integer         | Custom Boolean measure at the SKU/store/day level measure that indicates whether or not the release of store-level orders should be prevented.                                                                                                    |
| Release Flag                                                 |                 | This is based on the Store Prevent Release flag at the demand group/warehouse-chamber/release day level.                                                                                                    |
| Company<br>Reconciliation<br>Adjustment by<br>Week           | real            | SKU/company/week level real read-only measure that represents the amount that the constrained receipt plan differs from the unconstrained receipt plan for a given SKU across the company for a given week.  SRP has a reconciliation adjustment measure at SKU/store/day level called "Store Reconciliation Adjustment." This measure captures any difference between the constrained receipt plan and the unconstrained receipt plan at the SKU/store/day level. SRP populates the "Company Reconciliation Adjustment by Week" measure by aggregating the "Store Reconciliation Adjustment" measure from SKU/store/day level to SKU/company/week level. Used in FPQ analysis. |
| Company URP<br>by Week                                       | real            | SKU/company/week level real read-only measure that represents the quantity (in units) of the unconstrained receipt plan (URP) for a given SKU across the company for a given week.  The "Company URP by Week" measure is populated in SRP batch processing by taking the "Store Receipt Plan" measure in SRP at SKU/store/day level and subtracting the "Store Reconciliation Adjustment" measure from the receipt plan for each SKU/location at a daily level. The resulting URP values for each SKU/store combination are then aggregated from a SKU/store/day level to a SKU/company/week level and written out to the "Company URP by Week" measure.  Used in FPQ analysis. |
| Corporate<br>Discontinuation<br>Date                         | date            | Corporate Discontinuation Date at SKU level.                                                                                                    |
| Constrained<br>Receipt Plan<br>for future day                | real            | Source measure that indicates the future day receipt plan that is taken into account when evaluating the exception.  Used in the calculation of Alert 11.                                                                                                    |

| Calculated measure                                         | Measure<br>type | Description and calculation (where applicable)                                                                                                    |
|------------------------------------------------------------|-----------------|----------------------------------------------------------------------------------------------------|
| Daily Planning<br>Horizon Mask                             | Boolean         | Identifies the days between today and the daily planning horizon.                                                                                                    |
| End of Week<br>Index                                       | integer         | End of week index.                                                                                                    |
| End of Week<br>Projected<br>Inventory                      | real            | End of week projected inventory.                                                                                                    |
| Forecast to Sell-through %                                 | real            | SKU/company/week level measure that contains the percentage of actual sales to forecasted sales.                                                                                                    |
|                                                            |                 | Initially calculated during SRP's normal batch process for the previous four weeks (including the current week).                                                                                                    |
|                                                            |                 | Used in FPQ analysis.                                                                                                    |
|                                                            |                 | FCSell = Forecast to Sell-through %                                                                                                    |
|                                                            |                 | ActSales = Historical Weekly Sales (Actual Store Sales)                                                                                                    |
|                                                            |                 | FCSales = Store Demand Forecast (Week level)                                                                                                    |
|                                                            |                 | FCSell = ActSales / FCSales                                                                                                    |
| Maximum<br>Planning<br>Horizon                             | integer         | Combination of minimum planning days, days per planning period, and planning horizon from DM.                                                                                                    |
| Maximum<br>Planning<br>Horizon Mask                        | Boolean         | Identifies the days between today and the maximum planning horizon.                                                                                                    |
| Maximum of<br>Review Time<br>and Inventory<br>Selling Days | integer         | Maximum of today's Review Time and Inventory Selling Days.                                                                                                    |
| Numeric<br>Actively<br>Replenished                         | real            | This measure is a read-only measure at SKU pack size/store/warehouse/day level that indicates whether or not a particular SKU pack size is actively replenished at a given location sourced from a given warehouse on a particular day. |
|                                                            |                 | It is calculated by spreading the Store Numeric In Scope Indicator measure from the SKU/store/day level to the SKU pack size/store/warehouse/day level.                                                                                 |
|                                                            |                 | Used for display purposes in WRP.                                                                                                    |
| Off-sale<br>Effective Date<br>Index                        | integer         | Integer measure by commodity/store that stores the index of the date in the calendar dimension of the Off-sale effective date (dm0_ofseffdt_).                                                                                          |

| Calculated measure                                | Measure<br>type | Description and calculation (where applicable)                                                                                                   |
|---------------------------------------------------|-----------------|----------------------------------------------------------------------------------------------------|
| Off-supply<br>Effective Date<br>Index             | integer         | Integer measure by commodity/store that stores the index of the date in the calendar dimension of the Off-supply effective date (dm0_ofpeffdt_). |
| On/Off Supply<br>Mask                             | Boolean         | Identifies days between On/Off Supply Effective Dates. Used as performance enhancement.                                                          |
| On-sale<br>Effective Date<br>Index                | integer         | Integer measure by commodity/store storing the index of the date in the calendar dimension of the On-sale effective date (dm0_onseffdt_).        |
| On-supply<br>Effective Date<br>Index              | integer         | Integer measure by commodity/store that stores the index of the date in the calendar dimension of the On-supply effective date (dm0_onpeffdt_).  |
| OOS Alert<br>Count                                | integer         | The sum of the number of stores alerted in Alert 1, 2, 3, 4, or 5 (company level).                                                               |
| OOS Alert<br>Count Format                         | integer         | The sum of the number of stores alerted in Alert 1, 2, 3, 4, or 5 (store format level).                                                          |
| OOS Alert<br>Count Weather                        | integer         | The sum of the number of stores alerted in Alert 1, 2, 3, 4, or 5 (region level).                                                                |
| Overstock<br>Alert                                | Boolean         | Store Overstock Alert.                                                                                                    |
| Overstock<br>Alert<br>Addressed at<br>SKU level   | string          | Overstock Alert Addressed at SKU level.                                                                                                    |
| Overstock<br>Alert at<br>SKU/Store<br>level       | Boolean         | Checkbox that indicates SKU/str triggered overstock alert.                                                                                       |
| Overstock<br>Alert Count at<br>SKU/Store<br>level | integer         | Count of SKU/str triggered overstock alert.                                                                                                    |
| Overstock<br>Alert at Store<br>level              | Boolean         | Checkbox that indicates at least one dmgp with overstock alert.                                                                                  |

| Calculated measure                                  | Measure<br>type | Description and calculation (where applicable)                                                                                                    |
|-----------------------------------------------------|-----------------|----------------------------------------------------------------------------------------------------|
| Overstock<br>Alert<br>Addressed at<br>Store level   | string          | Overstock Alert Addressed at store level.                                                                                                    |
| Overstock<br>Alert Count                            | integer         | Count of SKU/str triggered overstock alert.                                                                                                    |
| Overstock<br>Alert<br>Addressed in<br>String format | string          | Overstock Alert Addressed triggered by the user in String format.                                                                                                    |
| Promotional<br>Commodity                            | Boolean         | Promotional Item Indicator at SKU level.                                                                                                    |
| Number of Hits at SKU Level                         | integer         | Number of stores with overstock alert.                                                                                                    |
| Number of Hits at Store Level                       | integer         | Number of SKUs with overstock alert.                                                                                                    |
| Planning<br>Horizon Mask                            | Boolean         | Identifies the days between today and the planning horizon.                                                                                                    |
| Projected Alert<br>Count                            | integer         | The sum of the number of stores alerted in Alert 8 or 9 (store format level).                                                                                                    |
| Projected Alert<br>Count RGN                        | integer         | The sum of the number of stores alerted in Alert 8 or 9 (region level).                                                                                                    |
| Proj Inv CSC                                        | real            | SKU/company/week level measure that contains the projected inventory for CSC warehouses.  This measure is calculated in batch processing by taking the Warehouse Projected Inventory in WRP for the first day of the week for all                                       |
|                                                     |                 | warehouses that have a Warehouse Type of "CSC" and populating the Proj Inv CSC measure for each week across the planning horizon.                                                                                                    |
|                                                     |                 | Updated based on SRP plan changes on the CSC inventory during "what if" analysis by aggregating all store plans for the SKU that are sourced from the CSC, time shifting appropriately based on receiving schedules and displaying projected inventory values in units. |
|                                                     |                 | Used in FPQ analysis.                                                                                                    |

| Calculated measure                                     | Measure<br>type | Description and calculation (where applicable)                                                                                                    |
|--------------------------------------------------------|-----------------|----------------------------------------------------------------------------------------------------|
| Proj Inv                                               | real            | SKU/company/week level measure that contains the projected inventory for crossdocks.                                                                                                    |
| Crossdocks                                             |                 | This measure is calculated in batch processing by taking the Warehouse Projected Inventory in WRP for the first day of the week for all warehouses that have a Warehouse Type of "crossdock" and populating the Proj Inv Crossdocks measure for each week across the planning horizon. |
|                                                        |                 | Updated based on SRP plan changes on the crossdock inventory during "what if" analysis by aggregating all store plans for the SKU that are sourced from the crossdock, time shifting appropriately based on receiving schedules and displaying projected inventory values in units.    |
|                                                        |                 | Used in FPQ analysis.                                                                                                    |
| Proj Inv GSS                                           | real            | SKU/company/week level measure that contains the projected inventory for GSS warehouses.                                                                                                    |
|                                                        |                 | This measure is calculated in batch processing by taking the Warehouse Projected Inventory in WRP for the first day of the week for all warehouses that have a Warehouse Type of "GSS" and populating the Proj Inv GSS measure for each week across the planning horizon.              |
|                                                        |                 | Updated based on SRP plan changes on the GSS inventory during "what if" analysis by aggregating all store plans for the SKU that are sourced from the GSS, time shifting appropriately based on receiving schedules and displaying projected inventory values in units.                |
|                                                        |                 | Used in FPQ analysis.                                                                                                    |
| Proj Inv Total                                         | real            | SKU/company/week level measure that contains the total projected inventory for a SKU.                                                                                                    |
|                                                        |                 | This measure is initially calculated in batch processing by taking SRP's "Store Projected Inventory" value for the first day of each week across the planning horizon.                                                                                                    |
|                                                        |                 | SRP then adds that value to "Proj Inv Crossdocks," "Proj Inv GSS," and "Proj Inv CSC" across the planning horizon.                                                                                                    |
|                                                        |                 | This measure can be recalculated in the SRP Interactive Eval workbook through "what if" analysis.                                                                                                    |
|                                                        |                 | Used in FPQ analysis.                                                                                                    |
| Projected OOS<br>Alert Count                           | integer         | The sum of the number of stores alerted in Alert 8 or 9 (company level).                                                                                                    |
| Projected Stock<br>Cover Days at<br>SKU/Store<br>level | real            | Average Projected Stock Cover Days at SKU_str_ level.                                                                                                    |
| Projected Stock<br>Cover Days at<br>SKU level          | real            | Average Projected Stock Cover Days at SKU level.                                                                                                    |

| Calculated measure                                           | Measure<br>type | Description and calculation (where applicable)                                                                                               |
|--------------------------------------------------------------|-----------------|----------------------------------------------------------------------------------------------------|
| Projected Stock<br>Cover Days at<br>Store level              | real            | Average Projected Stock Cover Days at str level.                                                                                             |
| Projected Stock<br>Cover Days<br>Threshold at<br>SKU level   | real            | Average Projected Stock Cover Days Threshold at SKU level.                                                                                   |
| Projected Stock<br>Cover Days<br>Threshold at<br>Store level | real            | Average Projected Stock Cover Days Threshold at str level.                                                                                   |
| Promotional<br>Item Indicator<br>at<br>dmgp/wh/day<br>level  | Boolean         | Promotional Item Indicator.                                                                                                    |
| Ranged Stock<br>Pts                                          | integer         | The sum from the previous night of the available stores to receive and sell items (company level).                                           |
| Ranged Stock<br>Pts Format                                   | integer         | The sum from the previous night of the available stores to receive and sell items (store format level).                                      |
| Ranged Stock<br>Pts Weather                                  | integer         | The sum from the previous night of the available stores to receive and sell items (region level).                                            |
| Shifted<br>Projected<br>Inventory                            | real            | The projected inventory that is shifted back by one day such that the beginning of week projected inventory will be set to the closing week. |
| Sister Store<br>Parameters Flag                              | date            | Store level read-only date measure that indicates that the "sister store" copying functionality has been run for a given store location.     |
|                                                              |                 | Populated with the date on which the sister store data copy was performed.                                                                   |
| SRP Statistical<br>Safety Stock                              | real            | A calculated measure that will be looked up in Poisson Distribution table.                                                                   |
| SRP Forecasted<br>Demand over<br>Lead Time                   | real            | A calculated measure that contains the forecasted demand over lead time.                                                                     |

| Calculated measure                                            | Measure<br>type | Description and calculation (where applicable)                                                                                                    |
|---------------------------------------------------------------|-----------------|----------------------------------------------------------------------------------------------------|
| SRP Forecasted<br>Demand over<br>Lead Time and<br>Review Time | real            | A calculated measure that contains the total forecasted demand over lead time and review time.                                                                                                    |
| SRP Source<br>Mask                                            | Boolean         | A calculated Boolean measure at the SKU/str/day level that indicates which combinations are valid.                                                                                                    |
| SRP Source<br>Token                                           | string          | A string placeholder for selected source in distribution review screens.                                                                                                    |
| Stock Cover<br>Days                                           | real            | Projected Stock Cover Days.                                                                                                    |
| Stock Loss<br>Alert Count<br>CMPN                             | integer         | The sum of the number of stores alerted in Alert 6 or 7 (company level).                                                                                                    |
| Stock Loss<br>Alert Count<br>RGN                              | integer         | The sum of the number of stores alerted in Alert 6 or 7 (region level).                                                                                                    |
| Stock Loss<br>Alert Count<br>SFMT                             | integer         | The sum of the number of stores alerted in Alert 6 or 7 (store format level).                                                                                                    |
| Store Active<br>SKU-Packsize<br>Mask                          | Boolean         | Boolean measure at SKU pack size/store/day level that is used to mask out inactive SKU pack sizes during SRP's reconciliation logic.                                                                                                    |
| Store Adjusted<br>Direct Supply<br>Point Flag                 | Boolean         | A calculated Boolean measure at the commodity/store/day level that indicates the direct supply point flag after accounting for the direct supply point override.                                                                                                  |
| Store Adjusted<br>Minimum Sales<br>Over Review<br>Time        | real            | A real measure at the SKU pack size/store/warehouse/release day level that represents the aggregated minimum sales over the review time.  Adjusted to provide a total by warehouse release day and not by store delivery day.  Exported to WRP for use in alerts. |
| Store Adjusted<br>Source                                      | string          | A calculated string measure at the commodity/store/day level that indicates the store source after accounting for the store source override.                                                                                                    |

| Calculated measure                                  | Measure<br>type | Description and calculation (where applicable)                                                                                                    |
|-----------------------------------------------------|-----------------|----------------------------------------------------------------------------------------------------|
| Store Ads – All                                     | Boolean         | SKU/store/day level real read-only measure that indicates whether or not a sku/store/day combination has some sort of ad associated with it.                                                   |
|                                                     |                 | This measure is insertable in the SRP Interactive Evaluation and SRP Evaluation workbooks.                                                                                                    |
|                                                     |                 | Store Ads All = TRUE if any of the following measures are greater than zero:                                                                                                    |
|                                                     |                 | Store Ads GO                                                                                                    |
|                                                     |                 | Store Ads ROP                                                                                                    |
|                                                     |                 | Store Ads Inserts                                                                                                    |
|                                                     |                 | Store Ads Others                                                                                                    |
| Store Ads – All<br>by WH                            | Boolean         | SKU pack size/store/warehouse/day level real read-only measure that indicates whether or not a sku pack size/store/warehouse/day combination has some sort of ad associated with it.           |
|                                                     |                 | This measure is derived in SRP based on the "Store Ads – All" measure and is viewable in WRP.                                                                                                  |
| Store<br>Aggregated                                 | real            | A real measure at dmgp/wh/day level that represents the aggregated and time-shifted customer orders.                                                                                           |
| Customer<br>Orders                                  |                 | Used as export to WRP.                                                                                                    |
| Store Aggregated Customer Orders Lagged by Leadtime | real            | An intermediate real measure at skps/store/warehouse/day level that is used to calculate the aggregated and time-shifted customer orders for export to WRP.                                    |
| Store<br>Aggregated                                 | real            | Real measure at the demand group/supplier/day level that represents store orders that are sourced from a supplier who ships direct-to-store.                                                   |
| Direct-to-Store<br>Orders                           |                 | Aggregated to demand group level for export to WRP.                                                                                                    |
| Store<br>Aggregated                                 | real            | Aggregated version at the dmgp/wh/day level of Store Minimum Sales Over Review Time.                                                                                                    |
| Minimum Sales<br>Over Review<br>Time                |                 | Used as an export to WRP.                                                                                                    |
| Store<br>Aggregated<br>Reconciliation               | real            | Real measure at demand group/warehouse/shipment day level that represents the difference between the store's constrained receipt plan (CRP) and the rolling unconstrained receipt plan (RURP). |
| Adjustment                                          |                 | Exported to WRP for use in WRP alerts.  Not used in SRP.                                                                                                    |

| Calculated measure                                            | Measure<br>type | Description and calculation (where applicable)                                                                                                    |
|---------------------------------------------------------------|-----------------|----------------------------------------------------------------------------------------------------|
| Store Aggregated Reconciliation Adjustment Lagged by Leadtime | real            | A real measure at demand group/warehouse/shipment day level that represents the difference between the store's constrained receipt plan (CRP) and the rolling unconstrained receipt plan (RURP).  Time shifted based on the Store Release Schedule.  Exported to WRP.                                                                                                    |
| Store<br>Aggregated<br>Total Demand                           | real            | Aggregated version at the skps/wh/release day level of Store Total Demand. Used as an export to WRP.<br>ATSD = Aggregated Total Store Demand SITW = Store In Transits from Warehouse SOOW = Store On Orders from Warehouse SRS = Store Release Schedule $ATSD(cps, w, t - SRS(t)) = \sum_{s \in S} (RURP(cps, s, t)) + \sum_{s \in S} (SITW(cps, s, w, t) + SOOW(cps, s, w, t))$ where $S = \{s \mid StSrc(c, s, t) = w\}$ and commodities are converted to commodity-pack sizes by using the Store Ordering Pack Size values. |
| Store AL 1 and<br>2 Lost Sales<br>Horizon CMPN                | integer         | The sum of the lost sales over the planning horizon for Alerts 1 and 2 (company level).                                                                                                    |
| Store AL 1 and<br>2 Lost Sales<br>Horizon RGN                 | integer         | The sum of the lost sales over the planning horizon for Alerts 1 and 2 (region level).                                                                                                    |
| Store AL 1 and<br>2 Lost Sales<br>Horizon SFMT                | integer         | The sum of the lost sales over the planning horizon for Alerts 1 and 2 (store format level).                                                                                                    |
| Store AL 6<br>Stock Loss<br>Horizon CMPN                      | integer         | The sum of stock loss over the planning horizon for Alert 6 (company level).                                                                                                    |
| Store AL 6<br>Stock Loss<br>Horizon RGN                       | integer         | The sum of stock loss over the planning horizon for Alert 6 (region level).                                                                                                    |

| Calculated measure                                            | Measure<br>type | Description and calculation (where applicable)                                                                                                    |
|---------------------------------------------------------------|-----------------|----------------------------------------------------------------------------------------------------|
| Store AL 6<br>Stock Loss<br>Horizon SFMT                      | integer         | The sum of stock loss over the planning horizon for Alert 6 (store format level).                                                                                                |
| Store AL 8<br>Lost Sales<br>Horizon CMPN                      | integer         | The sum of the projected lost sales over the planning horizon for Alert 8 (company level).                                                                                       |
| Store AL 8<br>Lost Sales<br>Horizon RGN                       | integer         | The sum of the projected lost sales over the planning horizon for Alert 8 (region level).                                                                                        |
| Store AL 8<br>Lost Sales<br>Horizon SFMT                      | integer         | The sum of the projected lost sales over the planning horizon for Alert 8 (store format level).                                                                                  |
| Store AL 8<br>Ratio Horizon<br>CMPN                           | integer         | The ratio of the sum of projected inventory over the planning horizon for Alert 8 and the sum of the receive up to level over the Alert 8 planning horizon (company level).      |
| Store AL 8<br>Ratio Horizon<br>RGN                            | integer         | The ratio of the sum of projected inventory over the planning horizon for Alert 8 and the sum of the receive up to level over the Alert 8 planning horizon (region level).       |
| Store AL 8<br>Ratio Horizon<br>SFMT                           | integer         | The ratio of the sum of projected inventory over the planning horizon for Alert 8 and the sum of the receive up to level over the Alert 8 planning horizon (store format level). |
| Store Alert 1                                                 | Boolean         | Indicator that the exception for Alert 1 has been flagged.                                                                                                    |
| Store Alert 1 -<br>Alerting Stores<br>Ratio                   | real            | Source measure that contains the maximum number of stocking points ranged before flagging an exception.  Used in the calculation of Alert 1.                                     |
| Store Alert 1 -<br>Corp. Lost<br>Sales Volume<br>over horizon | integer         | Source measure that contains the maximum number of lost sales that are acceptable before flagging as an exception.  Used in the calculation of Alert 1.                          |
| Store Alert 1 -<br>Horizon                                    | integer         | Source measure that indicates the number of days taken into account when evaluating the exception.                                                                               |
| g. 41 10                                                      | D 1             | Used in the calculation of Alerts 1 and 5.                                                                                                    |
| Store Alert 10                                                | Boolean         | Indicator that the exception for Alert 10 has been flagged.                                                                                                    |
| Store Alert 11                                                | Boolean         | Indicator that the exception for Alert 11 has been flagged.                                                                                                    |

| Calculated measure                                            | Measure<br>type | Description and calculation (where applicable)                                                                                    |
|---------------------------------------------------------------|-----------------|----------------------------------------------------------------------------------------------------|
| Store Alert 11 -<br>Cases Over<br>Weeks Demand                | integer         | Volume threshold of the number of cases over the following 7 days demand forecast for alert 11.                                   |
| Store Alert 11 -<br>Weeks of<br>Demand<br>Multiple            | integer         | Multiple of the sum of the following 7 days demand forecasts for alert 11.                                                        |
| Store Alert 2                                                 | Boolean         | Indicator that the exception for Alert 2 has been flagged.                                                                        |
| Store Alert 2 -<br>Alerting Stores<br>Ratio                   | real            | Source measure for Alert 2 that contains the maximum number of stocking points ranged before flagging an exception.               |
| Store Alert 2 -<br>Corp. Lost<br>Sales Volume<br>over horizon | real            | Source measure for Alert 2 that contains the maximum number of lost sales that is acceptable before flagging an exception.        |
| Store Alert 2 -<br>Number of<br>OOS Days                      | integer         | Source measure that contains the maximum number of consecutive days out of stock that is acceptable before flagging an exception. |
| Store Alert 3                                                 | Boolean         | Indicator that the exception for Alert 3 has been flagged.                                                                        |
| Store Alert 3 -<br>Alerting Stores<br>Ratio                   | real            | Source measure that contains the maximum number of stocking points ranged before flagging an exception.                           |
| Store Alert 3 -<br>Corp. Lost<br>Sales Volume<br>day on day   | real            | A source measure that indicates the number of units sold due to zero inventories.                                                 |
| Store Temp<br>Alert 3 - Day<br>on Day Count<br>Threshold      | integer         | Temporary day on day count threshold.                                                                                             |
| Store Alert 3 -<br>Day on Day<br>Count<br>Threshold           | integer         | Day on day threshold for Alert 3.                                                                                                 |

| Calculated measure                                            | Measure<br>type | Description and calculation (where applicable)                                                                                                    |
|---------------------------------------------------------------|-----------------|----------------------------------------------------------------------------------------------------|
| Store Alert 3 -<br>Def Day on<br>Day Count<br>Threshold       | integer         | Default day on day count threshold.                                                                                                    |
| Store Alert 3 -<br>Def Horizon                                | integer         | A source measure that indicates the default number of days that are taken into account when evaluating the exception.  Used in the calculation of Alert 3. |
| Store Alert 3 -<br>Horizon                                    | integer         | A source measure that indicates the number of days that are taken into account when evaluating the exception.                                              |
| Store Alert 3 -<br>Horizon                                    | integer         | A source measure that indicates the number of days that are taken into account when evaluating the exception.                                              |
| Store Alert 4                                                 | Boolean         | An indicator that the exception for Alert 4 has been flagged.                                                                                              |
| Store Alert 4 -<br>Alerting Stores<br>Ratio                   | real            | A source measure that contains the maximum number of stocking points ranged before flagging an exception.                                                  |
| Store Alert 2 -<br>Corp. Lost<br>Sales %<br>Possible Sales    | real            | A source measure that contains the maximum ratio of lost sales to demand that is acceptable before flagging as an exception.                               |
| Store Alert 2 -<br>Corp. Lost<br>Sales Volume<br>Yesterday    | real            | A source measure that contains the maximum number of lost sales that is acceptable before flagging as an exception.                                        |
| Store Alert 2<br>Demand                                       | real            | A calculated measure that contains the number of lost sales plus sales from last night.  Used in the calculation for Alert 2.                              |
| Store Alert 5                                                 | Boolean         | An indicator that the exception for Alert 5 has been flagged.                                                                                              |
| Store Alert 3 -<br>Corp. Lost<br>Sales Volume<br>over horizon | real            | A source measure that indicates the number of units not sold due to zero inventories.                                                                      |
| Store Alert 5 -<br>Horizon                                    | integer         | A source measure that indicates the number of days taken into account when evaluating the exception.                                                       |

| Calculated measure                                           | Measure<br>type | Description and calculation (where applicable)                                                                                             |
|--------------------------------------------------------------|-----------------|----------------------------------------------------------------------------------------------------|
| Store Alert 3 -<br>Number of<br>OOS Days                     | integer         | A source measure that contains the maximum number of non-consecutive days out of stock that is acceptable before flagging as an exception. |
| Store Alert 6                                                | Boolean         | Indicator that the exception for Alert 6 has been flagged.                                                                                 |
| Store Alert 6 -<br>Alerting<br>Store/Days<br>Ratio           | real            | Threshold of the maximum number of stocking points ranged before flagging an exception.                                                    |
| Store Alert 6 -<br>Corp. Stockloss<br>Volume over<br>horizon | integer         | Threshold of the maximum number of non-consecutive days with stock loss that is acceptable before flagging as an exception.                |
| Store Alert 6 -<br>Store Stockloss<br>% of Sales             | real            | A source measure that contains the maximum number of stock loss as a percent of sales before flagging as an exception.                     |
| Store Alert 6<br>Stock Loss                                  | real            | A temporary real measure at SKU/store level that represents stock loss.  Used for internal calculation purposes of SRP alert 6.            |
| Store Alert 6/7<br>- Horizon                                 | integer         | A source measure that indicates the number of days taken into account when evaluating the exception.                                       |
| Store Alert 7                                                | Boolean         | Indicator that the exception for Alert 7 has been flagged.                                                                                 |
| Store Alert 7 -<br>Alerting Stores<br>Ratio                  | real            | Threshold value of the maximum number of stocking points ranged before flagging an exception.                                              |
| Store Alert 7 -<br>Corp. Stockloss<br>% of Sales             | real            | Threshold value of the maximum number of corporate stock loss as a percentage of sales before flagging as an exception.                    |
| Store Alert 7 -<br>Store Stockloss<br>% of Sales             | real            | Threshold value of the maximum number of store stock loss as a percentage of sales before flagging as an exception.                        |
| Store Alert 8                                                | Boolean         | Indicator that the exception for Alert 8 has been flagged.                                                                                 |
| Store Alert 8 -<br>Alerting Stores<br>Ratio                  | real            | Threshold value of the maximum number of stocking points ranged before flagging an exception.                                              |

| Calculated measure                                            | Measure<br>type | Description and calculation (where applicable)                                                                                                    |
|---------------------------------------------------------------|-----------------|----------------------------------------------------------------------------------------------------|
| Store Alert 4 -<br>Corp. Lost<br>Sales %<br>Forecast          | real            | Threshold value of the maximum ratio of projected corporate lost sales to forecast acceptable before flagging as an exception.                              |
| Store Alert 4 -<br>Corp. Lost<br>Sales Volume<br>over horizon | real            | Threshold value of projected lost sales volume.                                                                                                    |
| Store Alert 4 -<br>Number of<br>Projected OOS<br>Days         | integer         | The maximum number of days that out of stock is acceptable before flagging an exception.                                                                    |
| Store Alert 4<br>Demand                                       | real            | Calculated measure that contains the sum of the forecast for the current time horizon.  Used in the calculation for Alert 8.                                |
| Store Alert 8<br>Projected Lost<br>Sales                      | real            | Temporary real measure at SKU/store level that represents projected lost sales.  Used for internal calculation purposes of SRP alert 8.                     |
| Store Alert 8<br>Sum of PI /<br>Sum of RUTL                   | real            | Temporary real measure at SKU/store level that indicates the sum of the Receive Up to Level (RUTL).  Used for internal calculation purposes of SRP alert 8. |
| Store Alert 8/9<br>- Horizon                                  | integer         | Source measure that indicates the number of days taken into account when evaluating the exception.                                                          |
| Store Alert 9                                                 | Boolean         | Indicator that the exception for Alert 9 has been flagged.                                                                                                  |
| Store Alert 9 -<br>Alerting Stores<br>Ratio                   | real            | Threshold value of the maximum number of stocking points ranged before flagging an exception.                                                               |
| Store Alert 9 -<br>Low<br>Stockholding<br>%                   | real            | User-defined percentage of the receive up to level to be compared to projected inventory levels in Alert 9.                                                 |
| Store Alert 9 -<br>Number of<br>Low Stock<br>Days             | integer         | Threshold value that indicates the maximum number of low stock days acceptable before flagging an exception.                                                |

| Calculated measure                                   | Measure<br>type | Description and calculation (where applicable)                                                                                                    |
|------------------------------------------------------|-----------------|----------------------------------------------------------------------------------------------------|
| Store Alert 11 -<br>Horizon                          | integer         | Source measure that indicates the number of days taken into account when evaluating the exception.  Used in the calculation of Alert 11.                                       |
| Store Alerts 1-2<br>Sum of Lost<br>Sales             | real            | Temporary real measure at SKU/store level that indicates the sum of lost sales.  Used for internal calculation purposes of SRP alerts 1 and 2.                                 |
| Store Alerts 1-5<br>Number of<br>Stores<br>Triggered | integer         | Temporary integer measure at SKU/store level that represents the number of stores that triggered Alerts 1-5.  Used for internal calculation purposes of SRP alerts.            |
| Store Alerts 6-7<br>Number of<br>Stores<br>Triggered | integer         | Temporary integer measure at SKU/store level that represents the number of stores that triggered Alerts 6-7.  Used for internal calculation purposes of SRP alerts.            |
| Store Alerts 8-9<br>Number of<br>Stores<br>Triggered | integer         | Temporary integer measure at SKU/store level that represents the number of stores that triggered Alerts 8-9.  Used for internal calculation purposes of SRP alerts.            |
| Store Alerts<br>Last Nights<br>Availability          | real            | Temporary real measure at SKU/weather region level that represents last nights availability for a given weather region.  Used for internal calculation purposes of SRP alerts. |
| Store Alerts<br>Last Nights<br>Forecast              | real            | Temporary real measure at SKU/store/day level that represents last nights forecast.  Used for internal calculation purposes of SRP alerts.                                     |
| Store Alerts<br>Last Nights<br>Lost Sales            | real            | Temporary real measure at SKU/store level that represents last nights lost sales. Used for internal calculation purposes of SRP alerts.                                        |
| Store Alerts<br>Last Nights Out<br>of Stock          | Boolean         | Temporary Boolean measure at SKU/store level that represents stores that were out of stock last night.  Used for internal calculation purposes of SRP alerts.                  |
| Store Alerts<br>Last Nights<br>Stock Loss            | real            | Temporary real measure at SKU/store level that represents last nights stock loss for a given store.  Used for internal calculation purposes of SRP alerts.                     |

## **Oracle Retail Advanced Inventory Planning**

| Calculated measure                                | Measure<br>type | Description and calculation (where applicable)                                                                                                    |
|---------------------------------------------------|-----------------|----------------------------------------------------------------------------------------------------|
| Store Alerts<br>Projected Lost<br>Sales Indicator | real            | Temporary Boolean measure at SKU/store/day level that indicates projected lost sales.  Used for internal calculation purposes of SRP alerts.                                       |
| Store Alerts<br>Projected Low<br>Stock Indicator  | Boolean         | Temporary Boolean measure at SKU/store/day level that indicates projected low stock.  Used for internal calculation purposes of SRP alerts.                                        |
| Store Alerts<br>Projected Stock<br>Out Indicator  | Boolean         | Temporary Boolean measure at SKU/store/day level that indicates projected out of stock.  Used for internal calculation purposes of SRP alerts.                                     |
| Store Alerts<br>Ranged Items                      | integer         | Temporary Boolean measure at SKU/store/day level that indicates the range of items to be considered.  Used for internal calculation purposes of SRP alerts.                        |
| Store Alerts<br>Replenishment<br>Mask             | Boolean         | Temporary Boolean measure at SKU/store/day level. Used for internal calculation purposes of SRP alerts.                                                                            |
| Store<br>Allocation<br>Type                       | integer         | An integer stored as a string that indicates whether the allocation should be added to the receipt plan calculation or whether it should act as a replacement of the receipt plan. |
| Store<br>Availability<br>Percent                  | real            | Calculated percentage measure that indicates an item's availability for a given day.                                                                                               |

| Calculated measure                 | Measure<br>type | Description and calculation (where applicable)                                                                                                    |
|------------------------------------|-----------------|----------------------------------------------------------------------------------------------------|
| Store Available<br>to Plan Receipt | Boolean         | Boolean value that indicates whether or not an item receipt may be planned, stored at the commodity/store/day level.                                                                                                    |
|                                    |                 | Note: Plans previously generated will not be deleted or overwritten within the placement lead time. Such values will be stored for appropriate release and where such values are not released on the release date, they are cleared from the system.                                        |
|                                    |                 | AVAIL = Available to Plan Receipt                                                                                                    |
|                                    |                 | ACT = Store Allocation Type                                                                                                    |
|                                    |                 | SRS = Store Release Schedule                                                                                                    |
|                                    |                 | SPS = Store Placement Schedule                                                                                                    |
|                                    |                 | OFFSuED = Off-supply Effective Date                                                                                                    |
|                                    |                 | ONSuED = On-supply Effective Date                                                                                                    |
|                                    |                 | PH = Planning Horizon (for Replenishment)                                                                                                    |
|                                    |                 | RD = Release Date                                                                                                    |
|                                    |                 | VACA = Value Added Commodity Association                                                                                                    |
|                                    |                 | BICA = Banded Item Commodity Association                                                                                                    |
|                                    |                 | The daily planning horizon is adjusted each day to ensure that the daily planning horizon ends on the last day of the calendar week.                                                                                                    |
|                                    |                 | If a product's overall planning horizon exceeds the daily planning horizon, AVAIL(t) is the first plannable day of that week.                                                                                                    |
|                                    |                 | All other days will be marked as not plannable.                                                                                                    |
|                                    |                 | RD(t) = t - SRS(t)                                                                                                    |
|                                    |                 | $AVAIL (t) = \begin{cases} ONSuED & \leq t < OFFSuED \\ t \leq PH \\ RD (t) \geq TODAY \\ VACA & = NA \\ BICA & = NA \end{cases}$ $t < ONSuED \\ t \geq OFFSuED \\ TRUE & ACT & = ADD \lor \\ ACT & = REPLACE \\ SPS & \leq t \leq SRS \\ ACT & = REPLACE \\ FALSE & otherwise \end{cases}$ |
|                                    |                 | Note: For any commodity/store/day combinations where AVAIL(t) is false, no calculations other than inventory projections are performed.                                                                                                    |

| Calculated measure                                       | Measure<br>type | Description and calculation (where applicable)                                                                                                    |
|----------------------------------------------------------|-----------------|----------------------------------------------------------------------------------------------------|
| Store Available<br>to Plan Receipt<br>at Lowest<br>Level | Boolean         | Temporary Boolean measure at the SKU pack size/store/warehouse/day level that is used for internal calculation purposes.                                                                                                    |
| Store Available<br>to Plan Receipt<br>at Supplier        | Boolean         | Temporary Boolean measure at the SKU pack size/store/supplier/day level that is used for internal calculation purposes.                                                                                                    |
| Store Avg Rate of Sale                                   | real            | SKU/store/day level measure that indicates an item's average daily rate of sale at a store.  Populated during SRP pre-processing by spreading the Store Avg Rate of Sale – Loaded measure from sku/store level to sku/store/day level across the planning horizon. |
| Store Avg Rate of Sale by WH                             | real            | SKU pack size/store/warehouse/day level measure that represents the sum of the store average rates of sale values for all stores sourced from a given warehouse.  This measure is calculated by spreading and time shifting the Store Avg Rate of Sale measure.    |
| Store Base<br>Acceptable<br>Loss                         | real            | Companion measure that facilitates measure compression.                                                                                                    |
| Store Base<br>Additional<br>Safety Stock                 | real            | Companion measure that facilitates measure compression.                                                                                                    |
| Store Base<br>Commodity<br>Distribution<br>Issues        | integer         | Companion measure that facilitates measure compression.                                                                                                    |
| Store Base<br>Commodity<br>Prevent<br>Release            | integer         | Companion measure that facilitates measure compression.                                                                                                    |
| Store Base<br>Demo Stock                                 | real            | Companion measure that facilitates measure compression.                                                                                                    |
| Store Base<br>Display<br>Minimum<br>Cases                | integer         | Companion measure that facilitates measure compression.                                                                                                    |

| Calculated measure                                | Measure<br>type | Description and calculation (where applicable)          |
|---------------------------------------------------|-----------------|---------------------------------------------------------|
| Store Base<br>Forward Cover<br>Days               | integer         | Companion measure that facilitates measure compression. |
| Store Base<br>Increment<br>Percent                | real            | Companion measure that facilitates measure compression. |
| Store Base<br>Inventory<br>Selling Days           | integer         | Companion measure that facilitates measure compression. |
| Store Base Max<br>Safety Stock<br>Days            | integer         | Companion measure that facilitates measure compression. |
| Store Base Max<br>Stock                           | real            | Companion measure that facilitates measure compression. |
| Store Base Max<br>Time Supply<br>Days             | integer         | Companion measure that facilitates measure compression. |
| Store Base Min<br>Safety Stock<br>Days            | integer         | Companion measure that facilitates measure compression. |
| Store Base Min<br>Stock                           | real            | Companion measure that facilitates measure compression. |
| Store Base Min<br>Time Supply<br>Days             | integer         | Companion measure that facilitates measure compression. |
| Store Base No<br>Shelf Capacity<br>Flag           | Boolean         | Companion measure that facilitates measure compression. |
| Store Base<br>Ordering Pack<br>Size               | real            | Companion measure that facilitates measure compression. |
| Store Base<br>Overs<br>Minimization<br>Percentage | real            | Companion measure that facilitates measure compression. |

| Calculated measure                                   | Measure<br>type | Description and calculation (where applicable)          |
|------------------------------------------------------|-----------------|---------------------------------------------------------|
| Store Base<br>Percent of<br>Board                    | real            | Companion measure that facilitates measure compression. |
| Store Base<br>Presentation<br>Stock                  | real            | Companion measure that facilitates measure compression. |
| Store Base<br>Promotional<br>Fill Level              | real            | Companion measure that facilitates measure compression. |
| Store Base<br>Promotional<br>Presentation<br>Stock   | real            | Companion measure that facilitates measure compression. |
| Store Base<br>Promotional<br>Space Shelf<br>Capacity | real            | Companion measure that facilitates measure compression. |
| Store Base<br>Repl Method                            | integer         | Companion measure that facilitates measure compression. |
| Store Base<br>Rounding<br>Threshold                  | real            | Companion measure that facilitates measure compression. |
| Store Base<br>Safety Stock<br>Level Factor           | real            | Companion measure that facilitates measure compression. |
| Store Base<br>Service Level                          | real            | Companion measure that facilitates measure compression. |
| Store Base<br>Shelf Capacity                         | real            | Companion measure that facilitates measure compression. |
| Store Base<br>Spoilage<br>Threshold                  | real            | Companion measure that facilitates measure compression. |
| Store Base<br>Stocking Points                        | real            | Companion measure that facilitates measure compression. |

| Calculated measure                              | Measure<br>type | Description and calculation (where applicable)                                                                                                    |
|-------------------------------------------------|-----------------|----------------------------------------------------------------------------------------------------|
| Store Base<br>Time Supply<br>Horizon            | integer         | Companion measure that facilitates measure compression.                                                                                                    |
| Store Closing<br>Week<br>Inventory              | real            | Store Closing Week Inventory.                                                                                                    |
| Store<br>Calculation<br>Mask                    | Boolean         | An array that masks ranged items (items between their on-sale effective date and off-sale effective date).  Used in both online and binary calculations.                                                                                                    |
| Store Case Diff                                 | integer         | An integer measure at the dmgp/wh/day level that represents the difference between warehouse demand and supply (in cases).                                                                                                    |
| Store<br>Combined<br>Approved RDF<br>Forecast   | real            | Forecast for store demand that is calculated by combining the Level 1 and Level 2 forecasts from RDF.  This measure is calculated by the known demand script in SRP and is used to load the Store Demand Forecast measure.                                          |
| Store<br>Commodity<br>Level Mask                | Boolean         | Boolean measure at the SKU level that serves as a mask of active SKUs for internal calculation purposes.                                                                                                    |
| Store<br>Commodity<br>WH Stockless<br>Indicator | Boolean         | Custom Boolean measure at the SKU/store/day level that indicates whether or not a commodity is treated as stockless at the warehouse.  A "stockless" commodity is a commodity that is received at a warehouse but not held in inventory.  SRP reconciliation logic. |
| Store Cons Day<br>Out of Stk                    | integer         | The number of consecutive historical days that an item is out of stock at a particular location.                                                                                                    |
| Store Cons Out<br>of Stk<br>Threshold           | integer         | The threshold value that represents the maximum number of consecutive days out of stock that is acceptable before flagging as an exception.  Used in the calculation of Alert 1.                                                                                    |

| Calculated measure         | Measure<br>type | Description and calculation (where applicable)                                                                                                    |
|----------------------------|-----------------|----------------------------------------------------------------------------------------------------|
| Store Cont<br>Repl Cycle 1 | real            | Detailed representation of the CORT for replenishment cycle 1, which is stored at the commodity-pack size/store level.                                                          |
| Detailed CORT              |                 | This measure is calculated by distributing the detailed CORT value among the day's cycles proportionally based on the ratio of the cycle to the total constrained receipt plan. |
|                            |                 | $DCORTCy_i = Detailed CORT for Cycle I$                                                                                                    |
|                            |                 | $DCORTCy_{i} = \frac{CyRP_{i}}{DCRP} * DCORT$                                                                                                    |
| Store Cont<br>Repl Cycle 1 | real            | Detailed representation of the MCL for replenishment cycle 1, which is stored at the commodity-pack size/store level.                                                           |
| Detailed MCL               |                 | This measure is calculated by distributing the detailed MCL value among the day's cycles proportionally based on the ratio of the cycle to the total constrained receipt plan.  |
|                            |                 | $DMCLCy_i = Detailed MCL for Cycle I$                                                                                                    |
|                            |                 | $DMCLCy_{i} = \frac{CyRP_{i}}{DCRP} * DMCL$                                                                                                    |
| Store Cont<br>Repl Cycle 1 | real            | Detailed representation of the MCS for replenishment cycle 1, which is stored at the commodity-pack size/store level.                                                           |
| Detailed MCS               |                 | This measure is calculated by distributing the detailed MCS value among the day's cycles proportionally based on the ratio of the cycle to the total constrained receipt plan.  |
|                            |                 | $DMCSCy_i = Detailed MCS for Cycle I$                                                                                                    |
|                            |                 | $DMCSCy_{i} = \frac{CyRP_{i}}{DCRP} * DMCS$                                                                                                    |
| Store Cont<br>Repl Cycle 1 | real            | Detailed representation of the MOR for cycle 1, which is stored at the commodity-pack size/store level.                                                                         |
| Detailed MOR               |                 | This measure is calculated by distributing the detailed MOR value among the day's cycles proportionally based on the ratio of the cycle to the total constrained receipt plan.  |
|                            |                 | $DMORCy_i = Detailed MOR for Cycle I$                                                                                                    |
|                            |                 | $DMORCy_i = \frac{CyRP_i}{DCRP} * DMOR$                                                                                                    |

| Calculated measure                                               | Measure<br>type | Description and calculation (where applicable)                                                                                                    |
|------------------------------------------------------------------|-----------------|----------------------------------------------------------------------------------------------------|
| Store Cont<br>Repl Cycle 1                                       | real            | Detailed representation of the MSS for replenishment cycle 1, which is stored at the commodity-pack size/store level.                                                                          |
| Detailed MSS                                                     |                 | This measure is calculated by distributing the detailed MSS value among the day's cycles proportionally based on the ratio of the cycle to the total constrained receipt plan.                 |
|                                                                  |                 | $DMSSCy_i = Detailed MSS for Cycle I$                                                                                                    |
|                                                                  |                 | $DMSSCy_{i} = \frac{CyRP_{i}}{DCRP} * DMSS$                                                                                                    |
| Store Cont<br>Repl Cycle 1                                       | real            | Detailed representation of the receipt point for replenishment cycle 1, which is stored at the commodity-pack size/store level.                                                                |
| Detailed<br>Receipt Point                                        |                 | This measure is calculated by distributing the detailed receipt point value among the day's cycles proportionally based on the ratio of the cycle to the total constrained receipt plan.       |
|                                                                  |                 | $DRPCy_i = Detailed Receipt Point for Cycle I$                                                                                                    |
|                                                                  |                 | $DRPCy_{i} = \frac{CyRP_{i}}{DCRP} * DRP$                                                                                                    |
| Store Cont<br>Repl Cycle 1<br>Detailed<br>Receive Up To<br>Level | real            | Detailed representation of the receive up to level for replenishment cycle 1, which is stored at the commodity-pack size/store level.                                                          |
|                                                                  |                 | This measure is calculated by distributing the detailed receive up to level value among the day's cycles proportionally based on the ratio of the cycle to the total constrained receipt plan. |
|                                                                  |                 | $DRUTLCy_i = Detailed RUTL for Cycle I$                                                                                                    |
|                                                                  |                 | $DRUTLCy_i = \frac{CyRP_i}{DCRP} * DRUTL$                                                                                                    |

| Calculated measure                         | Measure<br>type | Description and calculation (where applicable)                                                                                                    |
|--------------------------------------------|-----------------|----------------------------------------------------------------------------------------------------|
| Store Cont<br>Repl Cycle 1<br>Receipt Plan | real            | This commodity-pack size/store measure contains the portion of the daily receipt plan that is scheduled to be released in cycle 1 to the store for the next receipt to be released.       |
|                                            |                 | If more than one delivery day is scheduled for release for a commodity/store, only the first delivery day's plan is broken into cycles.                                                   |
|                                            |                 | The following commodity/store quantities are calculated:                                                                                                    |
|                                            |                 | CyRPi = Receipt Plan for cycle I                                                                                                    |
|                                            |                 | AA = Allocation Adjustment                                                                                                    |
|                                            |                 | C = Number of cycles occurring in the day                                                                                                    |
|                                            |                 | CDTi = Delivery Time of cycle I                                                                                                    |
|                                            |                 | CSP = Cumulative Sales Profile % (for the hour of day)                                                                                                    |
|                                            |                 | PSz = Store Ordering Pack Size                                                                                                    |
|                                            |                 | RcyRPi = Raw Receipt Plan for cycle I                                                                                                    |
|                                            |                 | SDACi = Suppliable Demand After Cycle I                                                                                                    |
|                                            |                 | SDT = Store Delivery Time; e.g., SDT(1) = Store First Delivery Time                                                                                                    |
|                                            |                 | WD = Warehouse Deliveries                                                                                                    |
|                                            |                 | First, the cycles must be mapped to the appropriate store delivery times:                                                                                                    |
|                                            |                 | $C = Min(WD, Count\{x \mid SDT(x) \neq NA\})$                                                                                                    |
|                                            |                 | If $C = Count\{x \mid SDT(x) \neq NA\},\$                                                                                                    |
|                                            |                 | $CDT_{j} = SDT(j)  \forall j \mid 1 \le j \le C$                                                                                                    |
|                                            |                 | Otherwise,                                                                                                    |
|                                            |                 | $CDT_{j} = \begin{cases} SDT(j) & j = 1 \\ SDT(j + Count\{x \mid SDT(x) \neq NA\} - WD) & 1 < j \le C \end{cases}$                                                                        |
|                                            |                 | $SDAC_{i}(t) = F(t) * (1 - CSP(CDT_{i})) +$                                                                                                    |
|                                            |                 | $\sum_{i=t+1}^{t+RT(t)-1} F(i) + AA$                                                                                                    |
|                                            |                 | $\forall j \mid 1 \leq j \leq C$                                                                                                    |
|                                            |                 | $RCyRP_j =$                                                                                                    |
|                                            |                 | $DCRP - \sum_{i=2}^{C} CyRP_{i} \qquad j=1$                                                                                                    |
|                                            |                 | $\begin{cases} DCRP - \sum_{i=2}^{C} CyRP_{i} & j=1 \\ Max \left\{ \left[ Min(DCRP, SDAC_{j}) - \sum_{i=j+1}^{C} CyRP_{i} \right], 0 \right\} & 2 \leq j \leq C \\ 0 & j > C \end{cases}$ |
| 156                                        |                 | If more than one DCRP cell is populated for the commodity, the CyRP <sub>i</sub> value is set to zero for all but the first cycle.                                                        |
| 130                                        |                 | Otherwise, it is set to the truncated result of dividing RCyRP <sub>i</sub> by the selected pack size.                                                                                    |

| Calculated measure         | Measure<br>type | Description and calculation (where applicable)                                                                                                    |
|----------------------------|-----------------|----------------------------------------------------------------------------------------------------|
| Store Cont<br>Repl Cycle 2 | real            | Detailed representation of the CORT for replenishment cycle 2, which is stored at the commodity-pack size/store level.                                                          |
| Detailed CORT              |                 | This measure is calculated by distributing the detailed CORT value among the day's cycles proportionally based on the ratio of the cycle to the total constrained receipt plan. |
|                            |                 | $DCORTCy_i = Detailed CORT for Cycle I$                                                                                                    |
|                            |                 | $DCORTCy_{i} = \frac{CyRP_{i}}{DCRP} * DCORT$                                                                                                    |
| Store Cont<br>Repl Cycle 2 | real            | Detailed representation of the MCL for replenishment cycle 2, which is stored at the commodity-pack size/store level.                                                           |
| Detailed MCL               |                 | This measure is calculated by distributing the detailed MCL value among the day's cycles proportionally based on the ratio of the cycle to the total constrained receipt plan.  |
|                            |                 | $DMCLCy_i = Detailed MCL for Cycle I$                                                                                                    |
|                            |                 | $DMCLCy_i = \frac{CyRP_i}{DCRP} * DMCL$                                                                                                    |
| Store Cont<br>Repl Cycle 2 | real            | Detailed representation of the MCS for replenishment cycle 2, which is stored at the commodity-pack size/store level.                                                           |
| Detailed MCS               |                 | This measure is calculated by distributing the detailed MCS value among the day's cycles proportionally based on the ratio of the cycle to the total constrained receipt plan.  |
|                            |                 | $DMCSCy_i = Detailed MCS for Cycle I$                                                                                                    |
|                            |                 | $DMCSCy_{i} = \frac{CyRP_{i}}{DCRP} * DMCS$                                                                                                    |
| Store Cont<br>Repl Cycle 2 | real            | Detailed representation of the MOR for cycle 2, which is stored at the commodity-pack size/store level.                                                                         |
| Detailed MOR               |                 | This measure is calculated by distributing the detailed MOR value among the day's cycles proportionally based on the ratio of the cycle to the total constrained receipt plan.  |
|                            |                 | $DMORCy_i = Detailed MOR for Cycle I$                                                                                                    |
|                            |                 | $DMORCy_i = \frac{CyRP_i}{DCRP} * DMOR$                                                                                                    |

| Calculated measure                                               | Measure<br>type | Description and calculation (where applicable)                                                                                                    |
|------------------------------------------------------------------|-----------------|----------------------------------------------------------------------------------------------------|
| Store Cont<br>Repl Cycle 2                                       | real            | Detailed representation of the MSS for replenishment cycle 2, which is stored at the commodity-pack size/store level.                                                                          |
| Detailed MSS                                                     |                 | This measure is calculated by distributing the detailed MSS value among the day's cycles proportionally based on the ratio of the cycle to the total constrained receipt plan.                 |
|                                                                  |                 | $DMSSCy_i = Detailed MSS for Cycle I$                                                                                                    |
|                                                                  |                 | $DMSSCy_{i} = \frac{CyRP_{i}}{DCRP} * DMSS$                                                                                                    |
| Store Cont<br>Repl Cycle 2                                       | real            | Detailed representation of the receipt point for replenishment cycle 2, which is stored at the commodity-pack size/store level.                                                                |
| Detailed<br>Receipt Point                                        |                 | This measure is calculated by distributing the detailed receipt point value among the day's cycles proportionally based on the ratio of the cycle to the total constrained receipt plan.       |
|                                                                  |                 | $DRPCy_i = Detailed Receipt Point for Cycle I$                                                                                                    |
|                                                                  |                 | $DRPCy_i = \frac{CyRP_i}{DCRP} * DRP$                                                                                                    |
| Store Cont<br>Repl Cycle 2<br>Detailed<br>Receive Up To<br>Level | real            | Detailed representation of the receive up to level for replenishment cycle 2, which is stored at the commodity-pack size/store level.                                                          |
|                                                                  |                 | This measure is calculated by distributing the detailed receive up to level value among the day's cycles proportionally based on the ratio of the cycle to the total constrained receipt plan. |
|                                                                  |                 | $DRUTLCy_i = Detailed RUTL for Cycle I$                                                                                                    |
|                                                                  |                 | $DRUTLCy_i = \frac{CyRP_i}{DCRP} * DRUTL$                                                                                                    |

| Calculated measure                         | Measure<br>type | Description and calculation (where applicable)                                                                                                    |
|--------------------------------------------|-----------------|----------------------------------------------------------------------------------------------------|
| Store Cont<br>Repl Cycle 2<br>Receipt Plan | real            | This commodity-pack size/store measure contains the portion of the daily receipt plan that is scheduled to be released in cycle 2 to the store for the next receipt to be released.     |
|                                            |                 | If more than one delivery day is scheduled for release for a commodity/store, only the first delivery day's plan is broken into cycles.                                                 |
|                                            |                 | The following commodity/store quantities are calculated:                                                                                                    |
|                                            |                 | CyRPi = Receipt Plan for cycle I                                                                                                    |
|                                            |                 | AA = Allocation Adjustment                                                                                                    |
|                                            |                 | C = Number of cycles occurring in the day                                                                                                    |
|                                            |                 | CDTi = Delivery Time of cycle I                                                                                                    |
|                                            |                 | CSP = Cumulative Sales Profile % (for the hour of day)                                                                                                    |
|                                            |                 | PSz = Store Ordering Pack Size                                                                                                    |
|                                            |                 | RcyRPi = Raw Receipt Plan for cycle I                                                                                                    |
|                                            |                 | SDACi = Suppliable Demand After Cycle I                                                                                                    |
|                                            |                 | SDT = Store Delivery Time; e.g., SDT(1) = Store First Delivery Time                                                                                                    |
|                                            |                 | WD = Warehouse Deliveries                                                                                                    |
|                                            |                 | First, the cycles must be mapped to the appropriate store delivery times:                                                                                                    |
|                                            |                 | $C = Min(WD, Count\{x \mid SDT(x) \neq NA\})$                                                                                                    |
|                                            |                 | If $C = Count\{x \mid SDT(x) \neq NA\}$ ,                                                                                                    |
|                                            |                 | $CDT_j = SDT(j)  \forall j \mid 1 \le j \le C$                                                                                                    |
|                                            |                 | Otherwise,                                                                                                    |
|                                            |                 | $CDT_{j} = \begin{cases} SDT(j) & j = 1 \\ SDT(j + Count\{x \mid SDT(x) \neq NA\} - WD) & 1 < j \le C \end{cases}$                                                                      |
|                                            |                 | $SDAC_{i}(t) = F(t)*(1 - CSP(CDT_{i})) +$                                                                                                    |
|                                            |                 | $\sum_{i=t+1}^{t+RT(t)-1} F(i) + AA$                                                                                                    |
|                                            |                 | $\forall j \mid 1 \leq j \leq C$                                                                                                    |
|                                            |                 | $RCyRP_j =$                                                                                                    |
|                                            |                 | $\begin{cases} DCRP - \sum_{i=2}^{C} CyRP_{i} & j=1\\ Max \left\{ \left[ Min(DCRP, SDAC_{j}) - \sum_{i=j+1}^{C} CyRP_{i} \right], 0 \right\} & 2 \leq j \leq C\\ 0 & j > C \end{cases}$ |
|                                            |                 | $ \begin{cases} Max \middle\{ Min(DCRP, SDAC_j) - \sum_{i=j+1} CyRP_i \middle  , 0 \middle\} & 2 \le j \le C \middle\} \\ 0 & j > C \end{cases} $                                       |
|                                            |                 | If more than one DCRP cell is populated for the commodity, the CyRP <sub>i</sub> value is set to zero for all but the first cycle.                                                      |
|                                            |                 | Otherwise, it is set to the truncated result of dividing RCyRP <sub>i</sub> by the selected pack size.                                                                                  |

| Calculated measure         | Measure<br>type | Description and calculation (where applicable)                                                                                                    |
|----------------------------|-----------------|----------------------------------------------------------------------------------------------------|
| Store Cont<br>Repl Cycle 3 | real            | Detailed representation of the CORT for replenishment cycle 3, which is stored at the commodity-pack size/store level.                                                          |
| Detailed CORT              |                 | This measure is calculated by distributing the detailed CORT value among the day's cycles proportionally based on the ratio of the cycle to the total constrained receipt plan. |
|                            |                 | $DCORTCy_i = Detailed CORT for Cycle I$                                                                                                    |
|                            |                 | $DCORTCy_{i} = \frac{CyRP_{i}}{DCRP} * DCORT$                                                                                                    |
| Store Cont<br>Repl Cycle 3 | real            | Detailed representation of the MCL for replenishment cycle 3, which is stored at the commodity-pack size/store level.                                                           |
| Detailed MCL               |                 | This measure is calculated by distributing the detailed MCL value among the day's cycles proportionally based on the ratio of the cycle to the total constrained receipt plan.  |
|                            |                 | $DMCLCy_i = Detailed MCL for Cycle I$                                                                                                    |
|                            |                 | $DMCLCy_{i} = \frac{CyRP_{i}}{DCRP} * DMCL$                                                                                                    |
| Store Cont<br>Repl Cycle 3 | real            | Detailed representation of the MCS for replenishment cycle 3, which is stored at the commodity-pack size/store level.                                                           |
| Detailed MCS               |                 | This measure is calculated by distributing the detailed MCS value among the day's cycles proportionally based on the ratio of the cycle to the total constrained receipt plan.  |
|                            |                 | $DMCSCy_i = Detailed MCS for Cycle I$                                                                                                    |
|                            |                 | $DMCSCy_i = \frac{CyRP_i}{DCRP} * DMCS$                                                                                                    |
| Store Cont<br>Repl Cycle 3 | real            | Detailed representation of the MOR for cycle 3, which is stored at the commodity-pack size/store level.                                                                         |
| Detailed MOR               |                 | This measure is calculated by distributing the detailed MOR value among the day's cycles proportionally based on the ratio of the cycle to the total constrained receipt plan.  |
|                            |                 | $DMORCy_i = Detailed MOR for Cycle I$                                                                                                    |
|                            |                 | $DMORCy_i = \frac{CyRP_i}{DCRP} * DMOR$                                                                                                    |

| Calculated measure                 | Measure<br>type | Description and calculation (where applicable)                                                                                                    |
|------------------------------------|-----------------|----------------------------------------------------------------------------------------------------|
| Store Cont<br>Repl Cycle 3         | real            | Detailed representation of the MSS for replenishment cycle 3, which is stored at the commodity-pack size/store level.                                                                          |
| Detailed MSS                       |                 | This measure is calculated by distributing the detailed MSS value among the day's cycles proportionally based on the ratio of the cycle to the total constrained receipt plan.                 |
|                                    |                 | $DMSSCy_i = Detailed MSS for Cycle I$                                                                                                    |
|                                    |                 | $DMSSCy_{i} = \frac{CyRP_{i}}{DCRP} * DMSS$                                                                                                    |
| Store Cont<br>Repl Cycle 3         | real            | Detailed representation of the receipt point for replenishment cycle 3, which is stored at the commodity-pack size/store level.                                                                |
| Detailed<br>Receipt Point          |                 | This measure is calculated by distributing the detailed receipt point value among the day's cycles proportionally based on the ratio of the cycle to the total constrained receipt plan.       |
|                                    |                 | $DRPCy_i = Detailed Receipt Point for Cycle I$                                                                                                    |
|                                    |                 | $DRPCy_i = \frac{CyRP_i}{DCRP} * DRP$                                                                                                    |
| Store Cont<br>Repl Cycle 3         | real            | Detailed representation of the receive up to level for replenishment cycle 3, which is stored at the commodity-pack size/store level.                                                          |
| Detailed<br>Receive Up To<br>Level |                 | This measure is calculated by distributing the detailed receive up to level value among the day's cycles proportionally based on the ratio of the cycle to the total constrained receipt plan. |
|                                    |                 | $DRUTLCy_i = Detailed RUTL for Cycle I$                                                                                                    |
|                                    |                 | $DRUTLCy_i = \frac{CyRP_i}{DCRP} * DRUTL$                                                                                                    |

| Calculated measure                         | Measure<br>type | Description and calculation (where applicable)                                                                                                    |
|--------------------------------------------|-----------------|----------------------------------------------------------------------------------------------------|
| Store Cont<br>Repl Cycle 3<br>Receipt Plan | real            | This commodity-pack size/store measure contains the portion of the daily receipt plan that is scheduled to be released in cycle 3 to the store for the next receipt to be released.     |
|                                            |                 | If more than one delivery day is scheduled for release for a commodity/store, only the first delivery day's plan is broken into cycles.                                                 |
|                                            |                 | The following commodity/store quantities are calculated:                                                                                                    |
|                                            |                 | CyRPi = Receipt Plan for cycle I                                                                                                    |
|                                            |                 | AA = Allocation Adjustment                                                                                                    |
|                                            |                 | C = Number of cycles occurring in the day                                                                                                    |
|                                            |                 | CDTi = Delivery Time of cycle I                                                                                                    |
|                                            |                 | CSP = Cumulative Sales Profile % (for the hour of day)                                                                                                    |
|                                            |                 | PSz = Store Ordering Pack Size                                                                                                    |
|                                            |                 | RcyRPi = Raw Receipt Plan for cycle I                                                                                                    |
|                                            |                 | SDACi = Suppliable Demand After Cycle I                                                                                                    |
|                                            |                 | SDT = Store Delivery Time; e.g., SDT(1) = Store First Delivery Time                                                                                                    |
|                                            |                 | WD = Warehouse Deliveries                                                                                                    |
|                                            |                 | First, the cycles must be mapped to the appropriate store delivery times:                                                                                                    |
|                                            |                 | $C = Min(WD, Count\{x \mid SDT(x) \neq NA\})$                                                                                                    |
|                                            |                 | If $C = Count\{x \mid SDT(x) \neq NA\},\$                                                                                                    |
|                                            |                 | $CDT_{j} = SDT(j)  \forall j \mid 1 \le j \le C$                                                                                                    |
|                                            |                 | Otherwise,                                                                                                    |
|                                            |                 | $CDT_{j} = \begin{cases} SDT(j) & j = 1\\ SDT(j + Count\{x \mid SDT(x) \neq NA\} - WD) & 1 < j \le C \end{cases}$                                                                       |
|                                            |                 | $SDAC_{i}(t) = F(t)*(1 - CSP(CDT_{i})) +$                                                                                                    |
|                                            |                 | $\sum_{i=t+1}^{t+RT(t)-1} F(i) + AA$                                                                                                    |
|                                            |                 | $\forall j \mid 1 \leq j \leq C$                                                                                                    |
|                                            |                 | $RCyRP_j =$                                                                                                    |
|                                            |                 | $DCRP - \sum_{i=2}^{C} CyRP_{i} \qquad j=1$                                                                                                    |
|                                            |                 | $\begin{cases} DCRP - \sum_{i=2}^{C} CyRP_{i} & j=1\\ Max \left\{ \left[ Min(DCRP, SDAC_{j}) - \sum_{i=j+1}^{C} CyRP_{i} \right], 0 \right\} & 2 \leq j \leq C\\ 0 & j > C \end{cases}$ |
| 162                                        |                 | If more than one DCRP cell is populated for the commodity, the CyRP <sub>i</sub> value is set to zero for all but the first cycle.                                                      |
| 162                                        |                 | Otherwise, it is set to the truncated result of dividing RCyRP <sub>i</sub> by the selected pack size.                                                                                  |

| Calculated measure         | Measure<br>type | Description and calculation (where applicable)                                                                                                    |
|----------------------------|-----------------|----------------------------------------------------------------------------------------------------|
| Store Cont<br>Repl Cycle 4 | real            | Detailed representation of the CORT for replenishment cycle 4, which is stored at the commodity-pack size/store level.                                                          |
| Detailed CORT              |                 | This measure is calculated by distributing the detailed CORT value among the day's cycles proportionally based on the ratio of the cycle to the total constrained receipt plan. |
|                            |                 | $DCORTCy_i = Detailed CORT for Cycle I$                                                                                                    |
|                            |                 | $DCORTCy_{i} = \frac{CyRP_{i}}{DCRP} * DCORT$                                                                                                    |
| Store Cont<br>Repl Cycle 4 | real            | Detailed representation of the MCL for replenishment cycle 4, which is stored at the commodity-pack size/store level.                                                           |
| Detailed MCL               |                 | This measure is calculated by distributing the detailed MCL value among the day's cycles proportionally based on the ratio of the cycle to the total constrained receipt plan.  |
|                            |                 | $DMCLCy_i = Detailed MCL for Cycle I$                                                                                                    |
|                            |                 | $DMCLCy_{i} = \frac{CyRP_{i}}{DCRP} * DMCL$                                                                                                    |
| Store Cont<br>Repl Cycle 4 | real            | Detailed representation of the MCS for replenishment cycle 3, which is stored at the commodity-pack size/store level.                                                           |
| Detailed MCS               |                 | This measure is calculated by distributing the detailed MCS value among the day's cycles proportionally based on the ratio of the cycle to the total constrained receipt plan.  |
|                            |                 | $DMCSCy_i = Detailed MCS for Cycle I$                                                                                                    |
|                            |                 | $DMCSCy_{i} = \frac{CyRP_{i}}{DCRP} * DMCS$                                                                                                    |
| Store Cont<br>Repl Cycle 4 | real            | Detailed representation of the MOR for cycle 4, which is stored at the commodity-pack size/store level.                                                                         |
| Detailed MOR               |                 | This measure is calculated by distributing the detailed MOR value among the day's cycles proportionally based on the ratio of the cycle to the total constrained receipt plan.  |
|                            |                 | $DMORCy_i = Detailed MOR for Cycle I$                                                                                                    |
|                            |                 | $DMORCy_i = \frac{CyRP_i}{DCRP} * DMOR$                                                                                                    |

| Calculated measure                 | Measure<br>type | Description and calculation (where applicable)                                                                                                    |
|------------------------------------|-----------------|----------------------------------------------------------------------------------------------------|
| Store Cont<br>Repl Cycle 4         | real            | Detailed representation of the MSS for replenishment cycle 4, which is stored at the commodity-pack size/store level.                                                                          |
| Detailed MSS                       |                 | This measure is calculated by distributing the detailed MSS value among the day's cycles proportionally based on the ratio of the cycle to the total constrained receipt plan.                 |
|                                    |                 | $DMSSCy_i = Detailed MSS for Cycle I$                                                                                                    |
|                                    |                 | $DMSSCy_{i} = \frac{CyRP_{i}}{DCRP} * DMSS$                                                                                                    |
| Store Cont<br>Repl Cycle 4         | real            | Detailed representation of the receipt point for replenishment cycle 4, which is stored at the commodity-pack size/store level.                                                                |
| Detailed<br>Receipt Point          |                 | This measure is calculated by distributing the detailed receipt point value among the day's cycles proportionally based on the ratio of the cycle to the total constrained receipt plan.       |
|                                    |                 | $DRPCy_i = Detailed Receipt Point for Cycle I$                                                                                                    |
|                                    |                 | $DRPCy_i = \frac{CyRP_i}{DCRP} * DRP$                                                                                                    |
| Store Cont<br>Repl Cycle 4         | real            | Detailed representation of the receive up to level for replenishment cycle 4, which is stored at the commodity-pack size/store level.                                                          |
| Detailed<br>Receive Up To<br>Level |                 | This measure is calculated by distributing the detailed receive up to level value among the day's cycles proportionally based on the ratio of the cycle to the total constrained receipt plan. |
|                                    |                 | $DRUTLCy_i = Detailed RUTL for Cycle I$                                                                                                    |
|                                    |                 | $DRUTLCy_{i} = \frac{CyRP_{i}}{DCRP} * DRUTL$                                                                                                    |

| Calculated measure                         | Measure<br>type | Description and calculation (where applicable)                                                                                                    |
|--------------------------------------------|-----------------|----------------------------------------------------------------------------------------------------|
| Store Cont<br>Repl Cycle 4<br>Receipt Plan | real            | This commodity-pack size/store measure contains the portion of the daily receipt plan scheduled to be released in cycle 4 to the store for the next receipt to be released.                           |
|                                            |                 | If more than one delivery day is scheduled for release for a commodity/store, only the first delivery day's plan is broken into cycles.                                                               |
|                                            |                 | The following commodity/store quantities are calculated:                                                                                                    |
|                                            |                 | CyRPi = Receipt Plan for cycle I                                                                                                    |
|                                            |                 | AA = Allocation Adjustment                                                                                                    |
|                                            |                 | C = Number of cycles occurring in the day                                                                                                    |
|                                            |                 | CDTi = Delivery Time of cycle I                                                                                                    |
|                                            |                 | CSP = Cumulative Sales Profile % (for the hour of day)                                                                                                    |
|                                            |                 | PSz = Store Ordering Pack Size                                                                                                    |
|                                            |                 | RcyRPi = Raw Receipt Plan for cycle I                                                                                                    |
|                                            |                 | SDACi = Suppliable Demand After Cycle I                                                                                                    |
|                                            |                 | SDT = Store Delivery Time; e.g., SDT(1) = Store First Delivery Time                                                                                                    |
|                                            |                 | WD = Warehouse Deliveries                                                                                                    |
|                                            |                 | First, the cycles must be mapped to the appropriate store delivery times:                                                                                                    |
|                                            |                 | $C = Min(WD, Count\{x \mid SDT(x) \neq NA\})$                                                                                                    |
|                                            |                 | If $C = Count\{x \mid SDT(x) \neq NA\},\$                                                                                                    |
|                                            |                 | $CDT_{j} = SDT(j)  \forall j \mid 1 \le j \le C$                                                                                                    |
|                                            |                 | Otherwise,                                                                                                    |
|                                            |                 | $CDT_{j} = \begin{cases} SDT(j) & j = 1\\ SDT(j + Count\{x \mid SDT(x) \neq NA\} - WD) & 1 < j \le C \end{cases}$                                                                                     |
|                                            |                 | $SDAC_{j}(t) = F(t)*(1 - CSP(CDT_{j})) +$                                                                                                    |
|                                            |                 | $\sum_{i=t+1}^{t+RT(t)-1} F(i) + AA$                                                                                                    |
|                                            |                 | $\forall j \mid 1 \leq j \leq C$                                                                                                    |
|                                            |                 | $RCyRP_j =$                                                                                                    |
|                                            |                 | $\int DCRP - \sum_{i=2}^{C} CyRP_{i} \qquad j=1$                                                                                                    |
|                                            |                 | $\begin{cases} DCRP - \sum_{i=2}^{C} CyRP_{i} & j=1\\ Max \left\{ \begin{bmatrix} Min(DCRP, SDAC_{j}) - \sum_{i=j+1}^{C} CyRP_{i} \end{bmatrix}, 0 \right\} & 2 \le j \le C \\ 0 & j > C \end{cases}$ |
|                                            |                 | If more than one DCRP cell is populated for the commodity, the CyRP <sub>i</sub> value is set to zero for all but the first cycle.                                                                    |
|                                            |                 | Otherwise, it is set to the truncated result of dividing RCyRP <sub>i</sub> by the selected pack size.                                                                                                |

| Calculated measure                                  | Measure<br>type | Description and calculation (where applicable)                                                                                                    |
|-----------------------------------------------------|-----------------|----------------------------------------------------------------------------------------------------|
| Store<br>Cumulative<br>Daily Sales<br>Profile       | real            | Profile that indicates the cumulative percentage of sales that are occurring per hour of the day.                                                                            |
| Store Customer<br>Orders Over<br>Review Time        | real            | Customer orders from the current period through the day prior to the next possible delivery.  CORT = Customer Orders over Review Time $CORT(t) = \sum_{t+1}^{t+RT(t)} CO(i)$ |
| Store Day on<br>Day Count<br>Threshold              | integer         | Day on day threshold for Alert 3.                                                                                                    |
| Store Day on<br>Day Mask                            | Boolean         | Boolean measure at the SKU/store/day level that serves as a mask in the calculation of SRP alerts.                                                                           |
| Store Day on<br>Day Repeat of<br>Out Stock<br>Count | integer         | The sum of the number of day on day out of stocks. For example, Monday and the previous two Mondays.                                                                         |
| Store Default<br>Delivery Time<br>Confirmation      | string          | String measure at department/store/day of week level that displays message regarding delivery time commit.                                                                   |
| Store Default<br>Delivery Time<br>Mask              | Boolean         | Boolean measure at department/store/day of week that is used in Cont Repl Maint wb.                                                                                          |
| Store Default<br>First Delivery<br>Time Mask        | Boolean         | Companion measure that facilitates measure compression.                                                                                                    |
| Store Default<br>Second<br>Delivery Time<br>Mask    | Boolean         | Companion measure that facilitates measure compression.                                                                                                    |
| Store Default<br>Third Delivery<br>Time Mask        | Boolean         | Companion measure that facilitates measure compression.                                                                                                    |

| Calculated measure                                       | Measure<br>type | Description and calculation (where applicable)                                                                                                    |
|----------------------------------------------------------|-----------------|----------------------------------------------------------------------------------------------------|
| Store Delivery<br>Time<br>Confirmation                   | string          | String measure at commodity/store/day level that displays message regarding delivery time commit.                                                                                                    |
| Store Delivery<br>Time Mask                              | Boolean         | Boolean measure at commodity/store/day that is used in Cont Repl Maint wb.                                                                                                    |
| Store Delivery<br>Window                                 | integer         | Integer measure at SKU/store/day level that indicates the time window over which the Delivery Window allocation quantity has to be delivered from the warehouse to the stores.                                                                                                    |
|                                                          |                 | Input as part of USA process to overwrite store release schedule.                                                                                                    |
| Store Demand<br>over Min<br>Safety Stock<br>Days         | real            | Sum of demand over minimum safety stock days.                                                                                                    |
| Store Demand<br>Forecast over<br>Max SS Days             | real            | Sum of demand over maximum safety stock days.                                                                                                    |
| Store Detailed<br>Customer<br>Orders Over<br>Review Time | real            | Detailed representation of the customer orders over the review time. This measure is calculated by distributing the CORT value among the commodity's pack sizes proportionally based on the ratio of the pack size's detailed constrained receipt plan to the commodity's constrained receipt plan. DCORT = Detailed CORT |
|                                                          |                 | 0 otherwise                                                                                                    |

| Calculated measure                                | Measure<br>type | Description and calculation (where applicable)                                                                                                    |
|---------------------------------------------------|-----------------|----------------------------------------------------------------------------------------------------|
| Store Detailed                                    | real            | Detailed representation of the maximum sales level or MCL.                                                                                                    |
| Maximum<br>Sales Level                            |                 | This measure is calculated by distributing the MCL value among the commodity's pack sizes proportionally based on the ratio of the pack size's detailed constrained receipt plan to the commodity's constrained receipt plan.  DMCL = Detailed MCL                                                                                                    |
|                                                   |                 | $\left\{ \frac{DCRP(cps,t)}{CRP(comm,t)} * MCL(comm,t) & RD(t) \leq TODAY \land \\ CRP(comm,t) > 0 & CRP(comm,t) > 0 & CRP(comm,t) < 0 & CRP(comm,t) < 0 &$ |
|                                                   |                 | $DMCL(cps,t) = \left\{ \begin{array}{c} RD(t) \leq TODAY \land \\ CRP(comm,t) = 0 \land \\ cps = OrdPackSize(comm) \end{array} \right\}$                                                                                                    |
|                                                   |                 | 0 otherwise                                                                                                    |
| Store Detailed<br>Maximum<br>Sellable<br>Quantity | real            | Detailed representation of the maximum sellable quantity or MCS.  This measure is calculated by distributing the MCS value among the commodity's pack sizes proportionally based on the ratio of the pack size's detailed constrained receipt plan to the commodity's constrained receipt plan.  DMCS = Detailed MCS  MMSQ = Modified MSQ, the MSQ (MCS) value modified using the allocation boundary modification algorithms set forth in section BM4 $ \frac{DCRP(cps,t)}{CRP(comm,t)} * MMSQ(comm,t) & RD(t) \le TODAY \land CRP(comm,t) > 0 $ $ RD(t) \le TODAY \land CRP(comm,t) > 0 $ $ CRP(comm,t) = 0 \land cps = OrdPackSize(comm) $ $ O therwise $                                                                                                    |

| Calculated measure                                     | Measure<br>type | Description and calculation (where applicable)                                                                                                    |
|--------------------------------------------------------|-----------------|----------------------------------------------------------------------------------------------------|
| Store Detailed<br>Minimum Sales<br>Over Review<br>Time | real            | Detailed representation of the minimum sales over review time or MOR.  This measure is calculated by distributing the MOR value among the commodity's pack sizes proportionally based on the ratio of the pack size's detailed constrained receipt plan to the commodity's constrained receipt plan.  DMOR = Detailed MOR $ \frac{DCRP(cps,t)}{CRP(comm,t)} * MOR(comm,t) & RD(t) \leq TODAY \wedge \\ CRP(comm,t) > 0 $ $ RD(t) \leq TODAY \wedge \\ CRP(comm,t) > 0 $ $ CRP(comm,t) = 0 \wedge \\ cps = OrdPackSize(comm) $ $ 0 & otherwise $                                                                                                    |
| Store Detailed<br>Minimum Sales<br>Stock               | real            | Detailed representation of the MSS.  This measure is calculated by distributing the MSS value among the commodity's pack sizes proportionally based on the ratio of the pack size's detailed constrained receipt plan to the commodity's constrained receipt plan.   DMSS = Detailed MSS  MMSS = Modified MSS, the MSS value is modified using the allocation boundary modification algorithms set forth in section BM4. $ \frac{DCRP(cps,t)}{CRP(comm,t)} * MMSS(comm,t) & RD(t) \le TODAY \land CRP(comm,t) > 0 $ $ RD(t) \le TODAY \land CRP(comm,t) > 0 $ $ RD(t) \le TODAY \land CRP(comm,t) > 0 $ $ CRP(comm,t) = 0 \land cps = OrdPackSize(comm) $ $ 0 & otherwise $ |

| Calculated measure              | Measure<br>type | Description and calculation (where applicable)                                                                                                    |
|---------------------------------|-----------------|----------------------------------------------------------------------------------------------------|
| Store Detailed<br>Receipt Plan  | real            | This commodity-pack size/store/day level measure stores the detailed results of the order reconciliation process.  It is used as the output measure for the reconciliation algorithm and is the measure that is exported when orders are released.                                                                                                    |
| Store Detailed<br>Receipt Point | real            | Detailed representation of the receipt point.  This measure is calculated by distributing the receipt point value among the commodity's pack sizes proportionally based on the ratio of the pack size's detailed constrained receipt plan to the commodity's constrained receipt plan.  DRP = Detailed Receipt Point  MRP = Modified RP, the RP value is modified using the allocation boundary modification algorithms set forth in section BM4. $ \frac{DCRP(cps,t)}{CRP(comm,t)} * MRP(comm,t) & RD(t) \le TODAY \land CRP(comm,t) > 0 $ $ RD(t) \le TODAY \land CRP(comm,t) > 0 $ $ CRP(comm,t) = 0 \land cps = OrdPackSize(comm) $ $ 0 & otherwise $ |

| Calculated measure                         | Measure<br>type | Description and calculation (where applicable)                                                                                                    |
|--------------------------------------------|-----------------|----------------------------------------------------------------------------------------------------|
| Store Detailed<br>Receive Up To<br>Level   | real            | Detailed representation of the receive up to level.  This measure is calculated by distributing the RUTL value among the commodity's pack sizes proportionally based on the ratio of the pack size's detailed constrained receipt plan to the commodity's constrained receipt plan.  DRUTL = Detailed RUTL  MRUTL = Modified RUTL, the RUTL value is modified using the allocation boundary modification algorithms set forth in section BM4. $ \frac{DCRP(cps,t)}{CRP(comm,t)} * MRUTL(comm,t) & RD(t) \leq TODAY \wedge \\ CRP(comm,t) > 0 $ $ RD(t) \leq TODAY \wedge \\ CRP(comm,t) > 0 $ $ CRP(comm,t) = 0 \wedge \\ cps = OrdPackSize(comm) $ $ 0 & otherwise $ |
| Store Direct<br>Supplier Point<br>Override | Boolean         | Boolean measure at the commodity/store/day level that indicates the override direct supply point value for a user-specified allocation.                                                                                                    |
| Store Direct-to-<br>Store Orders           | real            | Real measure at the SKU pack size/supplier/store/day level that represents store orders that are sourced from a supplier who ships direct-to-store.                                                                                                    |
| Store<br>Distribution<br>Issues Mask       | integer         | SRP internal calculation mask that is used in association with Prevent Release/Store Distribution Issues workbooks.                                                                                                    |
| Store<br>Evaluation of<br>Current          | Boolean         | Boolean measure at the day level that evaluates the current day and is used for internal calculation purposes.                                                                                                    |

| Calculated measure | Measure<br>type | Description and calculation (where applicable)                                                                                                    |
|--------------------|-----------------|----------------------------------------------------------------------------------------------------|
| Store Expected     | real            | Inventory in transit to a particular store.                                                                                                    |
| Receipts           |                 | Special handling exists in SRP to deal with incomplete receipts or receipts that arrive early or late. When this situation occurs, SRP uses the in-transit values to maintain the expected receipts value for the future.                                                                                                    |
|                    |                 | Orders in-transit are kept as in-transit for a period of time (configurable purge age) after the original delivery date. SRP currently purges In Transits after two days. Orders in-transit inside the purge age are accounted for in SRP's Expected Receipts for today. This is in addition to any In-transits/Expected Receipts for today.                                                                                                    |
|                    |                 | The SRP replenishment calculation incorporates Expected Receipts from the current day moving forward. An SRP script aggregates the number of days history kept of In-Transit data to the current day's Expected Receipts after the in-transit updates from legacy systems are applied, but before running the SRP batch calculations.                                                                                                    |
|                    |                 | CSI will continue to be loaded via interface and will not be impacted by the application of in-transit adjustments to the SRP In-Transit measure.                                                                                                    |
|                    |                 | At some point before SRP batch calculation processes are run. The in-transit interface will overwrite the Store In-Transit measure with the external system value. An SRP process then combines Today's Store In-Transit value with the entire history of Store In-Transit values and copy this sum into today's Store Expected Receipts measure. This calculation will be done prior to using Expected Receipts in any SRP planning calculations. Expected Receipt values moving forward will be a copy of the corresponding day's in-transits. |
|                    |                 | Note: Taking historically dated in-transits into account does not change the value or functionality of Current Store Inventory. It only changes the Expected Receipts, and thereby changes Projected Inventory and the store receipt plan. Also, this calculation is performed prior to using the Expected Receipts measure in further calculations.                                                                                                    |

| Calculated measure | Measure<br>type | Description and calculation (where applicable)                                                                                                    |
|--------------------|-----------------|----------------------------------------------------------------------------------------------------|
| Store Expected     | real            | Amount of stock expected to spoil.                                                                                                    |
| Spoilage           |                 | All of the following parameters are initialized to zero unless specified otherwise:                                                                                                    |
|                    |                 | ES = Expected Spoilage                                                                                                    |
|                    |                 | ATS = Amount to Spoil                                                                                                    |
|                    |                 | F = Forecast (Demand)                                                                                                    |
|                    |                 | INVA = inventory aging flag                                                                                                    |
|                    |                 | FC = fulfilled customer orders                                                                                                    |
|                    |                 | FD = fulfilled demand                                                                                                    |
|                    |                 | TMPCSI = temporary current store inventory that is initially equal to current store inventory                                                                                                    |
|                    |                 | TMPFC = temporary forecasted customer orders                                                                                                    |
|                    |                 | TMPFD = temporary forecasted demand                                                                                                    |
|                    |                 | CUMATS = cumulative amount to spoil                                                                                                    |
|                    |                 | TATS = total amount to spoil                                                                                                    |
|                    |                 | USEDATS = used amount to spoil                                                                                                    |
|                    |                 | TMPATS = temporary amount to spoil                                                                                                    |
|                    |                 | Age Current Store Inventory as if it were its product life - 1                                                                                                    |
|                    |                 | When Today (T) and Inventory Aging flag is set, loop i until PL(T) – 2 in order to keep track of current store inventory used                                                                                               |
|                    |                 | If Temporary Current Store Inventory exists, determine how much loaded spoilage values used.                                                                                                    |
|                    |                 | CUMATS(i) = CUMATS(i) + ATS(i)                                                                                                    |
|                    |                 | TATS(i) = max(CUMATS(i) - USEDATS(i), 0)                                                                                                    |
|                    |                 | If Freshness Flag is off or i is at Today, Temporary Forecasted Customer Order becomes Customer Orders.                                                                                                    |
|                    |                 | TMPFC(i) = CO(i)                                                                                                    |
|                    |                 | Keep Track of how much inventory is used to Fulfill Customer Orders. If there are expected receipts to fulfill the orders and the freshness flag is on, make sure current store inventory is not used to fulfill inventory. |
|                    |                 | If $i = Today$ and $ER(i) < CORT(i)$                                                                                                    |
|                    |                 | TMPFC(i) = CORT(i) - ER(i) + TMPFC(i)                                                                                                    |
|                    |                 | Account for when more demand or customer orders are fulfilled than loaded ATS values.                                                                                                    |
|                    |                 | $If TMPFC(i) + F(i) \ge TATS(i)$                                                                                                    |
|                    |                 | USEDATS(i) = TMPFC(i) + F(i) + USEDATS(i)                                                                                                    |
|                    |                 | Else  HTATS(i) > TMPCS(i)                                                                                                    |
|                    |                 | If TATS(i) > TMPCSI(i) $TMPATS(i) = TMPCSI(i)$ 173                                                                                                    |
|                    |                 | Else $TMPATS(i) = TATS(i)$                                                                                                    |

## **Oracle Retail Advanced Inventory Planning**

| Calculated measure                              | Measure<br>type | Description and calculation (where applicable)                                                                                        |
|-------------------------------------------------|-----------------|----------------------------------------------------------------------------------------------------|
| Store First<br>Delivery Time<br>Mask            | Boolean         | Companion measure facilitating measure compression.                                                                                   |
| Store Forecast<br>Demand Over                   | real            | Forecasted demand from the current period to the next possible delivery. FDRT considers first delivery of a day at a particular hour. |
| Review Time                                     |                 | FDRT = Forecasted Demand Over Review Time                                                                                             |
|                                                 |                 | CDS = Cumulative Daily Sales at a particular hour in a day.                                                                           |
|                                                 |                 | DT = First Delivery Time                                                                                                    |
|                                                 |                 | RT = Review Time                                                                                                    |
|                                                 |                 | $FDRT(t) = \sum_{t}^{t+RT(t)-1} F(i) + CDS(DT(t+RT(t)))^* F(t+RT(t))$                                                                 |
| Store High Out<br>of Stock Count<br>for Alert 2 | integer         | Sum of the number of high out of stocks alerted in Alert 2.                                                                           |
| Store High Out<br>of Stock Count<br>for Alert 5 | integer         | Sum of the number of high out of stocks alerted in Alert 5.                                                                           |
| Store Historical<br>Inventory                   | real            | Store on hands (quantity available to sell).                                                                                          |

| Calculated measure                 | Measure<br>type | Description and calculation (where applicable)                                                                                                    |
|------------------------------------|-----------------|----------------------------------------------------------------------------------------------------|
| Store Historical<br>Out of Stk Ind | Boolean         | Measure that indicates whether or not there was a zero inventory at the end of the day for days between the on-sale effective date and off-sale effective date. |
|                                    |                 | Tradedays = Store is open for trading                                                                                                    |
|                                    |                 | ONSED = On-Sale Effective Date                                                                                                    |
|                                    |                 | OFSED = Off-Sale Effective Date                                                                                                    |
|                                    |                 | RM = Replenishment Method                                                                                                    |
|                                    |                 | CSI = Current Store Inventory                                                                                                    |
|                                    |                 | If                                                                                                    |
|                                    |                 | 1. Tradedays = true                                                                                                    |
|                                    |                 | 2. ONSED <= today                                                                                                    |
|                                    |                 | 3. OFSED > today                                                                                                    |
|                                    |                 | 4. RM not equal to 'No Replenishment'                                                                                                    |
|                                    |                 | 5.  CSI = 0                                                                                                    |
|                                    |                 | Then                                                                                                    |
|                                    |                 | SRP Historical Out of Stock Indicator = 'TRUE'                                                                                                    |
|                                    |                 | Else                                                                                                    |
|                                    |                 | SRP Historical Out of Stock Indicator = 'FALSE'                                                                                                    |
| Store Historical                   | real            | Sum of the number of out of stocks flag.                                                                                                    |
| Out of Stock                       |                 | Used in the calculation of alerts.                                                                                                    |
| Store History                      | Boolean         | Flag that identifies days in the past as historical days.                                                                                                    |
| Indicator                          |                 | Used in the calculation of SRP Order Discrepancy.                                                                                                    |
| Store In Scope<br>Indicator        | Boolean         | Flag that indicates that an item is replenishable within the on-sale and off-sale effective dates and that the store is trading.                                |
|                                    |                 | Used for alerts.                                                                                                    |
| Store In<br>Transits from          | real            | Commodity/store/supplier/day level numeric measure that represents inventory in transit from warehouses and suppliers to store.                                 |
| Supplier                           |                 | This measure is calculated in SRP by using the Store In Transits and Store Source measures.                                                                     |
| Store In<br>Transits from          | real            | Commodity/store/warehouse/day level numeric measure that represents inventory in transit from warehouses and suppliers to store.                                |
| Warehouse                          |                 | This measure is calculated in SRP using the Store In Transits and Store Source measures.                                                                        |

| Calculated measure                                                            | Measure<br>type | Description and calculation (where applicable)                                                                                                    |
|-------------------------------------------------------------------------------|-----------------|----------------------------------------------------------------------------------------------------|
| Store<br>Increment<br>Percent Last<br>Editor                                  | string          | Records the userid of the last user to edit the SRP Increment Percent measure.                                                                                                    |
| Store<br>Insufficient<br>Inventory To<br>Meet Customer<br>Orders<br>Indicator | Boolean         | Boolean measure that indicates days where the projected inventory is less than the sum of the customer orders for that stocking point.  Used in the calculation of alert 10.                                                                                                    |
| Store Linked<br>Product Flag                                                  | Boolean         | Commodity level Boolean measure that indicates whether or not a commodity is linked to another commodity. $LPF = Linked \text{ Product Flag}$ $OLBII = \text{ Order Level Banded Item Indicator}$ $PSOffD = \text{ Promotional Substitution Off Date}$ $PSOnD = \text{ Promotional Substitution On Date}$ $VACA = \text{ Value-Added Commodity Association}$ $LPF(c, w) = \begin{pmatrix} \exists pc \mid VACA(pc) = c \land \\ PSOnD(pc, w) \leq TODAY \land \\ PSOffD(pc, w) > TODAY \end{pmatrix} \lor OLBII(c)$ |
| Store Loaded<br>Safety Stock<br>History                                       | real            | Read-only SKU/store/day level measure that indicates the custom safety stock value that SRP used in calculating the store receipt plan for a given week.  SRP takes the custom safety stock value loaded to the Store Loaded Safety Stock measure once a week and loads it from external systems to the first day of the week for a given sku/store combination.  Used by users to review historical loaded safety stock values.                                                                                    |
| Store Lost<br>Sales                                                           | real            | Measure that indicates the number of units not sold due to zero inventory.  Used in the calculation of Alert 1.                                                                                                    |
| Store Lost<br>Sales for 8                                                     | real            | Measure that indicates the number of units not sold due to zero inventory.  Used in the calculation of Alert 8.                                                                                                    |
| Store Lost<br>Sales for Alert<br>2                                            | real            | Measure that indicates the number of units not sold due to zero inventory.  Used in the calculation of Alert 2.                                                                                                    |

| Calculated measure                       | Measure<br>type | Description and calculation (where applicable)                                                                                                    |
|------------------------------------------|-----------------|----------------------------------------------------------------------------------------------------|
| Store Lost<br>Sales for Alert<br>3       | real            | Measure that indicates the number of units not sold due to zero inventory.  Used in the calculation of Alert 3.                                                                                                    |
| Store Lost<br>Sales for Alert<br>4       | real            | Measure that indicates the number of units not sold due to zero inventory.  Used in the calculation of Alert 4.                                                                                                    |
| Store Lost<br>Sales for Alert<br>5       | real            | Measure that indicates the number of units not sold due to zero inventory.  Used in the calculation of Alert 5.                                                                                                    |
| Store<br>Maximum<br>Sales Level          | real            | Store Maximum Sales Level or Maximum Clearance Level (MCL) is a commodity store day measure that represents the projected maximum amount of stock (in units) that a store can receive in a day without incurring a stock loss.  MCL = Maximum Clearance Level  PL = Product Life  MSQ = Maximum Sellable Quantity  CORT = Customer Orders Over Review Time  NI = Net Inventory  PH = Planning Horizon  If PL > 0  MCL(t) = MSQ(t) - NI(t)  Else  MCL = $\left(\sum_{t=t}^{t+PH-1} F(t)\right)$ - NI(t) |
| Store<br>Maximum<br>Sellable<br>Quantity | real            | Amount of stock that can be sold within the life of perishable product that is received on a given day based on demand forecast. $MSQ = \text{Maximum Sellable Quantity}$ $PL = \text{Product Life}$ $CORT = \text{Customer Orders over Review Time}$ $MSQ(t) = \sum_{t}^{t+PL(t)-1} F(i) + CORT(t)$                                                                                                    |

| Calculated measure                         | Measure<br>type | Description and calculation (where applicable)                                                                                                    |
|--------------------------------------------|-----------------|----------------------------------------------------------------------------------------------------|
| Store Minimum<br>Sales Over<br>Review Time | real            | Minimum Sales Over Review Time is a commodity/store/day measure that represents the minimum amount of inventory (in units) that a commodity requires at a store to satisfy sales forecasts and to achieve a projected inventory of 0 over the review time period. |
|                                            |                 | MOR considers life constraints. The resulting stock level will be represented in units and not be rounded. Negative MOR values and zero values are acceptable as part of the export.                                                                              |
|                                            |                 | A batch process with the following calculation for MOR will be created. This can be run nightly, which allows recalculation of MOR.                                                                                                    |
|                                            |                 | MOR = Minimum Order Requirement                                                                                                    |
|                                            |                 | CAL = Corporate Acceptable Loss                                                                                                    |
|                                            |                 | CORT = Customer Orders over Review Time                                                                                                    |
|                                            |                 | DIFF = Rolling Allocation Adjustment                                                                                                    |
|                                            |                 | FDRT = Forecasted Demand over review time                                                                                                    |
|                                            |                 | MSQ = Maximum Sellable Quantity                                                                                                    |
|                                            |                 | NI = Net Inventory                                                                                                    |
|                                            |                 | PDIFF = Store Reconciliation Adjustment for Placed Orders                                                                                                    |
|                                            |                 | PSZ = Pack Size                                                                                                    |
|                                            |                 | PURP = Placed Unconstrained Receipt Plan                                                                                                    |
|                                            |                 | RIRQ = Raw Ideal Receipt Quantity                                                                                                    |
|                                            |                 | RUTL = Receive Up To Level                                                                                                    |
|                                            |                 | RURP = Rolling Unconstrained Receipt Plan                                                                                                    |
|                                            |                 | TURP = Total Unconstrained Receipt Plan                                                                                                    |
|                                            |                 | PURP(t) = PCRP(t) + PDIFF(t)                                                                                                    |
|                                            |                 | RURP(t) = CRP(t) + DIFF(t)                                                                                                    |
|                                            |                 | TURP(t) = PURP(t) + RURP(t)                                                                                                    |
|                                            |                 | RIRQ(t) = Max(RUTL(t) - NI(t), 0)                                                                                                    |
|                                            |                 | If                                                                                                    |
|                                            |                 | CAL>0                                                                                                    |
|                                            |                 | AND                                                                                                    |
|                                            |                 | NI(t)+[CEIL(RIRQ(t)/PSZ(t))*PSZ(t)]>MSQ(t)                                                                                                    |
|                                            |                 | AND                                                                                                    |
| 178                                        |                 | RIRQ(t) > TURP(t):                                                                                                    |
|                                            |                 | MOR(t) = TURP(t)                                                                                                    |

| Calculated measure                               | Measure<br>type | Description and calculation (where applicable)                                                                                                    |
|--------------------------------------------------|-----------------|----------------------------------------------------------------------------------------------------|
| Store Minimum<br>Sales Stock                     | real            | Minimum sales stock (MSS) is a commodity/store/day measure that represents the minimum stock level that a commodity requires at a store to satisfy sales forecasts and achieve a projected inventory of 0 at the end of the review time period. |
|                                                  |                 | The MSS calculation sums the forecasted demand over the review time, thus constraining it by the maximum sellable quantity over product life. The resulting stock level will be represented in units and will not be rounded further.           |
|                                                  |                 | MSS = Minimum Sales Stock                                                                                                    |
|                                                  |                 | FDRT = Forecasted Demand over Review Time                                                                                                    |
|                                                  |                 | MSQ = Maximum Sellable Quantity                                                                                                    |
|                                                  |                 | MSS(t) = Min(FDRT(t), MSQ(t))                                                                                                    |
| Store Multiple<br>Delivery<br>Enabled<br>Default | Boolean         | Default flag that indicates whether or not a SKU/store format is activated for continuous replenishment.                                                                                                    |

| Calculated measure | Measure<br>type | Description and calculation (where applicable)                                                                                                    |
|--------------------|-----------------|----------------------------------------------------------------------------------------------------|
| Store Net          | real            | Amount of stock that will be used to determine receipt quantities.                                                                                                    |
| Inventory          |                 | Net inventory is the amount of stock that will be used to determine receipt quantities.                                                                                      |
|                    |                 | Net inventory consists of current period's projected inventory plus expected receipts minus customer orders and expected spoilage (from current period until next delivery). |
|                    |                 | CO = Customer Orders                                                                                                    |
|                    |                 | CRP = Constrained Receipt Plan                                                                                                    |
|                    |                 | ER = Expected Receipts                                                                                                    |
|                    |                 | ND = Next Delivery                                                                                                    |
|                    |                 | OFFSuED = Off-Supply Effective Date                                                                                                    |
|                    |                 | PCRP = Store Placed (Constrained) Receipt Plan                                                                                                    |
|                    |                 | PI = Projected Inventory                                                                                                    |
|                    |                 | RT = Review Time                                                                                                    |
|                    |                 | CSI = Current Store Inventory                                                                                                    |
|                    |                 | $ND(t) = Min(i \mid AVAIL(i) \land i > t)$                                                                                                    |
|                    |                 | $RT(t) = \begin{cases} ND(t) - t & \exists ND(t) \\ Min(OFFSuED, TODAY + PH) - t & \neg \exists ND(t) \end{cases}$                                                           |
|                    |                 | In general:                                                                                                    |
|                    |                 | $NI(t) = Max \left(PI(t) - \sum_{t}^{t+RT(t)-1} CO(i) + \sum_{t}^{t+RT(t)-1} ER(i)\right)$                                                                                   |
|                    |                 | $-\sum_{t}^{t+RT(t)-1} ES(i),0$                                                                                                    |
|                    |                 | If the item is on min/max replenishment and $t < Today + LT(t)$ :                                                                                                    |
|                    |                 | $NI(t) = Max \left( PI(t-1) + CRP(t-1) + PCRP(t-1) + \sum_{t=1}^{t+RT(t)-1} CO(i) \right)$                                                                                   |
|                    |                 | $+\sum_{t-1}^{t+RT(t)-1} \!\!\!\!\!\!\!\!\!\!\!\!\!\!\!\!\!\!\!\!\!\!\!\!\!\!\!\!\!\!\!\!\!\!\!\!$                                                                           |
|                    |                 | PI(t) = Max(PI(t-1) + ER(t-1) + CRP(t-1))                                                                                                    |
|                    |                 | + PCRP(t-1) - CO(t-1) - ES(t-1),0                                                                                                    |

| Calculated measure                                                         | Measure<br>type | Description and calculation (where applicable)                                                                                                    |
|----------------------------------------------------------------------------|-----------------|----------------------------------------------------------------------------------------------------|
| Store Non-<br>consecutive<br>Days when<br>Stock Loss is a<br>% of Sales GT | integer         | Count of the number of non-consecutive days where the stock loss indicator is true.  Used in the calculation of alert 6.                                                                                                    |
| Store Number<br>of stocking<br>points ranged<br>Alert 7                    | integer         | Sum from the previous night of the available stores to receive and sell items.  Used in the calculation of Alert 7.                                                                                                    |
| Store Numeric<br>In Scope<br>Indicator                                     | real            | Sum of the number of in scope flags. Used in the calculation of alerts.                                                                                                    |
| Store On<br>Orders from<br>Supplier                                        | real            | Commodity/store/supplier/day level numeric measure that represents fixed orders that are currently being processed for delivery to store from suppliers.  This measure is calculated in SRP using the Store On Orders and Store Source measures.     |
| Store On<br>Orders from<br>Warehouse                                       | real            | Commodity/store/warehouse/day level numeric measure that represents fixed orders that are currently being processed for delivery to store from warehouses. This measure is calculated in SRP by using the Store On Orders and Store Source measures. |
| Store Order<br>Discrepancy                                                 | real            | Calculated measure that reflects the difference between fulfilled orders and the released constrained receipt plan.                                                                                                    |
| Store Order<br>Release Date                                                | date            | Calculated measure that represents today minus the lead time.  Used in the calculation of SRP Available to Plan Receipt.                                                                                                    |
| Store Order<br>Rounded Down<br>Due to CAL                                  | Boolean         | Indicator that is used in Alert Summary screen to highlight situations where store orders were rounded down due to the corporate acceptable loss threshold.                                                                                          |
| Store Order<br>Rounded Up<br>Due to CAL                                    | Boolean         | Indicator that is used in Alert Summary screen to highlight situations where store orders were rounded up due to the corporate acceptable loss threshold.                                                                                            |
| Store Order<br>Status Mgmt<br>Mask                                         | Boolean         | Temporary Boolean measure at the demand group/warehouse/day level that is used for masking purposes in the SRP Manage Order Statuses workbook.                                                                                                    |
| Store Ordering<br>Packsize for<br>future day                               | real            | Source measure that indicates the future day store ordering packsize that is taken into account when evaluating the exception.  Used in the calculation of Alert 11.                                                                                 |

| Calculated measure                         | Measure<br>type | Description and calculation (where applicable)                                                                                                    |
|--------------------------------------------|-----------------|----------------------------------------------------------------------------------------------------|
| Store Ordering<br>Pack Size<br>Label       | string          | Label for the Store Ordering Pack Size measure that is calculated and populated as part of the SRP release process (for example, SKPS123_10, pack size of 10 for SKU 123).                                                                                                    |
| Store Orders<br>Rounded Down<br>Due to CAL | Boolean         | Quantity of SRP store orders that were rounded down because of the corporate acceptable loss threshold.                                                                                                    |
| Store Orders<br>Rounded Up<br>Due to CAL   | Boolean         | Quantity of SRP store orders that were rounded up because of the corporate acceptable loss threshold.                                                                                                    |
| Store Out of<br>Stocks                     | Boolean         | Flag that is used to indicate where a SKU/store combination is out of stock.                                                                                                    |
| Store<br>Overstock<br>Alert Lead<br>Time   | integer         | Store Overstock Alert Lead Time for Today.                                                                                                    |
| Store Pack Size                            | real            | Measure that is used in internal procedures that represent the uncompressed value of the store pack size.                                                                                                    |
| Store Placed<br>CRP                        | real            | This commodity/store/day quantity holds the receipts for which orders have been placed but not yet released.                                                                                                    |
| Store Placed<br>Detailed CRP               | real            | This commodity-pack size/store/day quantity holds the receipts at the pack size level for which orders have been placed.                                                                                                    |
| Store Placed<br>Orders                     | Boolean         | Commodity/store/day measure that indicates which orders have been placed.<br>PSO = Placed Store Orders  PD = Placement Date  RD = Release Date  SPS = Store Placement Schedule  SRS = Store Release Schedule $PD(t) = t - SPS(t)$ $RD(t) = t - SRS(t)$ $PSO(t) = (PSO(t) \lor (PD(t) \le TODAY)) \land RD(t) > TODAY$ |

| Calculated measure                              | Measure<br>type | Description and calculation (where applicable)                                                                                                    |
|-------------------------------------------------|-----------------|----------------------------------------------------------------------------------------------------|
| Store Placed<br>USA Over<br>Review Time         | real            | The placed user-specified allocations over the review time measure, which consists of placed user-specified allocations from the current period through the day prior to the next possible delivery.                              |
| Store Placed<br>USA Over<br>Review Time<br>Type | integer         | The placed USART type measure that indicates the allocation combination type that should be used when regarding the placed USART quantity as a whole.                                                                             |
| Store Pre Mask<br>Calculation                   | Boolean         | Array measure necessary for online calculations.                                                                                                    |
| Store Prevent<br>Release Mask                   | integer         | SRP internal calculation mask that is used in association with Prevent Release/Store Distribution Issues workbooks.                                                                                                    |
| Store Proactive<br>Substitute                   | string          | String measure at the commodity-pack size/warehouse/day/sequence # level that indicates the commodity-pack size to be used as a substitute for the item in shortage.                                                              |
| Store Proactive<br>Substitute<br>Label          | string          | String measure at the commodity-pack size/warehouse/day/sequence # level that indicates the commodity-pack size label to be used as a substitute for the item in shortage.  The label is assigned during the SRP release process. |
| Store Proactive<br>Substitution<br>Quantity     | real            | Calculated numeric measure at the commodity-pack size/warehouse/day level that defines the quantity by which available warehouse inventory should be adjusted to reflect proactive substitution quantities.                       |
| Store Proj Days<br>Out of Stock                 | integer         | Measure that contains the count of projected out of stock days.  Used in the calculation of alert 8.                                                                                                    |
| Store Proj Low<br>Stock                         | integer         | Measure that contains the count of projected days of low stock. Used in the calculation of Alert 7.                                                                                                    |

| Calculated measure                       | Measure<br>type | Description and calculation (where applicable)                                                                                                    |
|------------------------------------------|-----------------|----------------------------------------------------------------------------------------------------|
| Store Projected<br>Inventory             | real            | Projected inventory is the projected amount of stock that will be there at the beginning of day.                                                                                                    |
|                                          |                 | Projected inventory consists of previous period's projected inventory, expected receipts, and constrained receipt quantity minus previous period's forecasted sales, customer orders, and expected spoilage.                                                                                                    |
|                                          |                 | This quantity is calculated along with the receipt plan.                                                                                                    |
|                                          |                 | It continues for 14 days beyond the off-supply effective date to display the consumption of inventory.                                                                                                    |
|                                          |                 | If today falls after the off-supply effective date and the current inventory is greater than zero, inventory will be projected for 14 days from today.                                                                                                    |
|                                          |                 | PI = Projected Inventory                                                                                                    |
|                                          |                 | PI(t) = Max(PI(t-1) - F(t-1) + ER(t-1) +                                                                                                    |
|                                          |                 | CRP(t-1) - CO(t-1) - ES(t-1),0                                                                                                    |
| Store PI by<br>WH – Diff                 | real            | SKU group/warehouse/day level measure that is used to track the difference between the original store level projected inventory and any new store level projected inventory values that changed as a result of updates to the SRP Interactive Evaluation replenishment parameters.  Used in WH Inventory Analysis. |
| Store Projected<br>DOS                   | real            | Sku group/warehouse/day level measure that indicates the total number of days of supply on-hand at stores on a given day for all stores sourced from a given warehouse.                                                                                                    |
|                                          |                 | Calculated by summing the Store Projected Inventory measure for all stores sourced from a given warehouse and dividing that sum by the Total Store Avg Daily Sales.                                                                                                    |
|                                          |                 | Used in WH Inventory Analysis.                                                                                                    |
| Store Projected<br>DOS – What if         | real            | Sku group/warehouse/day level measure that indicates the total number of days of supply on-hand at stores on a given day for all stores sourced from a given warehouse.                                                                                                    |
|                                          |                 | Calculated by summing the Store Projected Inventory measure for all stores sourced from a given warehouse and by dividing that sum by the Total Store Avg Daily Sales.                                                                                                    |
|                                          |                 | This measure can be dynamically updated based on any store receipt plan changes in the SRP Interactive Evaluation workbook.                                                                                                    |
|                                          |                 | Used in WH Inventory Analysis.                                                                                                    |
| Store Promo<br>Pres Stock Last<br>Editor | string          | Records the userid of the last user to edit the SRP Promotional Presentation Stock measure.                                                                                                    |

| Calculated measure                          | Measure<br>type | Description and calculation (where applicable)                                                          |
|---------------------------------------------|-----------------|----------------------------------------------------------------------------------------------------|
| Store Ranged<br>Items                       | integer         | Sum from the previous night of the available stores to receive and sell items.                          |
| Store Ranged<br>Items for Alert<br>3        | real            | Sum from the previous night of the available stores to receive and sell items.  Used in alert 3.        |
| Store Ranged<br>Items for Alert<br>4        | real            | Sum from the previous night of the available stores to receive and sell items.  Used in Alert 2.        |
| Store Ranged<br>Items for Alerts<br>6 and 7 | real            | Sum from the previous night of the available stores to receive and sell items.  Used in alerts 6 and 7. |
| Store Ranged<br>Items for Alerts<br>8 and 9 | real            | Sum from the previous night of the available stores to receive and sell items.  Used in alerts 4 and 7. |

| Calculated measure    | Measure<br>type | Description and calculation (where applicable)                                                                                                    |
|-----------------------|-----------------|----------------------------------------------------------------------------------------------------|
| Store Receipt<br>Plan | real            | The ideal store receipt quantity after it is constrained by source inventory and adjusted for any user specified allocations.                                                                                                    |
|                       |                 | The ideal store receipt quantity is based on the rolling unconstrained receipt plan, which is the ideal receipt quantity based on the current inventory position, the receipt point, and the receive up to level allocation boundaries.        |
|                       |                 | Rounding rules and singles capability information is accounted for and applied to the quantity.                                                                                                    |
|                       |                 | Generally, if the net inventory is less than the receipt point, the raw ideal receipt quantity is the receipt up to level minus the net inventory.                                                                                             |
|                       |                 | If the net inventory is greater than or equal to the receipt point or if a replacement allocation is defined, there is no need to plan a receipt.                                                                                              |
|                       |                 | The receipt plan calculation is performed along with allocation, so the calculations use modified allocation boundaries rather than the original values. The calculations that are used to modify the boundaries are described in section BM4. |
|                       |                 | Note: The RURP value is not stored directly. The Allocation Adjustment quantity (CRP-RURP) is stored to allow simple reconstruction of the RURP values.                                                                                        |
|                       |                 | RURP = Rolling Unconstrained Receipt Plan                                                                                                    |
|                       |                 | AVAIL = Available to Plan Receipt                                                                                                    |
|                       |                 | BURP = Board Order Unconstrained Receipt Portion                                                                                                    |
|                       |                 | CAL = Corporate Acceptable Loss                                                                                                    |
|                       |                 | CPB = Cases Per Board                                                                                                    |
|                       |                 | FRESH = Freshness Flag                                                                                                    |
|                       |                 | IRQ = Ideal Receipt Quantity                                                                                                    |
|                       |                 | MSPFP = Maximum Sellable Portion of the Final Pack                                                                                                    |
|                       |                 | PFP = Portion of the Final Pack                                                                                                    |
|                       |                 | PIRQ = Pack Rounded Ideal Receipt Quantity                                                                                                    |
|                       |                 | POB = Percent of Board Threshold                                                                                                    |
|                       |                 | PSZ = Pack Size                                                                                                    |
|                       |                 | RND = Rounding Type                                                                                                    |
|                       |                 | RNP = Raw Number of Packs                                                                                                    |
|                       |                 | RTH = Rounding Threshold                                                                                                    |
|                       |                 | STH = Spoilage Threshold                                                                                                    |
|                       |                 | UOB = Units on a Board                                                                                                    |
|                       |                 | USART = USA Over Review Time                                                                                                    |
|                       |                 | USARTT = USA Over Review Time Type                                                                                                    |
| 186                   |                 | If $NI(t) >= RP(t)$ and the freshness flag is set to false, $RURP(t) = 0$ . Otherwise, the following calculations are performed to find $RURP(t)$ .                                                                                            |
|                       |                 | First, the raw ideal receipt quantity is calculated and adjusted for USAs over                                                                                                    |

| Calculated measure                          | Measure<br>type | Description and calculation (where applicable)                                                                                                    |
|---------------------------------------------|-----------------|----------------------------------------------------------------------------------------------------|
| Store Receipt<br>Plan Lagged by<br>Leadtime | real            | Real measure at SKU pack size/store/warehouse day level that represents the difference between the store's constrained receipt plan (CRP).  This is time shifted based on the Store Release Schedule and exported to WRP for use in WRP alerts.  Not used in SRP. |

| Calculated measure     | Measure<br>type | Description and calculation (where applicable)                                                                                                    |
|------------------------|-----------------|----------------------------------------------------------------------------------------------------|
| Store Receipt<br>Point | real            | The minimum planned inventory level that does not require the generation of an expected receipt.                                                                             |
|                        |                 | CORT = Customer Orders over Review Time                                                                                                    |
|                        |                 | DS = Demo Stock                                                                                                    |
|                        |                 | FDMIN = Forecasted Demand Over Min Days Supply                                                                                                    |
|                        |                 | FDRT = Forecasted Demand Over Review Time                                                                                                    |
|                        |                 | IP = Increment Percent                                                                                                    |
|                        |                 | LSS = Loaded Safety Stock                                                                                                    |
|                        |                 | MINS = Minimum Stock                                                                                                    |
|                        |                 | MSQ = Maximum Sellable Quantity                                                                                                    |
|                        |                 | NSCF = No Shelf Capacity Flag                                                                                                    |
|                        |                 | PPS = Promotional Presentation Stock                                                                                                    |
|                        |                 | PS = Presentation Stock                                                                                                    |
|                        |                 | RP = Receipt Point                                                                                                    |
|                        |                 | RRP = Raw Receipt Point (determined by replenishment method)                                                                                                    |
|                        |                 | SSLF = Safety Stock Level Factor                                                                                                    |
|                        |                 | SS = Safety Stock                                                                                                    |
|                        |                 | BS=Store Boundary Stock                                                                                                    |
|                        |                 | SMIN=Store Weekly Sales Min                                                                                                    |
|                        |                 | SMAX=Store Weekly Sales Max                                                                                                    |
|                        |                 | SSWR= Store Sales Week Range                                                                                                    |
|                        |                 | FAWS= Factor * Average Weekly Sales                                                                                                    |
|                        |                 | First, a raw receipt point is calculated without taking into account product life constraints.                                                                               |
|                        |                 | Min/Max Method                                                                                                    |
|                        |                 | The raw receipt point calculation for the Min/Max method starts by multiplying the minimum supply in units by an increment percentage factor.                                |
|                        |                 | Next, presentation stock and promotional presentation stock are summed.                                                                                                    |
|                        |                 | The maximum of the two values is the raw receipt point.                                                                                                    |
|                        |                 | RRP(t) = Max(MINS(t) * IP(t), PS(t) + PPS(t))                                                                                                    |
|                        |                 | Time Supply Method                                                                                                    |
|                        |                 | The raw receipt point calculation for the Time Supply method starts by summing the forecasted demand over the minimum days of time supply and the safety stock level factor. |
| 188                    |                 | Next, presentation stock and promotional presentation stock are summed.                                                                                                    |
|                        |                 | The maximum of the two values is the raw receipt point.                                                                                                    |
|                        |                 | RRP(t) = Max(FDMIN(t) + SSLF(t), PS(t) + PPS(t))                                                                                                    |

| Calculated measure                   | Measure<br>type | Description and calculation (where applicable)                                                    |
|--------------------------------------|-----------------|---------------------------------------------------------------------------------------------------|
| Store Receipt<br>Volume above<br>MCL | real            | Measure that indicates the difference between Fulfilled Orders and Maximum Clearance Level.       |
| Store Receipt<br>Volume below<br>MOR | real            | Measure that indicates the difference between the Minimum Order Requirement and Fulfilled Orders. |

| Calculated measure           | Measure<br>type | Description and calculation (where applicable)                                                                                                    |
|------------------------------|-----------------|----------------------------------------------------------------------------------------------------|
| Store Receive<br>Up to Level | real            | The maximum inventory level that is planned for a commodity when an expected receipt is generated.                                                                                 |
|                              |                 | CORT = Customer Orders over Review Time                                                                                                    |
|                              |                 | DS = Demo Stock                                                                                                    |
|                              |                 | F = Forecasted Demand                                                                                                    |
|                              |                 | FDISD = Forecasted Demand Over Inventory Selling Days                                                                                                    |
|                              |                 | FDMAX = Forecasted Demand Over Maximum Days Supply                                                                                                    |
|                              |                 | IP = Increment Percent                                                                                                    |
|                              |                 | ISD = Inventory Selling Days                                                                                                    |
|                              |                 | MAXS = Maximum Stock                                                                                                    |
|                              |                 | MAXTS = Maximum Days of Time Supply                                                                                                    |
|                              |                 | MSQ = Maximum Sellable Quantity                                                                                                    |
|                              |                 | NSCF = No Shelf Capacity Flag                                                                                                    |
|                              |                 | PPS = Promotional Presentation Stock                                                                                                    |
|                              |                 | PS = Presentation Stock                                                                                                    |
|                              |                 | ROS = Rate of Sale                                                                                                    |
|                              |                 | RRUTL = Raw Receipt Up To Level                                                                                                    |
|                              |                 | RT = Review Time                                                                                                    |
|                              |                 | RUTL = Receipt Up To Level                                                                                                    |
|                              |                 | SC = Shelf Capacity                                                                                                    |
|                              |                 | SSLF = Safety Stock Level Factor                                                                                                    |
|                              |                 | TSH = Time Supply Horizon                                                                                                    |
|                              |                 | First, a raw receipt up to level is calculated without taking into account product life constraints.                                                                               |
|                              |                 | Min/Max Method                                                                                                    |
|                              |                 | The raw receipt up to level calculation for the Min/Max method starts by multiplying the maximum supply in units by an increment percentage factor.                                |
|                              |                 | Next, presentation stock and promotional presentation stock are summed.                                                                                                    |
|                              |                 | The maximum of the two values is the raw receipt point.                                                                                                    |
|                              |                 | RRUTL(t) = Max(MAXS(t) * IP(t), PS(t) + PPS(t))                                                                                                    |
|                              |                 | Time Supply Method                                                                                                    |
|                              |                 | The raw receipt up to level calculation for the Time Supply method starts by summing the forecasted demand over the maximum days of time supply and the safety stock level factor. |
|                              |                 | Next, presentation stock and promotional presentation stock are summed.                                                                                                    |
| 190                          |                 | The maximum of the two values is the raw receipt point.                                                                                                    |
|                              |                 | The following rule will need to be used when in weekly planning Horizon:                                                                                                    |
|                              |                 | If MAXTS<7                                                                                                    |

| Calculated measure                                         | Measure<br>type | Description and calculation (where applicable)                                                                                                    |
|------------------------------------------------------------|-----------------|----------------------------------------------------------------------------------------------------|
| Store<br>Recommended<br>Coupled Flag                       | Boolean         | Boolean measure at the commodity/store/day level that indicates whether the item is recommended to have coupled orders (no changes after placement) or decoupled orders.  TRUE means recommended coupled.  FALSE means recommended decoupled. |
| Store<br>Reconciled<br>Orders                              | Boolean         | Commodity/store/day Boolean measure that indicates which orders have been reconciled.                                                                                                    |
| Store<br>Reconciliation<br>Adjustment                      | real            | Numeric adjustment made to the rolling unconstrained receipt plan due to inventory constraints.  Rounding rules and singles capability information is accounted for and applied to the quantity.                                              |
| Store<br>Reconciliation<br>Adjustment for<br>Placed Orders | real            | Commodity/store/day measure that holds the quantity by which the receipt plan was constrained during allocation for placed orders.                                                                                                    |
| Store Release<br>Schedule for<br>Today                     | integer         | Temporary measure that is used in the calculation of Alert 11.                                                                                                    |
| Store Released<br>CRP                                      | real            | Calculated measure that represents the constrained receipt plan quantity that was released to the warehouse or supplier.  Used in the calculation of SRP Order Discrepancy.                                                                   |
| Store Review<br>Time                                       | integer         | Integer measure at the SKU/store/day level that indicates the number of days between one day and the next delivery day.  Used in SRP replenishment calculations.                                                                              |
| Store Safety<br>SLF Last<br>Editor                         | string          | Records the userid of the last user to edit the SRP Safety Stock Level Factor measure.                                                                                                    |

| Calculated measure    | Measure<br>type | Description and calculation (where applicable)                                                                              |
|-----------------------|-----------------|----------------------------------------------------------------------------------------------------|
| Store Safety<br>Stock | real            | Amount of stock that should be kept on hand in an effort to mitigate the risk of out of stocks due to forecast variability. |
|                       |                 | SS = Safety Stock                                                                                                    |
|                       |                 | FDMIN = Forecasted Demand Over Min Days Supply                                                                              |
|                       |                 | IP = Increment Percentage                                                                                                   |
|                       |                 | MINS = Minimum Stock Level                                                                                                  |
|                       |                 | MINTS = Minimum Days of Time Supply                                                                                         |
|                       |                 | ROS = Rate of Sale                                                                                                    |
|                       |                 | S = Standard Deviation of Forecast                                                                                          |
|                       |                 | SSLF = Safety Stock Level Factor                                                                                            |
|                       |                 | SSMIN = Safety Stock Minimum                                                                                                |
|                       |                 | SSMAX = Safety Stock Maximum                                                                                                |
|                       |                 | SSS = Statistical Safety Stock                                                                                              |
|                       |                 | TSH = Time Supply Horizon                                                                                                   |
|                       |                 | W = Expected Number of Units Short                                                                                          |
|                       |                 | Z = Number of Standard Deviations of Safety Stock                                                                           |
|                       |                 | $SSMAX(t) = \sum_{t}^{t+SSMAXD(t)-1} F(t)$                                                                                  |
|                       |                 | $SSMIN(t) = \sum_{t}^{t+SSMIND(t)-1} F(t)$                                                                                  |
|                       |                 | Min/Max Method:                                                                                                    |
|                       |                 | Safety Stock in the Min/Max method consists of the minimum supply in units multiplied by an increment percentage factor.    |
|                       |                 | SS(t) = MINS(t) * IP(t)                                                                                                    |
|                       |                 | Time Supply Method:                                                                                                    |
|                       |                 | Safety Stock in the Time Supply method consists of forecasted demand over the minimum days of time supply.                  |
|                       |                 | The following rule will need to be used when in weekly planning Horizon:                                                    |
|                       |                 | If MINTS < 7                                                                                                    |
|                       |                 | round to 7                                                                                                    |
|                       |                 | else                                                                                                    |
|                       |                 | it remains as set                                                                                                    |
| 192                   |                 | If TSH is defined:                                                                                                    |
|                       |                 | $t+TSH(t)-1$ $\sum_{i} E(i)$                                                                                                |

| Calculated measure                                                    | Measure<br>type | Description and calculation (where applicable)                                                                                                    |
|-----------------------------------------------------------------------|-----------------|----------------------------------------------------------------------------------------------------|
| Store Safety<br>Stock for<br>Poisson<br>Distribution<br>Replenishment | real            | Store Safety Stock for Poisson Distribution Replenishment.                                                                                                    |
| Store Saved<br>Adjusted<br>Source                                     | string          | String measure at the commodity/store/day level that indicates the adjusted store source value that is used during the nightly batch.                                                                     |
| Store Saved<br>Prevent<br>Release                                     | Boolean         | Demand group/warehouse-chamber/day measure that indicates the prevent release value that is used during the nightly batch.                                                                                |
| Store Second<br>Delivery Time<br>Mask                                 | Boolean         | Companion measure that facilitates measure compression.                                                                                                    |
| Store Smallest<br>Ordering<br>Packsize                                | real            | Demand group string measure that indicates the smallest pack size contained within the demand group that is the orderable unit for the warehouse at any point.                                            |
| Store Smallest<br>Ordering<br>Packsize<br>Position                    | string          | String measure at SKU pack size level that indicates the smallest ordering pack size information.  This is derived from the value provided by Data Management.  Used in SRP internal calculations.        |
| Store Smallest<br>Ordering<br>Packsize Value                          | real            | Real measure at demand group level that indicates the smallest ordering pack size information.  This is derived from the value provided by Data Management.  Used in SRP internal calculations.           |
| Store<br>Smoothed<br>Customer<br>Orders over<br>Review Time           | real            | Customer orders from the current period through the day prior to the next possible delivery.  This value is smoothed across the days and weeks of the horizon and is used for export to WRP.              |
| Store<br>Smoothed<br>Detailed<br>Receipt Plan                         | real            | This commodity-pack size/store/day level measure stores the detailed results of the order reconciliation process.  It is smoothed across the days and weeks of the horizon and is used for export to WRP. |

| Calculated measure                                        | Measure<br>type | Description and calculation (where applicable)                                                                                                    |
|-----------------------------------------------------------|-----------------|----------------------------------------------------------------------------------------------------|
| Store<br>Smoothed<br>Minimum Sales<br>Over Review<br>Time | real            | Minimum amount of inventory in units that an item requires at a store to satisfy sales forecasts and achieve a projected inventory of 0 over the review time period.  This value is smoothed across the days and weeks of the horizon and is used for export to WRP                         |
| Store<br>Smoothed<br>Reconcilation<br>Adjustment          | real            | Numeric adjustment made to the rolling unconstrained receipt plan due to inventory constraints.  Rounding rules and singles capability information is accounted for and applied to the quantity.  This value is smoothed across the days and weeks of the horizon.                          |
| Store<br>Smoothed User<br>Specified<br>Allocations        | real            | Allocations defined by the user.  These allocations are accounted for in projected inventory.  This value is smoothed across the days and weeks of the horizon and is used for export to WRP.                                                                                               |
| Store Source<br>Label                                     | string          | String measure at the SKU/store/day level that indicates an item's store source on a given day.                                                                                                    |
| Store Source<br>Label by<br>Supplier                      | string          | String measure at the SKU/supplier/store/day level that indicates an item's store source on a given day.                                                                                                    |
| Store Source<br>Label by WH                               | string          | String measure at the SKU/wh/store/day level that indicates an item's store source on a given day.                                                                                                    |
| Store Source<br>Override                                  | string          | String measure at the commodity/store/day level that indicates the override store source for a user-specified allocation.                                                                                                    |
| Store Stock<br>Loss                                       | real            | Measure that contains the number of days with stock loss. $SL = Stock Loss$ $DSPSLS1 = SRP Disposals Store Influence (srp_disposals1)$ $DSPSLS2 = SRP Disposals Non-store Influence (srp_disposals2)$ $DSR = Daily Sales Reductions (rdf_dcsal)$ $SL(t) = DSPSLS1(t) + DSPSLS2(t) + DSR(t)$ |
| Store Sum of<br>Stock Loss for<br>Alert 6                 | real            | Sum of stock loss for Alert 6.                                                                                                    |

| Calculated measure                                                    | Measure<br>type | Description and calculation (where applicable)                                           |
|-----------------------------------------------------------------------|-----------------|------------------------------------------------------------------------------------------|
| Store Target<br>Inventory                                             | real            | The targeted end of day stock position for a given item.  Stored at commodity/store/day. |
| Store Temp<br>Acceptable<br>Loss                                      | real            | Companion measure that facilitates measure compression.                                  |
| Store Temp<br>Additional<br>Safety Stock                              | real            | Companion measure that facilitates measure compression.                                  |
| Store Temp<br>Aggregated<br>Customer<br>Orders                        | real            | Temporary measure at dmgp/wh/day that is used in CORT agg calc.                          |
| Store Temp<br>Aggregated<br>Minimum Sales<br>Over Review<br>Time      | real            | Temporary measure at dmgp/wh/day that is used in MOR agg calc.                           |
| Store Temp<br>Aggregated<br>Reconciliation<br>Adjustment              | real            | Temporary measure at dmgp/wh/day that is used in DIFF agg calc.                          |
| Store Temp<br>Alert 1 -<br>Alerting Stores<br>Ratio                   | real            | Temporary measure that is used in the calculation of Alert 1.                            |
| Store Temp<br>Alert 1 - Corp.<br>Lost Sales<br>Volume over<br>horizon | integer         | Temporary measure that is used in the calculation of Alert 1.                            |
| Store Temp<br>Alert 1/2 -<br>Horizon                                  | integer         | Temporary measure that is used in the calculation of Alerts 1 and 2.                     |
| Store Temp<br>Alert 2 -<br>Alerting Stores<br>Ratio                   | real            | Temporary measure that is used in the calculation of Alert 2.                            |

| Calculated measure                                                    | Measure<br>type | Description and calculation (where applicable)                |
|-----------------------------------------------------------------------|-----------------|---------------------------------------------------------------|
| Store Temp<br>Alert 2 - Corp.<br>Lost Sales<br>Volume over<br>horizon | real            | Temporary measure that is used in the calculation of Alert 2. |
| Store Temp<br>Alert 2 -<br>Number of<br>OOS Days                      | integer         | Temporary measure that is used in the calculation of Alert 2. |
| Store Temp<br>Alert 3 -<br>Alerting Stores<br>Ratio                   | real            | Temporary measure that is used in the calculation of Alert 3. |
| Store Temp<br>Alert 3 - Corp.<br>Lost Sales<br>Volume day on<br>day   | real            | Temporary measure that is used in the calculation of Alert 3. |
| Store Temp<br>Alert 3 -<br>Horizon                                    | integer         | Temporary measure that is used in the calculation of Alert 3. |
| Store Temp<br>Alert 9 -<br>Alerting Stores<br>Ratio                   | real            | Temporary measure that is used in the calculation of Alert 9. |
| Store Temp<br>Alert 9 - Low<br>Stockholding<br>%                      | real            | Temporary measure that is used in the calculation of Alert 9. |
| Store Temp<br>Alert 9 -<br>Number of<br>Low Stock<br>Days             | integer         | Temporary measure that is used in the calculation of Alert 9. |
| Store Temp<br>Alert 4 -<br>Alerting Stores<br>Ratio                   | real            | Temporary measure that is used in the calculation of Alert 4. |

| Calculated measure                                                    | Measure<br>type | Description and calculation (where applicable)                |
|-----------------------------------------------------------------------|-----------------|---------------------------------------------------------------|
| Store Temp<br>Alert 4 - Corp.<br>Lost Sales %<br>Possible Sales       | real            | Temporary measure that is used in the calculation of Alert 4. |
| Store Temp<br>Alert 4 - Corp.<br>Lost Sales<br>Volume<br>Yesterday    | real            | Temporary measure that is used in the calculation of Alert 4. |
| Store Temp<br>Alert 5 - Corp.<br>Lost Sales<br>Volume over<br>horizon | real            | Temporary measure that is used in the calculation of Alert 5. |
| Store Temp<br>Alert 5 -<br>Horizon                                    | integer         | Temporary measure that is used in the calculation of Alert 5. |
| Store Temp<br>Alert 5 -<br>Number of<br>OOS Days                      | integer         | Temporary measure that is used in the calculation of Alert 5. |
| Store Temp<br>Alert 8 -<br>Alerting Stores<br>Ratio                   | real            | Temporary measure that is used in the calculation of Alert 8. |
| Store Temp<br>Alert 8 - Corp.<br>Lost Sales %<br>Forecast             | real            | Temporary measure that is used in the calculation of Alert 8. |
| Store Temp<br>Alert 8 - Corp.<br>Lost Sales<br>Volume over<br>horizon | real            | Temporary measure that is used in the calculation of Alert 8. |
| Store Temp<br>Alert 8 -<br>Number of<br>Projected OOS<br>Days         | integer         | Temporary measure that is used in the calculation of Alert 8. |

| Calculated measure                                         | Measure<br>type | Description and calculation (where applicable)                                                                                 |
|------------------------------------------------------------|-----------------|----------------------------------------------------------------------------------------------------|
| Store Temp<br>Alert 11 -<br>Cases Over<br>Weeks Demand     | integer         | Temporary measure that is used in the calculation of Alert 11.                                                                 |
| Store Temp<br>Alert 11 -<br>Weeks of<br>Demand<br>Multiple | integer         | Temporary measure that is used in the calculation of Alert 11.                                                                 |
| Store Temp<br>Alert 8/9 -<br>Horizon                       | integer         | Temporary measure that is used in the calculation of Alerts 8 and 9.                                                           |
| Store Temp<br>Allocation<br>Type                           | integer         | Companion measure that facilitates measure compression.                                                                        |
| Store Temp<br>Available to<br>Plan Receipt                 | Boolean         | Temporary flag that indicates whether or not an item receipt may be planned (includes prepriced/value added and banded items). |
| Store Temp<br>Commodity<br>Distribution<br>Issues          | integer         | Companion measure that facilitates measure compression.                                                                        |
| Store Temp<br>Commodity<br>Prevent<br>Release              | integer         | Companion measure that facilitates measure compression.                                                                        |
| Store Temp<br>Cons Out of<br>Stk Threshold                 | integer         | Temporary measure that is used to calculate Cons Out of Stk Threshold.                                                         |
| Store Temp<br>Demand 1                                     | real            | Companion measure that facilitates measure compression.                                                                        |
| Store Temp<br>Demand 2                                     | real            | Companion measure that facilitates measure compression.                                                                        |
| Store Temp<br>Demo Stock                                   | real            | Companion measure that facilitates measure compression.                                                                        |

| Calculated measure                        | Measure<br>type | Description and calculation (where applicable)          |
|-------------------------------------------|-----------------|---------------------------------------------------------|
| Store Temp<br>Display<br>Minimum<br>Cases | integer         | Companion measure that facilitates measure compression. |
| Store Temp<br>Distribution<br>Issues      | integer         | Companion measure that facilitates measure compression. |
| Store Temp<br>Forward Cover<br>Days       | integer         | Companion measure that facilitates measure compression. |
| Store Temp<br>Fourth<br>Delivery Time     | integer         | Companion measure that facilitates measure compression. |
| Store Temp<br>Increment<br>Percent        | real            | Companion measure that facilitates measure compression. |
| Store Temp<br>Inventory<br>Selling Days   | integer         | Companion measure that facilitates measure compression. |
| Store Temp<br>Max Safety<br>Stock Days    | integer         | Companion measure that facilitates measure compression. |
| Store Temp<br>Max Stock                   | real            | Companion measure that facilitates measure compression. |
| Store Temp<br>Max Time<br>Supply Days     | integer         | Companion measure that facilitates measure compression. |
| Store Temp<br>Min Safety<br>Stock Days    | integer         | Companion measure that facilitates measure compression. |
| Store Temp<br>Min Stock                   | real            | Companion measure that facilitates measure compression. |
| Store Temp<br>Min Time<br>Supply Days     | integer         | Companion measure that facilitates measure compression. |

| Calculated measure                                   | Measure<br>type | Description and calculation (where applicable)          |
|------------------------------------------------------|-----------------|---------------------------------------------------------|
| Store Temp No<br>Shelf Capacity<br>Flag              | Boolean         | Companion measure that facilitates measure compression. |
| Store Temp<br>Ordering Pack<br>Size                  | real            | Companion measure that facilitates measure compression. |
| Store Temp<br>Overs<br>Minimization<br>Percentage    | real            | Companion measure that facilitates measure compression. |
| Store Temp<br>Percent of<br>Board                    | real            | Companion measure that facilitates measure compression. |
| Store Temp<br>Presentation<br>Stock                  | real            | Companion measure that facilitates measure compression. |
| Store Temp<br>Prevent<br>Release                     | integer         | Companion measure that facilitates measure compression. |
| Store Temp<br>Promotional<br>Fill Level              | real            | Companion measure that facilitates measure compression. |
| Store Temp<br>Promotional<br>Presentation<br>Stock   | real            | Companion measure that facilitates measure compression. |
| Store Temp<br>Promotional<br>Space Shelf<br>Capacity | real            | Companion measure that facilitates measure compression. |
| Store Temp<br>Recommended<br>Coupled Flag            | Boolean         | Companion measure that facilitates measure compression. |
| Store Temp<br>Repl Method                            | integer         | Companion measure that facilitates measure compression. |

| Calculated measure                          | Measure<br>type | Description and calculation (where applicable)                                                                                 |
|---------------------------------------------|-----------------|----------------------------------------------------------------------------------------------------|
| Store Temp<br>Rounding<br>Threshold         | real            | Companion measure that facilitates measure compression.                                                                        |
| Store Temp<br>Safety Stock<br>Level Factor  | real            | Companion measure that facilitates measure compression.                                                                        |
| Store Temp<br>Second<br>Delivery Time       | integer         | Companion measure that facilitates measure compression.                                                                        |
| Store Temp<br>Service Level                 | real            | Companion measure that facilitates measure compression.                                                                        |
| Store Temp<br>Shelf Capacity                | real            | Companion measure that facilitates measure compression.                                                                        |
| Store Temp<br>Spoilage<br>Threshold         | real            | Companion measure that facilitates measure compression.                                                                        |
| Store Temp<br>Stocking Points               | real            | Companion measure that facilitates measure compression.                                                                        |
| Store Temp<br>Third Delivery<br>Time        | integer         | Companion measure that facilitates measure compression.                                                                        |
| Store Temp<br>Time Supply<br>Horizon        | integer         | Companion measure that facilitates measure compression.                                                                        |
| Store Temp<br>Trading Days                  | Boolean         | Companion measure that facilitates measure compression.                                                                        |
| Store Temp<br>User Specified<br>Allocations | real            | Companion measure that facilitates measure compression.                                                                        |
| Store Third<br>Delivery Time<br>Mask        | Boolean         | Companion measure that facilitates measure compression.                                                                        |
| Store TP<br>Acceptable<br>Loss              | real            | Companion measure that provides viewing and editing capabilities.  This measure holds the data values for compressed measures. |

| Calculated measure                              | Measure<br>type | Description and calculation (where applicable)                                                                                 |
|-------------------------------------------------|-----------------|----------------------------------------------------------------------------------------------------|
| Store TP<br>Additional<br>Safety Stock          | real            | Companion measure that provides viewing and editing capabilities.  This measure holds the data values for compressed measures. |
| Store TP<br>Commodity<br>Distribution<br>Issues | integer         | Companion measure that provides viewing and editing capabilities.  This measure holds the data values for compressed measures. |
| Store TP<br>Commodity<br>Prevent<br>Release     | integer         | Companion measure that provides viewing and editing capabilities.                                                              |
| Store TP Demo<br>Stock                          | real            | Companion measure that provides viewing and editing capabilities.  This measure holds the data values for compressed measures. |
| Store TP<br>Display<br>Minimum<br>Cases         | integer         | Companion measure that provides viewing and editing capabilities.  This measure holds the data values for compressed measures. |
| Store TP<br>Distribution<br>Issues              | integer         | Companion measure that provides viewing and editing capabilities.                                                              |
| Store TP<br>Forward Cover<br>Days               | integer         | Companion measure that provides viewing and editing capabilities.  This measure holds the data values for compressed measures. |
| Store TP<br>Increment<br>Percent                | real            | Companion measure that provides viewing and editing capabilities.  This measure holds the data values for compressed measures. |
| Store TP<br>Inventory<br>Selling Days           | integer         | Companion measure that provides viewing and editing capabilities.  This measure holds the data values for compressed measures. |
| Store TP Max<br>Safety Stock<br>Days            | integer         | Companion measure that provides viewing and editing capabilities.                                                              |
| Store TP Max<br>Stock                           | real            | Companion measure that provides viewing and editing capabilities.                                                              |

| Calculated measure                               | Measure<br>type | Description and calculation (where applicable)                    |
|--------------------------------------------------|-----------------|-------------------------------------------------------------------|
| Store TP Max<br>Time Supply<br>Days              | integer         | Companion measure that provides viewing and editing capabilities. |
| Store TP Min<br>Safety Stock<br>Days             | integer         | Companion measure that provides viewing and editing capabilities. |
| Store TP Min<br>Stock                            | real            | Companion measure that provides viewing and editing capabilities. |
| Store TP Min<br>Time Supply<br>Days              | integer         | Companion measure that provides viewing and editing capabilities. |
| Store TP No<br>Shelf Capacity<br>Flag            | Boolean         | Companion measure that provides viewing and editing capabilities. |
| Store TP Overs<br>Minimization<br>Percentage     | real            | Companion measure that provides viewing and editing capabilities. |
| Store TP<br>Percent of<br>Board                  | real            | Companion measure that provides viewing and editing capabilities. |
| Store TP<br>Presentation<br>Stock                | real            | Companion measure that provides viewing and editing capabilities. |
| Store TP<br>Prevent<br>Release                   | integer         | Companion measure that provides viewing and editing capabilities. |
| Store TP<br>Promotional<br>Fill Level            | real            | Companion measure that provides viewing and editing capabilities. |
| Store TP<br>Promotional<br>Presentation<br>Stock | real            | Companion measure that provides viewing and editing capabilities. |
| Store TP Repl<br>Method                          | integer         | Companion measure that provides viewing and editing capabilities. |

| Calculated measure                       | Measure<br>type | Description and calculation (where applicable)                                                                                                    |
|------------------------------------------|-----------------|----------------------------------------------------------------------------------------------------|
| Store TP<br>Rounding<br>Threshold        | real            | Companion measure that provides viewing and editing capabilities.                                                                                                    |
| Store TP Safety<br>Stock Level<br>Factor | real            | Companion measure that provides viewing and editing capabilities.                                                                                                    |
| Store Service<br>Factor                  | real            | Specifies the target percentage level for customer service of a given item.                                                                                                    |
| Store TP<br>Spoilage<br>Threshold        | real            | Companion measure that provides viewing and editing capabilities.                                                                                                    |
| Store TP Time<br>Supply Horizon          | integer         | Companion measure that provides viewing and editing capabilities.                                                                                                    |
| Store Unit Diff                          | real            | Integer measure at the dmgp/wh/day level that represents the difference between warehouse demand and supply (in units).  Used in association with Proactive Substitutions in SRP.                                                                                             |
| Store USA<br>Over Review<br>Time         | real            | The user-specified allocations over the review time measure consists of user-specified allocations from the current period through the day prior to the next possible delivery.  USART = User-Specified Allocations over Review Time $USART(t) = \sum_{t}^{t+RT(t)-1} USA(t)$ |
| Store USA<br>Over Review<br>Time Type    | integer         | The USART type measure indicates the allocation combination type that should be used when regarding the USART quantity as a whole.<br>USARTT = User-Specified Allocations over Review Time Type $USARTT(t) = FirstPop(ACT(i))\Big _{t}^{t+RT(t)-1}$                           |
| Store Use<br>Inventory<br>Aging Flag     | Boolean         | Flag that indicates that the inventory aging calculation for expected spoilage should be used.                                                                                                    |
| Store User<br>Specified<br>Allocation    | real            | Allocations that are defined by the user and accounted for in projected inventory.                                                                                                    |

| Calculated measure                         | Measure<br>type | Description and calculation (where applicable)                                                                                                    |
|--------------------------------------------|-----------------|----------------------------------------------------------------------------------------------------|
| Store User<br>Specified                    | real            | Intermediate real measure at skps/store/warehouse/day level that is used to calculate the aggregated and time-shifted USA value for export to WRP.                    |
| Allocation<br>Lagged by<br>Leadtime        |                 | Time shifted based on the Store Release Schedule, and exported to WRP for use in WRP alerts.                                                                          |
|                                            |                 | Not used in SRP.                                                                                                    |
| Store Week to<br>Day Forecast              | real            | This measure is calculated by spreading the Week to Day Forecast Ratio measure (loaded) at department/chain/day of week level to sku/store/day level.                 |
| Ratio                                      |                 | The Store Week to Day Forecast Ratio is then used in spreading the Weekly Demand Forecast measure (loaded) from week to day level in SRP pre-batch processing,        |
| Store Volume of Order                      | real            | Volume of SRP store orders that were rounded down due to the corporate acceptable loss threshold.                                                                     |
| Rounded Down<br>Due to CAL                 |                 | Used in the Alert Summary screen.                                                                                                    |
| Store Volume of Order                      | real            | Volume of SRP store orders that were rounded up due to the corporate acceptable loss threshold.                                                                       |
| Rounded Up<br>Due to CAL                   |                 | Used in the Alert Summary screen.                                                                                                    |
| Store Week-to-<br>date Days                | integer         | SKU/company/week level measure that contains the total numbers of days during the current week before today.                                                          |
|                                            |                 | Populated by spreading the week-to-date days measure in WRP from SKU group/company/week to SKU/company/week/level.                                                    |
|                                            |                 | Used to calculate the Tracking Sales value in FPQ analysis.                                                                                                    |
| Store Week-to-                             | real            | SKU/company/week level measure that contains the total sales for the current week.                                                                                    |
| date Sales                                 |                 | Populated by determining the start of the current week and summing all sales that have been loaded to the "Store Sales" measure for a given SKU across company level. |
|                                            |                 | Used to calculate the Tracking Sales value in FPQ analysis.                                                                                                    |
| Store/Pack Size<br>Base Pallet<br>Multiple | real            | Companion measure that facilitates measure compression.                                                                                                    |
| Store/Pack Size<br>Temp Pallet<br>Multiple | real            | Companion measure that facilitates measure compression.                                                                                                    |

| Calculated measure                                       | Measure<br>type | Description and calculation (where applicable)                                                                                                    |
|----------------------------------------------------------|-----------------|----------------------------------------------------------------------------------------------------|
| Sum of CSC Avg<br>Weekly Sales                           | real            | SKU/company/week level measure that contains the aggregated total of average weekly sales for a CSC (Customer Service Center) warehouse.  Used in FPQ analysis.                   |
| Sum of SRP Avg<br>Weekly Sales                           | real            | SKU/company/week level measure that contains the aggregated total of the Store Avg<br>Rate of Sale.<br>Used in FPQ analysis.                                                      |
| Supplier<br>Compliance<br>Safety Stock<br>Uplift (Units) | real            | Supplier compliance safety stock uplift in units.                                                                                                    |
| Supply (On-<br>Hand)                                     | real            | Real measure at sksp/wh/day level that indicates the total supply of a given pack size at a particular warehouse.  Informational measure used for Proactive Substitutions in SRP. |
| Temp Cases<br>Per Board                                  | integer         | Companion measure that facilitates measure compression.                                                                                                    |
| Temp<br>Promotional<br>Item Indicator                    | Boolean         | Temp Promotional Item Indicator.                                                                                                    |
| Temp<br>Rounding<br>Method                               | integer         | Companion measure that facilitates measure compression.                                                                                                    |
| Temp Store<br>Source                                     | string          | Companion measure that facilitates measure compression.                                                                                                    |
| Temp Warehouse Receipt to Availability Lead Time         | integer         | Companion measure that facilitates measure compression.                                                                                                    |
| Temporary<br>Alert Flag 1                                | Boolean         | Temporary measure that is used to calculate intermediate values used in alert calculations.                                                                                       |
| Temporary<br>Alert Flag 10                               | Boolean         | Temporary measure that is used to calculate intermediate values used in alert calculations.                                                                                       |
| Temporary<br>Alert Flag 11                               | Boolean         | Temporary measure that is used to calculate intermediate values used in alert calculations.                                                                                       |

| Calculated measure                                    | Measure<br>type | Description and calculation (where applicable)                                                                                                    |
|-------------------------------------------------------|-----------------|----------------------------------------------------------------------------------------------------|
| Temporary<br>Alert Flag 12                            | Boolean         | Temporary measure that is used to calculate intermediate values used in alert calculations.                                                                                                    |
| Temporary<br>Alert Flag 2                             | real            | Temporary measure that is used to calculate intermediate values used in alert calculations.                                                                                                    |
| Temporary<br>Alert Flag 3                             | Boolean         | Temporary measure that is used to calculate intermediate values used in alert calculations.                                                                                                    |
| Temporary<br>Alert Flag 4                             | Boolean         | Temporary measure that is used to calculate intermediate values used in alert calculations.                                                                                                    |
| Temporary<br>Alert Flag 5                             | Boolean         | Temporary measure that is used to calculate intermediate values used in alert calculations.                                                                                                    |
| Temporary<br>Alert Flag 6                             | real            | Temporary measure that is used to calculate intermediate values used in alert calculations.                                                                                                    |
| Temporary<br>Alert Flag 7                             | Boolean         | Temporary measure that is used to calculate intermediate values used in alert calculations.                                                                                                    |
| Temporary<br>Alert Flag 8                             | Boolean         | Temporary measure that is used to calculate intermediate values used in alert calculations.                                                                                                    |
| Temporary<br>Alert Flag 9                             | real            | Temporary measure that is used to calculate intermediate values used in alert calculations.                                                                                                    |
| Today                                                 | integer         | Global measure at the day level that holds the index value for "today" (populated by current system date).                                                                                                    |
|                                                       |                 | The value in this measure generates the current system date index that is used in SRP calculations.                                                                                                    |
| Total Avg<br>Weekly Sales                             | real            | SKU/company/week level measure that contains the total of "Sum of SRP Avg Weekly Sales" + "Sum of CSC Avg Weekly Sales".  Used in FPQ analysis.                                                                                  |
| Total Store<br>Avg Daily<br>Sales                     | real            | SKU group/warehouse/day level measure that represents the sum of the daily Average Rate of Sale (ARS) for a given SKU on a given day for all the stores that are sourced from a given warehouse.  Used in WH Inventory Analysis. |
| Total Demand<br>from future day<br>through<br>horizon | real            | Source measure that indicates the total demand taken into account when evaluating the exception.  Used in the calculation of Alert 11.                                                                                           |

| Calculated measure                                   | Measure<br>type | Description and calculation (where applicable)                                                                                                    |
|------------------------------------------------------|-----------------|----------------------------------------------------------------------------------------------------|
| Tracking Sales                                       | real            | SKU/company/week level measure that contains the total sales for the current week.  Used in FPQ analysis. $TS = Tracking Sales$ $SWTDS = Store Week-To-Date Sales$ $SWTDD = Store Week-To-Date Days$ $TS(t) = (SWTDS(t) / SWTDD) * 7$ |
| Total WOS                                            | real            | SKU/company/week level measure that contains the weeks of inventory supply.  This measure is calculated by dividing the "Proj Inv Total" measure by the "Total Avg Weekly Sales" measure.  Used in FPQ analysis.                      |
| Units Per<br>Board                                   | real            | Calculated measure that contains the number of units per board.                                                                                                    |
| USA AOI<br>Allocation<br>Index                       | integer         | Ratio used to when the watershed algorithm is calculated.  Represents the dmd, rcppln, adjsls, manual index or store based index.                                                                                                    |
| USA AOI<br>Mask                                      | Boolean         | Mask that holds true if there was a Solution Found at the SKU/str/day level.  Used to mask commits.  It is calculated.  The user never sees this.                                                                                     |
| USA AOI<br>Supplier<br>Allocation<br>Status by Store | string          | splr level status of the watershed algorithm (for instance, Solution Found, Invalid Distribute Qty, and Invalid Shipping Qty).                                                                                                    |
| USA AOI WH<br>Allocation<br>Status by Store          | string          | wh level status of the watershed algorithm (for instance, Solution Found, Invalid Distribute Qty, and Invalid Shipping Qty).                                                                                                    |
| USA Average<br>Delivery<br>Window by<br>Store        | integer         | Average delivery window at the warehouse level.  Calculated based on the store level delivery window.  Can be edited by the user.                                                                                                    |
| USA Average<br>Supplier Cases<br>by Store            | integer         | Average cases at the splr level.                                                                                                    |

| Calculated measure                                   | Measure<br>type | Description and calculation (where applicable)                                                                                                    |  |
|------------------------------------------------------|-----------------|----------------------------------------------------------------------------------------------------|--|
| USA Average<br>Supplier Units<br>by Store            | real            | Average units at the supplier level.                                                                                                    |  |
| USA Average<br>WH Cases by<br>Store                  | integer         | Average cases at the wh level.                                                                                                    |  |
| USA Average<br>WH Units by<br>Store                  | real            | Average units at the wh level.                                                                                                    |  |
| USA Delete<br>Allocation                             | Boolean         | Delete usas at the store level.                                                                                                    |  |
| USA Delete<br>Allocation at<br>Supplier              | Boolean         | Delete usas at the splr level. Result of CR.                                                                                                    |  |
| USA Delete<br>Allocation at<br>WH                    | Boolean         | Delete usas at the wh level.  Result of CR.                                                                                                    |  |
| USA Delivery<br>Window                               | integer         | SKU/str/wh/day measure that holds the maximum value of lead time and delivery window.                                                              |  |
| USA Delivery<br>Window Mask                          | Boolean         | SKU/str/day measure that identifies which valid SKU/str/day combinations are not direct supplied.                                                  |  |
| USA Earliest<br>Supplier<br>Release Date<br>by Store | date            | Displays the release date at the splr level.                                                                                                    |  |
| USA Earliest<br>WH Release<br>Date by Store          | date            | Displays the release date at the wh level.                                                                                                    |  |
| USA from<br>Number of<br>Packs                       | real            | Temporary USA value that has been rounded based on the pack size to be used in other calculations because we have bypassed the calculation engine. |  |
| USA Mask for<br>Delivery<br>Window                   | Boolean         | Temporary mask that is used to calculate the sr1_usamsk.                                                                                           |  |

| Calculated measure                            | Measure<br>type | Description and calculation (where applicable)                                                                                                    |  |
|-----------------------------------------------|-----------------|----------------------------------------------------------------------------------------------------|--|
| USA<br>Maximum<br>Shipping Units<br>per store | real            | Maximum shipping quantity at the store level.                                                                                                    |  |
| USA Minimum<br>Shipping Units<br>per store    | real            | Minimum shipping quantity at the store level.                                                                                                    |  |
| USA Net WH<br>Inventory at<br>Commodity       | real            | Warehouse net inventory (dmgp/wh/day) displayed at SKU/wh/day after being shifted by the lead time.                                                    |  |
| USA Number<br>of packs per<br>store           | integer         | Number of USAs * store ordering packsize.                                                                                                    |  |
| USA Percent of<br>Board                       | string          | Holds the string value of the SRP percent of board to help calculate the percent of board at the WH level.                                             |  |
| USA Rule<br>Based Manual<br>Index             | real            | Rule-based manual index at SKU/str.                                                                                                    |  |
| USA Rule<br>Based Store<br>Index              | real            | Rule-based store index at SKU/str. Represents dmd, rcppln, and daysls.                                                                                 |  |
| USA Rule<br>Index Token                       | real            | Token that is used to dynamically determine which measure was used to calculate the store index.                                                       |  |
| USA Size<br>Mask                              | Boolean         | The SKU/str/day mask that shows the valid combinations at the store level.                                                                             |  |
| USA Status at<br>Store Level                  | string          | str level status of the watershed algorithm (for instance, Solution Found, Invalid Distribute Qty, and Invalid Shipping Qty).                          |  |
| USA Supplier<br>Allocation<br>Type            | string          | Allocation type at the splr level. Used for Delete workbook.                                                                                           |  |
| USA Supplier<br>AOI Mask                      | Boolean         | Mask that holds true if there was a Solution Found at the SKU/splr/day level. Used to mask commits. This mask is calculated. The user never sees this. |  |

| Calculated measure                            | Measure<br>type | Description and calculation (where applicable)                                               |  |
|-----------------------------------------------|-----------------|----------------------------------------------------------------------------------------------|--|
| USA Supplier<br>Mask                          | Boolean         | SKU/str/splr/day mask that maps the str level worksheet with the splr level worksheet.       |  |
| USA Supplier<br>Mask Popcount                 | integer         | Helps to calculate averages by using popcount.                                               |  |
| USA Supplier<br>Master<br>Allocation<br>Type  | string          | Holds the domain (master) measure for allocation type. Used for commits where mask is false. |  |
| USA Supplier<br>Maximum<br>Shipping Units     | real            |                                                                                              |  |
| USA Supplier<br>Minimum<br>Shipping Units     | real            |                                                                                              |  |
| USA Supplier<br>User Specified<br>Allocations | real            | Used for delete to transfer store level to supplier.                                         |  |
| USA Temp<br>Delivery<br>Window                | integer         |                                                                                              |  |
| USA Temp<br>Maximum<br>Shipping Units         | real            |                                                                                              |  |
| USA Temp<br>Minimum<br>Shipping Units         | real            |                                                                                              |  |
| USA Temp<br>Packsize Map                      | real            |                                                                                              |  |
| USA Temp<br>Size Mask                         | Boolean         |                                                                                              |  |
| USA Temp<br>Supplier<br>Allocation<br>Type    | integer         |                                                                                              |  |

| Calculated measure                                        | Measure<br>type | Description and calculation (where applicable) |
|-----------------------------------------------------------|-----------------|------------------------------------------------|
| USA Temp<br>Supplier<br>Maximum<br>Shipping Units         | real            |                                                |
| USA Temp<br>Supplier<br>Minimum<br>Shipping Units         | real            |                                                |
| USA Temp<br>Supplier User<br>Specified<br>Allocations     | real            |                                                |
| USA Temp<br>Total Allocated<br>Supplier Cases<br>by Store | integer         |                                                |
| USA Temp<br>Total Allocated<br>Supplier Units<br>by Store | real            |                                                |
| USA Temp<br>Total Allocated<br>WH Cases by<br>Store       | integer         |                                                |
| USA Temp<br>Total Allocated<br>WH Units by<br>Store       | real            |                                                |
| USA Temp<br>WH Allocation<br>Type                         | integer         |                                                |
| USA Temp<br>WH Maximum<br>Shipping Units                  | real            |                                                |
| USA Temp<br>WH Minimum<br>Shipping Units                  | real            |                                                |

| Calculated measure                                   | Measure<br>type | Description and calculation (where applicable)                                     |  |
|------------------------------------------------------|-----------------|------------------------------------------------------------------------------------|--|
| USA Temp<br>WH Percent of<br>Board                   | string          |                                                                                    |  |
| USA Temp<br>WH User<br>Specified<br>Allocations      | real            |                                                                                    |  |
| USA Total<br>Allocated<br>Supplier Cases<br>by Store | integer         | Total cases at the splr level.                                                     |  |
| USA Total<br>Allocated<br>Supplier Units<br>by Store | real            | Total units at the splr level.                                                     |  |
| USA Total<br>Allocated WH<br>Cases by Store          | integer         | Total cases at the warehouse level.                                                |  |
| USA Total<br>Allocated WH<br>Units by Store          | real            | Total units at the wh level.                                                       |  |
| USA WH<br>Allocation<br>Type                         | string          | Allocation type at the wh level. For Delete USA.                                   |  |
| USA WH AOI<br>Mask                                   | Boolean         |                                                                                    |  |
| USA WH Mask                                          | Boolean         | SKU/str/wh/day mask that maps the str level worksheet with the WH level worksheet. |  |
| USA WH Mask<br>Popcount                              | integer         |                                                                                    |  |
| USA WH<br>Master<br>Allocation<br>Type               | string          |                                                                                    |  |
| USA WH<br>Maximum<br>Shipping Units                  | real            | WH level average maximum shipping.                                                 |  |

| Calculated measure                                   | Measure<br>type | Description and calculation (where applicable)                                                                                                    |  |
|------------------------------------------------------|-----------------|----------------------------------------------------------------------------------------------------|--|
| USA WH<br>Minimum<br>Shipping Units                  | real            | WH level average minimum shipping.                                                                                                    |  |
| USA WH<br>Percent of<br>Board                        | string          | WH level percent of board. Aggregation is ambg.                                                                                                    |  |
| USA WH<br>Projected<br>Inventory at<br>Commodity     | real            | Project inventory (dmgp/wh/day) that is displayed at SKU/wh/day level after being shifted by lead time.                                                                                |  |
| USA WH User<br>Specified<br>Allocations              | real            |                                                                                                    |  |
| Warehouse<br>Receipt to<br>Availability<br>Lead Time | integer         | Companion measure that facilitates measure compression.                                                                                                    |  |
| Week Index                                           | integer         | Index of the first day of the first week in the calendar.                                                                                                    |  |
| Weekly<br>Planning<br>Horizon Mask                   | Boolean         | Identifies the days between the daily planning horizon and the weekly horizon.                                                                                                    |  |
| WH Deliveries                                        | real            | Real measure at the warehouse chamber/day of week level that indicates the number of store delivery cycles that are supported by a given warehouse chamber on a given day of the week. |  |
|                                                      |                 | Used for continuous store replenishment functionality.                                                                                                    |  |
| WH Demand                                            | real            | Real measure at the dmgp/wh/day level that indicates the demand on a warehouse.                                                                                                    |  |
|                                                      |                 | This value is calculated based on the store demand forecast.                                                                                                    |  |
|                                                      |                 | This value is aggregated to demand group level and time shifted to the warehouse pick date.                                                                                            |  |

| Calculated measure                       | Measure<br>type | Description and calculation (where applicable)                                                                                                    |  |
|------------------------------------------|-----------------|----------------------------------------------------------------------------------------------------|--|
| WH Expected<br>Receipts                  | real            | Real measure at the skps/wh/day level that indicates the total number of expected warehouse receipts on a given day.                                                                                                    |  |
|                                          |                 | Used as an informational measure for Proactive Substitutions in SRP.                                                                                                    |  |
|                                          |                 | This value is calculated both after loading the pre-SRP batch Warehouse In Transits and after loading the post-WIP batch Warehouse On Orders values.                                                                          |  |
|                                          |                 | EWR = Expected Warehouse Receipts                                                                                                    |  |
|                                          |                 | WIT = Warehouse In Transits                                                                                                    |  |
|                                          |                 | WOO = Warehouse On Orders                                                                                                    |  |
|                                          |                 | EWR(cps, w, t) = WIT(cps, w, t) + WOO(cps, w, t)                                                                                                    |  |
| WH Projected DOS                         | real            | SKU group/warehouse/day level read-only measure indicating the number of days of supply on-hand at each warehouse. Used in WH Inventory Analysis.                                                                             |  |
|                                          |                 | WHDOS = WH Projected Days of Supply                                                                                                    |  |
|                                          |                 | WPI = Warehouse Projected Inventory                                                                                                    |  |
|                                          |                 | TADS = Total Avg Daily Sales                                                                                                    |  |
|                                          |                 | WHDOS(t) = (WPI(t) / TADS(t))                                                                                                    |  |
| WH Projected<br>DOS – What if            | real            | SKU group/warehouse/day level read-only measure that indicates the number of days of supply on-hand at each warehouse.                                                                                                    |  |
|                                          |                 | This measure can be dynamically updated based on any store receipt plan changes in the SRP Interactive Evaluation workbook.                                                                                                   |  |
|                                          |                 | Used in WH Inventory Analysis.                                                                                                    |  |
| WH Projected<br>Inventory –              | real            | Sku group/warehouse/day level measure that indicates the amount of stock that will be at the warehouse at the beginning of the day.                                                                                           |  |
| What if                                  |                 | This value is initially populated from the WH Projected Inventory measure that is calculated in WRP's batch processing and can be updated based on changes to store receipt plans in the SRP Interactive Evaluation workbook. |  |
|                                          |                 | Used in WH Inventory Analysis.                                                                                                    |  |
| WH Temp<br>Demand                        | real            | Temporary measure at dmgp/wh/day that is used in WH Demand calc.                                                                                                    |  |
| WH Temp User<br>Specified<br>Allocations | real            | Temporary measure at dmgp/wh/day that is used in USA agg calc.                                                                                                    |  |

| Calculated measure                  | Measure<br>type | Description and calculation (where applicable)                                                                                                    |  |  |
|-------------------------------------|-----------------|----------------------------------------------------------------------------------------------------|--|--|
| WH Total<br>Supply                  | real            | Real measure at the dmgp/wh/day level that indicates the total available warehouse inventory supply.  Used in association with Proactive Substitutions in SRP.  TSW = Total Supply (Warehouse)  CWI = Current Warehouse Inventory  EWR = Expected Warehouse Receipts  NAWR = Newly Available Warehouse Receipts  WOH = Warehouse On Hands  WRALT = Warehouse Receipt to Availability Lead Time $WOH(cps, w) = \sum_{w \in \mathbb{Z}} CWI(cps, wc)$ $NAWR(cps, w, t) = \begin{bmatrix} EWR(cps, w, t) & WRALT(dg, w, t) = 0 \\ EWR(cps, w, t-1) & WRALT(dg, w, t) = 1 \land WRALT(dg, w, t-1) = 1 \\ 0 & otherwise \end{bmatrix}$ $TSW(cps, w, t) = \begin{bmatrix} WOH(cps, w) + NAWR(cps, w, t) & t = TODAY \\ Max(TSW(cps, w, t-1) - ATSD(cps, w, t-1), 0) + t > TODAY \end{bmatrix}$ |  |  |
| WH User<br>Specified<br>Allocations | real            | WH level USA for Delete USA.                                                                                                    |  |  |
| Yesterdays<br>Avail% Format         | real            | Availability percentage for the previous night based on the ratio of out of stocks to the number of stores ranged (store format level).  LNAS = Last Night's Availability Percentage (Store Format)  OOSI = Historical Out of Stock Indicator (srp_houtstkind)  ISI = In-Scope Indicator (srp_inscope)  LNAS = 1 - (OOSI/ISI)                                                                                                    |  |  |

| Calculated measure                 | Measure<br>type | Description and calculation (where applicable)                                                                                     |  |
|------------------------------------|-----------------|----------------------------------------------------------------------------------------------------|--|
| Yesterdays<br>Avail%               | real            | Availability percentage for the previous night based on the ratio of out of stocks to the number of stores ranged (region level).  |  |
| Weather                            |                 | LNAR = Last Night's Availability Percentage (Region)                                                                               |  |
|                                    |                 | OOSI = Historical Out of Stock Indicator (srp_houtstkind)                                                                          |  |
|                                    |                 | ISI = In-Scope Indicator (srp_inscope)                                                                                             |  |
|                                    |                 | LNAR = 1 - (OOSI/ISI)                                                                                                    |  |
| Yesterdays<br>Availability         | real            | Availability percentage for the previous night based on the ratio of out of stocks to the number of stores ranged (company level). |  |
|                                    |                 | LNAC = Last Night's Availability Percentage (Company)                                                                              |  |
|                                    |                 | OOSI = Historical Out of Stock Indicator (srp_houtstkind)                                                                          |  |
|                                    |                 | ISI = In-Scope Indicator (srp_inscope)                                                                                             |  |
|                                    |                 | LNAC = 1 - (OOSI/ISI)                                                                                                    |  |
| Yesterdays<br>Forecast             | real            | Sum of the forecasted demand for the previous night across all products and stores (company level).                                |  |
| Yesterdays<br>Forecast<br>Format   | real            | Sum of the forecasted demand for the previous night across all products and stores (store format level).                           |  |
| Yesterdays<br>Forecast<br>Weather  | real            | Sum of the forecasted demand for the previous night across all products and stores (region level).                                 |  |
| Yesterdays<br>Lost Sale            | real            | Sum of the previous nights lost sales (company level).                                                                             |  |
| Yesterdays<br>Lost Sale<br>Format  | real            | Sum of the previous nights lost sales (store format level).                                                                        |  |
| Yesterdays<br>Lost Sale<br>Weather | real            | Sum of the previous nights lost sales (region level).                                                                              |  |
| Yesterdays<br>Stock Loss           | real            | Sum of the previous nights stock loss (company level).                                                                             |  |
| Yesterdays<br>Stock Loss<br>Format | real            | Sum of the previous nights stock loss (store format level).                                                                        |  |

## **Oracle Retail Advanced Inventory Planning**

| Calculated measure                  | Measure<br>type | Description and calculation (where applicable)        |
|-------------------------------------|-----------------|-------------------------------------------------------|
| Yesterdays<br>Stock Loss<br>Weather | real            | Sum of the previous nights stock loss (region level). |

## **Manually entered measures**

| Manually entered measure                       | Measure<br>type | Description and calculation (where applicable)                                                                                                    |
|------------------------------------------------|-----------------|----------------------------------------------------------------------------------------------------|
| Day on Day Repeat<br>Out of Stocks DOW<br>Mask | Boolean         | Day of week level measure that can be inserted into the SRP Interactive Evaluation or SRP Evaluation workbooks. Used to "turn off" the Day on Day Repeat Out of Stocks alert for user-specified day or days of the week. |
| Day on Day Repeat<br>Out of Stocks Mask        | Boolean         | Sku/store/day level measure that can be inserted into the SRP Interactive Evaluation or SRP Evaluation workbooks. Used to "turn off" the Day on Day Repeat Out of Stocks alert for user-specified intersections.         |
| High Planned Orders<br>DOW Mask                | Boolean         | Day of week level measure that can be inserted into the SRP Interactive Evaluation or SRP Evaluation workbooks. Used to "turn off" the High Planned Orders alert for user-specified day or days of the week.             |
| High Planned Orders<br>Mask                    | Boolean         | SKU/store/day level measure that can be inserted into the SRP Interactive Evaluation or SRP Evaluation workbooks. Used to "turn off" the High Planned Orders alert for user-specified intersections.                     |
| High Projected Low<br>Stocks DOW Mask          | Boolean         | Day of week level measure that can be inserted into the SRP Interactive Evaluation or SRP Evaluation workbooks. Used to "turn off" the High Projected Low Stocks alert for user-specified day or days of the week.       |
| High Projected Low<br>Stocks Mask              | Boolean         | SKU/store/day level measure that can be inserted into the SRP Interactive Evaluation or SRP Evaluation workbooks. Used to "turn off" the High Projected Low Stocks alert for user-specified intersections.               |
| High Projected Out<br>of Stocks DOW<br>Mask    | Boolean         | Day of week level measure that can be inserted into the SRP Interactive Evaluation or SRP Evaluation workbooks. Used to "turn off" the High Projected Out of Stocks alert for user-specified day or days of the week.    |
| High Projected Out<br>of Stocks Mask           | Boolean         | SKU/store/day level measure that can be inserted into the SRP Interactive Evaluation or SRP Evaluation workbooks. Used to "turn off" the High Projected Out of Stocks alert for user-specified intersections.            |
| Large Consecutive<br>Out of Stocks DOW<br>Mask | Boolean         | Day of week level measure that can be inserted into the SRP Interactive Evaluation or SRP Evaluation workbooks. Used to "turn off" the Large Consecutive Out of Stocks alert for user-specified day or days of the week. |

| Manually entered measure                            | Measure<br>type | Description and calculation (where applicable)                                                                                                    |
|-----------------------------------------------------|-----------------|----------------------------------------------------------------------------------------------------|
| Large Consecutive<br>Out of Stocks Mask             | Boolean         | SKU/store/day level measure that can be inserted into the SRP Interactive Evaluation or SRP Evaluation workbooks. Used to "turn off" the Large Consecutive Out of Stocks alert for user-specified intersections.             |
| Large Non-<br>consecutive Out of<br>Stocks DOW Mask | Boolean         | Day of week level measure that can be inserted into the SRP Interactive Evaluation or SRP Evaluation workbooks. Used to "turn off" the Large Non-consecutive Out of Stocks alert for user-specified day or days of the week. |
| Large Non-<br>consecutive Out of<br>Stocks Mask     | Boolean         | SKU/store/day level measure that can be inserted into the SRP Interactive Evaluation or SRP Evaluation workbooks. Used to "turn off" the Large Non-consecutive Out of Stocks alert for user-specified intersections.         |
| Large Out of Stocks<br>Last Night DOW<br>Mask       | Boolean         | Day of week level measure that can be inserted into the SRP Interactive Evaluation or SRP Evaluation workbooks. Used to "turn off" the Large Out of Stocks Last Night alert for user-specified day or days of the week.      |
| Large Out of Stocks<br>Last Night Mask              | Boolean         | SKU/store/day level measure that can be inserted into the SRP Interactive Evaluation or SRP Evaluation workbooks. Used to "turn off" the Large Out of Stocks Last Night alert for user-specified intersections.              |
| No Like SKU Found<br>in Domain DOW<br>Mask          | Boolean         | Day of week level measure that can be inserted into the SRP Interactive Evaluation or SRP Evaluation workbooks. Used to "turn off" the No Like SKU Found in Domain alert for user-specified day or days of the week.         |
| No Like SKU Found in Domain Mask                    | Boolean         | SKU/store/day level measure that can be inserted into the SRP Interactive Evaluation or SRP Evaluation workbooks. Used to "turn off" the No Like SKU Found in Domain alert for user-specified intersections.                 |
| Overstock Alert<br>Addressed Trigger                | Boolean         | Overstock Alert Addressed that is triggered by the user.                                                                                                    |
| Overstock Units<br>Threshold                        | real            | Store Overstock Units Threshold.                                                                                                    |

| Manually entered measure                                          | Measure<br>type | Description and calculation (where applicable)                                                                                                    |
|-------------------------------------------------------------------|-----------------|----------------------------------------------------------------------------------------------------|
| RDF Detail Alert<br>DOW Mask                                      | Boolean         | Day of week level measure that can be inserted into the SRP Interactive Evaluation or SRP Evaluation workbooks. Used to "turn off" the RDF Detail Alert for user-specified day or days of the week.                         |
| RDF Detail Alert<br>Mask                                          | Boolean         | SKU/store/day level measure that can be inserted into the SRP Interactive Evaluation or SRP Evaluation workbooks. Used to "turn off" the RDF Detail Alert for user-specified intersections.                                 |
| Single Store<br>Availability Problems<br>DOW Mask                 | Boolean         | Day of week level measure that can be inserted into the SRP Interactive Evaluation or SRP Evaluation workbooks. Used to "turn off" the Single Store Availability Problems alert for user-specified day or days of the week. |
| Single Store<br>Availability<br>Problems Mask                     | Boolean         | SKU/store/day level measure that can be inserted into the SRP Interactive Evaluation or SRP Evaluation workbooks. Used to "turn off" the Single Store Availability Problems alert for user-specified intersections.         |
| SRP Alert 6 - Def<br>Corp. Stockloss<br>Volume over<br>horizon    | integer         | Default threshold of the maximum number of non-<br>consecutive days with stock loss that is acceptable before<br>flagging as an exception.                                                                                  |
| Stock Cover Days<br>Threshold                                     | real            | Store Stock Cover Days Threshold.                                                                                                    |
| Store Alert 1 - Def<br>Alerting Stores<br>Ratio                   | real            | Default source measure that contains the maximum number of stocking points ranged before flagging an exception.  Used in the calculation of Alert 1.                                                                        |
| Store Alert 1 - Def<br>Corp. Lost Sales<br>Volume over<br>horizon | integer         | Default source measure that contains the maximum number of lost sales that is acceptable before flagging as an exception.  Used in the calculation of Alert 1.                                                              |
| Store Alert 1 - Def<br>Number of<br>Consecutive Days<br>OOS       | integer         | Source measure that contains the maximum number of consecutive days out of stock that is acceptable before flagging an exception.  Used in the calculation of Alert 1.                                                      |
| Store Alert 1/2 - Def<br>Horizon                                  | integer         | Source measure that indicates the default number of days taken into account when evaluating the exception.  Used in the calculation of Alerts 1 and 2.                                                                      |

| Manually entered measure                                          | Measure<br>type | Description and calculation (where applicable)                                                                                                    |
|-------------------------------------------------------------------|-----------------|----------------------------------------------------------------------------------------------------|
| Store Alert 11 - Def<br>Cases Over Weeks<br>Demand                | integer         | Default volume threshold of the number of cases over the following 7 days demand forecast for alert 11.                                               |
| Store Alert 11 - Def<br>Weeks of Demand<br>Multiple               | integer         | Default multiple of the sum of the following 7 days demand forecasts for alert 11.                                                                    |
| Store Alert 2 - Def<br>Alerting Stores<br>Ratio                   | real            | Default source measure for Alert 2 that contains the maximum number of stocking points ranged before flagging an exception.                           |
| Store Alert 2 - Def<br>Corp. Lost Sales<br>Volume over<br>horizon | integer         | Default source measure for Alert 2 that contains the maximum number of lost sales that is acceptable before flagging an exception.                    |
| Store Alert 2 - Def<br>Number of Days<br>OOS                      | integer         | Default source measure for Alert 2 that contains the maximum number of consecutive days out of stock that is acceptable before flagging an exception. |
| Store Alert 3 - Def<br>Alerting Stores<br>Ratio                   | real            | Default source measure that contains the maximum number of stocking points ranged before flagging an exception.                                       |
| Store Alert 3 - Def<br>Corp. Lost Sales<br>Volume day on day      | real            | Default source measure that indicates the number of units sold due to zero inventories.                                                               |
| Store Alert 4 - Def<br>Alerting Stores<br>Ratio                   | real            | Default source measure that contains the maximum number of stocking points ranged before flagging an exception.                                       |
| Store Alert 4 - Def<br>Corp. Lost Sales %<br>Possible Sales       | real            | Default source measure that contains the maximum ratio of lost sales to demand that is acceptable before flagging as an exception.                    |
| Store Alert 4 - Def<br>Corp. Lost Sales<br>Volume Yesterday       | real            | Default source measure that contains the maximum number of lost sales that is acceptable before flagging as an exception.                             |
| Store Alert 5 - Def<br>Corp. Lost Sales<br>Volume over<br>horizon | integer         | Default source measure that indicates the number of units not sold due to zero inventories.                                                           |
| Store Alert 5 - Def<br>Horizon                                    | integer         | Source measure that indicates the default number of days that are taken into account when evaluating the exception.                                   |

| Manually entered measure                                          | Measure<br>type | Description and calculation (where applicable)                                                                                                   |
|-------------------------------------------------------------------|-----------------|----------------------------------------------------------------------------------------------------|
| Store Alert 5 - Def<br>Number of Days<br>OOS                      | integer         | Default source measure that contains the maximum number of non-consecutive days out of stock that is acceptable before flagging as an exception. |
| Store Alert 6 - Def<br>Alerting Store/Days<br>Ratio               | real            | Default threshold of the maximum number of stocking points ranged before flagging an exception.                                                  |
| Store Alert 6 - Def<br>Store Stockloss % of<br>Sales              | real            | Default source measure that contains the maximum number of stock loss as a percentage of sales before flagging as an exception.                  |
| Store Alert 6/7 - Def<br>Horizon                                  | integer         | Source measure that indicates the default number of days taken into account when evaluating the exception.                                       |
| Store Alert 7 - Def<br>Alerting Stores<br>Ratio                   | real            | Default threshold value of the maximum number of stocking points ranged before flagging an exception.                                            |
| Store Alert 7 - Def<br>Corp. Stockloss %<br>of Sales              | real            | Default threshold value of the maximum number of corporate stock loss as a percentage of sales before flagging as an exception.                  |
| Store Alert 7 - Def<br>Store Stockloss % of<br>Sales              | real            | Default threshold value of the maximum number of store stock loss as a percentage of sales before flagging as an exception.                      |
| Store Alert 8 - Def<br>Alerting Stores<br>Ratio                   | real            | Default threshold value of the maximum number of stocking points ranged before flagging an exception.                                            |
| Store Alert 8 - Def<br>Corp. Lost Sales %<br>Forecast             | real            | Default threshold value of the maximum ratio of projected corporate lost sales to forecast acceptable before flagging as an exception.           |
| Store Alert 8 - Def<br>Corp. Lost Sales<br>Volume over<br>horizon | integer         | Default threshold value of projected lost sales volume.                                                                                          |
| Store Alert 8 - Def<br>Number of Projected<br>Days OOS            | integer         | Default maximum number of days out of stock that is acceptable before flagging an exception.                                                     |
| Store Alert 8/9 - Def<br>Horizon                                  | integer         | Source measure that indicates the default number of days that are taken into account when evaluating the exception.                              |

| Manually entered measure                           | Measure<br>type | Description and calculation (where applicable)                                                                                                    |
|----------------------------------------------------|-----------------|----------------------------------------------------------------------------------------------------|
| Store Alert 9 - Def<br>Alerting Stores<br>Ratio    | real            | Default threshold value of the maximum number of stocking points ranged before flagging an exception.                                                                                                    |
| Store Alert 9 - Def<br>Number of Low<br>Stock Days | integer         | Default threshold value that indicates the maximum number of low stock days that are acceptable before flagging an exception.                                                                                                    |
| Store AWS Factor                                   | real            | SKU/store/day level measure that allows SRP users to provide a numeric factor to be multiplied against the average weekly sales (AWS) to determine replenishment boundaries for the Factor AWS replenishment method.                                                                           |
| Store Boundary<br>Stock                            | picklist        | Picklist measure at sku/store/day level indicating which stock level combination should be used in determining the Store Receipt Point and Store Receive Up to Level. This measure affects the Loaded SS Dynamic, Sales Week Range and Factor AWS replenishment methods. Picklist options are: |
|                                                    |                 | SS vs PS + PPS                                                                                                    |
|                                                    |                 | SS vs PS                                                                                                    |
|                                                    |                 | SS vs PPS                                                                                                    |
|                                                    |                 | SS + PS + PPS                                                                                                    |
|                                                    |                 | SS + PS                                                                                                    |
|                                                    |                 | SS + PPS                                                                                                    |
|                                                    |                 | SS                                                                                                    |
|                                                    |                 | The picklist default is SS vs PS + PPS. This measure is available to users in the SRP Evaluation, SRP Interactive Evaluation and SRP Maintenance workbooks.                                                                                                    |
| Supplier Compliance<br>Safety Stock (Days)         | real            | Supplier compliance safety stock at SKU/str.  Viewed in the SRP Admin workbook.                                                                                                    |

| Manually entered measure        | Measure<br>type | Description and calculation (where applicable)                                                                                                  |
|---------------------------------|-----------------|----------------------------------------------------------------------------------------------------|
| Store Default AWS<br>Factor     | real            | Measure at the class/store format level that provides a default initializer value in the SRP Administration Workbook.                           |
| Store Default<br>Boundary Stock | picklist        | Measure at the class/store format level that provides a default initializer value in the SRP Administration Workbook. The picklist options are: |
|                                 |                 | SS vs PS + PPS                                                                                                    |
|                                 |                 | SS vs PS                                                                                                    |
|                                 |                 | SS vs PPS                                                                                                    |
|                                 |                 | SS + PS + PPS                                                                                                    |
|                                 |                 | SS + PS                                                                                                    |
|                                 |                 | SS + PPS                                                                                                    |
|                                 |                 | SS                                                                                                    |
|                                 |                 | The picklist default is SS vs PS + PPS.                                                                                                    |

| Manually entered measure          | Measure<br>type     | Description and calculation (where applicable)                                                                                                    |
|-----------------------------------|---------------------|----------------------------------------------------------------------------------------------------|
| Store Default End<br>Week Range   | integer             | Measure at the class/store format level that provides a default initializer value in the SRP Administration Workbook.                                                                                                    |
| Store Default Roll<br>Weeks       | boolean             | Measure at the class/store format level that provides a default initializer value in the SRP Administration Workbook.                                                                                                    |
| Store Default Start<br>Week Range | integer             | Measure at the class/store format level that provides a default initializer value in the SRP Administration Workbook.                                                                                                    |
| Store Default Weekly<br>Sales Max | real                | Measure at the class/store format level that provides a default initializer value in the SRP Administration Workbook.                                                                                                    |
| Store Default Weekly<br>Sales Min | real                | Measure at the class/store format level that provides a default initializer value in the SRP Administration Workbook.                                                                                                    |
| Store End Week<br>Range           | integer             | SKU/store level measure containing the numeric fiscal week that should be used as the ending point for determining the range of weeks needed by the "Sales Week Range" and "Factor AWS" replenishment methods.                                                                      |
|                                   |                     | Note: The fiscal week is entered as a number, not a date (e.g. '39' for the 39 <sup>th</sup> fiscal week of the year).                                                                                                    |
| Store Like SKU                    | String/Pick<br>List | SKU/store level measure containing the SKU number of the "like SKU" to be used in determining the RP and RUTL boundaries for a new SKU using the Sales Week Range or Factor AWS replenishment method.                                                                               |
| Store Like SKU End<br>Date        | date                | SKU/store level measure containing the date that a user wants SRP to stop using the "like SKU" to generate the RP and RUTL boundaries for a new SKU using the Sales Week Range or Factor AWS replenishment method.                                                                  |
| Store Roll Weeks                  | Boolean             | SKU/store/week level measure indicating that SRP logic should automatically roll the start and end week range settings forward (e.g. setting of 1 and 3 would "roll" forward to 2 and 4 then 3 and 5, etc.). Used by the "Sales Week Range" and "Factor AWS" replenishment methods. |
| Store Sales Max                   | real                | SKU/store/day level measure containing an optional maximum boundary value (in units). Used by the "Sales Week Range" and "Factor AWS" replenishment methods.                                                                                                    |
|                                   |                     | Note: SRP logic exists to prevent the Store Receipt Point (RP) boundary from ever being greater than the Store Receive Up to Level (RUTL) boundary.                                                                                                    |

| Manually entered measure            | Measure<br>type | Description and calculation (where applicable)                                                                                                    |
|-------------------------------------|-----------------|----------------------------------------------------------------------------------------------------|
| Store Sales Min                     | real            | SKU/store/day level measure containing an optional minimum boundary value (in units). Used by the "Sales Week Range" and "Factor AWS" replenishment methods.                                                                               |
|                                     |                 | Note: SRP logic exists to prevent the Store Receipt Point (RP) boundary from ever being greater than the Store Receive Up to Level (RUTL) boundary.                                                                                        |
| Store Start Week<br>Range           | integer         | SKU/store level measure containing the fiscal week that should be used as the starting point for determining the range of weeks needed by the "Sales Week Range" and "Factor AWS" replenishment methods.                                   |
|                                     |                 | Note: The fiscal week is entered as a number, not a date (For instance, '35' for the 35 <sup>th</sup> fiscal week of the year).                                                                                                    |
| Store Use Like SKU                  | boolean         | SKU/store level flag indicating that SRP should utilize the sales history and/or forecasts for the "Store Like SKU" in determining the RP and RUTL boundaries for a new sku using the Sales Week Range or Factor AWS replenishment method. |
| USA Manual Index<br>Description 1   | string          | Description of a user defined rule that determines the individual store inventory needs that are used in calculating USAs.                                                                                                    |
| USA Manual Index<br>Description 10  | string          | Description of a user defined rule that determines the individual store inventory needs that are used in calculating USAs.                                                                                                    |
| USA Manual Index<br>Description 100 | string          | Description of a user defined rule that determines the individual store inventory needs that are used in calculating USAs.                                                                                                    |
| USA Manual Index<br>Description 11  | string          | Description of a user defined rule that determines the individual store inventory needs that are used in calculating USAs.                                                                                                    |
| USA Manual Index<br>Description 12  | string          | Description of a user defined rule that determines the individual store inventory needs that are used in calculating USAs.                                                                                                    |
| USA Manual Index<br>Description 13  | string          | Description of a user defined rule that determines the individual store inventory needs that are used in calculating USAs.                                                                                                    |

| Manually entered measure           | Measure<br>type | Description and calculation (where applicable)                                                                             |
|------------------------------------|-----------------|----------------------------------------------------------------------------------------------------|
| USA Manual Index<br>Description 14 | string          | Description of a user defined rule that determines the individual store inventory needs that are used in calculating USAs. |
| USA Manual Index<br>Description 15 | string          | Description of a user defined rule that determines the individual store inventory needs that are used in calculating USAs. |
| USA Manual Index<br>Description 16 | string          | Description of a user defined rule that determines the individual store inventory needs that are used in calculating USAs. |
| USA Manual Index<br>Description 17 | string          | Description of a user defined rule that determines the individual store inventory needs that are used in calculating USAs. |
| USA Manual Index<br>Description 18 | string          | Description of a user defined rule that determines the individual store inventory needs that are used in calculating USAs. |
| USA Manual Index<br>Description 19 | string          | Description of a user defined rule that determines the individual store inventory needs that are used in calculating USAs. |
| USA Manual Index<br>Description 2  | string          | Description of a user defined rule that determines the individual store inventory needs that are used in calculating USAs. |
| USA Manual Index<br>Description 20 | string          | Description of a user defined rule that determines the individual store inventory needs that are used in calculating USAs. |
| USA Manual Index<br>Description 21 | string          | Description of a user defined rule that determines the individual store inventory needs that are used in calculating USAs. |
| USA Manual Index<br>Description 22 | string          | Description of a user defined rule that determines the individual store inventory needs that are used in calculating USAs. |
| USA Manual Index<br>Description 23 | string          | Description of a user defined rule that determines the individual store inventory needs that are used in calculating USAs. |
| USA Manual Index<br>Description 24 | string          | Description of a user defined rule that determines the individual store inventory needs that are used in calculating USAs. |

| Manually entered measure           | Measure<br>type | Description and calculation (where applicable)                                                                             |
|------------------------------------|-----------------|----------------------------------------------------------------------------------------------------|
| USA Manual Index<br>Description 25 | string          | Description of a user defined rule that determines the individual store inventory needs that are used in calculating USAs. |
| USA Manual Index<br>Description 26 | string          | Description of a user defined rule that determines the individual store inventory needs that are used in calculating USAs. |
| USA Manual Index<br>Description 27 | string          | Description of a user defined rule that determines the individual store inventory needs that are used in calculating USAs. |
| USA Manual Index<br>Description 28 | string          | Description of a user defined rule that determines the individual store inventory needs that are used in calculating USAs. |
| USA Manual Index<br>Description 29 | string          | Description of a user defined rule that determines the individual store inventory needs that are used in calculating USAs. |
| USA Manual Index<br>Description 3  | string          | Description of a user defined rule that determines the individual store inventory needs that are used in calculating USAs. |
| USA Manual Index<br>Description 30 | string          | Description of a user defined rule that determines the individual store inventory needs that are used in calculating USAs. |
| USA Manual Index<br>Description 31 | string          | Description of a user defined rule that determines the individual store inventory needs that are used in calculating USAs. |
| USA Manual Index<br>Description 32 | string          | Description of a user defined rule that determines the individual store inventory needs that are used in calculating USAs. |
| USA Manual Index<br>Description 33 | string          | Description of a user defined rule that determines the individual store inventory needs that are used in calculating USAs. |
| USA Manual Index<br>Description 34 | string          | Description of a user defined rule that determines the individual store inventory needs that are used in calculating USAs. |
| USA Manual Index<br>Description 35 | string          | Description of a user defined rule that determines the individual store inventory needs that are used in calculating USAs. |

| Manually entered measure           | Measure<br>type | Description and calculation (where applicable)                                                                             |
|------------------------------------|-----------------|----------------------------------------------------------------------------------------------------|
| USA Manual Index<br>Description 36 | string          | Description of a user defined rule that determines the individual store inventory needs that are used in calculating USAs. |
| USA Manual Index<br>Description 37 | string          | Description of a user defined rule that determines the individual store inventory needs that are used in calculating USAs. |
| USA Manual Index<br>Description 38 | string          | Description of a user defined rule that determines the individual store inventory needs that are used in calculating USAs. |
| USA Manual Index<br>Description 39 | string          | Description of a user defined rule that determines the individual store inventory needs that are used in calculating USAs. |
| USA Manual Index<br>Description 4  | string          | Description of a user defined rule that determines the individual store inventory needs that are used in calculating USAs. |
| USA Manual Index<br>Description 40 | string          | Description of a user defined rule that determines the individual store inventory needs that are used in calculating USAs. |
| USA Manual Index<br>Description 41 | string          | Description of a user defined rule that determines the individual store inventory needs that are used in calculating USAs  |
| USA Manual Index<br>Description 42 | string          | Description of a user defined rule that determines the individual store inventory needs that are used in calculating USAs. |
| USA Manual Index<br>Description 43 | string          | Description of a user defined rule that determines the individual store inventory needs that are used in calculating USAs. |
| USA Manual Index<br>Description 44 | string          | Description of a user defined rule that determines the individual store inventory needs that are used in calculating USAs. |
| USA Manual Index<br>Description 45 | string          | Description of a user defined rule that determines the individual store inventory needs that are used in calculating USAs. |
| USA Manual Index<br>Description 46 | string          | Description of a user defined rule that determines the individual store inventory needs that are used in calculating USAs. |

| Manually entered measure           | Measure<br>type | Description and calculation (where applicable)                                                                             |
|------------------------------------|-----------------|----------------------------------------------------------------------------------------------------|
| USA Manual Index<br>Description 47 | string          | Description of a user defined rule that determines the individual store inventory needs that are used in calculating USAs. |
| USA Manual Index<br>Description 48 | string          | Description of a user defined rule that determines the individual store inventory needs that are used in calculating USAs. |
| USA Manual Index<br>Description 49 | string          | Description of a user defined rule that determines the individual store inventory needs that are used in calculating USAs. |
| USA Manual Index<br>Description 5  | string          | Description of a user defined rule that determines the individual store inventory needs that are used in calculating USAs. |
| USA Manual Index<br>Description 50 | string          | Description of a user defined rule that determines the individual store inventory needs that are used in calculating USAs. |
| USA Manual Index<br>Description 51 | string          | Description of a user defined rule that determines the individual store inventory needs that are used in calculating USAs. |
| USA Manual Index<br>Description 52 | string          | Description of a user defined rule that determines the individual store inventory needs that are used in calculating USAs. |
| USA Manual Index<br>Description 53 | string          | Description of a user defined rule that determines the individual store inventory needs that are used in calculating USAs. |
| USA Manual Index<br>Description 54 | string          | Description of a user defined rule that determines the individual store inventory needs that are used in calculating USAs. |
| USA Manual Index<br>Description 55 | string          | Description of a user defined rule that determines the individual store inventory needs that are used in calculating USAs. |
| USA Manual Index<br>Description 56 | string          | Description of a user defined rule that determines the individual store inventory needs that are used in calculating USAs. |
| USA Manual Index<br>Description 57 | string          | Description of a user defined rule that determines the individual store inventory needs that are used in calculating USAs. |

| Manually entered measure           | Measure<br>type | Description and calculation (where applicable)                                                                             |
|------------------------------------|-----------------|----------------------------------------------------------------------------------------------------|
| USA Manual Index<br>Description 58 | string          | Description of a user defined rule that determines the individual store inventory needs that are used in calculating USAs. |
| USA Manual Index<br>Description 59 | string          | Description of a user defined rule that determines the individual store inventory needs that are used in calculating USAs. |
| USA Manual Index<br>Description 6  | string          | Description of a user defined rule that determines the individual store inventory needs that are used in calculating USAs. |
| USA Manual Index<br>Description 60 | string          | Description of a user defined rule that determines the individual store inventory needs that are used in calculating USAs. |
| USA Manual Index<br>Description 61 | string          | Description of a user defined rule that determines the individual store inventory needs that are used in calculating USAs. |
| USA Manual Index<br>Description 62 | string          | Description of a user defined rule that determines the individual store inventory needs that are used in calculating USAs. |
| USA Manual Index<br>Description 63 | string          | Description of a user defined rule that determines the individual store inventory needs that are used in calculating USAs. |
| USA Manual Index<br>Description 64 | string          | Description of a user defined rule that determines the individual store inventory needs that are used in calculating USAs. |
| USA Manual Index<br>Description 65 | string          | Description of a user defined rule that determines the individual store inventory needs that are used in calculating USAs. |
| USA Manual Index<br>Description 66 | string          | Description of a user defined rule that determines the individual store inventory needs that are used in calculating USAs. |
| USA Manual Index<br>Description 67 | string          | Description of a user defined rule that determines the individual store inventory needs that are used in calculating USAs. |
| USA Manual Index<br>Description 68 | string          | Description of a user defined rule that determines the individual store inventory needs that are used in calculating USAs. |

| Manually entered measure           | Measure<br>type | Description and calculation (where applicable)                                                                             |
|------------------------------------|-----------------|----------------------------------------------------------------------------------------------------|
| USA Manual Index<br>Description 69 | string          | Description of a user defined rule that determines the individual store inventory needs that are used in calculating USAs. |
| USA Manual Index<br>Description 7  | string          | Description of a user defined rule that determines the individual store inventory needs that are used in calculating USAs. |
| USA Manual Index<br>Description 70 | string          | Description of a user defined rule that determines the individual store inventory needs that are used in calculating USAs. |
| USA Manual Index<br>Description 71 | string          | Description of a user defined rule that determines the individual store inventory needs that are used in calculating USAs. |
| USA Manual Index<br>Description 72 | string          | Description of a user defined rule that determines the individual store inventory needs that are used in calculating USAs. |
| USA Manual Index<br>Description 73 | string          | Description of a user defined rule that determines the individual store inventory needs that are used in calculating USAs. |
| USA Manual Index<br>Description 74 | string          | Description of a user defined rule that determines the individual store inventory needs that are used in calculating USAs. |
| USA Manual Index<br>Description 75 | string          | Description of a user defined rule that determines the individual store inventory needs that are used in calculating USAs. |
| USA Manual Index<br>Description 76 | string          | Description of a user defined rule that determines the individual store inventory needs that are used in calculating USAs. |
| USA Manual Index<br>Description 77 | string          | Description of a user defined rule that determines the individual store inventory needs that are used in calculating USAs. |
| USA Manual Index<br>Description 78 | string          | Description of a user defined rule that determines the individual store inventory needs that are used in calculating USAs. |
| USA Manual Index<br>Description 79 | string          | Description of a user defined rule that determines the individual store inventory needs that are used in calculating USAs. |

| Manually entered measure           | Measure<br>type | Description and calculation (where applicable)                                                                             |
|------------------------------------|-----------------|----------------------------------------------------------------------------------------------------|
| USA Manual Index<br>Description 8  | string          | Description of a user defined rule that determines the individual store inventory needs that are used in calculating USAs. |
| USA Manual Index<br>Description 80 | string          | Description of a user defined rule that determines the individual store inventory needs that are used in calculating USAs. |
| USA Manual Index<br>Description 81 | string          | Description of a user defined rule that determines the individual store inventory needs that are used in calculating USAs. |
| USA Manual Index<br>Description 82 | string          | Description of a user defined rule that determines the individual store inventory needs that are used in calculating USAs. |
| USA Manual Index<br>Description 83 | string          | Description of a user defined rule that determines the individual store inventory needs that are used in calculating USAs. |
| USA Manual Index<br>Description 84 | string          | Description of a user defined rule that determines the individual store inventory needs that are used in calculating USAs. |
| USA Manual Index<br>Description 85 | string          | Description of a user defined rule that determines the individual store inventory needs that are used in calculating USAs. |
| USA Manual Index<br>Description 86 | string          | Description of a user defined rule that determines the individual store inventory needs that are used in calculating USAs. |
| USA Manual Index<br>Description 87 | string          | Description of a user defined rule that determines the individual store inventory needs that are used in calculating USAs. |
| USA Manual Index<br>Description 88 | string          | Description of a user defined rule that determines the individual store inventory needs that are used in calculating USAs. |
| USA Manual Index<br>Description 89 | string          | Description of a user defined rule that determines the individual store inventory needs that are used in calculating USAs. |
| USA Manual Index<br>Description 9  | string          | Description of a user defined rule that determines the individual store inventory needs that are used in calculating USAs. |

| Manually entered measure           | Measure<br>type | Description and calculation (where applicable)                                                                             |
|------------------------------------|-----------------|----------------------------------------------------------------------------------------------------|
| USA Manual Index<br>Description 90 | string          | Description of a user defined rule that determines the individual store inventory needs that are used in calculating USAs. |
| USA Manual Index<br>Description 91 | string          | Description of a user defined rule that determines the individual store inventory needs that are used in calculating USAs. |
| USA Manual Index<br>Description 92 | string          | Description of a user defined rule that determines the individual store inventory needs that are used in calculating USAs. |
| USA Manual Index<br>Description 93 | string          | Description of a user defined rule that determines the individual store inventory needs that are used in calculating USAs. |
| USA Manual Index<br>Description 94 | string          | Description of a user defined rule that determines the individual store inventory needs that are used in calculating USAs. |
| USA Manual Index<br>Description 95 | string          | Description of a user defined rule that determines the individual store inventory needs that are used in calculating USAs. |
| USA Manual Index<br>Description 96 | string          | Description of a user defined rule that determines the individual store inventory needs that are used in calculating USAs. |
| USA Manual Index<br>Description 97 | string          | Description of a user defined rule that determines the individual store inventory needs that are used in calculating USAs. |
| USA Manual Index<br>Description 98 | string          | Description of a user defined rule that determines the individual store inventory needs that are used in calculating USAs. |
| USA Manual Index<br>Description 99 | string          | Description of a user defined rule that determines the individual store inventory needs that are used in calculating USAs. |
| USA Manual Index<br>Flag 1         | Boolean         | User maintained flag that enables users to create custom labels and descriptions for USA manual indexes.                   |
|                                    |                 | This flag must be populated in order for label and description to be created in the next SRP batch run.                    |

| Manually entered measure     | Measure<br>type | Description and calculation (where applicable)                                                           |
|------------------------------|-----------------|----------------------------------------------------------------------------------------------------|
| USA Manual Index<br>Flag 10  | Boolean         | User maintained flag that enables users to create custom labels and descriptions for USA manual indexes. |
|                              |                 | This flag must be populated in order for label and description to be created in the next SRP batch run.  |
| USA Manual Index<br>Flag 100 | Boolean         | User maintained flag that enables users to create custom labels and descriptions for USA manual indexes. |
|                              |                 | This flag must be populated in order for label and description to be created in the next SRP batch run.  |
| USA Manual Index<br>Flag 11  | Boolean         | User maintained flag that enables users to create custom labels and descriptions for USA manual indexes. |
|                              |                 | This flag must be populated in order for label and description to be created in the next SRP batch run.  |
| USA Manual Index<br>Flag 12  | Boolean         | User maintained flag that enables users to create custom labels and descriptions for USA manual indexes. |
|                              |                 | This flag must be populated in order for label and description to be created in the next SRP batch run.  |
| USA Manual Index<br>Flag 13  | Boolean         | User maintained flag that enables users to create custom labels and descriptions for USA manual indexes. |
|                              |                 | This flag must be populated in order for label and description to be created in the next SRP batch run.  |
| USA Manual Index<br>Flag 14  | Boolean         | User maintained flag that enables users to create custom labels and descriptions for USA manual indexes. |
|                              |                 | This flag must be populated in order for label and description to be created in the next SRP batch run.  |
| USA Manual Index<br>Flag 15  | Boolean         | User maintained flag that enables users to create custom labels and descriptions for USA manual indexes. |
|                              |                 | This flag must be populated in order for label and description to be created in the next SRP batch run.  |
| USA Manual Index<br>Flag 16  | Boolean         | User maintained flag that enables users to create custom labels and descriptions for USA manual indexes. |
|                              |                 | This flag must be populated in order for label and description to be created in the next SRP batch run.  |

| Manually entered measure    | Measure<br>type | Description and calculation (where applicable)                                                           |
|-----------------------------|-----------------|----------------------------------------------------------------------------------------------------|
| USA Manual Index<br>Flag 17 | Boolean         | User maintained flag that enables users to create custom labels and descriptions for USA manual indexes. |
|                             |                 | This flag must be populated in order for label and description to be created in the next SRP batch run.  |
| USA Manual Index<br>Flag 18 | Boolean         | User maintained flag that enables users to create custom labels and descriptions for USA manual indexes. |
|                             |                 | This flag must be populated in order for label and description to be created in the next SRP batch run.  |
| USA Manual Index<br>Flag 19 | Boolean         | User maintained flag that enables users to create custom labels and descriptions for USA manual indexes. |
|                             |                 | This flag must be populated in order for label and description to be created in the next SRP batch run.  |
| USA Manual Index<br>Flag 2  | Boolean         | User maintained flag that enables users to create custom labels and descriptions for USA manual indexes. |
|                             |                 | This flag must be populated in order for label and description to be created in the next SRP batch run.  |
| USA Manual Index<br>Flag 20 | Boolean         | User maintained flag that enables users to create custom labels and descriptions for USA manual indexes. |
|                             |                 | This flag must be populated in order for label and description to be created in the next SRP batch run.  |
| USA Manual Index<br>Flag 21 | Boolean         | User maintained flag that enables users to create custom labels and descriptions for USA manual indexes. |
|                             |                 | This flag must be populated in order for label and description to be created in the next SRP batch run.  |
| USA Manual Index<br>Flag 22 | Boolean         | User maintained flag that enables users to create custom labels and descriptions for USA manual indexes. |
|                             |                 | This flag must be populated in order for label and description to be created in the next SRP batch run.  |
| USA Manual Index<br>Flag 23 | Boolean         | User maintained flag that enables users to create custom labels and descriptions for USA manual indexes. |
|                             |                 | This flag must be populated in order for label and description to be created in the next SRP batch run.  |

| Manually entered measure    | Measure<br>type | Description and calculation (where applicable)                                                           |
|-----------------------------|-----------------|----------------------------------------------------------------------------------------------------|
| USA Manual Index<br>Flag 24 | Boolean         | User maintained flag that enables users to create custom labels and descriptions for USA manual indexes. |
|                             |                 | This flag must be populated in order for label and description to be created in the next SRP batch run.  |
| USA Manual Index<br>Flag 25 | Boolean         | User maintained flag that enables users to create custom labels and descriptions for USA manual indexes. |
|                             |                 | This flag must be populated in order for label and description to be created in the next SRP batch run.  |
| USA Manual Index<br>Flag 26 | Boolean         | User maintained flag that enables users to create custom labels and descriptions for USA manual indexes. |
|                             |                 | This flag must be populated in order for label and description to be created in the next SRP batch run.  |
| USA Manual Index<br>Flag 27 | Boolean         | User maintained flag that enables users to create custom labels and descriptions for USA manual indexes. |
|                             |                 | This flag must be populated in order for label and description to be created in the next SRP batch run.  |
| USA Manual Index<br>Flag 28 | Boolean         | User maintained flag that enables users to create custom labels and descriptions for USA manual indexes. |
|                             |                 | This flag must be populated in order for label and description to be created in the next SRP batch run.  |
| USA Manual Index<br>Flag 29 | Boolean         | User maintained flag that enables users to create custom labels and descriptions for USA manual indexes. |
|                             |                 | This flag must be populated in order for label and description to be created in the next SRP batch run.  |
| USA Manual Index<br>Flag 3  | Boolean         | User maintained flag that enables users to create custom labels and descriptions for USA manual indexes. |
|                             |                 | This flag must be populated in order for label and description to be created in the next SRP batch run.  |
| USA Manual Index<br>Flag 30 | Boolean         | User maintained flag that enables users to create custom labels and descriptions for USA manual indexes. |
|                             |                 | This flag must be populated in order for label and description to be created in the next SRP batch run.  |

| Manually entered measure    | Measure<br>type | Description and calculation (where applicable)                                                           |
|-----------------------------|-----------------|----------------------------------------------------------------------------------------------------|
| USA Manual Index<br>Flag 31 | Boolean         | User maintained flag that enables users to create custom labels and descriptions for USA manual indexes. |
|                             |                 | This flag must be populated in order for label and description to be created in the next SRP batch run.  |
| USA Manual Index<br>Flag 32 | Boolean         | User maintained flag that enables users to create custom labels and descriptions for USA manual indexes. |
|                             |                 | This flag must be populated in order for label and description to be created in the next SRP batch run.  |
| USA Manual Index<br>Flag 33 | Boolean         | User maintained flag that enables users to create custom labels and descriptions for USA manual indexes. |
|                             |                 | This flag must be populated in order for label and description to be created in the next SRP batch run.  |
| USA Manual Index<br>Flag 34 | Boolean         | User maintained flag that enables users to create custom labels and descriptions for USA manual indexes. |
|                             |                 | This flag must be populated in order for label and description to be created in the next SRP batch run.  |
| USA Manual Index<br>Flag 35 | Boolean         | User maintained flag that enables users to create custom labels and descriptions for USA manual indexes. |
|                             |                 | This flag must be populated in order for label and description to be created in the next SRP batch run.  |
| USA Manual Index<br>Flag 36 | Boolean         | User maintained flag that enables users to create custom labels and descriptions for USA manual indexes. |
|                             |                 | This flag must be populated in order for label and description to be created in the next SRP batch run.  |
| USA Manual Index<br>Flag 37 | Boolean         | User maintained flag that enables users to create custom labels and descriptions for USA manual indexes. |
|                             |                 | This flag must be populated in order for label and description to be created in the next SRP batch run.  |
| USA Manual Index<br>Flag 38 | Boolean         | User maintained flag that enables users to create custom labels and descriptions for USA manual indexes. |
|                             |                 | This flag must be populated in order for label and description to be created in the next SRP batch run.  |

| Manually entered measure    | Measure<br>type | Description and calculation (where applicable)                                                           |
|-----------------------------|-----------------|----------------------------------------------------------------------------------------------------|
| USA Manual Index<br>Flag 39 | Boolean         | User maintained flag that enables users to create custom labels and descriptions for USA manual indexes. |
|                             |                 | This flag must be populated in order for label and description to be created in the next SRP batch run.  |
| USA Manual Index<br>Flag 4  | Boolean         | User maintained flag that enables users to create custom labels and descriptions for USA manual indexes. |
|                             |                 | This flag must be populated in order for label and description to be created in the next SRP batch run.  |
| USA Manual Index<br>Flag 40 | Boolean         | User maintained flag that enables users to create custom labels and descriptions for USA manual indexes. |
|                             |                 | This flag must be populated in order for label and description to be created in the next SRP batch run.  |
| USA Manual Index<br>Flag 41 | Boolean         | User maintained flag that enables users to create custom labels and descriptions for USA manual indexes. |
|                             |                 | This flag must be populated in order for label and description to be created in the next SRP batch run.  |
| USA Manual Index<br>Flag 42 | Boolean         | User maintained flag that enables users to create custom labels and descriptions for USA manual indexes. |
|                             |                 | This flag must be populated in order for label and description to be created in the next SRP batch run.  |
| USA Manual Index<br>Flag 43 | Boolean         | User maintained flag that enables users to create custom labels and descriptions for USA manual indexes. |
|                             |                 | This flag must be populated in order for label and description to be created in the next SRP batch run.  |
| USA Manual Index<br>Flag 44 | Boolean         | User maintained flag that enables users to create custom labels and descriptions for USA manual indexes. |
|                             |                 | This flag must be populated in order for label and description to be created in the next SRP batch run.  |
| USA Manual Index<br>Flag 45 | Boolean         | User maintained flag that enables users to create custom labels and descriptions for USA manual indexes. |
|                             |                 | This flag must be populated in order for label and description to be created in the next SRP batch run.  |

| Manually entered measure    | Measure<br>type | Description and calculation (where applicable)                                                           |
|-----------------------------|-----------------|----------------------------------------------------------------------------------------------------|
| USA Manual Index<br>Flag 46 | Boolean         | User maintained flag that enables users to create custom labels and descriptions for USA manual indexes. |
|                             |                 | This flag must be populated in order for label and description to be created in the next SRP batch run.  |
| USA Manual Index<br>Flag 47 | Boolean         | User maintained flag that enables users to create custom labels and descriptions for USA manual indexes. |
|                             |                 | This flag must be populated in order for label and description to be created in the next SRP batch run.  |
| USA Manual Index<br>Flag 48 | Boolean         | User maintained flag that enables users to create custom labels and descriptions for USA manual indexes. |
|                             |                 | This flag must be populated in order for label and description to be created in the next SRP batch run.  |
| USA Manual Index<br>Flag 49 | Boolean         | User maintained flag that enables users to create custom labels and descriptions for USA manual indexes. |
|                             |                 | This flag must be populated in order for label and description to be created in the next SRP batch run.  |
| USA Manual Index<br>Flag 5  | Boolean         | User maintained flag that enables users to create custom labels and descriptions for USA manual indexes. |
|                             |                 | This flag must be populated in order for label and description to be created in the next SRP batch run.  |
| USA Manual Index<br>Flag 50 | Boolean         | User maintained flag that enables users to create custom labels and descriptions for USA manual indexes. |
|                             |                 | This flag must be populated in order for label and description to be created in the next SRP batch run.  |
| USA Manual Index<br>Flag 51 | Boolean         | User maintained flag that enables users to create custom labels and descriptions for USA manual indexes. |
|                             |                 | This flag must be populated in order for label and description to be created in the next SRP batch run.  |
| USA Manual Index<br>Flag 52 | Boolean         | User maintained flag that enables users to create custom labels and descriptions for USA manual indexes. |
|                             |                 | This flag must be populated in order for label and description to be created in the next SRP batch run.  |

| Manually entered measure    | Measure<br>type | Description and calculation (where applicable)                                                           |
|-----------------------------|-----------------|----------------------------------------------------------------------------------------------------|
| USA Manual Index<br>Flag 53 | Boolean         | User maintained flag that enables users to create custom labels and descriptions for USA manual indexes. |
|                             |                 | This flag must be populated in order for label and description to be created in the next SRP batch run.  |
| USA Manual Index<br>Flag 54 | Boolean         | User maintained flag that enables users to create custom labels and descriptions for USA manual indexes. |
|                             |                 | This flag must be populated in order for label and description to be created in the next SRP batch run.  |
| USA Manual Index<br>Flag 55 | Boolean         | User maintained flag that enables users to create custom labels and descriptions for USA manual indexes. |
|                             |                 | This flag must be populated in order for label and description to be created in the next SRP batch run.  |
| USA Manual Index<br>Flag 56 | Boolean         | User maintained flag that enables users to create custom labels and descriptions for USA manual indexes. |
|                             |                 | This flag must be populated in order for label and description to be created in the next SRP batch run.  |
| USA Manual Index<br>Flag 57 | Boolean         | User maintained flag that enables users to create custom labels and descriptions for USA manual indexes. |
|                             |                 | This flag must be populated in order for label and description to be created in the next SRP batch run.  |
| USA Manual Index<br>Flag 58 | Boolean         | User maintained flag that enables users to create custom labels and descriptions for USA manual indexes. |
|                             |                 | This flag must be populated in order for label and description to be created in the next SRP batch run.  |
| USA Manual Index<br>Flag 59 | Boolean         | User maintained flag that enables users to create custom labels and descriptions for USA manual indexes. |
|                             |                 | This flag must be populated in order for label and description to be created in the next SRP batch run.  |
| USA Manual Index<br>Flag 6  | Boolean         | User maintained flag that enables users to create custom labels and descriptions for USA manual indexes. |
|                             |                 | This flag must be populated in order for label and description to be created in the next SRP batch run.  |

| Manually entered measure    | Measure<br>type | Description and calculation (where applicable)                                                           |
|-----------------------------|-----------------|----------------------------------------------------------------------------------------------------|
| USA Manual Index<br>Flag 60 | Boolean         | User maintained flag that enables users to create custom labels and descriptions for USA manual indexes. |
|                             |                 | This flag must be populated in order for label and description to be created in the next SRP batch run.  |
| USA Manual Index<br>Flag 61 | Boolean         | User maintained flag that enables users to create custom labels and descriptions for USA manual indexes. |
|                             |                 | This flag must be populated in order for label and description to be created in the next SRP batch run.  |
| USA Manual Index<br>Flag 62 | Boolean         | User maintained flag that enables users to create custom labels and descriptions for USA manual indexes. |
|                             |                 | This flag must be populated in order for label and description to be created in the next SRP batch run.  |
| USA Manual Index<br>Flag 63 | Boolean         | User maintained flag that enables users to create custom labels and descriptions for USA manual indexes. |
|                             |                 | This flag must be populated in order for label and description to be created in the next SRP batch run.  |
| USA Manual Index<br>Flag 64 | Boolean         | User maintained flag that enables users to create custom labels and descriptions for USA manual indexes. |
|                             |                 | This flag must be populated in order for label and description to be created in the next SRP batch run.  |
| USA Manual Index<br>Flag 65 | Boolean         | User maintained flag that enables users to create custom labels and descriptions for USA manual indexes. |
|                             |                 | This flag must be populated in order for label and description to be created in the next SRP batch run.  |
| USA Manual Index<br>Flag 66 | Boolean         | User maintained flag that enables users to create custom labels and descriptions for USA manual indexes. |
|                             |                 | This flag must be populated in order for label and description to be created in the next SRP batch run.  |
| USA Manual Index<br>Flag 67 | Boolean         | User maintained flag that enables users to create custom labels and descriptions for USA manual indexes. |
|                             |                 | This flag must be populated in order for label and description to be created in the next SRP batch run.  |

| Manually entered measure    | Measure<br>type | Description and calculation (where applicable)                                                           |
|-----------------------------|-----------------|----------------------------------------------------------------------------------------------------|
| USA Manual Index<br>Flag 68 | Boolean         | User maintained flag that enables users to create custom labels and descriptions for USA manual indexes. |
|                             |                 | This flag must be populated in order for label and description to be created in the next SRP batch run.  |
| USA Manual Index<br>Flag 69 | Boolean         | User maintained flag that enables users to create custom labels and descriptions for USA manual indexes. |
|                             |                 | This flag must be populated in order for label and description to be created in the next SRP batch run.  |
| USA Manual Index<br>Flag 7  | Boolean         | User maintained flag that enables users to create custom labels and descriptions for USA manual indexes. |
|                             |                 | This flag must be populated in order for label and description to be created in the next SRP batch run.  |
| USA Manual Index<br>Flag 70 | Boolean         | User maintained flag that enables users to create custom labels and descriptions for USA manual indexes. |
|                             |                 | This flag must be populated in order for label and description to be created in the next SRP batch run.  |
| USA Manual Index<br>Flag 71 | Boolean         | User maintained flag that enables users to create custom labels and descriptions for USA manual indexes. |
|                             |                 | This flag must be populated in order for label and description to be created in the next SRP batch run.  |
| USA Manual Index<br>Flag 72 | Boolean         | User maintained flag that enables users to create custom labels and descriptions for USA manual indexes. |
|                             |                 | This flag must be populated in order for label and description to be created in the next SRP batch run.  |
| USA Manual Index<br>Flag 73 | Boolean         | User maintained flag that enables users to create custom labels and descriptions for USA manual indexes. |
|                             |                 | This flag must be populated in order for label and description to be created in the next SRP batch run.  |
| USA Manual Index<br>Flag 74 | Boolean         | User maintained flag that enables users to create custom labels and descriptions for USA manual indexes. |
|                             |                 | This flag must be populated in order for label and description to be created in the next SRP batch run.  |

| Manually entered measure    | Measure<br>type | Description and calculation (where applicable)                                                           |  |
|-----------------------------|-----------------|----------------------------------------------------------------------------------------------------|--|
| USA Manual Index<br>Flag 75 | Boolean         | User maintained flag that enables users to create custom labels and descriptions for USA manual indexes. |  |
|                             |                 | This flag must be populated in order for label and description to be created in the next SRP batch run.  |  |
| USA Manual Index<br>Flag 76 | Boolean         | User maintained flag that enables users to create custom labels and descriptions for USA manual indexes. |  |
|                             |                 | This flag must be populated in order for label and description to be created in the next SRP batch run.  |  |
| USA Manual Index<br>Flag 77 | Boolean         | User maintained flag that enables users to create custom labels and descriptions for USA manual indexes. |  |
|                             |                 | This flag must be populated in order for label and description to be created in the next SRP batch run.  |  |
| USA Manual Index<br>Flag 78 | Boolean         | User maintained flag that enables users to create custom labels and descriptions for USA manual indexes. |  |
|                             |                 | This flag must be populated in order for label and description to be created in the next SRP batch run.  |  |
| USA Manual Index<br>Flag 79 | Boolean         | User maintained flag that enables users to create custom labels and descriptions for USA manual indexes. |  |
|                             |                 | This flag must be populated in order for label and description to be created in the next SRP batch run.  |  |
| USA Manual Index<br>Flag 8  | Boolean         | User maintained flag that enables users to create custom labels and descriptions for USA manual indexes. |  |
|                             |                 | This flag must be populated in order for label and description to be created in the next SRP batch run.  |  |
| USA Manual Index<br>Flag 80 | Boolean         | User maintained flag that enables users to create custom labels and descriptions for USA manual indexes. |  |
|                             |                 | This flag must be populated in order for label and description to be created in the next SRP batch run.  |  |
| USA Manual Index<br>Flag 81 | Boolean         | User maintained flag that enables users to create custom labels and descriptions for USA manual indexes. |  |
|                             |                 | This flag must be populated in order for label and description to be created in the next SRP batch run.  |  |

| Manually entered measure    | Measure<br>type | Description and calculation (where applicable)                                                           |  |
|-----------------------------|-----------------|----------------------------------------------------------------------------------------------------|--|
| USA Manual Index<br>Flag 82 | Boolean         | User maintained flag that enables users to create custom labels and descriptions for USA manual indexes. |  |
|                             |                 | This flag must be populated in order for label and description to be created in the next SRP batch run.  |  |
| USA Manual Index<br>Flag 83 | Boolean         | User maintained flag that enables users to create custom labels and descriptions for USA manual indexes. |  |
|                             |                 | This flag must be populated in order for label and description to be created in the next SRP batch run.  |  |
| USA Manual Index<br>Flag 84 | Boolean         | User maintained flag that enables users to create custom labels and descriptions for USA manual indexes. |  |
|                             |                 | This flag must be populated in order for label and description to be created in the next SRP batch run.  |  |
| USA Manual Index<br>Flag 85 | Boolean         | User maintained flag that enables users to create custom labels and descriptions for USA manual indexes. |  |
|                             |                 | This flag must be populated in order for label and description to be created in the next SRP batch run.  |  |
| USA Manual Index<br>Flag 86 | Boolean         | User maintained flag that enables users to create custom labels and descriptions for USA manual indexes. |  |
|                             |                 | This flag must be populated in order for label and description to be created in the next SRP batch run.  |  |
| USA Manual Index<br>Flag 87 | Boolean         | User maintained flag that enables users to create custom labels and descriptions for USA manual indexes. |  |
|                             |                 | This flag must be populated in order for label and description to be created in the next SRP batch run.  |  |
| USA Manual Index<br>Flag 88 | Boolean         | User maintained flag that enables users to create custom labels and descriptions for USA manual indexes. |  |
|                             |                 | This flag must be populated in order for label and description to be created in the next SRP batch run.  |  |
| USA Manual Index<br>Flag 89 | Boolean         | User maintained flag that enables users to create custom labels and descriptions for USA manual indexes. |  |
|                             |                 | This flag must be populated in order for label and description to be created in the next SRP batch run.  |  |

| Manually entered measure    | Measure<br>type | Description and calculation (where applicable)                                                           |  |
|-----------------------------|-----------------|----------------------------------------------------------------------------------------------------|--|
| USA Manual Index<br>Flag 9  | Boolean         | User maintained flag that enables users to create custom labels and descriptions for USA manual indexes. |  |
|                             |                 | This flag must be populated in order for label and description to be created in the next SRP batch run.  |  |
| USA Manual Index<br>Flag 90 | Boolean         | User maintained flag that enables users to create custom labels and descriptions for USA manual indexes. |  |
|                             |                 | This flag must be populated in order for label and description to be created in the next SRP batch run.  |  |
| USA Manual Index<br>Flag 91 | Boolean         | User maintained flag that enables users to create custom labels and descriptions for USA manual indexes. |  |
|                             |                 | This flag must be populated in order for label and description to be created in the next SRP batch run.  |  |
| USA Manual Index<br>Flag 92 | Boolean         | User maintained flag that enables users to create custom labels and descriptions for USA manual indexes. |  |
|                             |                 | This flag must be populated in order for label and description to be created in the next SRP batch run.  |  |
| USA Manual Index<br>Flag 93 | Boolean         | User maintained flag that enables users to create custom labels and descriptions for USA manual indexes. |  |
|                             |                 | This flag must be populated in order for label and description to be created in the next SRP batch run.  |  |
| USA Manual Index<br>Flag 94 | Boolean         | User maintained flag that enables users to create custom labels and descriptions for USA manual indexes. |  |
|                             |                 | This flag must be populated in order for label and description to be created in the next SRP batch run.  |  |
| USA Manual Index<br>Flag 95 | Boolean         | User maintained flag that enables users to create custom labels and descriptions for USA manual indexes. |  |
|                             |                 | This flag must be populated in order for label and description to be created in the next SRP batch run.  |  |
| USA Manual Index<br>Flag 96 | Boolean         | User maintained flag that enables users to create custom labels and descriptions for USA manual indexes. |  |
|                             |                 | This flag must be populated in order for label and description to be created in the next SRP batch run.  |  |

| Manually entered measure      | Measure<br>type | Description and calculation (where applicable)                                                           |
|-------------------------------|-----------------|----------------------------------------------------------------------------------------------------|
| USA Manual Index<br>Flag 97   | Boolean         | User maintained flag that enables users to create custom labels and descriptions for USA manual indexes. |
|                               |                 | This flag must be populated in order for label and description to be created in the next SRP batch run.  |
| USA Manual Index<br>Flag 98   | Boolean         | User maintained flag that enables users to create custom labels and descriptions for USA manual indexes. |
|                               |                 | This flag must be populated in order for label and description to be created in the next SRP batch run.  |
| USA Manual Index<br>Flag 99   | Boolean         | User maintained flag that enables users to create custom labels and descriptions for USA manual indexes. |
|                               |                 | This flag must be populated in order for label and description to be created in the next SRP batch run.  |
| USA Manual Index<br>Label 1   | string          | Label created by users to identify a USA manual index.                                                   |
| USA Manual Index<br>Label 10  | string          | Label created by users to identify a USA manual index.                                                   |
| USA Manual Index<br>Label 100 | string          | Label created by users to identify a USA manual index.                                                   |
| USA Manual Index<br>Label 11  | string          | Label created by users to identify a USA manual index.                                                   |
| USA Manual Index<br>Label 12  | string          | Label created by users to identify a USA manual index.                                                   |
| USA Manual Index<br>Label 13  | string          | Label created by users to identify a USA manual index.                                                   |
| USA Manual Index<br>Label 14  | string          | Label created by users to identify a USA manual index.                                                   |
| USA Manual Index<br>Label 15  | string          | Label created by users to identify a USA manual index.                                                   |
| USA Manual Index<br>Label 16  | string          | Label created by users to identify a USA manual index.                                                   |
| USA Manual Index<br>Label 17  | string          | Label created by users to identify a USA manual index.                                                   |

| Manually entered measure     | Measure<br>type | Description and calculation (where applicable)         |
|------------------------------|-----------------|--------------------------------------------------------|
| USA Manual Index<br>Label 18 | string          | Label created by users to identify a USA manual index. |
| USA Manual Index<br>Label 19 | string          | Label created by users to identify a USA manual index. |
| USA Manual Index<br>Label 2  | string          | Label created by users to identify a USA manual index. |
| USA Manual Index<br>Label 20 | string          | Label created by users to identify a USA manual index. |
| USA Manual Index<br>Label 21 | string          | Label created by users to identify a USA manual index. |
| USA Manual Index<br>Label 22 | string          | Label created by users to identify a USA manual index. |
| USA Manual Index<br>Label 23 | string          | Label created by users to identify a USA manual index. |
| USA Manual Index<br>Label 24 | string          | Label created by users to identify a USA manual index. |
| USA Manual Index<br>Label 25 | string          | Label created by users to identify a USA manual index. |
| USA Manual Index<br>Label 26 | string          | Label created by users to identify a USA manual index. |
| USA Manual Index<br>Label 27 | string          | Label created by users to identify a USA manual index. |
| USA Manual Index<br>Label 28 | string          | Label created by users to identify a USA manual index. |
| USA Manual Index<br>Label 29 | string          | Label created by users to identify a USA manual index. |
| USA Manual Index<br>Label 3  | string          | Label created by users to identify a USA manual index. |
| USA Manual Index<br>Label 30 | string          | Label created by users to identify a USA manual index. |
| USA Manual Index<br>Label 31 | string          | Label created by users to identify a USA manual index. |

| Manually entered measure     | Measure<br>type | Description and calculation (where applicable)         |
|------------------------------|-----------------|--------------------------------------------------------|
| USA Manual Index<br>Label 32 | string          | Label created by users to identify a USA manual index. |
| USA Manual Index<br>Label 33 | string          | Label created by users to identify a USA manual index. |
| USA Manual Index<br>Label 34 | string          | Label created by users to identify a USA manual index. |
| USA Manual Index<br>Label 35 | string          | Label created by users to identify a USA manual index. |
| USA Manual Index<br>Label 36 | string          | Label created by users to identify a USA manual index. |
| USA Manual Index<br>Label 37 | string          | Label created by users to identify a USA manual index. |
| USA Manual Index<br>Label 38 | string          | Label created by users to identify a USA manual index. |
| USA Manual Index<br>Label 39 | string          | Label created by users to identify a USA manual index. |
| USA Manual Index<br>Label 4  | string          | Label created by users to identify a USA manual index. |
| USA Manual Index<br>Label 40 | string          | Label created by users to identify a USA manual index. |
| USA Manual Index<br>Label 41 | string          | Label created by users to identify a USA manual index. |
| USA Manual Index<br>Label 42 | string          | Label created by users to identify a USA manual index. |
| USA Manual Index<br>Label 43 | string          | Label created by users to identify a USA manual index. |
| USA Manual Index<br>Label 44 | string          | Label created by users to identify a USA manual index. |
| USA Manual Index<br>Label 45 | string          | Label created by users to identify a USA manual index. |
| USA Manual Index<br>Label 46 | string          | Label created by users to identify a USA manual index. |

| Manually entered measure     | Measure<br>type | Description and calculation (where applicable)         |
|------------------------------|-----------------|--------------------------------------------------------|
| USA Manual Index<br>Label 47 | string          | Label created by users to identify a USA manual index. |
| USA Manual Index<br>Label 48 | string          | Label created by users to identify a USA manual index. |
| USA Manual Index<br>Label 49 | string          | Label created by users to identify a USA manual index. |
| USA Manual Index<br>Label 5  | string          | Label created by users to identify a USA manual index. |
| USA Manual Index<br>Label 50 | string          | Label created by users to identify a USA manual index. |
| USA Manual Index<br>Label 51 | string          | Label created by users to identify a USA manual index. |
| USA Manual Index<br>Label 52 | string          | Label created by users to identify a USA manual index. |
| USA Manual Index<br>Label 53 | string          | Label created by users to identify a USA manual index. |
| USA Manual Index<br>Label 54 | string          | Label created by users to identify a USA manual index. |
| USA Manual Index<br>Label 55 | string          | Label created by users to identify a USA manual index. |
| USA Manual Index<br>Label 56 | string          | Label created by users to identify a USA manual index. |
| USA Manual Index<br>Label 57 | string          | Label created by users to identify a USA manual index. |
| USA Manual Index<br>Label 58 | string          | Label created by users to identify a USA manual index. |
| USA Manual Index<br>Label 59 | string          | Label created by users to identify a USA manual index. |
| USA Manual Index<br>Label 6  | string          | Label created by users to identify a USA manual index. |
| USA Manual Index<br>Label 60 | string          | Label created by users to identify a USA manual index. |

| Manually entered measure     | Measure<br>type | Description and calculation (where applicable)         |
|------------------------------|-----------------|--------------------------------------------------------|
| USA Manual Index<br>Label 61 | string          | Label created by users to identify a USA manual index. |
| USA Manual Index<br>Label 62 | string          | Label created by users to identify a USA manual index. |
| USA Manual Index<br>Label 63 | string          | Label created by users to identify a USA manual index. |
| USA Manual Index<br>Label 64 | string          | Label created by users to identify a USA manual index. |
| USA Manual Index<br>Label 65 | string          | Label created by users to identify a USA manual index. |
| USA Manual Index<br>Label 66 | string          | Label created by users to identify a USA manual index. |
| USA Manual Index<br>Label 67 | string          | Label created by users to identify a USA manual index. |
| USA Manual Index<br>Label 68 | string          | Label created by users to identify a USA manual index. |
| USA Manual Index<br>Label 69 | string          | Label created by users to identify a USA manual index. |
| USA Manual Index<br>Label 7  | string          | Label created by users to identify a USA manual index. |
| USA Manual Index<br>Label 70 | string          | Label created by users to identify a USA manual index. |
| USA Manual Index<br>Label 71 | string          | Label created by users to identify a USA manual index. |
| USA Manual Index<br>Label 72 | string          | Label created by users to identify a USA manual index. |
| USA Manual Index<br>Label 73 | string          | Label created by users to identify a USA manual index. |
| USA Manual Index<br>Label 74 | string          | Label created by users to identify a USA manual index. |
| USA Manual Index<br>Label 75 | string          | Label created by users to identify a USA manual index. |

| Manually entered measure     | Measure<br>type | Description and calculation (where applicable)         |
|------------------------------|-----------------|--------------------------------------------------------|
| USA Manual Index<br>Label 76 | string          | Label created by users to identify a USA manual index. |
| USA Manual Index<br>Label 77 | string          | Label created by users to identify a USA manual index. |
| USA Manual Index<br>Label 78 | string          | Label created by users to identify a USA manual index. |
| USA Manual Index<br>Label 79 | string          | Label created by users to identify a USA manual index. |
| USA Manual Index<br>Label 8  | string          | Label created by users to identify a USA manual index. |
| USA Manual Index<br>Label 80 | string          | Label created by users to identify a USA manual index. |
| USA Manual Index<br>Label 81 | string          | Label created by users to identify a USA manual index. |
| USA Manual Index<br>Label 82 | string          | Label created by users to identify a USA manual index. |
| USA Manual Index<br>Label 83 | string          | Label created by users to identify a USA manual index. |
| USA Manual Index<br>Label 84 | string          | Label created by users to identify a USA manual index. |
| USA Manual Index<br>Label 85 | string          | Label created by users to identify a USA manual index. |
| USA Manual Index<br>Label 86 | string          | Label created by users to identify a USA manual index. |
| USA Manual Index<br>Label 87 | string          | Label created by users to identify a USA manual index. |
| USA Manual Index<br>Label 88 | string          | Label created by users to identify a USA manual index. |
| USA Manual Index<br>Label 89 | string          | Label created by users to identify a USA manual index. |
| USA Manual Index<br>Label 9  | string          | Label created by users to identify a USA manual index. |

| Manually entered measure                         | Measure<br>type | Description and calculation (where applicable)            |  |  |
|--------------------------------------------------|-----------------|-----------------------------------------------------------|--|--|
| USA Manual Index<br>Label 90                     | string          | Label created by users to identify a USA manual index.    |  |  |
| USA Manual Index<br>Label 91                     | string          | Label created by users to identify a USA manual index.    |  |  |
| USA Manual Index<br>Label 92                     | string          | Label created by users to identify a USA manual index.    |  |  |
| USA Manual Index<br>Label 93                     | string          | Label created by users to identify a USA manual index.    |  |  |
| USA Manual Index<br>Label 94                     | string          | Label created by users to identify a USA manual index.    |  |  |
| USA Manual Index<br>Label 95                     | string          | Label created by users to identify a USA manual index.    |  |  |
| USA Manual Index<br>Label 96                     | string          | Label created by users to identify a USA manual index.    |  |  |
| USA Manual Index<br>Label 97                     | string          | Label created by users to identify a USA manual index.    |  |  |
| USA Manual Index<br>Label 98                     | string          | Label created by users to identify a USA manual index.    |  |  |
| USA Manual Index<br>Label 99                     | string          | Label created by users to identify a USA manual index.    |  |  |
| USA Rule Modifier<br>Date Range                  | real            | Temporary measure that is used to calculate rulrngwbk.    |  |  |
| USA Rule Modifier<br>Date Range from<br>Workbook | real            | Holds the number of days to sum for the Allocation index. |  |  |

## Measures by alert

## **Common alert measures**

These measures are common through all alerts:

- Store Historical Out of Stk Ind
- Store Alerts Last Nights Out of Stock
- Store Alerts Projected Stock Out Indicator
- Store Day on Day Mask
- Store In-Scope Indicator
- Store Projected Inventory
- Store Alerts Projected Low Stock Indicator
- Store Net Inventory
- Store Receipt Plan
- Store Receive Up to Level
- Store Projected Lost Sales
- Store Demand Forecast
- Store Expected Receipts
- Store User Specified Allocation
- Store Receipt Plan
- Store Customer Orders
- Store Expected Spoilage
- Trading Days
- Store Replenishment Method
- On supply and Off supply mask
- Planning horizon mask

## Alert 1 – Large Consecutive Out of Stocks

An Alert 1 exception is issued when a significant number of stores have been out of stock for more than a defined consecutive number of days. This includes being out of stock last night and the amount of lost sale is above a threshold. When all of these conditions are met, this alert will be triggered. Only those stores that are out of stock for the commodity last night will be alerted.

Note: All thresholds and horizons have default values at an aggregated level.

## **Logic Summarized:**

The ratio of the count of stores where the total number of consecutive days out of stock (OOS), starting with and including yesterday, over the horizon is greater than a set threshold against the number of stocking points ranged is greater than a threshold.

## AND

The total sum of lost sales over horizon of those SKU/str(s) that satisfy the consecutive OOS threshold is greater than a set volume threshold.

#### AND

The SKU/str(s) shown to be out last night and have a total number of consecutive days OOS that is greater than threshold.

The following measures are inputs for the calculation of Alert 1:

- Store Alert 1 Alerting Stores Ratio
- Store Alert 1 Horizon
- Store Cons Out of Stk Threshold
- Store Alert 1 Corp. Lost Sales Volume over horizon
- Store Historical Lost Sales

The following measures are outputs in the calculation of Alert 1:

- Store Cons Day Out of Stk
- Store Ranged Items
- Store Lost Sales
- Store Alert 1
- Store Alerts Last Nights Out of Stock

## Alert 2 - Large Out of Stocks Last Night

An Alert 2 exception is issued when either a high number of stores are out of stock for a specific commodity or there is a high amount of lost sales on the commodity at company level. If the threshold is broken, only those stores out of stock for the commodity last night will be alerted. Stocking points alerted in Alert 1 will not be alerted here.

**Note:** All thresholds and horizons have default values at an aggregate level.

## **Logic Summarized:**

The ratio of count of SKU/str stocked out last night against number of stocking points ranged is greater than set threshold.

#### OR

The ratio of the total lost sales last night to demand last night (lost sales + sales) taking into account all stores for the SKU (not just those that were out of stock last night).

#### AND

The total sum of lost sales last night from all of the stores for the SKU (not just those that were out of stock last night) is greater than the set threshold.

#### AND

#### Not Alert 1

The following measures are inputs for the calculation of Alert 2:

- Store Alert 2 Alerting Stores Ratio
- Store Alert 2 Corp. Lost Sales % Possible Sales
- Store Alert 2 Corp. Lost Sales Volume Yesterday
- Store Alerts Last Nights Out of Stock

The following measures are outputs in the calculation of Alert 2:

- Store Ranged Items for Alert 4
- Store Lost Sales for Alert 4
- Store Alert 4 Demand
- Store Alert 2

## Alert 3 - Single Store Availability Problems

An Alert 3 exception is issued when a single stocking point has been out of stock for more than a specified number of non-consecutive days, and the amount of lost sale is above a threshold. If the threshold is broken, only those stores out of stock for the commodity last night will be alerted. Stocking points alerted in Alert 1 or 2 will not be alerted here.

Note: All thresholds and horizons have default values at an aggregate level.

## **Logic Summarized:**

Where the count of consecutive out of stock days is greater than the threshold

**AND** 

Lost sales is greater than a volume threshold

AND

Stocked out last night is TRUE

AND

NOT Alert 1 or 2

The following measures are inputs for the calculation of Alert 3:

- Store Alert 3 Horizon
- Store Alert 3 Number of OOS Days
- Store Alert 3 Corp. Lost Sales Volume over horizon

The following measures are outputs in the calculation of Alert 3:

- Store Lost Sales for Alert 5
- Store High Out of Stock Count for Alert 5
- Store Alert 3

## Alert 4 – High Projected Out of Stock

An Alert 4 exception is issued when either a high number of stores are projected to be out of stock for a specific commodity or there is a projected high lost sale on the commodity at company level.

**Note:** All thresholds and horizons have default values at an aggregate level.

### **Logic Summarized:**

Identification of stores that have greater than the threshold number of projected OOS days over the horizon.

#### **AND**

Ratio of the number of Identified stores with greater than the threshold number of projected OOS days over the horizon against the ranged stores/days over the horizon for the SKU is greater than a threshold percentage.

#### OR

The ratio of total projected lost sales, taking in consideration all stores for the SKU, against their demand forecast over the horizon is greater than a set threshold percentage.

#### AND

The projected OOS days is greater than 0 equals TRUE.

#### AND

The total projected lost sales for all of the stores for the SKU are greater than a volume threshold.

The following measures are inputs for the calculation of Alert 4:

- Store Alert 4 Alerting Stores Ratio
- Store Alert 4 Corp. Lost Sales % Forecast
- Store Alert 4 Corp. Lost Sales Volume over horizon
- Store Alert 4 Number of Projected OOS Days

The following measures are outputs in the calculation of Alert 4:

- Store Alert 8 Demand
- Store Ranged Items for Alerts 8 and 9
- Store Lost Sales for 8
- Store Alert 4
- Store Proj Days Out of Stock

## Alert 5: Large Non-Consecutive Out of Stocks

An Alert 5 exception is issued when a significant number of stores have been out of stock for more than a defined number of days in the last defined number of days and the amount of lost sale is above a defined level. If the threshold is broken, those stores out of stock for the commodity last night will be alerted. Stocking points alerted in Alert 1 will not be alerted here.

**Note:** All thresholds and horizons have default values at an aggregate level.

## **Logic Summarized:**

Ratio of the count of stores where the total number of non-consecutive days out of stock (OOS), starting with and including yesterday, over the horizon for each SKU/str is greater than a set threshold against the number of stocking points ranged is greater than a threshold.

## AND

Total sum of lost sales over horizon from the SKU/str(s) that satisfies the non-consecutive OOS threshold is greater than set volume threshold.

#### AND

Stocked out last night with total number of non-consecutive days OOS greater than the threshold is TRUE.

#### AND

#### NOT Alert 1.

The following measures are inputs for the calculation of Alert 5:

- Store Alert 2 Number of OOS Days
- Store Alert 2 Alerting Stores Ratio
- Store Alert 1 Horizon
- Store Alert 2 Corp. Lost Sales Volume over horizon
- Store Historical Lost Sales

The following measures are outputs in the calculation of Alert 5:

- Store High Out of Stock Count for Alert 2
- Store Lost Sales for Alert 2
- Store Alert 2

## Alert 6: Day on Day Repeat Out of Stocks

An Alert 6 exception is raised when a stocking point is out of stock on the same day in consecutive weeks at a store. Therefore, the stocking point was out of stock yesterday (Monday) and also out of stock on the previous two consecutive Mondays. If the threshold is broken, only those stores out of stock for the commodity last night will be alerted. Stocking points alerted in Alert 1 or Alert 5 will not be alerted here.

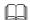

**Note:** All thresholds and horizons have default values at an aggregate level.

## **Logic Summarized:**

The ratio of the number of stores where the Commodity has been out of stock (OOS) on corresponding days of the week in the previous two weeks over horizon, starting with and including yesterday, is greater than the set threshold – OOS yesterday, (yesterday – 7 days), and (yesterday – 14 days) against the number of stocking points ranged is greater than a threshold.

#### AND

The total sum of lost sales from the SKU/str(s) that satisfies the day on day OOS is greater than a set volume threshold.

#### AND

Stocked Out Indicator last night and greater than threshold number of corresponding day on day are out of stock equals TRUE.

#### AND

NOT Alert 1 or Alert 5.

The following measures are inputs for the calculation of Alert 6:

- Store Alert 3 Alerting Stores Ratio
- Store Alert 3 Horizon
- Store Alert 3 Day on Day Count Threshold
- Store Alert 3 Corp. Lost Sales Volume day on day
- Store Historical Lost Sales

The following measures are outputs in the calculation of Alert 6:

- Store Alert 3
- Store Ranged Items for Alert 3
- Store Day on Day Repeat of Out Stock Count
- Store Lost Sales for Alert 3

## **Alert 7: High Projected Low Stocks**

An Alert 7 exception will be raised when a high number of stores have projected inventory levels below a threshold. Stocking points that are alerted in Alert 4 will not be alerted here.

## **Logic Summarized:**

Ratio of the number of stocking point days where the projected inventory level is below a percentage of the receipt up to level over a defined horizon against the number of stocking points ranged.

## AND

Not Alert 4.

The following measures are inputs for the calculation of Alert 7:

- Store Alert 9 Alerting Stores Ratio
- Store Alert 4 Horizon
- Store Alert 9 Number of Low Stock Days
- Store Ranged Items for Alerts 8 and 9

The following measures are outputs in the calculation of Alert 7:

- Store Proj Low Stock
- Store Alert 9
- Store Alerts Projected Low Stock Indicator

## **Alert 8: High Planned Orders**

An Alert 8 exception is raised when planned orders for a single stocking point exceed a threshold

## **Logic Summarized:**

The planned order for a stocking point for a future day exceeds a multiple of the sum of the following seven days demand forecasts.

#### **AND**

The planned order for a stocking point for a future day is greater than the sum of the following seven days demand forecasts by a volume threshold.

The following measures are inputs for the calculation of Alert 8:

- Store Alert 11 Weeks of Demand Multiple
- Store Alert 11 Cases Over Weeks Demand

The following measures are outputs in the calculation of Alert 8:

- Store Release Schedule for Today
- Total Demand from future day through horizon
- Constrained Receipt Plan for future day
- Store Ordering Packsize for future day
- Store Alert 11

## **Alert 9: RDF Detail Alert**

An Alert 9 exception is raised when an exception in RDF has been flagged.

## **Logic Summarized:**

The RDF Alert will be loaded from an external system.

## Alert 10: No Like SKU Found

An Alert 10 exception is raised when there is a Store Like SKU value that is that is pointing to a SKU that is not in that domain.

#### **Logic Summarized:**

During batch pre-processing, SRP verifies that all Like SKU values are in the current domain. If there is a Store Like SKU value that is not a measure in that domain, an alert flag will be triggered against the primary SKU/store.

## Appendix A – System information

Information in this appendix applies primarily to super users.

## SRP default parameter and threshold values

Super users can access SRP functions that standard users cannot access. Among these functions is the ability to maintain default parameter values and exception thresholds. The parameter settings drive the receipt plan, and they must be managed in an efficient, strategic manner.

The following process describes the steps taken to maintain SRP default parameter values:

 Maintain Parameters and Thresholds – The super user initially sets default parameters in SRP Administration and SRP Maintenance workbooks and updates any SKU/store/day specific parameters, if needed, in the SRP Evaluation workbook. Exception thresholds are maintained in the SRP Exception Maintenance workbook. Default parameter values can only be adjusted through the SRP Administration workbook.

Users can update a subset of parameters in the SRP Maintenance workbook. SKU/store/day-specific parameters can also be edited in the SRP Evaluation workbook.

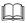

**Note:** These workbooks can be set up to be automatically built during the nightly batch processes, or you can build the workbooks manually with the workbook creation wizard. The next batch run of SRP will reference any newly updated parameters.

- 2. Calculate Order Plan The order plan is created based on parameters. Any new SKU/stores or SKU/stores without specific settings will use the default parameters that are established in the SRP Administration workbook.
- 3. Manage Exceptions Users manage exceptions. If the user identifies parameters that may need changes, he/she can suggest the change to the Super User.
- 4. Record Audit Trail for User Parameters For critical parameters, the user ID of the user who last changed the parameter (by day, where appropriate) is saved to the Replenishment Planning Database. Snapshots of this information may be taken to provide an audit trail.

## Maintain default parameters

- 1. Open the SRP Administration workbook or the SRP Maintenance workbook.
  - The SRP Administration workbook is used to modify replenishment parameters for new SKUs that are contained in the SRP Administration worksheet. These parameters are stored at the Class/Store format level.
  - The SRP Maintenance workbook is used to modify replenishment parameters for existing SKUs that are contained in the Replenishment Plan worksheet. These parameters are stored at the SKU/store/day level.
- 2. Identify the parameter to be changed, and update default parameter values as needed.
- 3. Save and commit the workbook when you have finished setting the parameter values.

### Maintain exception thresholds

Occasionally, you may need to review the definitions of the exceptions that trigger alerts and change the definitions as needed. For example, you may need to increase or decrease a threshold. The change may be either temporary or deliberate depending on how your business handles that exception.

The SRP Exception Maintenance workbook allows you to view and change the exception thresholds that trigger the alerts that are issued to users in SRP.

The exception thresholds are organized in three worksheets according to the hierarchy level at which they are stored in the solution database.

- 1. Create or open the SRP Exception Maintenance workbook.
- 2. Select the workbook that contains the threshold that you want to modify.
- 3. View and modify the exception thresholds, as needed.
- 4. Save and commit the workbook when you have finished setting the parameter values.

To see the effect of any changes to the thresholds in this workbook, you must wait until the next day after batch processes are complete.

# Appendix B - Inactive workbooks

Functionality to support the following workbooks has been deferred.

# SRP continuous replenishment administration workbook

The SRP Continuous Replenishment Administration workbook is used to set up the default values that enable multiple deliveries and initial store delivery times. These values provide the initial settings that are needed by SRP in order to perform continuous replenishment. Subsequent changes to SKU/store/day-specific continuous replenishment settings are made through the SRP Continuous Replenishment Maintenance workbook.

Select the SKUs to amend in the Continuous Replenishment Administration workbook. You are presented with a list of all valid store formats. You can choose to activate any store format from the list to enable locations that are associated with that store format to receive multiple daily deliveries, or to deactivate store formats that currently form part of the activated list. Once a SKU/store format combination is enabled for continuous replenishment, multiple store shelf delivery times can be specified at the department/store/day of week level. Store shelf delivery times represent the hour of day, in military time, that an order will be received by a particular store and stocked on the shelf (received and sellable). SRP currently supports four delivery cycles for each day.

The Continuous Replenishment Administration workbook contains the following two worksheets:

- The default multiple delivery administration worksheet
- The default store delivery time administration worksheet

## Default multiple delivery administration worksheet (SKU/Store Format)

The Default Multiple Delivery Administration worksheet allows users to enable or disable a SKU/store format to receive multiple deliveries on a given day.

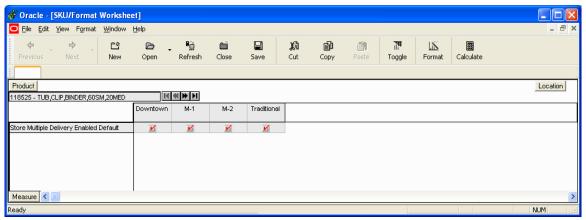

The Store Multiple Delivery Enabled Default is the only measure included in this worksheet. It is editable for all users who have the proper security permissions. See Chapter 9 for a description of each measure.

# Default store delivery time administration worksheet (Dept/Store/Day of Week)

The Default Store Delivery Time Administration worksheet allows users to establish initial store delivery times at the department/store/day of week level for up to four separate deliveries a day.

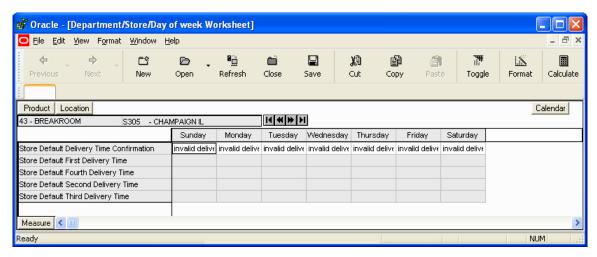

The following measures are included in this worksheet. All measures are editable for all users who have the proper security permissions. See Chapter 9 for a description of each measure.

- Store Default First Delivery Time
- Store Default Second Delivery Time
- Store Default Third Delivery Time
- Store Default Fourth Delivery Time

The following measure is not writable for users:

• Store Default Delivery Time Confirmation

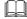

**Note:** When the workbook is first opened, the measure displays "invalid delivery time" if no values are present. As soon as the user enters a valid delivery time sequence and calculates, the measure displays "success." If the user enters a second delivery time prior to the first delivery time or any other delivery time out of sequence, the measure displays "invalid delivery time" again. The measure calculates invalid when the inputs are invalid and success when the inputs are valid.

# SRP continuous replenishment maintenance workbook

The SRP continuous replenishment maintenance workbook is used to maintain the settings for enabling and disabling SKUs and stores for continuous replenishment.

In the continuous replenishment maintenance workbook, you can choose to activate any SKU from the list to receive multiple daily deliveries on a specific calendar day. You can also deactivate any SKU that currently forms part of the activated list. Through the wizard process, select a SKU or set of SKUs to amend. You can then select the stores to maintain from a list of stores that are enabled to support continuous replenishment.

Once the initial settings are established in the administration workbook and any lower level changes are made in the maintenance workbook, the continuous replenishment calculation in SRP splits a SKU/store/day replenishment order into two or more quantities (up to four) to be delivered to stores as separate shipments within a single day. Item/locations that are multiple delivery enabled must have valid delivery times for each desired delivery. Additionally, the source warehouse for the item/locations must be able to support multiple shipments to the same store on a given day. The following rules apply in situations where there are more store delivery times than the source warehouse can support:

- Use the earliest delivery time first.
- Use the latest delivery time second.
- Use the next latest delivery time prior to the latest delivery time.

For example, when four store delivery times are set in sequence and the warehouse has a limit of three continuous replenishment cycles; the first, third, and fourth times should be used. When the limit is two continuous replenishment cycles, the first and the fourth times should be used.

The SRP continuous replenishment splitting calculation adheres to the following principles:

- The first cycle order satisfies all 'shelf fill' requirements plus the demand until the next cycle
  order is expected to be on the shelf. The expected time 'on shelf' is expressed by the delivery
  time.
- All subsequent cycle orders support sales for the period until the next cycle order is expected on the shelf.
- The calculation splits the constrained replenishment order quantity, but it uses the original
  unconstrained replenishment order to determine how much to deliver as part of the earlier
  cycles. This ensures that if enough inventories are available, they will be delivered in time to
  support the original store demand.

- Only orders scheduled to be released today are split by the continuous replenishment calculation.
- All orders are rounded to the appropriate pack size, and the effect of this order rounding is taken into account during the calculation of all subsequent order cycles. The sum of the split order cycle quantities is equal to the original single order quantity.

The user selects one of the following three options as part of the SRP continuous replenishment maintenance workbook wizard process:

- Enable / Disable SKUs and Stores for continuous replenishment
- Manage Store Shelf Delivery Times
- Manage Warehouse Chamber Continuous Replenishment Cycle

## Enable/Disable SKUs and stores for continuous replenishment option

When this option is selected, the user will be able to enable or disable stores and products in the continuous planning process. This workbook contains two worksheets:

- The Multiple Delivery Enabled for Commodity worksheet (Default)
- The Multiple Delivery Enabled for Store worksheet

## Multiple delivery enabled for commodity worksheet

This worksheet allows users to enable or disable a SKU to/from receiving multiple deliveries on a given day.

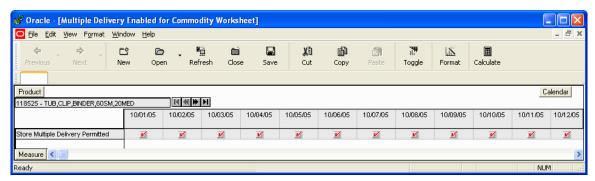

The Store Multiple Delivery Permitted measure is writeable. See Chapter 9 for a description of this measure.

## Multiple delivery enabled for store worksheet

This worksheet allows users to enable/disable which stores receive multiple shipments for a SKU on a given day.

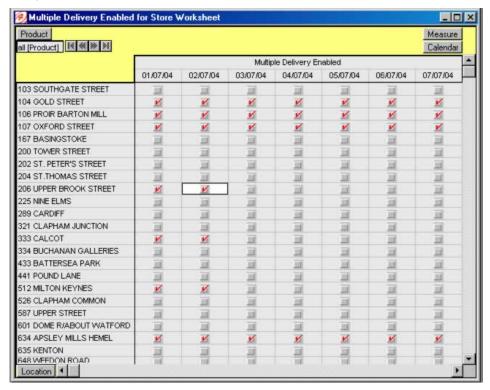

The Multiple Delivery Enabled measure is writeable Information for this measure will be entered by the client based on the client's needs. See Chapter 9 for a description of this measure.

## Manage shelf delivery times option

When this option is selected, the user is able to make changes to the Delivery Times by product, store, and day. This workbook contains one worksheet – The Store Delivery Time Exceptions worksheet. This worksheet allows users to enter delivery times for up to four different deliveries in a day.

## **SRP Proactive Substitutions workbook**

The SRP Proactive Substitutions workbook supports functionality in SRP that allows you to manually substitute one or more alternate items for an item that has known supply shortages to the source warehouse. For SRP to process the proactive substitutions, these supply shortages must be identified during the planning phase, which is prior to store orders being released to the warehouses.

This process is usually performed when a supplier is unable to supply an item on an open purchase order for a warehouse. If the original item is to be substituted with an alternate item, the original supplier purchase order is amended in the purchase order management system. The proactive substitution process in SRP is intended to be performed in parallel with the amendment of the original supplier purchase order.

The primary purpose of the proactive substitution process in SRP is to ensure that the store orders that are sent to the warehouse contain the correct items in the correct quantities. If there was another store order for the alternate item on the same day for a given store, the proactive substitution process ensures that the original order for the alternate item is not affected. SRP sends an additional order to cover the substitute item as well as the original order for the alternate item.

## **Example:**

There are two stores (store 301 and store 302) that are supplied by warehouse 1. A supplier calls to notify you that he/she will not be able to fulfill a purchase order for warehouse 1 to deliver Item A as promised, but the supplier does have plenty of Item B and offers to substitute Item A with Item B. In order to determine whether you need the supplier to ship additional cases of Item B to cover for the missing quantity of item A, you must review the current warehouse inventory situation for both items. This review can be performed in the SRP Proactive Substitutions workbook.

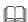

**Note:** Item B is referred to as the Substitute item, and Item A is referred to as the Substitutee item.

You will work with two worksheets in this workbook: one worksheet at the demand group/warehouse/day level and the other worksheet at the commodity-pack size/warehouse level.

## **Demand Group/Warehouse/Day worksheet**

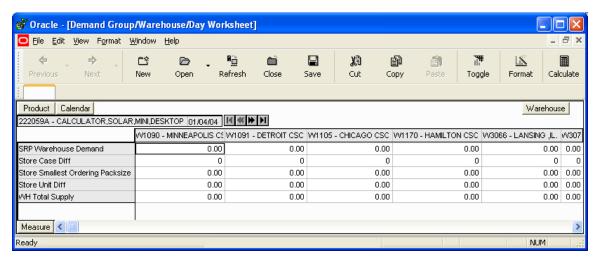

Users can review (by warehouse release date) demand group information for both the substitute demand group (the alternate item) and the substitutee demand group (the item being substituted) across all warehouses or at a single warehouse.

The following measures are included in this worksheet. All of the measures are readable. See Chapter 9 for a description of each measure.

- SRP Warehouse Demand
- Store Case Diff
- Store Smallest Ordering Packsize
- Store Unit Diff
- WH Total Supply

## Commodity-pack size/Warehouse worksheet

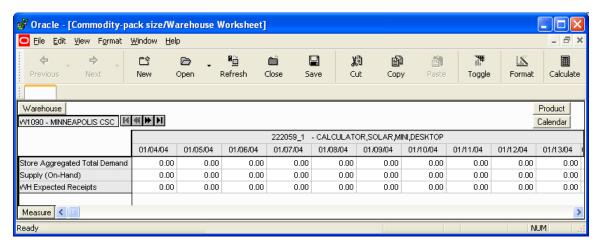

Once the situation at the demand group level is understood, users can review demand and supply information for all of the commodity pack sizes in the substitute and substitute demand groups for all warehouses and for all warehouse release days (within the daily planning horizon).

The following measures are included in this worksheet. All measures are readable for all users. See Chapter 9 for a description of each measure.

- Store Aggregated Total Demand
- Supply (On-Hand)
- WH Expected Receipts

# SRP Proactive Substitutions Distribution Lists workbook

The SRP Proactive Substitutions Distribution Lists workbook allows you to manually substitute one item pack sizes with one or more alternate item pack sizes. These distribution lists are created when:

- You are advised by a supplier of an upcoming warehouse supply problem
- You have reviewed current store demand and current warehouse inventory levels for the item and the potential substitute item(s)
- You have amended the original supplier purchase order

You will only work with the SKU-pack size/Warehouse/Sequence Number/Day worksheet in this workbook.

## SKU-pack size/Warehouse/Sequence Number/Day worksheet

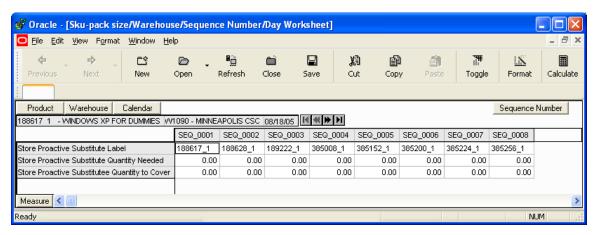

This worksheet permits you to create a proactive substitution distribution list for any active commodity pack sizes that are contained within a specific domain and ranged at a given warehouse. You can also review and edit any existing proactive substitutions.

Through the wizard process:

- 1. Select the affected warehouse(s).
- 2. Select the item pack size with a supply shortage (Item A from our example) followed by the selection of one or more substitute item pack sizes (Item B from our example) and the warehouse release dates when the substitution should occur.
- 3. Enter the needed quantity of the alternate item pack size followed by the original quantity of the substitute item that is being covered by the substitution.

The SRP solution will use the information contained in the proactive substitution distribution lists to execute the substitution of the original item pack size with the alternate item pack size.

Note: If a store order already exists for the alternate item for the same day as a substitution, the original store order for the alternate item will still be released. The substitution will result in an additional order for the alternate item pack size being released.

## **Oracle Retail Advanced Inventory Planning**

The following measures are included in this worksheet. All measures are readable for all users and writeable for super users only. See Chapter 9 for a description of each measure.

- Store Proactive Substitute Label
- Store Proactive Substitute Quantity Needed
- Store Proactive Substitutee Quantity to Cover

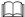

**Note:** Prior to reconciliation, warehouse inventory information is adjusted to correctly account for the impact of a proactive substitution.

## **Glossary**

**Active Commodity** – Commodity that is for sale.

**Actuals** – Figures for sales, receipts and inventory for product/ locations.

Advanced Inventory Planning (AIP) – A suite of software products that are designed to manage the supply chain needs of large retailers, from interaction with its suppliers through various layers of warehouses down to individual stores and e-commerce sites. It couples time-phased replenishment and allocation algorithms to produce an actionable receipt plan over time. This is based on demand forecasts, replenishment parameters, and inventory availability at the numerous supply points within the supply chain. The suite is composed of Store Replenishment Planning (SRP), Warehouse Replenishment Planning (WRP), Warehouse Inbound Planning (WIP), and Data Management (DM).

**Alert** – A notice that is displayed to system users that a forecasted value is above or below user defined limits (an exception).

**Alert Manager** – A window that displays the alerts that are assigned to you. This dialog provides a list of all identified instances in which a monitored data value fall outside a set of defined limits. You may pick an alert from this list and have RCS automatically build a workbook that contains the measure values that triggered the alert.

**Alert Workbooks** – Workbooks that display all of the alerts that have been issued to you along with the workbooks in which the alerts occur.

**Allocation** – Strategic placement of merchandise to either store locations (in SRP) or warehouse locations (in WRP).

**Allocation Adjustment** – The difference between the ideal order quantity and the constrained order due to commodity availability at the source.

**Allocation Quantity** – The suggested quantity to be allocated to each location or location group. This is based on the need and the defined quantity limits. This quantity can be over-written by the user prior to approving.

**Availability Lead Time** – This refers to the number of days from receipt that an order is prepared to be shipped to the next level in the supply chain. Valid values are 0 and 1.

**Bonded** – An area in the distribution center with special considerations, like tobacco.

**Collaborate** – One of the available Planning Solutions. This solution helps trading partners view and collaborate on sales forecasts, order forecasts, POS, actual orders, and performance measures at the SKU/Store/Week level or higher.

**Collaboration** – A process of exchanging forecasted and actual sales, order, and other data between trading partners.

**Commodity** – The level at which plans will be created for the stores. Commodity is synonymous with product and SKU.

**Commodity Pack-Size** – Numeric value that indicates the pack-size that may be ordered for a given commodity.

**Constrained Receipt Plan** – The ideal receipt quantity is modified to account for a location's ability to receive the commodity.

**Corporate Acceptable Loss** – The amount of stock that is assumed to be lost for any reason. This amount is determined at a corporate level, and it affects measures, such as SRP Ideal Receipt Quantity.

Corporate Discontinuation Date -A date that represents the final date for delivery of a commodity into stores.

**Corporate Introduction Date** – **A** date that indicates when a commodity will be introduced throughout the corporation. This does not mean that the commodity must be on sale.

**Coupled** – There are no changes after order placement. The order is shipped directly from the supplier to the store.

**Data Modeling** – When setting up a new element, such as a new store, the user can select a similar store and use most of the characteristics of that store as a model for the new store.

**Decoupled** – There is at least one change after order placement. The order is either shipped to the PCC, the RDC, or both prior to being shipped to this store.

**Delivery Calendar Exception** – A delivery lead-time that is used instead of the "normal" delivery lead-time. The lead-time is a numeric value.

**Delivery Cycle** – A Boolean cycle that shows whether or not a delivery can be received on a given day.

**Delivery Group** – A group that has similar delivery characteristics. These characteristics include shipment conditions and delivery cycles.

**Delivery Preference** – A slot or set of slots that are set by the delivery group that allows the shipper to deliver within a specific time. There can be up to four delivery preferences set for up to ten vehicles. The first three delivery preferences are set as slot times. The fourth delivery can be set for a wave (see Receiving Window) or a deliver at anytime.

**Delivery Unit (DU)** – Represents the way that case-quantity planned orders are broken into the notional pallet format based on their pallet and order multiples.

**Demand Group** – The level at which demand is tracked at the warehouses. It is a grouping of similar commodity pack-sizes for a single item for the purposes of simplifying the fulfillment of demand. Pre-priced or value added items may also appear in the same delivery group as the standard SKU.

**Demo Stock** – The amount of stock to be used as demos (floor models), which cannot be sold as new.

**Direct Supplier** – A supplier that ships a commodity directly to a store, thereby bypassing layers of the supply chain.

**Dynamic replenishment method** – An SRP replenishment method that attempts to replenish only the quantity that is required from one replenishment cycle to the next. This method is useful for minimizing the amount of stock on hand while preventing stock-outs. It considers the lead times of the product and forecast prediction intervals for the safety stock calculations.

**Exception** – A value that is greater than or less than a user-defined limit.

Exception reporting – The process of notifying the user that exceptions exist in the receipt plan.

**Forecast data** – Information about a store's future demand. In SRP, this data is often referring to data that has originated from Retek Demand Forecasting (RDF).

Forecasted Demand – The quantity of an item forecasted to be sold during a specified period.

**Full Pallet Equivalent (FPE)** – The percentage of a notional pallet space (based on the volume) that a DU occupies.

**Global Non-release day** – A day when orders, except for exceptions, are not released.

**Global Non-trading day** – A day when all stores are not open to trade.

**Hierarchies** – A pre-defined list that is based on similar attributes, but is treated as one.

**Hierarchy information** – Information from or about data structures (hierarchies), such as product, location, or time.

**Home Warehouse** – This is the warehouse within the profile that will normally, but not always, supply all of the commodities from the profile to the selected store. Usually, this is the warehouse geographically closest to the store.

**Hybrid replenishment method** – An SRP replenishment method that is a combination of Dynamic and Time Supply replenishment methods. The main difference between the Hybrid and Dynamic methods is the calculation of safety stock. In the Hybrid method, the safety stock is calculated by finding the greater value between the forecasted demand over minimum days of time supply and safety stock minimum level.

**Ideal Store Receipt Plan** – A receipt plan that is generated (using the SRP calculation engine) after the data is loaded. The parameters set for a particular replenishment method for a particular product/store combination are used to drive the calculations that will generate the initial receipt plan. This process considers items; such as product life, rounding constraints, and pack-sizes to determine the ideal receipt quantities over time for each product/store combination.

**In Transit** – The number of items that have been ordered, picked up, and shipped, but not yet received at the replenished location.

**Item** – A generic term for any uniquely identifiable SKU in the merchandise hierarchy.

**Lead Time Cycle** – A cycle of 1, 2, or 4 weeks that specifies the lead-time for an order group on a specific day of the period.

**Local Discontinuation Date** – A date that indicates when to cease placing orders for a commodity in anticipation of a Corporate Discontinuation Date.

**Location Hierarchy** – Pre-defined list of stores that is based on attributes; such as size of store, climate, and type of store. There will also be a list of supply points.

**Lost Sales** – The estimated number of sales that are lost when a customer finds no stock on hand during the order lead-time.

**Lost Sales Factor** – The percentage of demand that recurs when a customer finds no stock on hand during the order lead-time. This value is entered in the Replenishment Maintenance Workbook, and it is used to calculate Lost Sales. In dynamic replenishment, Lost Sales are subtracted from forecasted demand to determine the appropriate receipt point. Also see Dynamic replenishment method.

**Maximum Limit** – The maximum amount of a USA a store or store group is able to receive.

**Min/Max replenishment method** – A simple, non-forecast-based replenishment method that should only be used when it is impossible to generate a reasonable forecast, such as a completely new type of product that cannot be modeled after anything else or for extremely slow-selling items where the minimum presentation levels constantly exceed the weekly demand.

**Minimum Limit** – The minimum amount of a USA that a store or store group is able to receive.

**Need** – The quantity of a product that represents the inventory demand when considering the defined data at the location level.

**Net Inventory** – Inventory that has been "committed" to a replenished location. This includes items on hand, on order, and in transit.

**Network Group** – A grouping of profiles/warehouses that are used for monitoring the quantities of commodities that are flowing through the physical network. One profile can only be in one network group at any given point in time unless there are warehouse exceptions within a profile. A network group can contain many profiles.

**No Replenishment method** – An SRP replenishment method that is provided for cases when replenishment calculations need to be turned off for a specific SKU/store/day. This method is used for periods when a store does not want to have any replenishment performed.

**Non-Delivery Day** – The day that a store cannot receive a delivery.

**Non-Order Day** – The day that a store, a regional distribution center, or a primary consolidation center cannot release an order.

On Hand – The current inventory (in units) of a given product at a replenished location.

**Open Orders** – The number of items that have been ordered, but not yet shipped.

**Order Calendar** – A calendar of how many days in advance an order must be placed to be received on a specific day of the period. This calendar is generally produced by repeating an order cycle.

**Order Cycle** – A cycle of 1, 2, or 4 weeks that specifies how many days in advance an order must be placed to be received on a specific day of the period.

Order Cycle Pattern Length – The length of the order cycle in number of weeks (1, 2, or 4).

**Order Group** – A group that has similar order placement/lead-time characteristics. These characteristics include order cycles.

**Order Lead Time** – The number of days between the date an order is placed and the date that the merchandise is available for sale in the store.

**Order Up To Level** – The maximum value to which a chosen replenishment method will raise the inventory when generating a Recommended Order Quantity (ROQ).

**Pallet** – A wooden platform that is used for handling, storing, or moving inventory throughout the supply chain.

**Parameter maintenance** – The process that is used to set up or update the default values that are used to populate measures and exception thresholds.

**Pattern** – Patterns are used for placing and releasing orders to WRP and PKMS. Each commodity store combination is allocated a pattern. Patterns may change over time or as a result of switching the commodity to a different profile.

**Placement Calendar** – A schedule of the date that an order must be released by a store in order for the store to receive it by a certain date. The order must move through the entire supply chain (supplier to store).

**Placement Cycle** – A cycle of 1, 2, or 4 weeks that specifies how many days in advance an order must be placed from a store to a supplier for it to be received on a specific day of the period.

**Placement Lead Time** – The placement lead-time indicates that SRP cannot change the order plan after a specified number of days prior to the delivery day.

**Planning Group** – A single or a collection of network groups. Planning groups enable Network controllers to have a high level view of the volumes that flow through the supply chain and identify any capacity issues at warehouses.

**Planning horizon** – The range of planning involved. This is typically expressed as a range of dates (for example, 1-35 days or 1-26 weeks).

**Presentation Stock** – The amount of stock that must be on store shelves in order to make the merchandise fixture look attractive. Presentation stock is not expected to satisfy consumer demand, but it can be used to do so.

**Primary Consolidation Center (PCC)** – A stockholding location for supplier to store goods before shipping them to RDCs.

**Primary Consolidation Center Site (PCCS)** – See PCC.

**Product** – See Commodity.

**Product Hierarchy** – A pre-defined list of items that are grouped on similar attributes.

**Product Type** – All commodities will have a product type (specified in RMS, such as Ambient, Chill, Frozen, or Slow Moving goods), and the product types are linked to a chamber.

**Profile** – Grouping of similar commodities. The profile assists in defining the sourcing rules for a commodity between store and warehouses.

**Proportional Spreading** – This refers to the ability to change a value at an aggregated level, such as class, and have that value spread to the lower levels of detail while maintaining the relationship that each one is to the total.

Ranged Commodity – A commodity that is currently being sold.

**Ranging** – To specify ranges of positions in a hierarchy over which you want to apply an alert. For example, you might only want one subclass of products (and not the entire product hierarchy) to be monitored by a particular alert.

**Rate of Sale** – An average measure of how fast inventory is sold over a specified time period. In time supply replenishment, ROS is multiplied by the minimum and maximum days of stock values to calculate stocking levels for the time supply window. Also see Time supply replenishment method.

**Receipt Point** – The inventory level that triggers a suggested replenishment level.

**Receiving Schedule** – A Boolean measure that indicates when stores can receive a delivery.

**Receiving Window** – The number of receiving slots (not necessarily contiguous) that have been grouped together because the slots have some common receiving characteristic. Receiving windows can be referred to by name when setting delivery preferences, rather than constantly referring to the individual slots that make up the window.

**Recommended Order Quantity** – The total number of units that the system suggests should be ordered for a given product/location combination.

**Reconciliation Period** – The historical time period from which a user can no longer alter an order that has been placed.

**Regional Distribution Center (RDC)** – A stockholding location that is used to distribute goods to stores within a given region. Also see warehouse.

**Release Calendar** – A schedule of what date an order must be released by in order to receive it by a certain date. Same as a release schedule.

**Release Calendar Exceptions** – A release lead-time that is used instead of the "normal" release lead-time. The lead-time is a numeric value.

**Release Cycle** – A cycle of 1, 2, or 4 weeks that specifies how many days in advance an order must be placed from a store to a warehouse for it to be received on a specific day of the period.

**Release Date** – the date that store order goods must leave the warehouse in order to arrive at the store as planned.

**Release Schedule** – A schedule of the date that an order must be released in order to receive it by a certain date.

**Replenishment** – A pull method of deploying merchandise to locations that is used for staple products that have a predictable demand, a frequent reorder period, and a base inventory level. For example, model stock.

**Replenishment cycle** – The set of events that make up one iteration of the replenishment process. For instance, Order Lead Time followed by Review Time followed by Inventory Selling Days.

**Replenishment parameters** – Values that are stored to populate measures and exception thresholds specifically related to replenishment.

**Replenishment plan** – A unique set of data (calculated according to demand forecasts) replenishment parameters, and inventory availability that gives retailers the ability to project their demand and share these projections with their suppliers whenever it is appropriate.

**Retek Demand Forecasting (RDF)** – Retek Inc.'s statistical and causal forecasting solution. RDF uses state-of-the-art modeling techniques to produce high quality forecasts with minimal human intervention. Forecasts produced by RDF enhance the retailer's supply-chain planning, allocation, and replenishment processes.

**Retek Merchandising System (RMS)** – Retek's transaction system that serves as the focal point for information flows throughout the Retek Product Suite. This has key functions; such as inventory management, purchasing and receiving, price/ promotion management, and replenishment.

**Retek Predictive Planning** – New generation planning suite that provides solutions that are easy to use, flexible, and in support of all aspects of an organization's planning process.

**Review Time (RT)** – The amount of time (measured in days) that the system waits between each automatic replenishment run.

**Rolling Unconstrained Receipt Plan** – The difference between the ideal order quantity and the constrained order due to commodity availability at the source. Also see Allocation Adjustment.

**Rule** – The foundation for USAs is based on the "need" that defines the data to determine the individual store need based on user-defined rules. Rule modifiers can be applied to the selected rule to further increase the accuracy of the need calculation. There are four Rules to choose from:

- 1. Sales History
- 2. Forecasted Orders
- 3. Forecasted Sales
- 4. Manual Index

**Rule Modifier** – A defined set of data that enables a more accurate calculation of allocation quantity (for example, time definition).

**Safety Stock** – The number of units to have on hand in order to ensure that enough items are ordered to cover deviations from forecasted demand.

**SKU** – Stock Keeping Unit. A SKU is a number that is associated with a product for inventory purposes. Also see Commodity.

**Source Switching** – The process of moving a supply point for a commodity/store combination. Switching is used to balance the quantities of commodities that are flowing through the system (for example, Christmas). It is also used for resolving Warehouse supply problems. There are two types of switches: temporary and permanent.

**Store Calendar** – Boolean measure that indicates when stores can receive a delivery.

**Store Demand Forecast Data** – Information about a store's future demand. In SRP, this data is often referring to data that is originating from Retek Demand Forecasting (RDF).

**Store Format** – A grouping of stores with a similar layout. Examples include Local, Supermarket, and Super Center.

**Store Placement Lead Time** – The time that a commodity takes to get from the supplier to a store from the order date.

**Store Release Lead Time** – The time that a commodity takes to get from a RDC to a store from the order date.

**Store Replenishment Plan** – A unique set of data (calculated according to demand forecasts) replenishment parameters, and inventory availability that gives retailers the ability to project their demand and share these projections with their suppliers whenever it is appropriate.

**Store Replenishment Planning (SRP)** – A component of the Retek Advanced Inventory Planning solution. It uses a set of parameters and calculations on loaded static and dynamic data to produce a replenishment receipt plan at the store level.

**Store Shipping Lead Time** – The number of days between the date an order is shipped and the date it is expected to be received in the store.

**Supplier** – The top level in the Retailer supply chain. This is the first level, which is not always owned and operated by Retailer.

**Supplier Order Multiple** – The quantity of units that must be ordered at the same time.

**Supply Point** – The source from where the ordering location will receive its inventory from.

**Time Supply Horizon (TSH)** – An optional measure that determines the number of days that Vendor Managed Inventory (VMI) should examine in order to calculate the rate of sale from forecast data. If a TSH is not specified, forecasts are simply summed over the minimum and maximum days of supply.

**Time Supply replenishment method** – An SRP replenishment method that allows users to maintain a minimum and maximum amount of stock in terms of days of supply. This method is useful for replenished items where the objective is not necessarily to reduce the inventory on hand, but to prevent stock-outs and maintain a constant inventory within a specified range.

**Unit of Measure** – Defines how the user views data — either in packs or eaches.

**User Specified Allocation (USA)** – A component of the Store Replenishment Planning (SRP) solution that allows for system users to 'push' inventory to a given store or a group of stores.

**Value Added Commodity** – A commodity that will not be sold directly to the consumer, but is an input of a final product (for example, flour for bread).

## **Oracle Retail Advanced Inventory Planning**

**Warehouse** – A stockholding location that is used to distribute goods to stores within a given region. Also see Regional Distribution Center.

**Warehouse Chamber** – Grouping of products with the same storage characteristic or distribution channels (WH-CH). For example, Ambient, Chill, Frozen, Slow Moving goods.

**Warehouse Inbound Planning (WIP)** – A component of the Retek Advanced Inventory Planning solution that creates vehicle loads that are subject to capacity and scheduling constraints.

Warehouse Replenishment Planning (WRP) – A component of the Retek Advanced Inventory Planning solution that determines the orders between all tiers of depots and suppliers while constraining each depot's orders based on product availability at its source. Supplier orders are not constrained.

**Warehouse Inventory** – The quantity of merchandise that is owned in perpetual inventory residing in the warehouse for eventual distribution to store locations.

Wizard – Used to select a product, locations, set of rules, rule modifiers, and periods of time.